# **POLITECNICO DI MILANO**

# **Scuola di ingegneria civile, ambientale e territoriale Corso di laurea magistrale in Ingegneria Civile - Strutture**

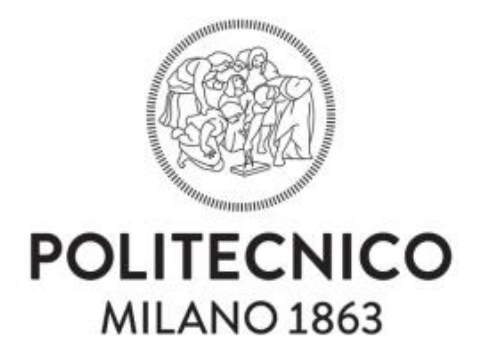

# **APPROCCI ALTERNATIVI AL "DESIGN ASSISTED BY TESTING" PER PROFILI IN ACCIAIO SAGOMATI A FREDDO CON SISTEMI REGOLARI DI FORATURE**

Tesi di laurea magistrale di: Gabriele Cesari - matr. 858629

Relatore: Prof. ing. Claudio Bernuzzi

Correlatore: Ing. Marco Simoncelli

Anno accademico 2016/17

Politecnico di Milano Scuola di ingegneria civile, ambientale, territoriale Corso di laurea magistrale in Ingegneria Civile - Strutture

APPROCCI ALTERNATIVI AL "DESIGN ASSISTED BY TESTING" PER PROFILI IN ACCIAIO SAGOMATI A FREDDO CON SISTEMI REGOLARI DI FORATURE

Tesi di laurea magistrale di Gabriele Cesari

Relatore: prof. ing. Claudio Bernuzzi Correlatore: ing. Marco Simoncelli

Anno accademico 2016/17

Milano, dicembre 2017.

# **INDICE**

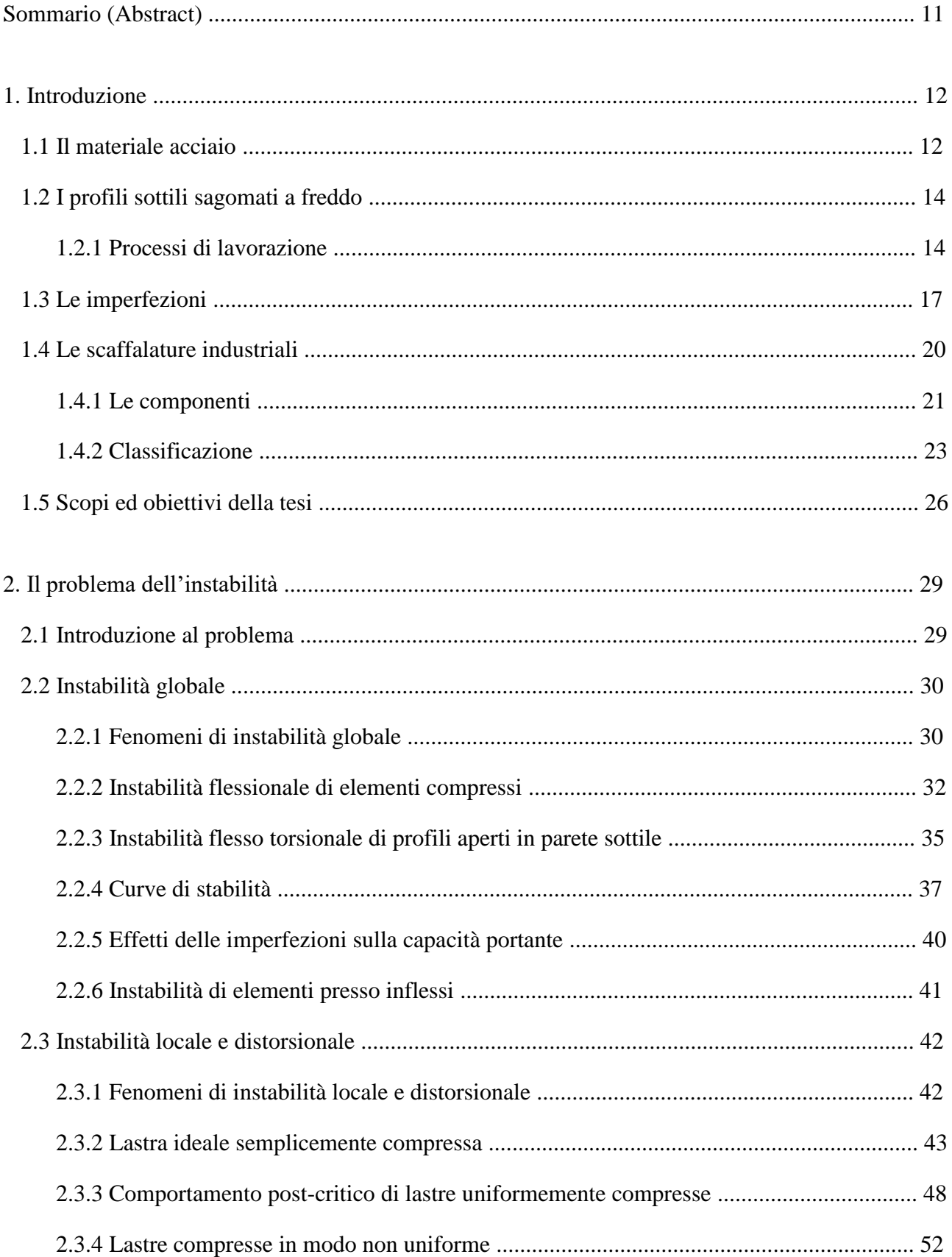

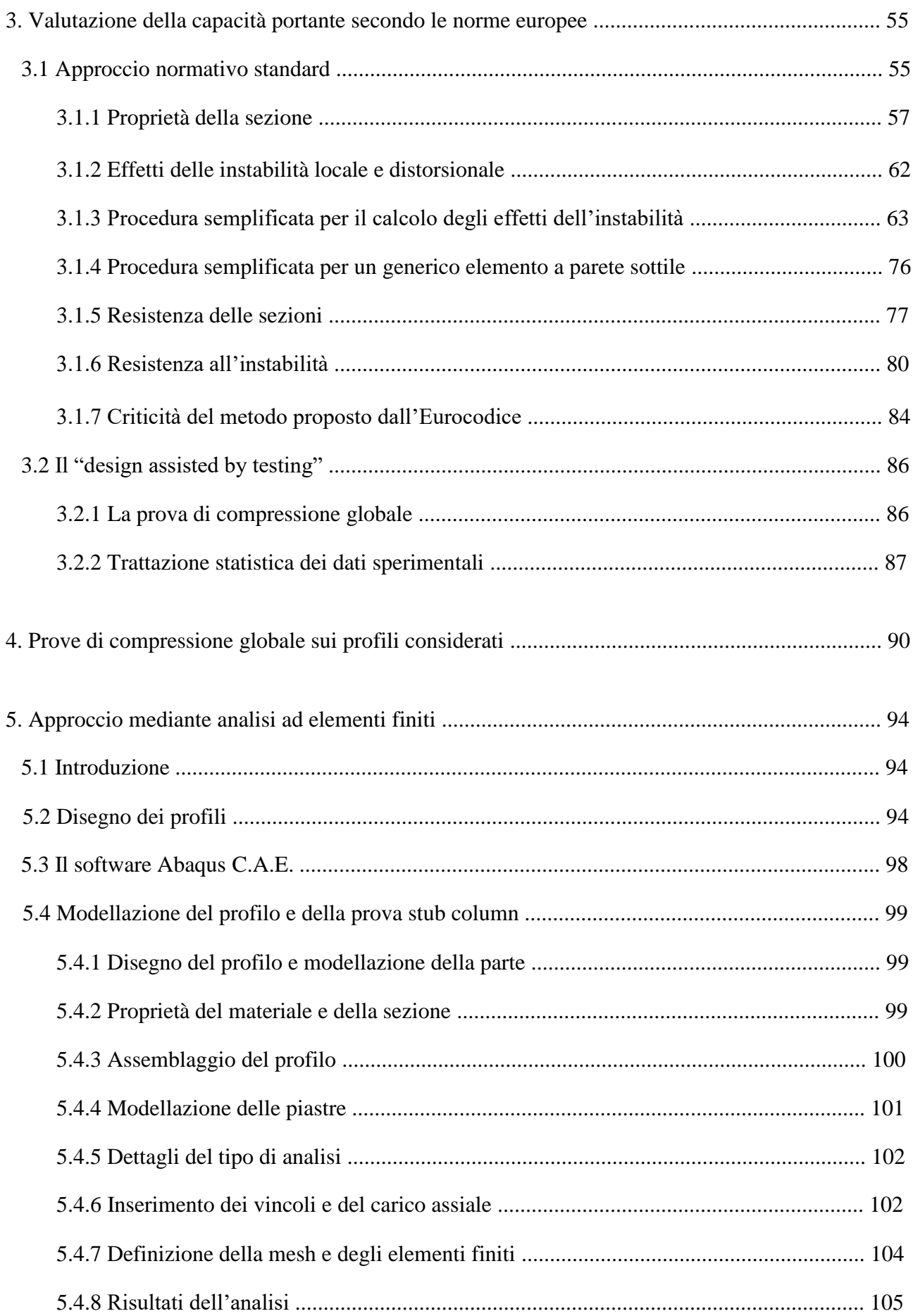

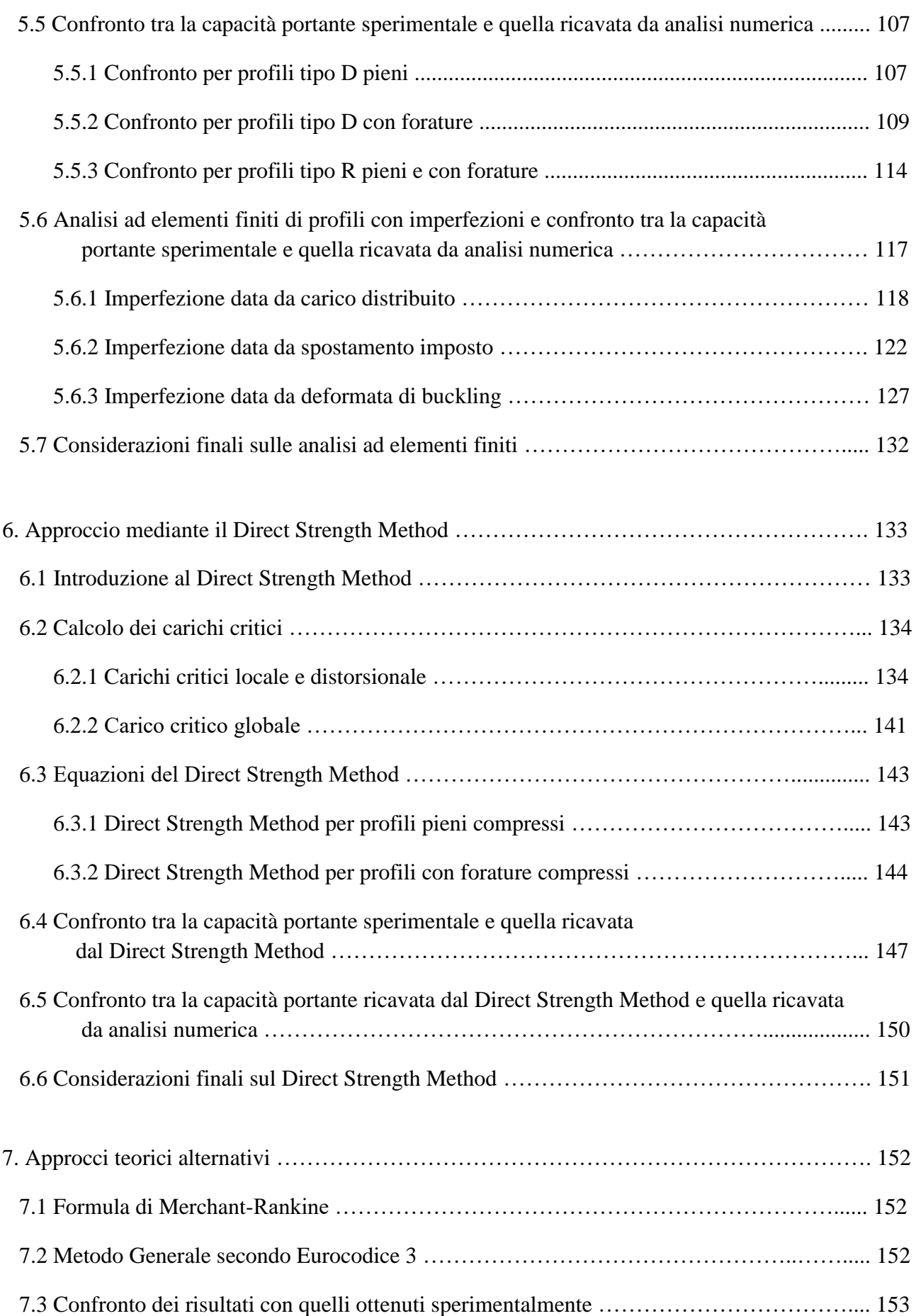

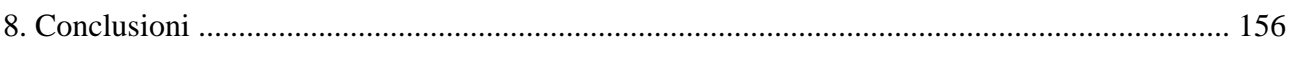

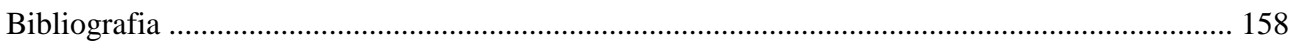

# **INDICE DELLE TABELLE**

## **Capitolo 3:**

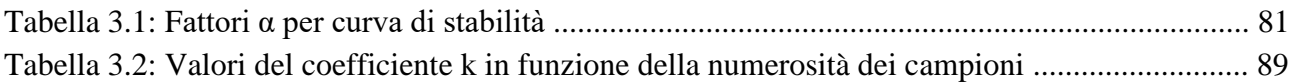

## **Capitolo 4:**

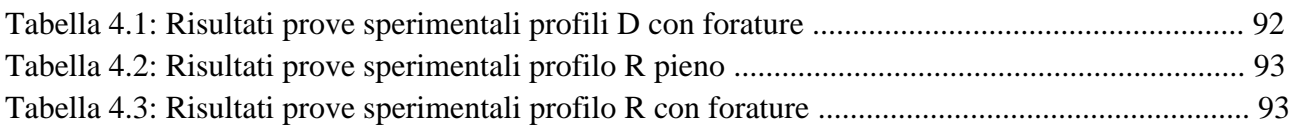

## **Capitolo 5:**

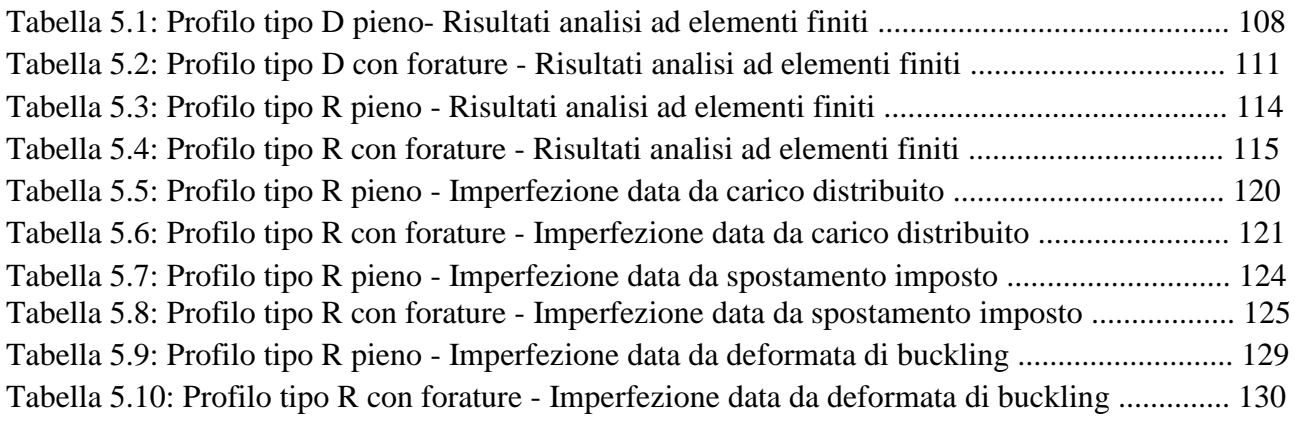

# **Capitolo 6:**

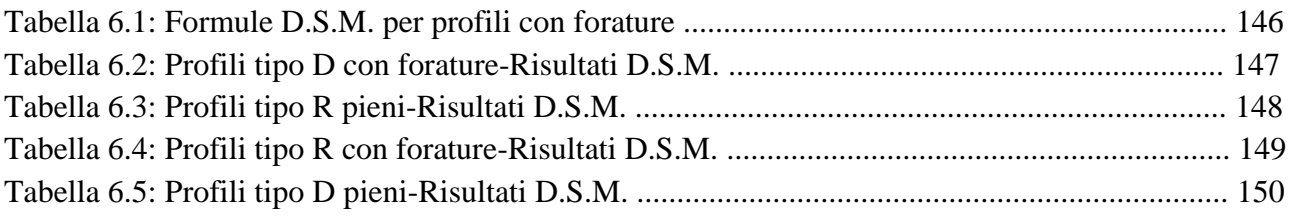

# **Capitolo 7:**

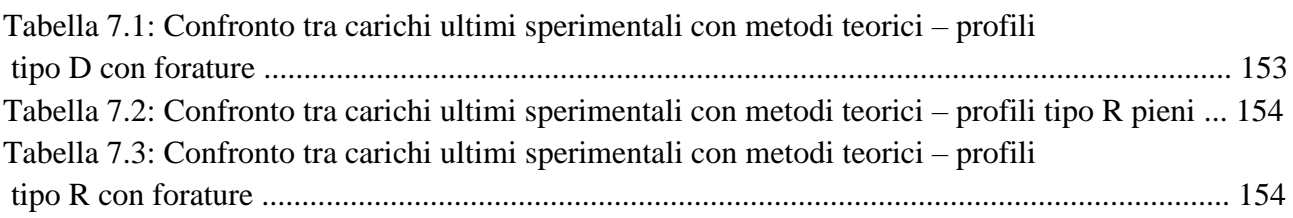

# **INDICE DELLE FIGURE**

## **Capitolo 1:**

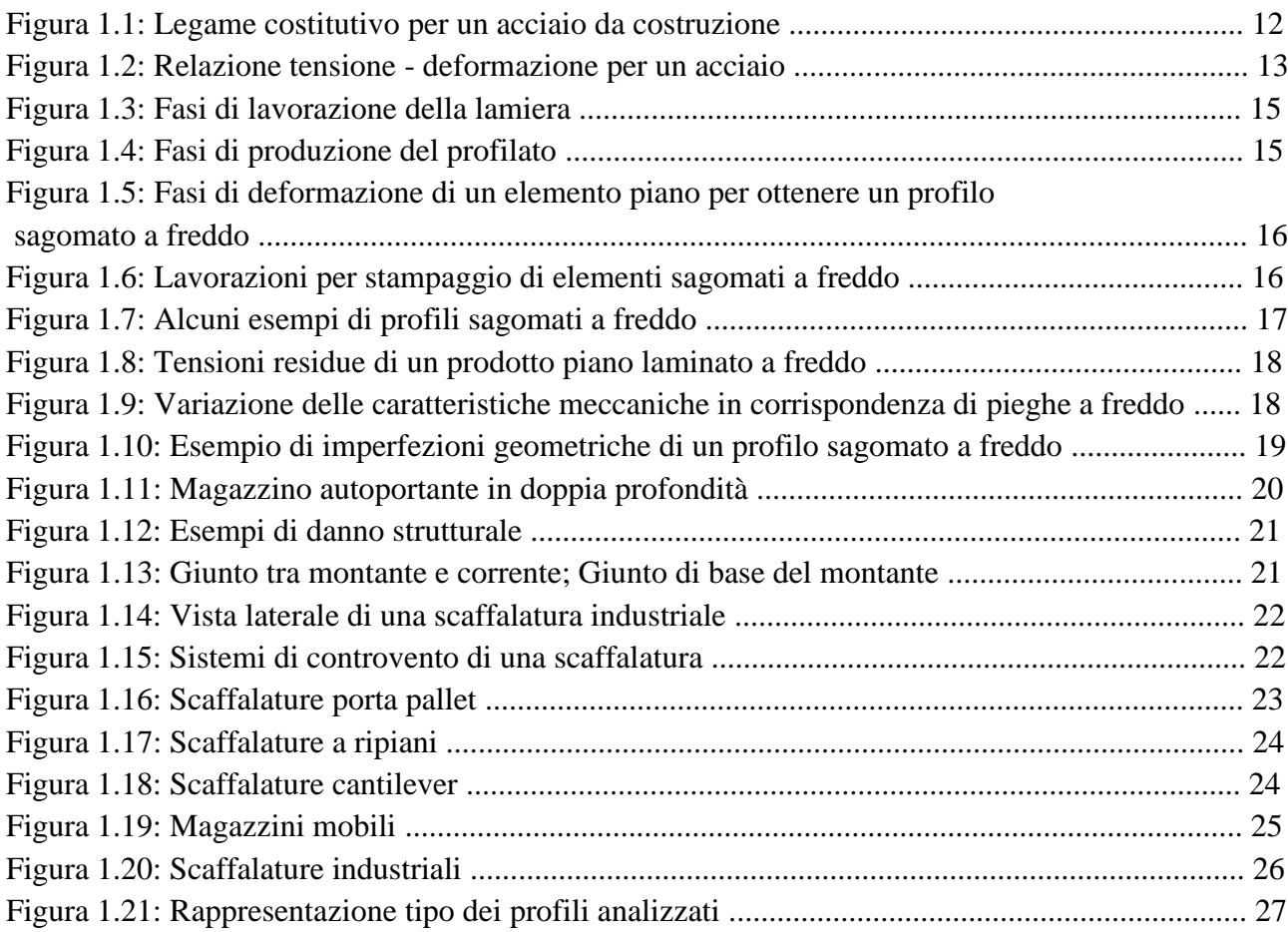

## **Capitolo 2:**

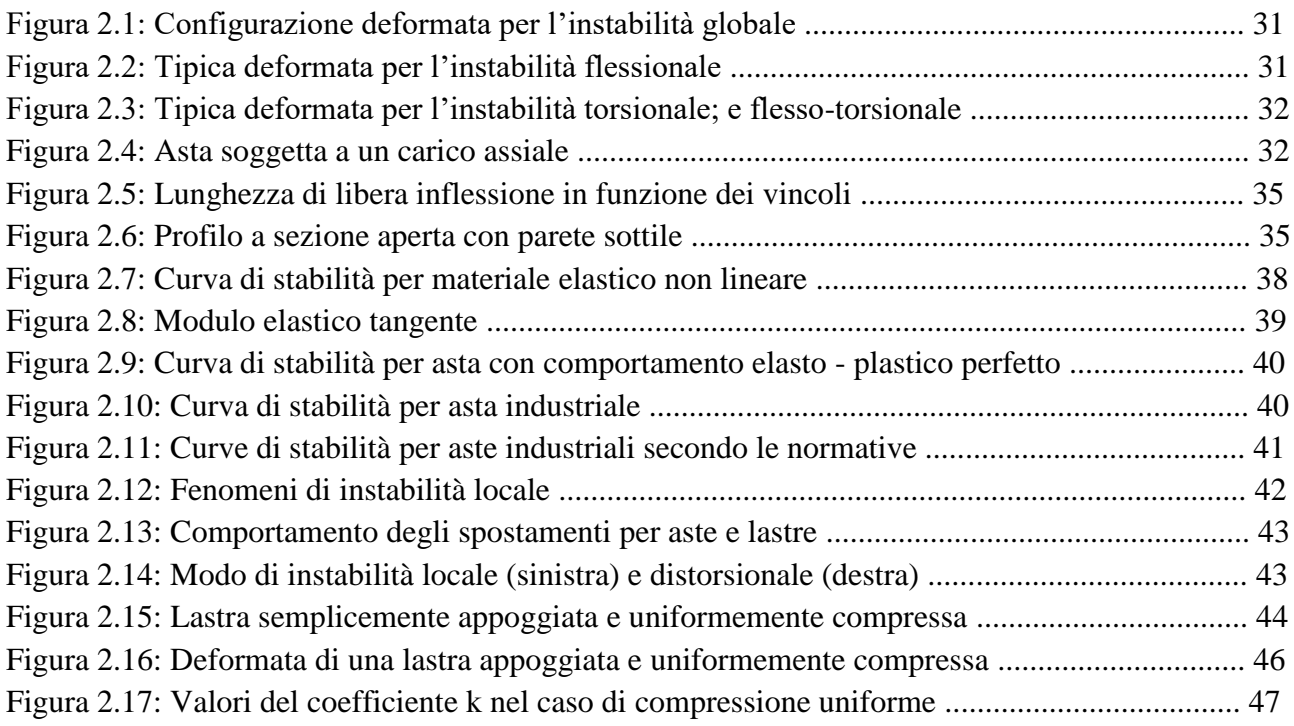

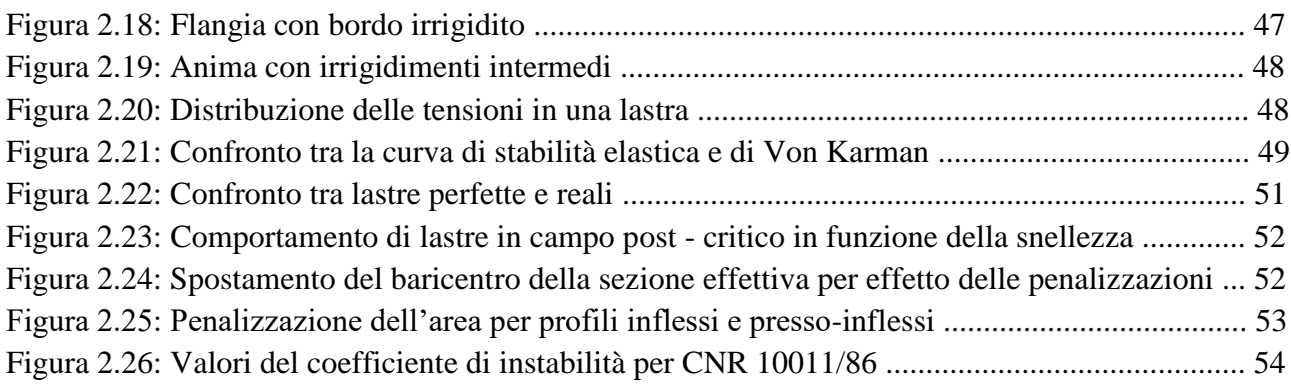

## **Capitolo 3:**

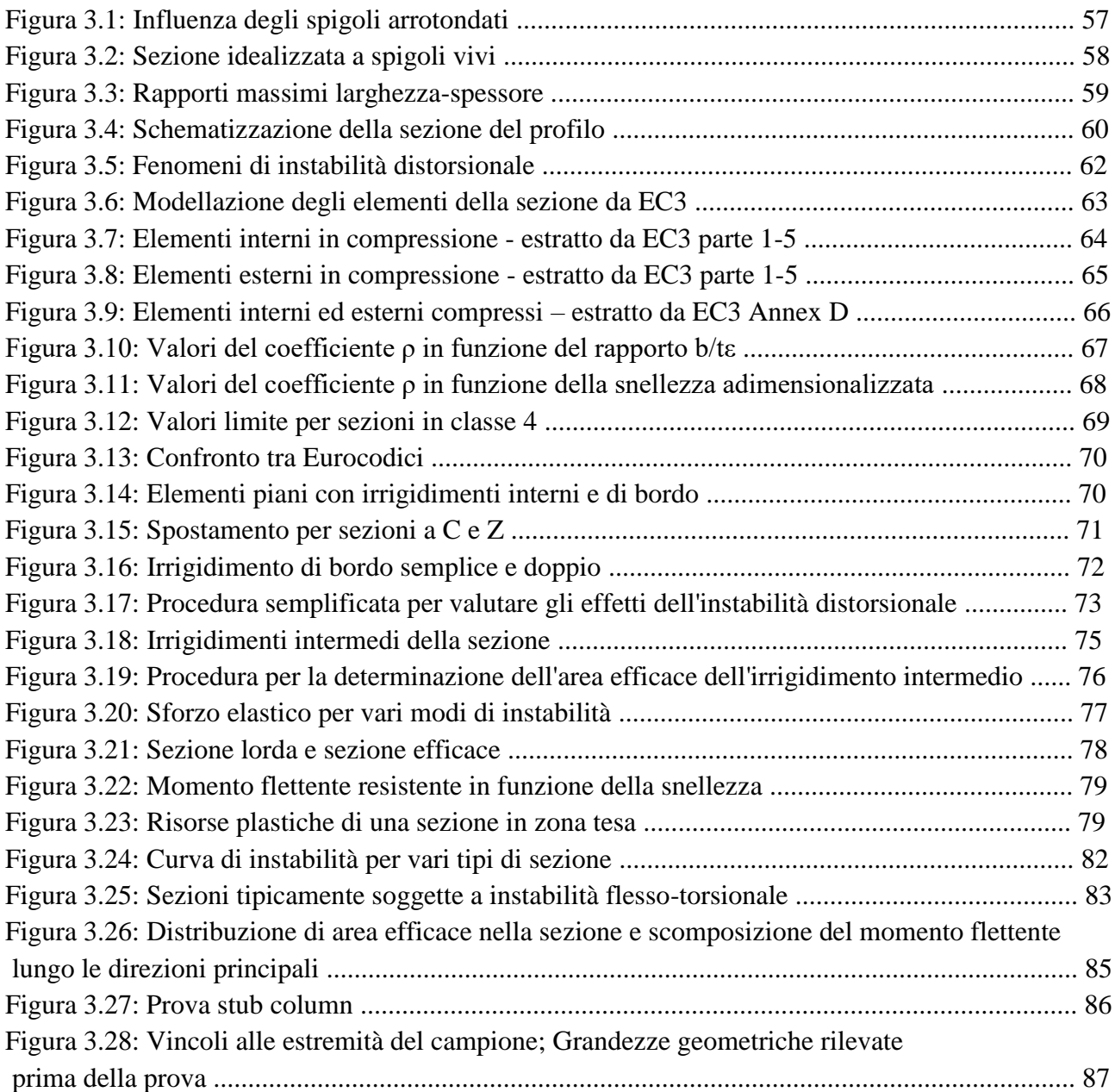

## **Capitolo 4:**

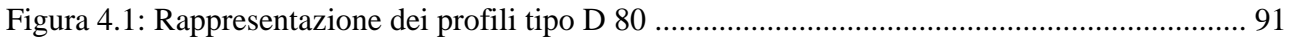

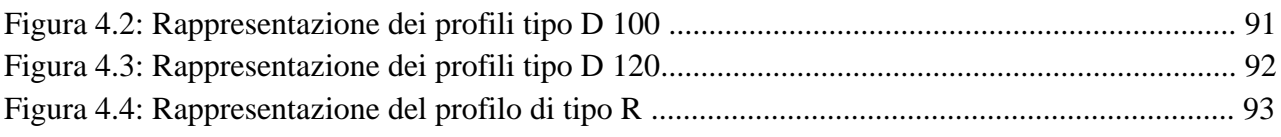

## **Capitolo 5:**

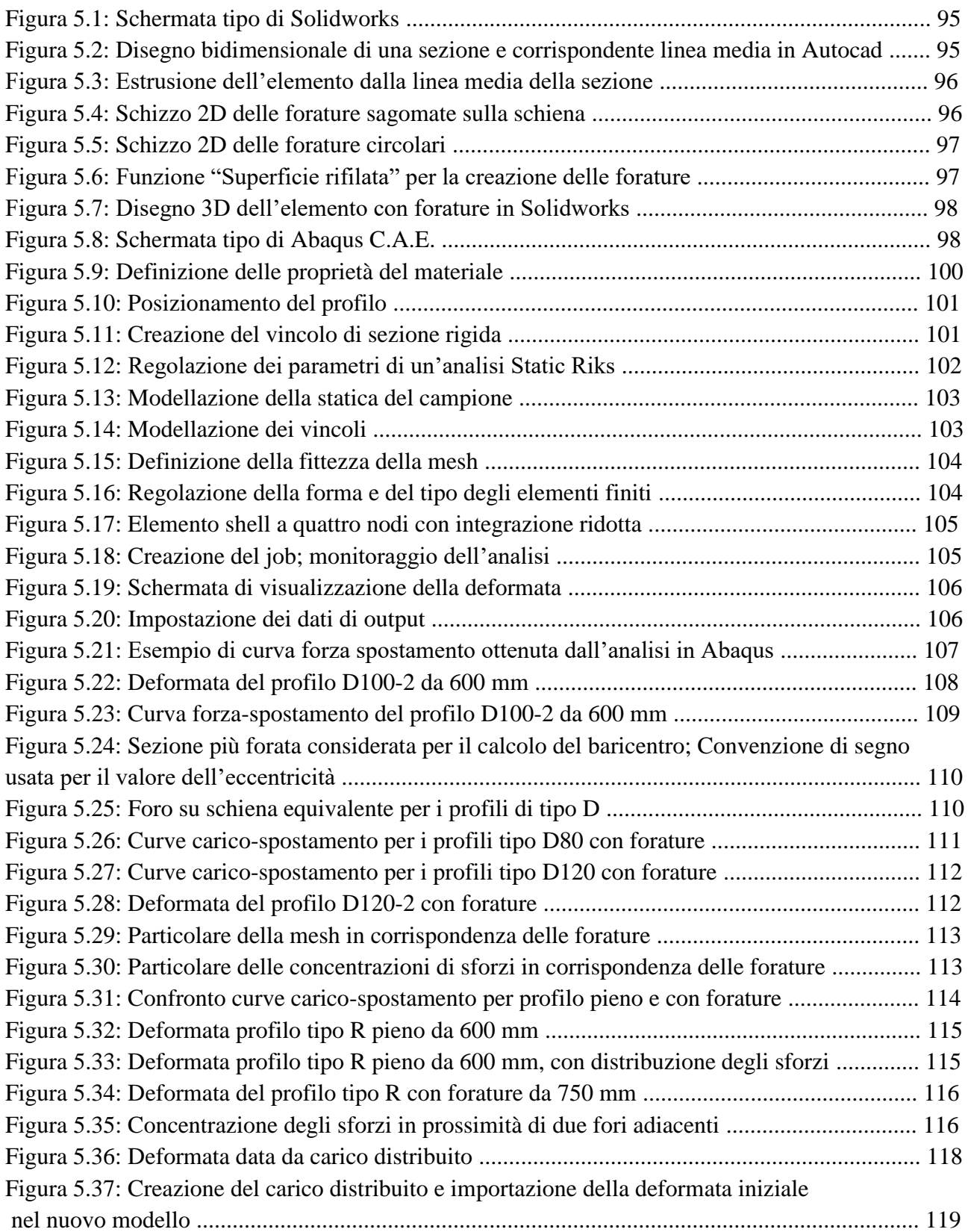

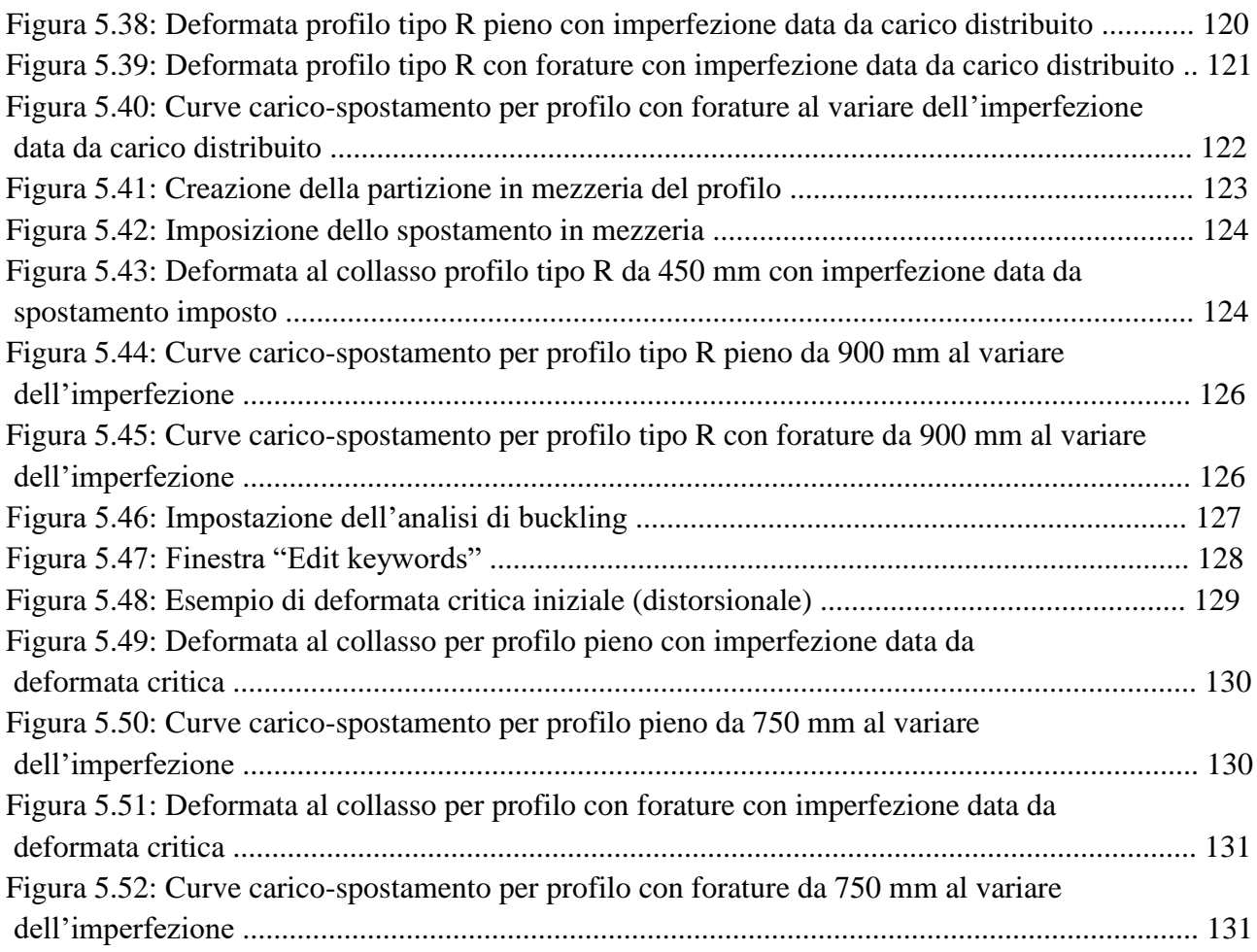

## **Capitolo 6:**

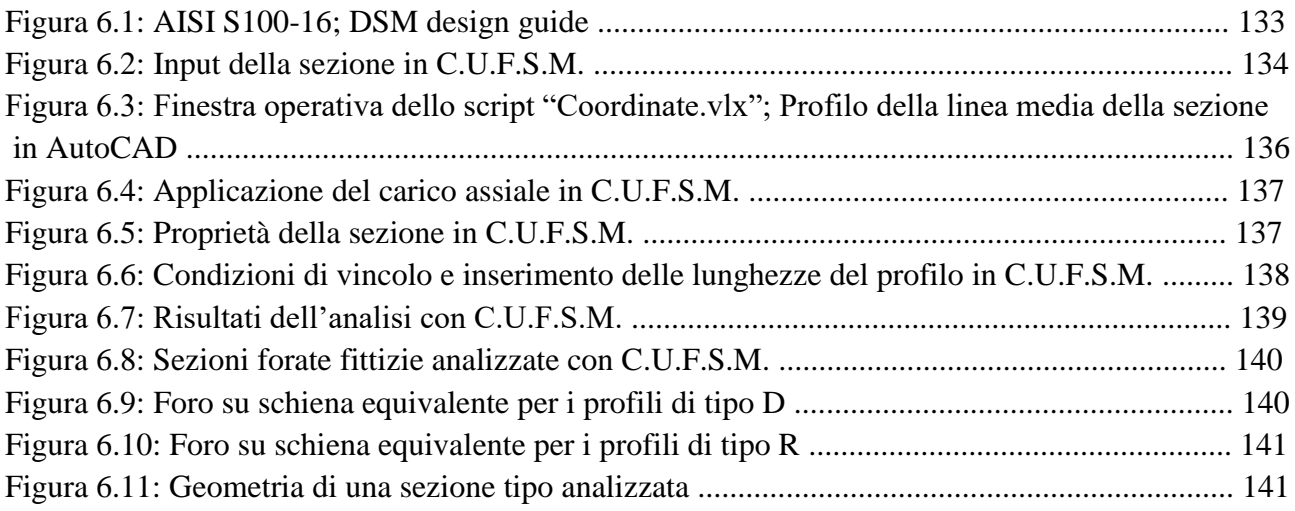

## **SOMMARIO**

Questa tesi riguarda lo studio e l'applicazione di metodi per la valutazione della capacità portante di profili sottili formati a freddo soggetti a compressione.

Nell'introduzione, sono presentate le scaffalature industriali ed i profili sagomati a freddo, insieme alle procedure più diffuse, sia sperimentali che analitiche, per il calcolo del loro carico ultimo. Successivamente viene presentato dal punto di vista teorico il problema dell'instabilità in questi particolari profili metallici.

Le parti centrali di questa tesi sono i capitoli 5 e 6, nei quali sono presentati e sperimentati metodi alternativi a quelli consueti per il progetto dei profili formati a freddo compressi.

Una serie di profili commerciali sono stati sottoposti ad analisi ad elementi finiti per il calcolo della loro capacità portante sotto stato di sforzo di compressione. Successivamente la stessa quantità è stata calcolata con il Direct Strength Method. Tutti i risultati sono stati confrontati con quelli sperimentali forniti da prove di compressione globale svolte in laboratorio, con l'obiettivo di validare o meno quanto ottenuto con l'analisi a elementi finiti ed il D.S.M.

È stata posta attenzione particolare verso elementi con sistemi regolari di forature, i quali rendono assai più difficile la predizione della capacità portante dei profili formati a freddo.

Inoltre, sono stati svolti studi approfonditi per considerare gli effetti delle imperfezioni geometriche.

# **ABSTRACT**

This thesis concerns study and application of methods useful to evaluation of the load carrying capacity of thin walled cold formed members subjected to compression.

As introduction, steel storage pallet racks and T.W.C.F. members have been presented, together with most spread procedures, both experimental and analytical, for the evaluation of their ultimate load. Subsequently, theoretical explanation of the problem of instability in these special profiles has been explained.

Core of this thesis are chapters 5 and 6, within which alternative procedures to design assisted by testing have been presented and experienced.

Many profiles have been studied through finite element analysis to calculate their load carrying capacity in a compression stress state. Afterwards, ultimate load of the same profiles has been calculated via Direct Strength Method. All the results have been compared with experimental results given by stub column tests, with the aim of validate, or not, F.E.M. and D.S.M. results.

Special attention has been given regarding elements with regular perforation systems, that make more difficult the prediction of the load carrying capacity in T.W.C.F. members.

Furthermore, appropriate studies have been carried out to consider the effects of geometrical imperfections of the elements.

## **1. INTRODUZIONE**

#### **1.1 Il materiale acciaio**

Nella progettazione di una struttura, la scelta del materiale con cui si realizzerà l'opera è di estrema importanza. Le caratteristiche proprie di un materiale infatti definiscono il comportamento che avrà la struttura una volta soggetta ai carichi di esercizio. Questa scelta dovrà essere effettuata in modo da garantire che la struttura soddisfi dei requisiti fondamentali:

- resistenza
- stabilità
- efficienza funzionale
- durabilità
- costi di realizzazione e manutenzione contenuti.

Il materiale acciaio è una particolare lega ferro – carbonio, in cui le componenti sono presenti in quantità ben definita. Esse si distinguono sulla base del quantitativo di carbonio presente:

- ghise: tenore di carbonio è superiore all'1,7%
- acciai: tenore di carbonio è inferiore all'1,7%.

Gli acciai per le costruzioni ad uso civile ed industriale hanno tenore di carbonio compreso tra 0,1% e 0,2%. Il carbonio eleva le caratteristiche di resistenza della lega, ma ne riduce la duttilità e la saldabilità. Oltre al ferro e al carbonio sono presenti, in piccole quantità, altri elementi che modificano le proprietà fisiche e meccaniche del materiale. I più importanti tra questi sono il manganese e il silicio, che vengono aggiunti nel processo di lavorazione per elevare le caratteristiche di saldabilità del materiale.

Una caratteristica che rende unico il materiale acciaio è la grande versatilità di impiego dovuta alla possibilità di conferirgli forme e dimensioni particolari. Ma l'aspetto determinate, in termini prestazionali, che rende l'acciaio adatto alla costruzione di diverse tipologie di opere è il basso rapporto peso/resistenza.

Il materiale acciaio è caratterizzato da un legame costitutivo sforzo–deformazione *σ*–*ε* simmetrico a trazione e compressione. Di solito viene determinato attraverso una prova di trazione su dei provini opportunamente sagomati. Nella seguente figura viene riportato il tipico legame costitutivo dovuto ad uno stato di sollecitazione mono-assiale per un acciaio da costruzione.

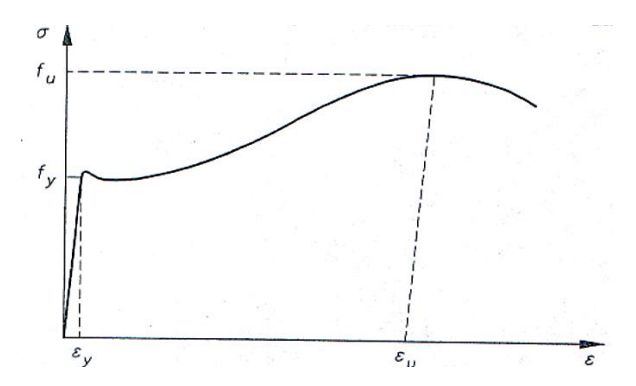

*Figura 1.1: Legame costitutivo per un acciaio da costruzione*

In dettaglio è possibile individuare le seguenti fasi:

una fase elastica in cui il materiale ha un comportamento praticamente elastico lineare fino al raggiungimento della tensione di snervamento (limite di proporzionalità). La pendenza di questo tratto individua il modulo di elasticità *E*;

una fase plastica caratterizzata da grandi deformazioni permanenti;

una fase incrudente la cui pendenza è ridotta rispetto a quella del primo tratto, fino ad arrivare alla rottura del materiale definita dalla tensione ultima.

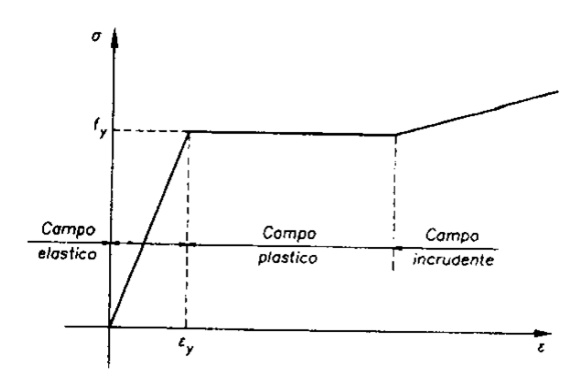

*Figura 1.2: Relazione tensione - deformazione per un acciaio*

Di solito il legame costitutivo dell'acciaio viene schematizzato con tratti lineari; in particolare nei calcoli progettuali si utilizza un modello elastoplastico perfetto.

La produzione di componenti o di elementi strutturali metallici viene effettuata tramite vari processi che, partendo dalle materie prime e passando attraverso diversi tipi di semilavorati, consentono di ottenere la forma e le proprietà desiderate. I processi consentono di ottenere il materiale metallico partendo dai minerali che contendono ossidi di ferro oppure partendo da rottami.

Questi prodotti possono essere ottenuti in diversi modi, riconducibili alle due seguenti tecniche:

- processo di formazione per compressione o trazione
- processo di formazione per flessione e taglio

Tra le prime tipologie di lavorazione, quella più nota è la laminazione, sia a caldo sia a freddo, con la quale si ottiene la maggior parte dei prodotti (detti laminati). In particolare la laminazione a freddo è usata per ottenere, mediante incrudimento, resistenze elevate a scapito di una riduzione della duttilità. Quando la lavorazione a freddo richiede deformazioni eccessive, il materiale può crettare (ossia screpolarsi) prima di raggiungere la forma e le dimensioni volute. Allora è necessario ricorrere ad ulteriori trattamenti consistenti in cicli alternati di deformazione a freddo e di ricottura.

I processi di formazione per flessione e taglio consistono nel piegare sottili lamiere fino ad ottenere elementi con sezioni trasversali aventi forma voluta. In questa categoria, si trovano i profilati sagomati a freddo. La caratteristica fondamentale per realizzare questi prodotti è che lo spessore della lamiera deve essere contenuto entro alcuni millimetri altrimenti non è possibile effettuare questo tipo di lavorazione.

#### **1.2 I profili sottili sagomati a freddo**

Oltre alle più comuni installazioni civili (edifici e ponti) prevalentemente realizzate con profilati laminati a caldo, in alcuni ambiti applicativi sono convenienti gli elementi strutturali ottenuti mediante processo di presso-piegatura a freddo di lamiere in acciaio (in genere zincate), ossia i profili in parete sottile, detti anche profili sagomati a freddo (T.W.C.F., thin walled cold formed members).

Gli elementi piani che compongono la sezione di un profilo sottile hanno uno spessore molto piccolo se confrontato con la larghezza; questo provoca l'insorgere di fenomeni di instabilità locale che precedono il raggiungimento della tensione di snervamento. Altro fattore che caratterizza il comportamento di questi profilati è la modesta rigidezza torsionale; se a questo si aggiunge il fatto che la maggior parte delle sezioni utilizzate è caratterizzata da un solo asse di simmetria (quindi con un centro di taglio non coincidente con il baricentro della sezione), si conclude che situazioni di carico eccentriche rispetto al centro di taglio producono deformate flesso-torsionali, con la possibilità di arrivare a una situazione di collasso anche per valori di carico modesti rispetto a quelli di collasso per crisi di resistenza del materiale.

Un ultimo fattore comportamentale che necessita di essere ricordato deriva dal fatto che il processo di piegatura a freddo introduce incrudimento nelle zone di piega, con conseguente variazione delle caratteristiche meccaniche della sezione; l'entità di questa variazione dipende dal tipo di acciaio, dal rapporto tra il raggio di piegatura e lo spessore della lamiera, dal numero di pieghe e dalla forma e dimensione del profilato.

L'utilizzo di questi elementi copre un vasto campo di impiego, dal settore edilizio a quello dei trasporti, al settore industriale.

Nel complesso i vantaggi derivanti dall'uso di profili sagomati a freddo sono:

- costo modesto
- elevata resistenza
- leggerezza strutturale
- possibilità di realizzare elementi con luci elevate
- possibilità di produrre elementi con forme adatte per scopi specifici
- precisione e accuratezza nelle dimensioni geometriche
- completa lavorabilità in officina (taglio, forature, ...)
- facilità di movimentazione

#### **1.2.1 Processi di lavorazione**

I sistemi impiegati per realizzare i sagomati a freddo sono principalmente due:

- ⸰ profilatura in continuo di nastri
- ⸰ presso piegatura di lamiere piane

Il primo processo consiste nel far passare nastri di lamiera attraverso una serie di rulli che progressivamente deformano plasticamente l'acciaio sino ad arrivare alla forma desiderata. Si osservi, che la lamiera di partenza, inizialmente piana viene trascinata e gradualmente sagomata fino ad ottenere il prodotto finito.

La lavorazione può essere riassunta nelle seguenti fasi:

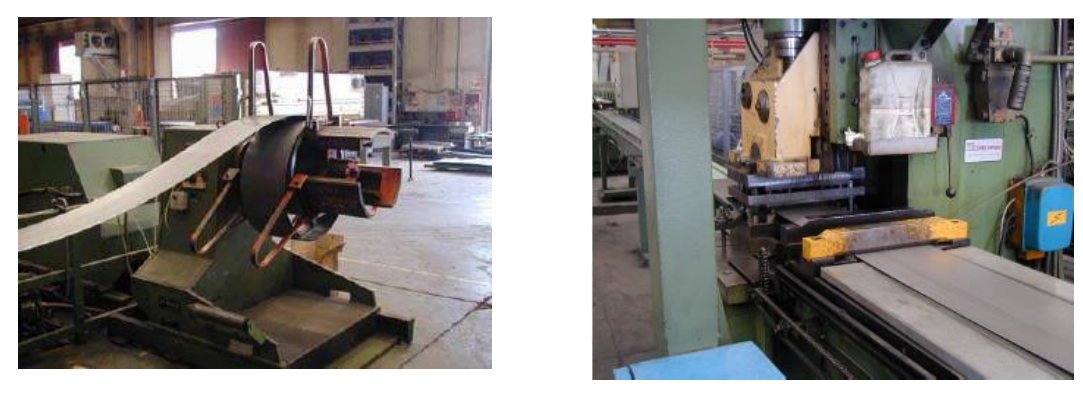

*Prima fase Seconda fase*

*Figura 1.3: Fasi di lavorazione della lamiera*

- prima fase: scelta del nastro di lamiera in acciaio in accordo alle esigenze tecnologiche, strutturali e meccaniche. Il nastro viene fissato su un supporto
- seconda fase: prima di entrare in rulliera la bobina di acciaio viene svolta e fatta passare in una tranciatrice che ha il compito di forare la lastra.

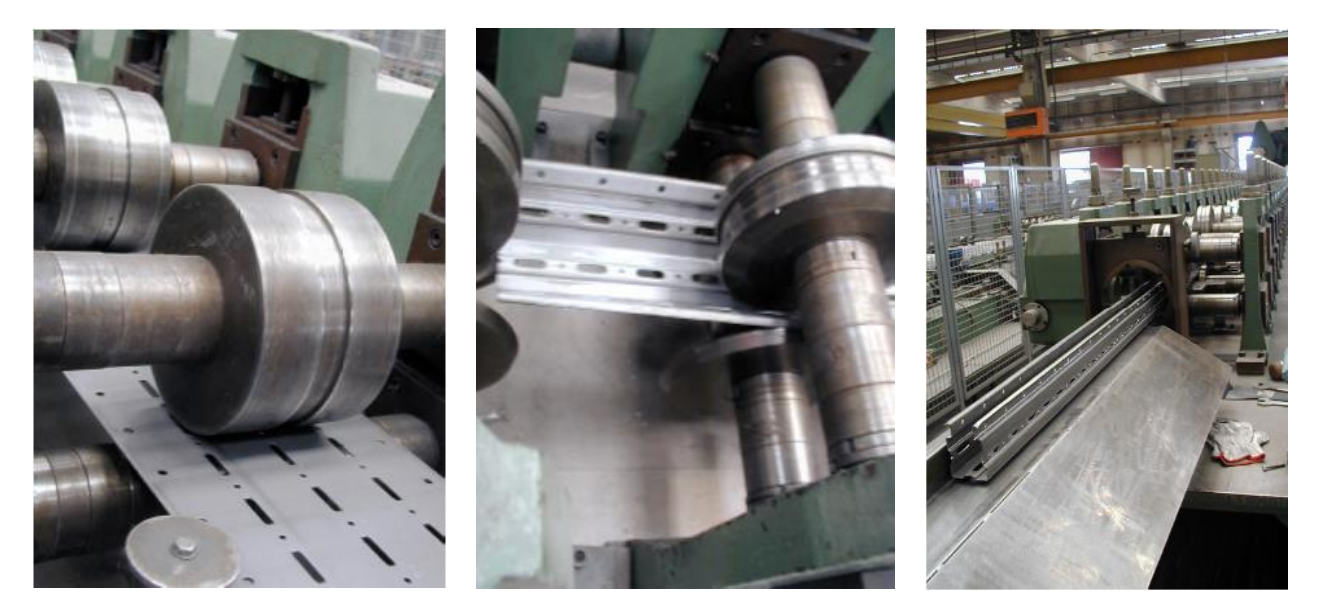

*Figura 1.4: Fasi di produzione del profilato*

- terza fase: ingresso in rulliera, dalla quale, mediante un processo di piegatura incrementale, uscirà il profilo finito.
- quarta fase: terminate le piegature, il profilato sarà tagliato e pronto ad eventuali trattamenti superficiali o all'utilizzo.

La presso-piegatura invece interessa tutto il pezzo di lamiera. I profili che contengono numerose pieghe richiedono di spostare il pezzo numerose volte all'interno della macchina, è un processo quindi poco adatto per realizzare profili con un elevato numero di pieghe, inoltre risulta difficile realizzare pezzi di lunghezza superiore ai 5 m.

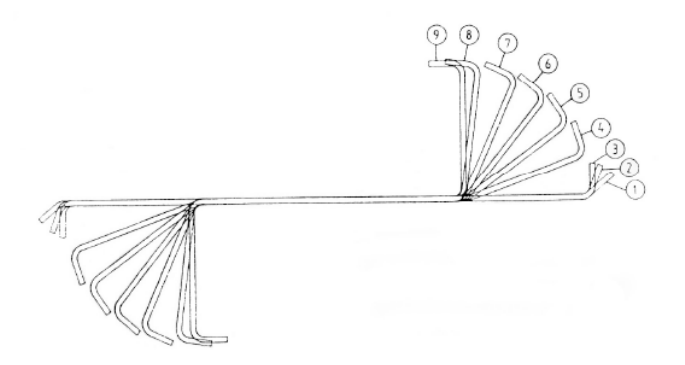

*Figura 1.5: Fasi di deformazione di un elemento piano per ottenere un profilo sagomato a freddo*

In questo processo la lamiera viene piegata in modo permanente mediante l'utilizzo di punzoni e matrici. In figura sottostante sono proposti i principali passaggi per l'ottenimento a stampo di alcuni profili usati in edilizia.

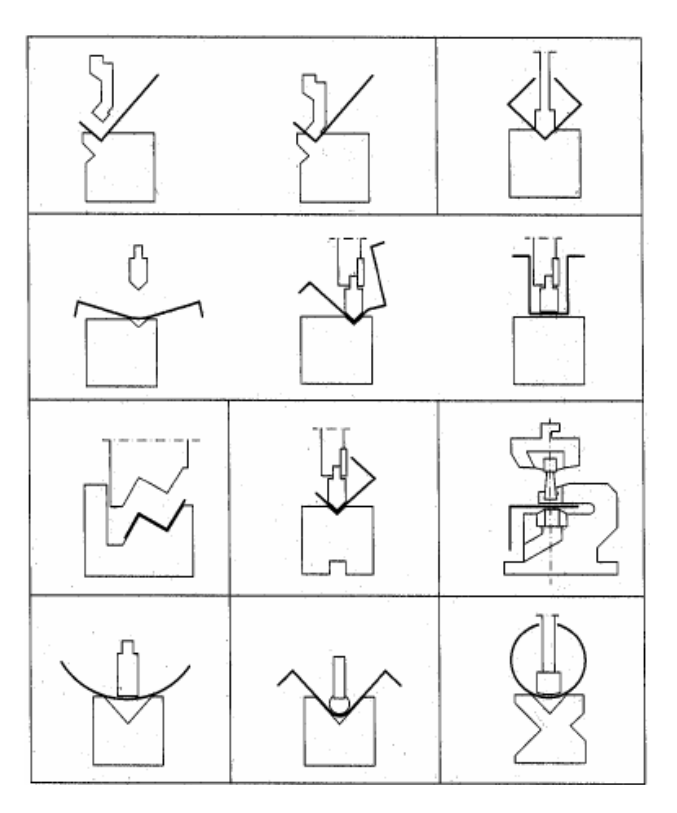

*Figura 1.6: Lavorazioni per stampaggio di elementi sagomati a freddo*

I prodotti sagomati a freddo possono essere classificati in due tipologie:

- elementi mono-dimensionali
- elementi piani

Nella prima categoria rientrano i profili in parete sottile, tradizionalmente utilizzati nel mondo delle scaffalature; la vasta gamma di tipi di sezioni trasversali disponibili in diversi spessori, variabili tra 0.5 mm e 10 mm, consente un sensibile risparmio in peso che si traduce anche in un minore onere nelle operazioni di montaggio dei vari elementi.

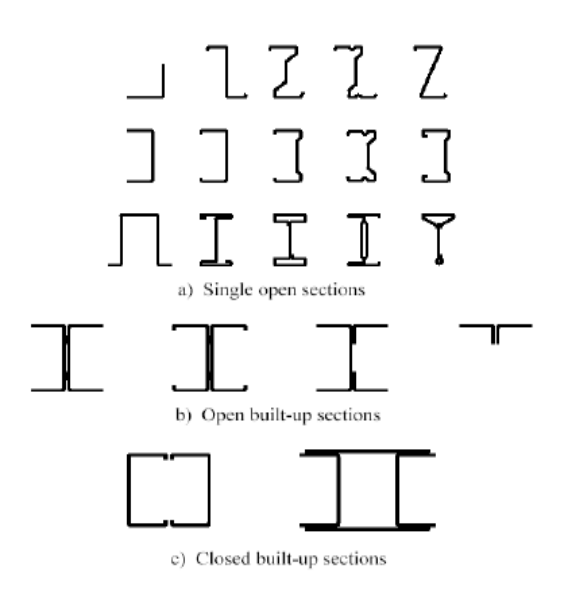

*Figura 1.7: Alcuni esempi di profili sagomati a freddo*

Come anticipato, gli elementi sagomati a freddo trovano un importante campo di utilizzo per la realizzazione di scaffalature industriali. In questo settore in continua espansione, a causa delle notevoli potenzialità di impiego nel settore civile e industriale, le travi (correnti) hanno generalmente sezione scatolare rettangolare, mentre le colonne (montanti) sono realizzate con profili aperti caratterizzati dalla presenza di un sistema regolare di forature che consente l'aggancio del corrente mediante la staffa.

Della seconda categoria fanno parte gli elementi bidimensionali; questi prodotti vengono correntemente utilizzati per realizzare strutture portanti di piano, copertura e dei tamponamenti. La larghezza dei pannelli varia tra 40 e 200 mm e lo spessore è compreso tra 0.5 e 2 mm.

#### **1.3 Le imperfezioni**

Il comportamento delle strutture in acciaio, e quindi la capacità portante degli elementi, dipende dalla presenza di imperfezioni. Queste vengono distinte a seconda della loro natura, in:

⸰ imperfezioni meccaniche

⸰ imperfezioni geometriche.

#### ⸰ Imperfezioni meccaniche

Con il termine imperfezioni meccaniche si intendono le tensioni residue e la non omogenea distribuzione delle caratteristiche meccaniche nella geometria della sezione trasversale. Le tensioni residue (o auto-tensioni) costituiscono uno stato tensionale auto equilibrato causato dai processi di produzione dell'elemento, ed associato a deformazioni plastiche non uniformi. Nel caso dei profili sagomati a freddo, il prodotto di partenza è un rotolo ottenuto per laminazione. Prendendo in esame una striscia di metallo si nota che le fibre superficiali tendono ad allungarsi mentre il centro rimane indeformato. Per la continuità dell'intera striscia si manifestano deformazioni di accomodamento tra superficie e centro. Le fibre centrali si oppongono all'allungamento delle fibre superficiali, che a loro volta cercano di tendere le prime dando vita ad una distribuzione di tensioni residue con valori di compressione sulla superficie e valori di trazione all'interno dello spessore, come mostrato in figura.

Nei laminati a caldo la formazione delle tensioni residue è invece prodotta dal raffreddamento. Le tensioni residue di origine termica che ne derivano hanno un andamento analogo a quello dei laminati a freddo, nel senso che le zone che si raffreddano per prime (quelle superficiali) saranno soggette a tensioni di compressione, mentre quelle raffreddate per ultime (centrali) saranno soggette a tensioni di trazione.

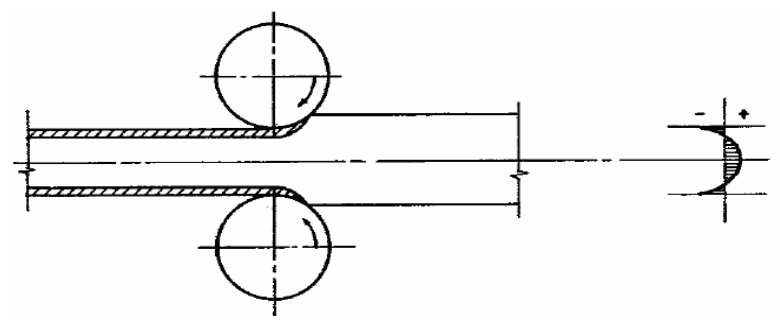

*Figura 1.8: Tensioni residue di un prodotto piano laminato a freddo*

Nel caso di profilati o di lamiere, un'ulteriore fonte di imperfezione è costituita del processo di lavorazione a freddo. Mediante piegatura o stampaggio vengono infatti alterate le caratteristiche meccaniche del materiale in prossimità della zona di piega. Per profili formati da più pieghe si ottiene, lungo la sezione trasversale, una distribuzione disomogenea delle tensioni di snervamento f<sup>y</sup> e di rottura f<sub>t</sub> caratterizzata da picchi in corrispondenza delle pieghe e minimi al centro delle singole parti del profilo (si veda la figura seguente).

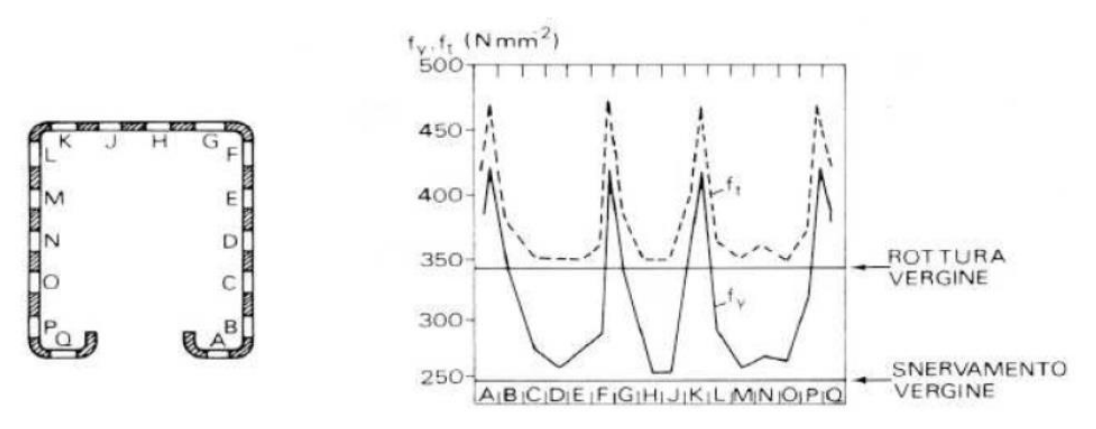

*Figura 1.9: Variazione delle caratteristiche meccaniche in corrispondenza di pieghe a freddo*

#### ⸰ Imperfezioni geometriche

Ogni elemento che viene prodotto avrà delle differenze di dimensione, e di forma rispetto a quello teorico. Queste imperfezioni, a volte impercettibili, sono dovute ai metodi di lavorazione degli elementi. Esistono delle imperfezioni della sezione trasversale in cui le dimensioni effettive dell'elemento sono diverse da quelle nominali: gli effetti di questi errori si traducono in differenti valori di area, momenti d'inerzia e moduli di resistenza; oppure in variazioni della forma con perdita ad esempio della simmetria della sezione.

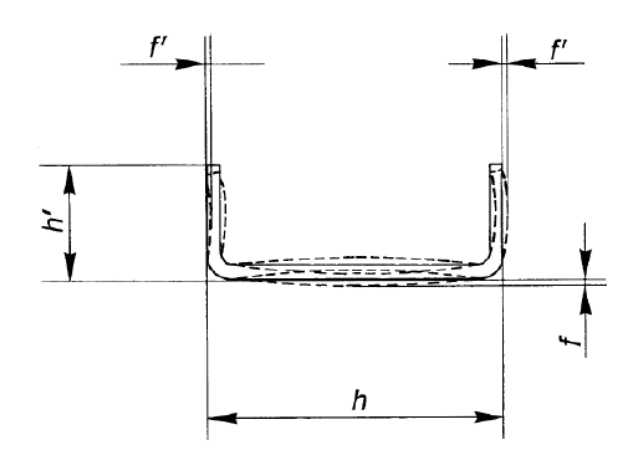

*Figura 1.10: Esempio di imperfezioni geometriche di un profilo sagomato a freddo*

I profilati formati a freddo sono prodotti di varie forme aventi ciascuna una sezione uniforme sull'intera lunghezza. Essi vengono ottenuti partendo dai prodotti laminati a caldo o a freddo, senza sostanziale modifica dello spessore del prodotto piatto, con un procedimento di pura formatura a freddo.

La normativa tecnica che si occupa di fornire le prescrizioni e le tolleranze massime per i profili d'acciaio in parete sottile aperta, formati a freddo è la EN 10162. In dettaglio, il paragrafo 7 di questa norma fornisce i valori limite per le caratteristiche geometriche della sezione distinguendo due classi:

- tolleranze dimensionali
- tolleranze di forma.

Nella prima categoria rientrano le prescrizioni per lo spessore nominale, le dimensioni della sezione e la lunghezza del profilo; per quanto concerne le tolleranze di forma invece vengono forniti i valori limite per gli errori di perpendicolarità dei piatti, l'errore di rettilineità del profilo e la svergolatura della sezione.

#### **1.4 Le scaffalature industriali**

Il termine "scaffalatura industriale in acciaio" indica una struttura metallica realizzata specificatamente per l'immagazzinamento e lo stoccaggio delle merci. Rientrano in questa categoria, i sistemi intelaiati di modeste dimensioni che si vedono nei centri commerciali, ma anche vere e proprie strutture di altezze considerevoli, classificabili con il termine "scaffalatura". A titolo di esempio nella figura sottostante è presentata una scaffalatura (magazzini autoportanti) di altezza compresa tra 25 e 30 m.

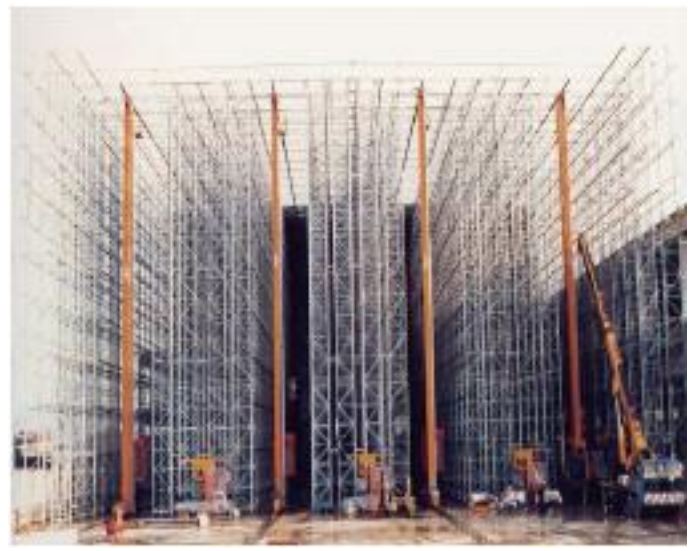

*Figura 1.11: Magazzino autoportante in doppia profondità*

Le scaffalature rientrano nell'ambito delle strutture industriali, intelaiate regolari nel loro sviluppo sia in pianta che in elevazione. Possono quindi essere trattate, di primo approccio, come telai piani, anche se la progettazione richiede una particolare attenzione alle problematiche derivanti dalla geometria degli elementi utilizzati. Le problematiche a cui si fa riferimento sono:

- l'utilizzo di profili aperti in parete sottile formati a freddo (sottoposti a problemi dovuti ai fenomeni di instabilità locale);

- la presenza di un sistema regolare di forature (che portano all'indebolimento della sezione);

- la schematizzazione strutturale, che deve tenere conto dell'effettivo comportamento delle membrature e dei sistemi di collegamento.

I sistemi strutturali di scaffalature sono dotati di forature con passo regolare. Esse sono necessarie per effettuare le connessioni che altrimenti sarebbero ottenute tramite complesse saldature o sistemi di bullonatura, entrambe antieconomiche e incapaci a garantire la flessibilità di impiego che consente in breve tempo di variare l'altezza del livello di carico e della struttura.

Lo studio delle scaffalature metalliche è un ambito che fino a qualche anno fa non era particolarmente considerato in quanto non esistevano norme specifiche.

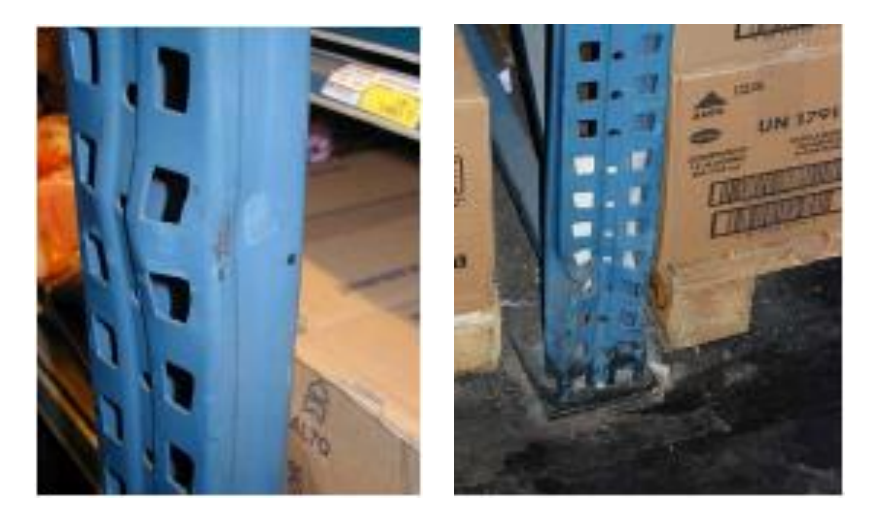

*Figura 1.12: Esempi di danno strutturale*

Ai problemi normativi e strutturali si aggiungono in molti casi le problematiche relative al danneggiamento della scaffalatura in esercizio. Nella figura sovrastante sono riportate esempi relativi a danni strutturali di scaffalature comunque regolarmente impiegate nonostante l'evidente riduzione del grado di sicurezza. Questi danneggiamenti sono dovuti ad errori umani nell'utilizzo dei carrelli elevatori in fase di movimentazione delle merci e sono provocati tanto dell'impatto del carrello, quanto dal carico stesso.

#### **1.4.1 Le componenti**

La peculiarità dei sistemi di scaffalatura, rispetto ai tradizionali telai in acciaio, è dovuta alle componenti ed ai dettagli che consentono l'assemblaggio del sistema completo. Nella figura sottostante è riportata una giunzione montante-corrente; da notare il sistema regolare di foratura che consente la realizzazione dell'aggancio con il corrente.

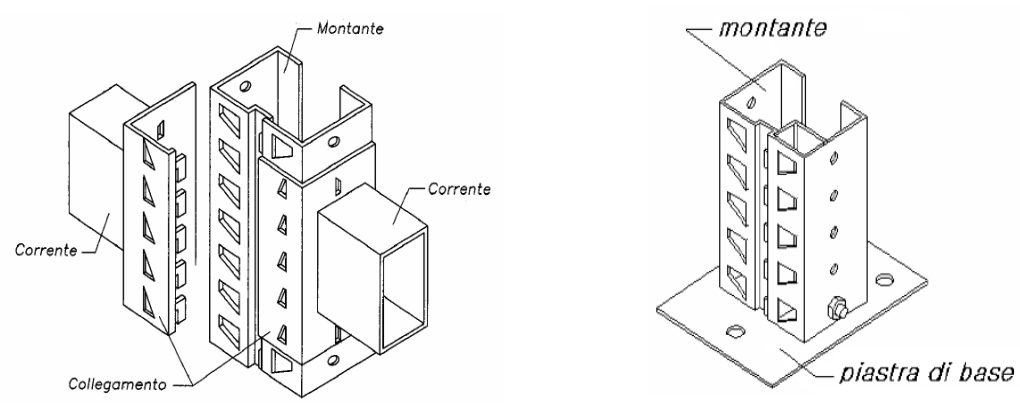

*Figura 1.13: Giunto tra montante e corrente; Giunto di base del montante*

Nei sistemi di dimensioni particolarmente rilevanti sono presenti, nell'intercapedine tra due fronti di carico adiacenti, delle controventature. Nella direzione trasversale invece sono disposte le spalle che a loro volta sono costituite dal montante e dal sistema di controvento trasversale. Quest'ultimo è costituito da una tralicciatura di diagonali e traversi.

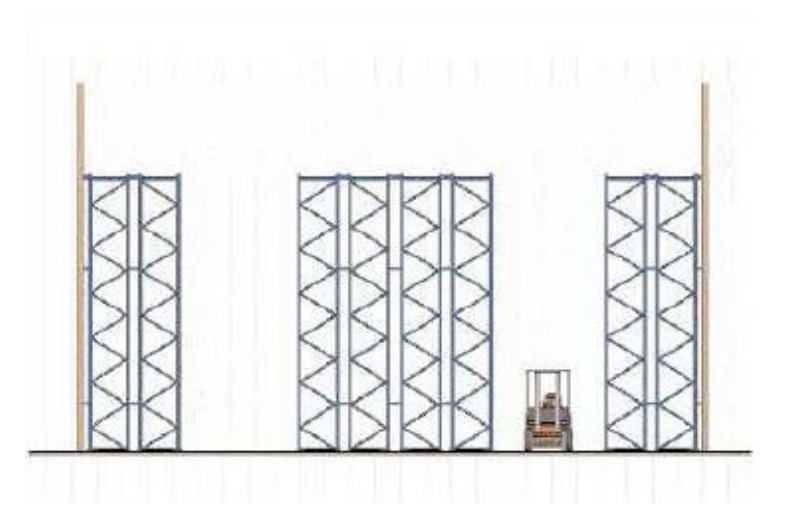

*Figura 1.14: Vista laterale di una scaffalatura industriale*

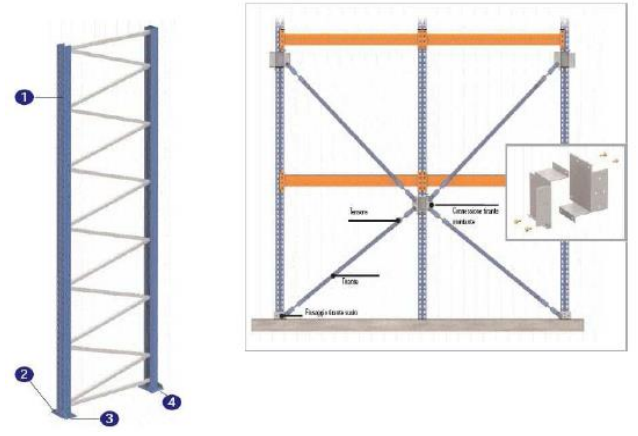

*Figura 1.15: Sistemi di controvento di una scaffalatura*

Dall'orditura di montanti e correnti vengono delineati gli spazi adibiti al ricovero della merce del magazzino. Queste unità di carico hanno dimensioni variabili tra 1800 e 2700 mm in larghezza e 900 e 2700 mm in altezza, la profondità varia tra 1200 e 2700 mm in funzione del modulo di carico che può essere in semplice o doppia profondità.

Le loro dimensioni sono condizionate da quelle dei pallet che dovranno ospitare; esistono a tal proposito dimensioni standardizzate a livello europeo: un pallet standard 800 x 1200 mm, sono però ammesse varianti che portano il lato corto a misurare 1000 o 1200 mm.

In sommità possono essere presenti, soprattutto nei sistemi di stoccaggio molto alti o quelli autoportanti, travature reticolari o sistemi di controventatura che hanno lo scopo di solidarizzare trasversalmente le scaffalature e sostenere la copertura del magazzino.

I montanti sono gli elementi verticali delle scaffalature, che ne costituiscono il sistema portante, e sono realizzati con profili sottili sagomati a freddo in acciaio dalla sezione aperta. La caratteristica principale di questi montanti è la presenza di forature regolari lungo la loro altezza, che permettono la connessione con i correnti e con altri componenti strutturali. Questi fori influenzano notevolmente il loro comportamento strutturale, e per questo motivo vanno considerati in fase di progettazione.

#### **1.4.2 Classificazione**

Le scaffalature, come già accennato, sono a tutti gli effetti sistemi in acciaio intelaiati, controventati soltanto nel piano della spalla ed a nodi mobili in direzione longitudinale. Essi godono dell'importante proprietà di avere una struttura regolare sia in pianta che in elevazione: questo è ovviamente dovuto alla necessità di poter stoccare ordinatamente le merci, oltre che alla semplicità di costruzione.

Le scaffalature industriali si possono classificare in base alle caratteristiche costruttive e al campo di impiego:

1) Scaffalature porta-pallet: sono strutture a configurazione fissa, destinate a portare i carichi di esercizio senza l'ausilio di ripiani; esse si dividono a loro volta in:

- scaffalatura porta-pallet regolabile: insieme di spalle collegate da correnti orizzontali per permettere lo stoccaggio su livelli spostabili verticalmente;
- scaffalatura porta-pallet drive-in e drive-through: magazzini statici nei quali i pallet vengono disposti in multipla profondità; i pallet sono sostenuti da guide fissate a sbalzo rispetto alla spalla.

 Nei sistemi drive-in il materiale entra ed esce dalla stessa via di accesso, quindi il primo a entrare sarà l'ultimo ad uscire; nei sistemi drive-through, invece, il materiale prosegue nel tunnel fino al lato opposto, il primo che entra sarà il primo ad uscire;

 - magazzino automatico: le spalle sono collegate da correnti orizzontali, e i pallet sono movimentati con traslo-elevatori mobili.

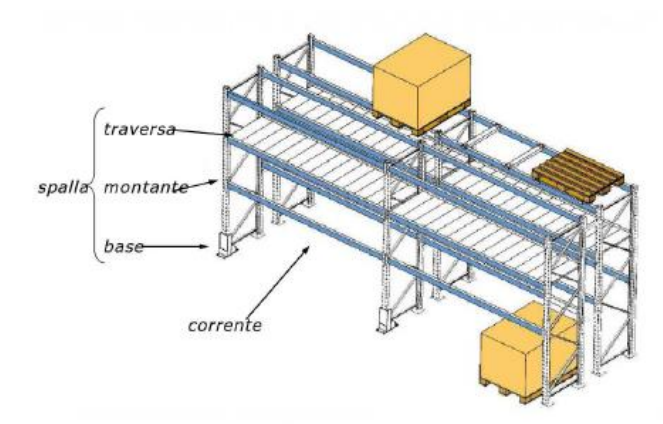

*Figura 1.16: Scaffalature porta pallet*

2) Scaffalature a ripiani: ripiani orizzontali sono sostenuti da montanti verticali. I ripiani possono essere fissati permanentemente alla spalla; imbullonati; fissati per mezzo di ganci o staffe che li rendono facilmente spostabili; misti, alcuni ripiani sono fissi, gli altri mobili.

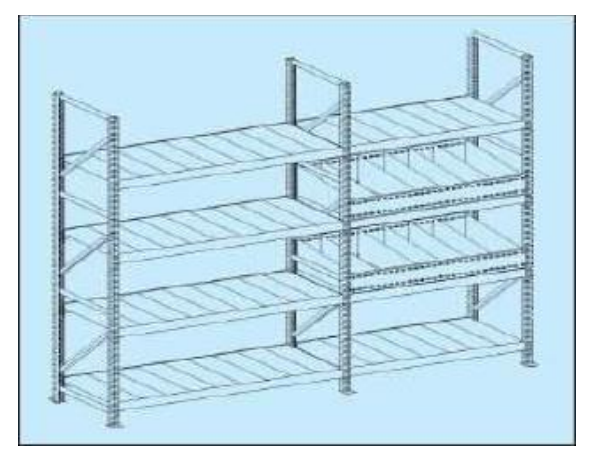

*Figura 1.17: Scaffalature a ripiani*

3) Scaffalatura cantilever: struttura fissa o riconfigurabile che consente lo stoccaggio di carichi lunghi senza l'ostacolo dei montanti frontali.

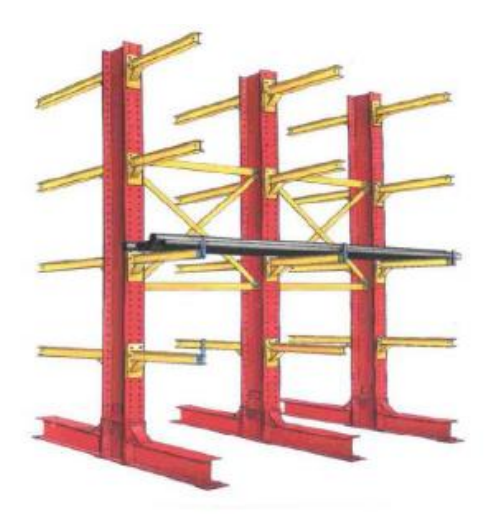

*Figura 1.18: Scaffalature cantilever*

4) Magazzini dinamici: sistema di immagazzinamento dinamico in cui il prodotto si sposta secondo logiche di prelievo e di stoccaggio. Si suddividono in:

- scaffali mobili: gli scaffali sono montati su rotaie;
- caroselli verticali: i prodotti vengono immagazzinati su ripiani che si muovono verticalmente, per mezzo di motore, fino al punto di prelievo;
- caroselli orizzontali: campata di ripiani o armadi fissati a una catena di trasporto e coman-data in modo da presentare ogni singola campata al punto di prelievo - magazzini dinamici: costituiti da scaffali che presentano un lato di carico e uno di prelievo. Lungo i ripiani, le merci si muovono per gravità (scorrono su piani inclinati) o per mezzo di convogliatori orizzontali. Con questo sistema il primo pallet che entra sarà il primo ad uscire.

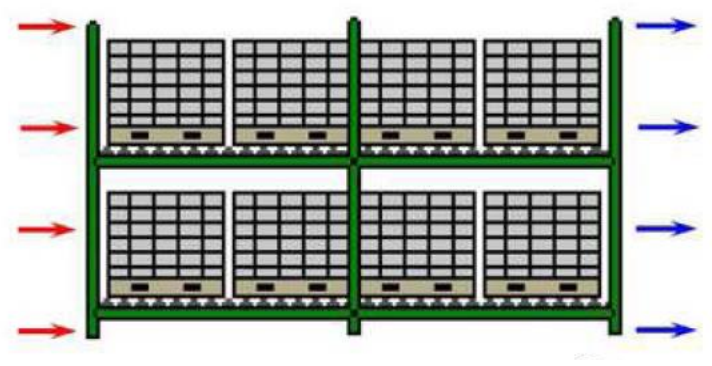

*Figura 1.19: Magazzini mobili*

### **1.5 Scopi ed obiettivi della tesi**

Il presente lavoro di tesi riguarda lo studio dei montanti per scaffalature metalliche di tipo porta pallet, e nello specifico la valutazione della loro capacità portante, espressa dal valore del carico ultimo  $(P_u)$ .

Questi elementi sono costituiti da profili sottili in acciaio sagomati a freddo, cioè ricavati dalla piegatura a freddo di lamiere. Gli spessori variano generalmente da 1 a 3 mm. Essendo utilizzati come pilastri delle scaffalature, sono sottoposti tipicamente a una forza assiale di compressione, che è prevalente sulle azioni flessionali dovute alla continuità nei giunti trave-colonna. Sono inoltre caratterizzati da sistemi regolari di forature per permettere una rapida giunzione con gli altri elementi delle scaffalature, cioè correnti e diagonali.

Lo spessore sottile di questi elementi li rende poco costosi per la scarsa quantità di materiale impiegato, a fronte di una buona resistenza grazie alle piegature che conferiscono alla sezione una discreta rigidezza.

Il problema è rappresentato dalla loro modalità di collasso: essendo profili snelli avranno crisi per instabilità repentina invece che per raggiunta resistenza ultima associata alla plasticità dell'acciaio, come invece avviene per i normali laminati metallici per uso strutturale. In particolare, per questi profili sono rilevanti i fenomeni di instabilità locale e distorsionale dei singoli piatti componenti la sezione, non solo quelli di instabilità globale che coinvolgono i normali profili pieni sottoposti a compressione.

Le interazioni tra i fenomeni di instabilità (locale, distorsionale, globale), crisi per resistenza del materiale e comportamento plastico del materiale, rendono difficile la predizione tramite calcolo della capacità portante e del tipo di collasso di questi profili.

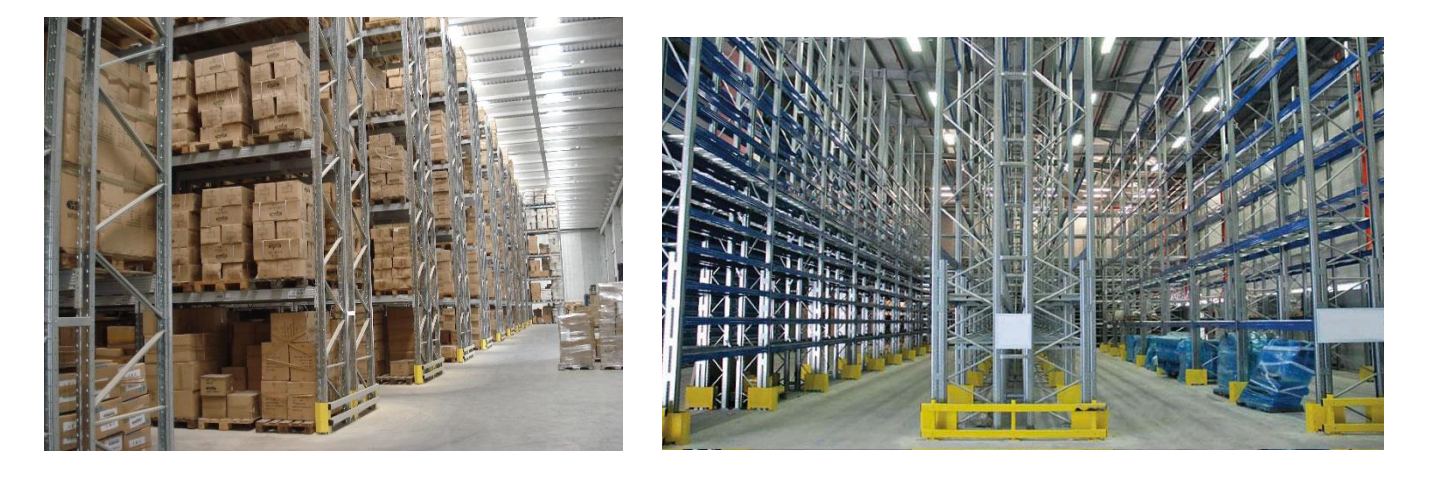

#### *Figura 1.20: Scaffalature industriali*

Attualmente un metodo utilizzato per la valutazione della loro capacità portante è il cosiddetto "design assisted by testing", che consiste in apposite prove in laboratorio, dette prove di compressione globale (stub column test), nelle quali si sottopone un campione di profilo ad una compressione monoassiale a spostamento controllato fino a rottura. Essendo prove sperimentali hanno ovviamente il pregio di caratterizzare il provino secondo il suo reale comportamento. La necessità di effettuare prove in laboratorio con personale e macchinari adeguati però ha il difetto di richiedere tempo e quindi costi non indifferenti.

Dal punto di vista analitico invece, in Europa l'Eurocodice 3 propone una trattazione attraverso apposite formule teoriche, procedimento però complesso e poco versatile, pertanto scarsamente utilizzato nelle scaffalature metalliche, anche perché limitato a poche forme sezionali scarsamente ricorrenti.

Per valutare la capacità portante dei profili sottili formati a freddo compressi (T.W.C.F., dall'inglese thin walled cold formed members) in questa tesi si propongono due strade alternative.

La prima è la simulazione di prove di compressione globale con un software ad elementi finiti, in questo caso Abaqus C.A.E.. Il grande vantaggio di questo metodo, rispetto a quello delle prove sperimentali, è certamente quello della assai maggiore rapidità, che porta ad un abbattimento notevole dei costi.

La seconda è l'utilizzo del Direct Strength Method (D.S.M.), un metodo di calcolo della capacità portante dei profili T.W.C.F. sviluppato negli Stati Uniti d'America. Partendo dai carichi critici in campo elastico, apposite formule permettono di arrivare a stimare il carico ultimo dell'elemento.

Tale metodo è presente nella normativa americana per quanto riguarda i profili pieni (cioè privi di fori). Per quanto riguarda il calcolo di P<sup>u</sup> dei profili con forature si farà riferimento ad una pubblicazione scientifica, che offre le formulazioni del D.S.M. opportunamente modificate per adattarsi alla presenza di sistemi regolari di forature.

Anche la presenza di aperture infatti rende ancora più complessa la predizione della capacità portante, poiché causa di fenomeni locali come le concentrazioni di sforzo e l'indebolimento di certe sezioni rispetto ad altre nello stesso profilo.

Su diversi profili sono state effettuate delle prove sperimentali di compressione globale in laboratorio, delle quali sono stati considerati i risultati in termini di carico ultimo.

Sempre sugli stessi profili sono state effettuate analisi ad elementi finiti e studi della capacità portante con il Direct Strength Method. Per verificare la bontà di questi due metodi proposti, i risultati sono stati comparati con quelli sperimentali.

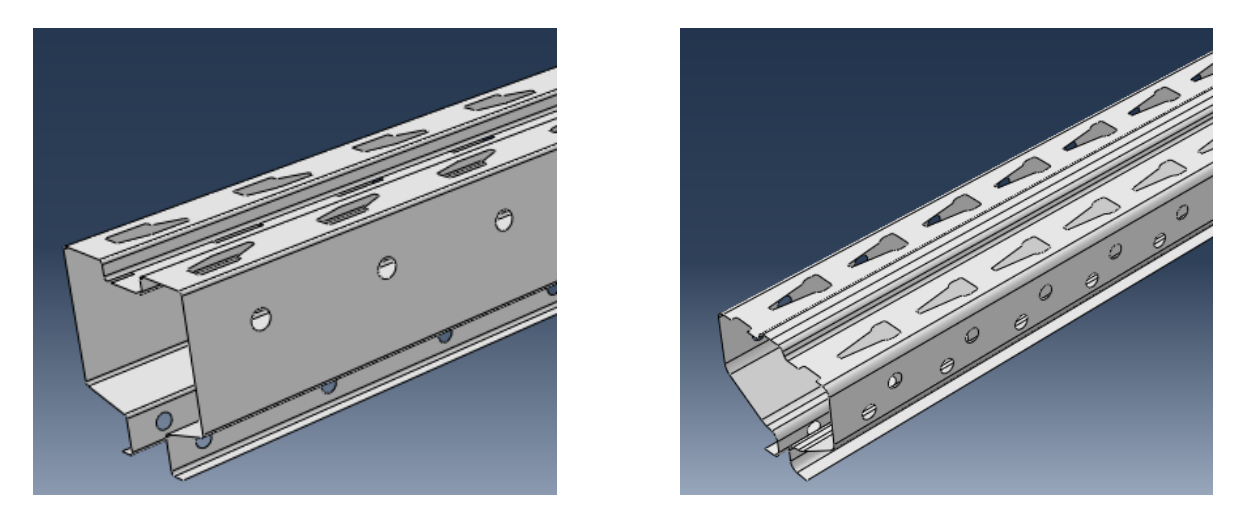

*Figura 1.21: Rappresentazione tipo dei profili analizzati*

Successivamente ci si è focalizzati sul problema delle imperfezioni dei profili. È necessario infatti tenere conto del fatto che i campioni sottoposti a prove sperimentali, come tutti i prodotti industriali in acciaio, non hanno una geometria perfetta ma sono caratterizzati da imperfezioni geometriche, oltre che meccaniche. Nelle simulazioni ad elementi finiti ci si è perciò posto il problema di come rappresentarle. Tre modalità di rappresentazione delle imperfezioni geometriche sono state proposte e implementate, di nuovo confrontando i risultati con quelli delle prove sperimentali.

Profili commerciali diversi, considerati prima pieni e poi con forature, per diverse lunghezze, eccentricità del carico e modalità di imperfezione sono stati sottoposti ad analisi a elementi finiti, per un totale di circa ottanta simulazioni.

Gli stessi profili sono stati analizzati con il metodo D.S.M., prima pieni e poi con sistemi regolari di forature, per le stesse diverse lunghezze.

Il discreto numero di esperimenti effettuati permette di arrivare a formulare considerazioni consistenti sulla validità dei metodi proposti.

# **2. IL PROBLEMA DELL'INSTABILITÀ**

## **2.1 Introduzione al problema**

Il collasso plastico di un elemento strutturale è un evento critico legato all'esaurimento della resistenza del materiale di cui è composto.

Questo presenta un limite al livello di sforzo sopportabile e quando tale limite viene raggiunto in zone sufficientemente estese da non consentire l'ulteriore sfruttamento delle possibilità di redistribuzione concesse dalla duttilità, la capacità portante della struttura risulta esaurita.

La crisi può anche avvenire per rottura fragile in un elemento strutturale fondamentale, dove le sollecitazioni hanno ecceduto il limite di resistenza o si sono ripetute un numero di volte sufficiente a indurre fenomeni di fatica.

Vi sono tuttavia situazioni in cui la crisi della struttura si verifica anche se il livello di sforzo previsto da un normale calcolo si mantiene ovunque al di sotto della capacita di resistenza del materiale.

Il limite di snervamento uniassiale di un acciaio, ad esempio, è praticamente uguale a trazione e compressione: peraltro, mentre un elemento teso sopporta senza inconvenienti una forza pari a:  $P_v = f_v \cdot A$ 

Una membratura compressa può inflettersi e collassare sotto carichi anche sensibilmente inferiori, tanto più piccoli quanto più la lunghezza è elevata nei confronti delle dimensioni della sezione.

Il fenomeno non è dovuto alle sollecitazioni presenti nella membratura compressa, bensì al fatto che piccole deviazioni da questa situazione ne alterano radicalmente la

risposta: avvicinando un determinato valore del carico, si verificano inflessioni notevoli, che inducono picchi di sforzo ben più elevati da quanto previsto dal calcolo.

È questo un esempio dell'ampia e diversa categoria di fenomeni complessivamente classificati come instabilità.

Un aspetto importante dell'analisi strutturale è il problema dello stato di tensione e di deformazione in un generico solido elastico, vincolato e caricato in modo qualsiasi. Le ipotesi fondamentali, poste a base di tutte le deduzioni e dei procedimenti di calcolo sono le seguenti:

- il materiale è definito come elastico lineare;

- gli spostamenti e le deformazioni sono di piccola entità; in particolare gli spostamenti sono così piccoli da non influire sul modo con cui la struttura trova il suo equilibrio e quindi si può imporre l'equilibrio con riferimento alla configurazione indeformata.

Con tali ipotesi una struttura sollecitata da una serie di carichi assume una configurazione prossima a quella iniziale che risulta essere equilibrata e congruente.

Il problema però non è completamente risolto, in quanto non si fornisce nessuna informazione sulla natura della configurazione di equilibrio, cioè sul valutare se l'equilibrio trovato è stabile oppure instabile.

Intuitivamente possiamo definire che l'equilibrio in un sistema rigido si dice stabile se il sistema tende a ritornare nella sua configurazione iniziale dopo aver subito una qualunque piccola perturbazione, ed instabile nel caso opposto.

A differenza dei sistemi rigidi, i sistemi elastici e quindi deformabili, qualunque sia la perturbazione

imposta, sviluppano delle reazioni interne associate alle deformazioni indotte dalla perturbazione stessa, che tendono a riportare il sistema nella configurazione iniziale. In altre parole, se l'effetto instabilizzante che le forze esterne generano a seguito di una perturbazione è maggiore dell'effetto stabilizzante delle forze interne associate alla perturbazione, l'equilibrio è instabile.

Tale instabilità quindi non è di tipo puramente posizionale, come nei sistemi rigidi, ma dipende dall'entità dei carichi esterni. In particolare, è possibile definire una condizione critica, cioè la condizione in corrispondenza della quale si raggiunge l'instabilità, ed il carico ad essa associato, che prende il nome di carico critico.

Più formalmente è possibile dare la definizione dinamica di equilibrio stabile, per sistemi elastici discreti, che può essere facilmente estesa anche nel caso di sistemi continui, data da Lyapunov: *"l'equilibrio è stabile se nel movimento dovuto ad una piccola perturbazione dell'equilibrio gli spostamenti locali e le velocità correlative restano definitivamente piccole quanto si vuole"*.

Dalla definizione scaturisce direttamente anche un primo criterio, cinematico, per la determinazione del carico critico, in corrispondenza del quale la configurazione di equilibrio, originariamente stabile, diventa instabile. Secondo questo criterio, il carico critico è il carico più piccolo in corrispondenza del quale un'appropriata perturbazione determina un movimento che si sviluppa non più nell'intorno immediato della configurazione di equilibrio. Il criterio cinematico ha portata generale, nel senso che è applicabile sia nel caso di carichi conservativi che a quello di carichi non conservativi.

Nelle costruzioni civili la maggior parte dei carichi deriva dalla interazione delle masse con il campo gravitazionale e, quindi, da forze conservative. Limitatamente al caso di forze conservative sono disponibili altri due criteri per accertate la qualità dell'equilibrio di un sistema elastico: il criterio statico e il criterio energetico.

Il metodo statico consiste nello scrivere l'equilibrio fra sollecitazioni interne ed esterne, con riferimento alla configurazione perturbata, da cui si ricava l'equazione differenziale omogenea che risolve il problema. I carichi critici sono gli autovalori dell'equazione omogenea; ognuno di essi è associato ad una configurazione di equilibrio indifferente. Ai fini delle applicazioni strutturali, viene preso in considerazione il primo dei carichi critici, che è il minore. Secondo il criterio energetico, il carico critico è il carico più piccolo in corrispondenza del quale la variazione seconda dell'energia potenziale totale non è più definita positiva.

In un elemento strutturale possono verificarsi diversi tipi di fenomeni di instabilità. Questi vengono presentati nei sotto capitoli seguenti.

## **2.2 Instabilità globale**

#### **2.2.1 Fenomeni di instabilità globale**

Consideriamo il caso di instabilità per aste semplicemente compresse, cioè aste soggette a sola una forza normale di compressione.

Il dimensionamento degli elementi compressi è solitamente effettuato considerando la sola condizione di stabilità e pertanto viene basato sui valori delle azioni interne conseguenti a una combinazione dei carichi propria degli stati limite ultimi.

I fenomeni di instabilità possono interessare l'intero elemento, e si parla in questo caso di instabilità globale, oppure riguardare soltanto un tratto longitudinale dell'asta, instabilità locale.

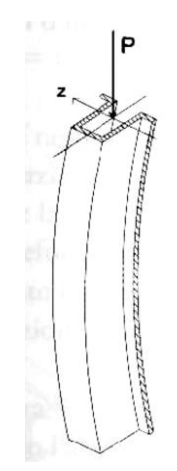

*Figura 2.1: Configurazione deformata per l'instabilità globale*

L'instabilità globale viene a sua volta distinta in:

- instabilità flessionale: quando si ha una traslazione rispetto a una asse della sezione; è il classico caso studiato dalla teoria dell'instabilità a carico di punta di Eulero, nel quale l'asse dell'asta sbanda trasversalmente nel piano di minor rigidezza flessionale;

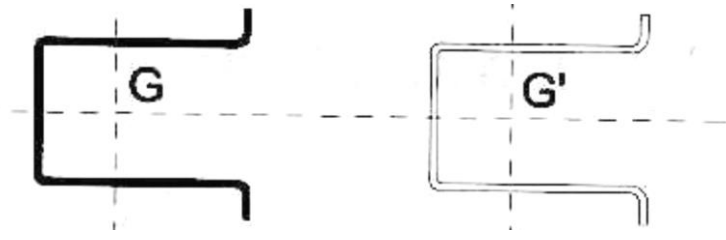

*Figura 2.2: Tipica deformata per l'instabilità flessionale*

- instabilità torsionale: quando si rotazione rispetto a un punto della sezione; si può manifestare in aste con sezione poco resistente a torsione e quindi in sezioni sottili di forma aperta (in particolare se tutti gli elementi che compongono la sezione convergono in un unico punto, come nel caso di sezioni a croce);

- instabilità flesso – torsionale: quando si ha sia traslazione, sia rotazione della sezione; si può manifestare in aste con sezione poco resistente a torsione e quindi in sezioni sottili di forma aperta (in particolare se tutti gli elementi che compongono la sezione convergono in un unico punto, come nel caso di sezioni a croce).

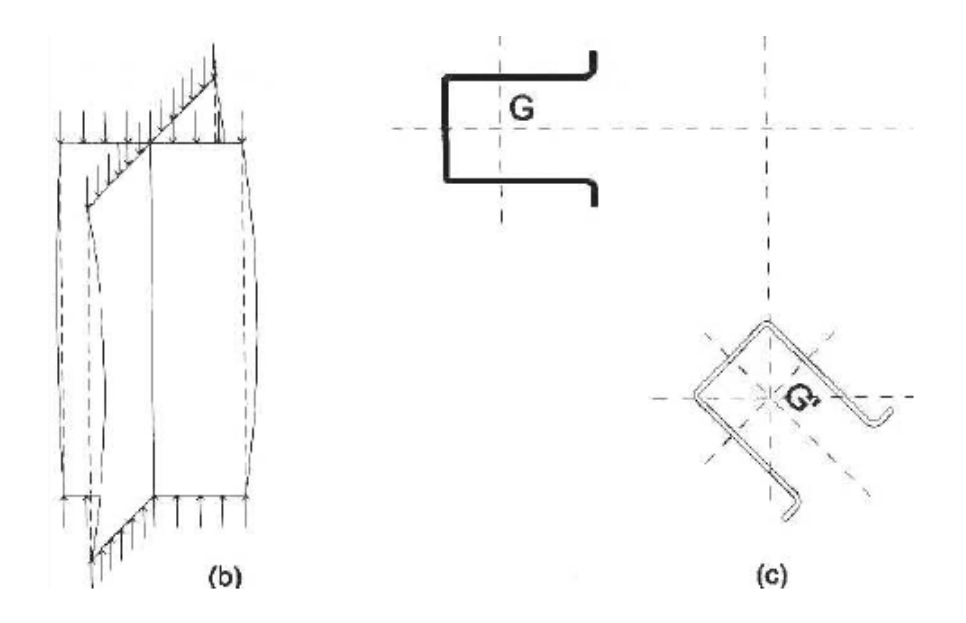

*Figura 2.3: Tipica deformata per l'instabilità torsionale; e flesso-torsionale*

#### **2.2.2 Instabilità flessionale di elementi compressi**

Consideriamo una trave caricata assialmente, di sezione costante e uniformemente compressa da un carico *P* applicato ad un estremo  $x = l$ .

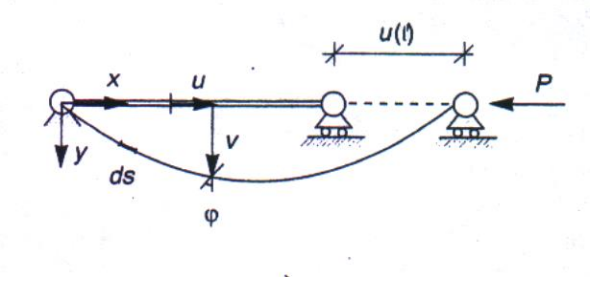

*Figura 2.4: Asta soggetta a un carico assiale*

Il modello cinematico, che si fonda sull'ipotesi che le sezioni rette si mantengano piane del processo deformativi, permette di descrivere la configurazione della trave mediante le componenti *u(x), v(x)* secondo i due assi dello spostamento della linea media e la rotazione  $\varphi(x)$  della sezione. Le corrispondenti deformazioni generalizzate sono la deformazione assiale  $\eta(x)$ , la curvatura flessionale  $\chi(x)$  e lo scorrimento medio  $t(x)$ .

Il contributo flessionale è in genere prevalente e le deformazioni assiali e taglianti possono essere trascurate  $\eta = t = 0$ . L'energia potenziale totale, EPT, della trave si scrive:

$$
V = \frac{1}{2} \int_0^l EI \chi^2 dx + Pu(l)
$$

La curvatura flessionale *χ (x)* è legata alla rotazione *φ (x)* delle sezioni dalla relazione

$$
\chi(x) = -\varphi'(x)
$$

e si può inoltre scrivere

$$
u(t) = \int_0^t u'(x) dx
$$

L'equazione della EPT può essere riscritta nel seguente modo:

$$
V = \int_0^l \left(\frac{1}{2}EI\varphi'^2 + Pu'\right)dx
$$

In aste assialmente inestensibili *u* e *φ* non sono indipendenti tra di loro. Si dimostra che:

$$
u' = \cos \varphi - 1
$$

Si ricava il funzionale dell'energia potenziale totale della trave nella forma:<br> $V = \int_0^l \left[ \frac{1}{L} F I \omega'^2 + P (1 - \cos \omega) \right] dx$ 

$$
V = \int_0^l \left[ \frac{1}{2} EI \varphi'^2 + P \left( 1 - \cos \varphi \right) \right] dx
$$

Il suo dominio di definizione è l'insieme delle deformazioni congruenti, costituito dalle funzioni *φ (x)* che rispettano le condizioni al contorno. All'interno di questo insieme, le funzioni che rendono stazionario il funzionale definiscono le configurazioni di equilibrio.

Le condizioni di stazionarietà di un funzionale si ricavano attraverso l'equazione di Eulero – Lagrange del problema variazionale.

Si ricava che l'espressione del potenziale scritta sopra si può riscrivere nel seguente modo:

$$
EI\varphi'' + P\sin\varphi = 0
$$

con le seguenti condizioni al contorno:

$$
\varphi'(0) = \varphi'(l) = 0
$$

Le soluzioni che rendono stazionario il funzionale, sono stabili se la variazione seconda dell'EPT è definita positiva.

Partendo dalla configurazione fondamentale, che è quella indeformata, posso scrivere che la variazione del funzionale si identifica con il funzionale stesso, in cui la variazione  $\delta\varphi$  sostituisce la generica  $\varphi$ . Precisamente<br>  $\Delta V (\varphi_0 = 0, \varphi = \delta\varphi) = V (\delta\varphi) = \int_0^1 \left[ \frac{1}{2} EI \delta\varphi'^2 - P (1 - \cos \delta\varphi) \right] dx$ generica *φ.* Precisamente

$$
\Delta V(\varphi_0 = 0, \varphi = \delta \varphi) = V(\delta \varphi) = \int_0^l \left[ \frac{1}{2} EI \delta \varphi'^2 - P(1 - \cos \delta \varphi) \right] dx
$$

La variazione seconda si esprime attraverso uno sviluppo in serie di Taylor attorno a δφ = 0*.* La

configurazione fondamentale è quindi di equilibrio se risulta  
\n
$$
\frac{1}{2}\delta^2 V(0,\delta\varphi) = \frac{1}{2}\int_0^l \left[\frac{1}{2}EI\delta\varphi'^2 - P\delta\varphi^2\right]dx > 0 \quad \forall \delta\varphi \text{ congruenti}
$$

La trave compressa e assialmente in estensibile costituisce in problema euleriano di instabilità: la configurazione fondamentale è indeformata e la variazione seconda dell'EPT è funzione lineare del carico.

Nella pratica ingegneristica sono spesso di interesse solo spostamenti di piccola entità. È quindi possibile linearizzare l'espressione della EPT con un'approssimazione nell'intorno della configurazione fondamentale. In pratica si scrive l'energia potenziale con uno sviluppo in serie di Taylor, fermandosi al secondo ordine.

Si dimostra che la teoria del secondo ordine permette di scrivere l'EPT nel seguente modo:  
\n
$$
V_2(x) = \frac{1}{2} \delta^2 V(0, \delta \varphi) = \frac{1}{2} \int_0^t \left[ \frac{1}{2} EI \delta \varphi'^2 - P \delta \varphi^2 \right] dx
$$

Per *t = 0,* la rotazione della sezione coincide con quella della linea media che, se piccola, si identifica con la derivata della linea elastica. Ponendo  $\varphi = v'$  si riscrive:<br>  $V(r) = \frac{1}{r} \int_0^l \left[ \frac{1}{r} F l v''^2 - P v'^2 \right] dv$ 

$$
V_2(x) = \frac{1}{2} \int_0^1 \left[ \frac{1}{2} E I v''^2 - P v'^2 \right] dx
$$

Imponendo la stazionarietà del funzionale si ottiene l'equazione differenziale

$$
(E I \nu'')^{''} + (P \nu')' = 0
$$

con le condizioni al contorno

$$
v = 0
$$
oppure  $(Elv'')' + Pv' = 0$   

$$
v' = 0
$$
oppure  $Elv'' = 0$ 

 $\overline{\phantom{a}}$ 

Le soluzioni non banali dell'equazioni differenziale scritta definiscono le configurazioni di equilibrio inflesse della trave. Si riscrive l'equazione nel seguente modo:

$$
v'''(x) + \alpha^2 v''(x) = 0
$$

con

$$
\alpha^2 = \frac{P}{EI}
$$

L'integrale generale dell'equazione differenziale lineare a coefficienti costanti è pari a:

$$
v(x) = A_1 \cos \alpha x + A_2 \sin \alpha x + A_3 \frac{x}{l} + A_4
$$

Imponendo le condizioni al contorno ricavo i valori delle costanti *A<sup>i</sup>* e i valori del carico per cui è possibile l'equilibrio stabile della trave. Il più piccolo di essi sarà il carico critico. In generale possiamo scrivere che il carico critico è pari a:

$$
P_E = \times \pi^2 \frac{EI}{l^2}
$$

dove x è un coefficiente che riflette l'influenza dei vincoli. A tal proposito è possibile sostituire la lunghezza dell'asta con il valore *l<sup>0</sup>* della sua lunghezza di libera inflessione, valore che rappresenta la distanza tra due successivi punti di flesso nella deformata critica.

$$
P_E = \pi^2 \, \frac{EI}{l_0^2}
$$

| Caso                                | Condizioni al contorno <sup>-</sup><br>$x = 0$<br>$x = l$ |                          | $\mathsf{v}^*_\varepsilon(\mathsf{x})$                                                 | $\pmb{x}$      | ldt                    |
|-------------------------------------|-----------------------------------------------------------|--------------------------|----------------------------------------------------------------------------------------|----------------|------------------------|
| (a)                                 | $v = 0$                                                   | $v = 0$                  | $sin \frac{\pi x}{l}$                                                                  | 1.0            | 1.0                    |
|                                     | $v'' = 0$                                                 | $v^* = 0$                |                                                                                        |                |                        |
| (b)                                 | $v = 0$                                                   | $v^* = 0$                | 1 – cos $\frac{\pi x}{2l}$                                                             | 0.25           | 2.0                    |
|                                     | $v' = 0$                                                  | $v''' + \alpha^2 v' = 0$ |                                                                                        |                |                        |
| (c)                                 | $v = 0$                                                   | $v = 0$                  | $-1 + \frac{x}{l} + \cos \frac{4.493x}{l}$<br>$-\frac{1}{4.493} \sin \frac{4.493x}{t}$ | 2.046          | 0.699                  |
|                                     | $v' = 0$                                                  | $v'' = 0$                |                                                                                        |                |                        |
| (d)                                 | $v = 0$                                                   | $v = 0$                  | $1-\cos\frac{2\pi x}{\rho}$                                                            | 4.0            | <b>Contract</b><br>0.5 |
|                                     | $v' = 0$                                                  | $v' = 0$                 |                                                                                        |                |                        |
| (e) $\left  \left  \right  \right $ | $v' = 0$                                                  | $v = 0$                  | 1 + $\cos \frac{\pi x}{l}$                                                             | $\cdot$<br>1.0 | 1.0                    |
|                                     | $v^* = 0$                                                 | $v' = 0$<br>$\sim$       |                                                                                        |                |                        |
| (1)                                 | $v' = 0$                                                  | $\mathbf{v}=\mathbf{0}$  | $\cos \frac{\pi x}{2l}$                                                                | 0.25           | 2.0                    |
|                                     | $v^* = 0$                                                 | $v^* = 0$                |                                                                                        |                |                        |

*Figura 2.5: Lunghezza di libera inflessione in funzione dei vincoli*

È quella appena scritta l'espressione del carico critico di un elemento compresso soggetto a fenomeni di instabilità globale.

#### **2.2.3 Instabilità flesso torsionale di profili aperti in parete sottile**

Le travi di sezione aperta e parete sottile hanno una rigidità torsionale molto bassa; questo provoca che l'instabilità non si verifichi per pura inflessione in un piano, ma con una configurazione flesso – torsionale.

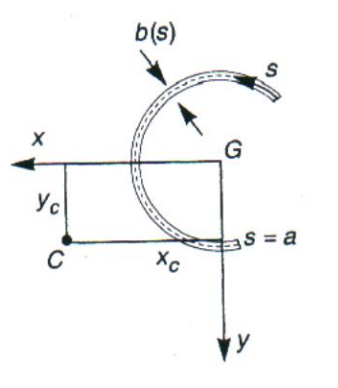

*Figura 2.6: Profilo a sezione aperta con parete sottile*

Si consideri una trave di sezione costante. Lo spessore *b* è abbastanza piccolo da poter assimilare il profilo alla sua linea media, percorsa dall'ascissa curvilinea. Si scelga una terna di assi, identificando l'asse longitudinale della trave con *z,* mentre *x* e *y* siano gli assi principali d'inerzia della sezione. Come fatto nel caso precedente dell'instabilità flessionale si prende un modello cinematico che definisca gli spostamenti:

$$
s_x(s, z) = u(z) - \mathcal{G}(z)(y(s) - y_c)
$$
  
\n
$$
s_y(s, z) = v(z) - \mathcal{G}(z)(x(s) - x_c)
$$
  
\n
$$
s_z(s, z) = w(z) - y(s)v'(z) - x(s)u'(z) + \psi(s)\mathcal{G}'(z)
$$

in cui *w* è lo spostamento medio in direzione *z*, *u* e ν le componenti secondo *x* e *y* dello spostamento del centro di taglio C, e *θ* la rotazione attorno a C; si sono inoltre indicate con x<sup>c</sup> e y<sup>c</sup> le coordinate del centro di taglio nel riferimento principale, e con *x(s)*, *y(s)* quelle del generico punto sulla linea media del profilo; ψ*(s)* è la funzione di ingobbamento.

Si dimostra che l'energia potenziale totale approssimata al secondo ordine, tenendo conto del modello cinematico assunto è pari a:

$$
V_2(x) = \frac{1}{2} \int_0^l [EI_x v''^2 + EI_y u''^2 + GJ \mathcal{G}'^2 + E\Gamma \mathcal{G}''^2] dz +
$$
  

$$
-\frac{1}{2} P \int_0^l [u'^2 + v'^2 + 2y_c u' \mathcal{G}' - 2x_c v' \mathcal{G}' + \frac{I_c}{A} \mathcal{G}'^2] dz
$$

in cui *Ix*, *Iy* sono i momenti principali d'inerzia, *I<sup>c</sup>* rappresenta il momento polare della sezione rispetto al centro di taglio C. *Γ* è la rigidità d'ingobbamento e *J* è la rigidità torsionale primaria, rispettivamente definite nel seguente modo:

$$
\Gamma = \int_{A} \psi^2 dA
$$

$$
J = \frac{1}{3} \int_{0}^{a} b^3(s) ds
$$

in cui *a* è lo sviluppo totale della linea media.

Il problema, ora, si formula imponendo a stazionarietà del funzionale EPT sopra definito, nel dominio costituito dalle funzioni u(z),  $v(z)$ ,  $\theta(z)$ , continue con le derivate prime, che rispettano le condizioni al contorno di congruenza. Si scrivono le tre equazioni differenziali che governano il problema:

$$
EI_{y}u'''' + Pu'' + Py_{c}9'' = 0
$$
  
\n
$$
EI_{x}v''' + Pv'' - Px_{c}9'' = 0
$$
  
\n
$$
ET 9'''' + \left(P\frac{I_{c}}{A} - GJ\right)9'' + Py_{c}u'' + Px_{c}v'' = 0
$$

con le condizioni al contorno

$$
u = 0
$$
oppure  $EI_{y}u''' + Pu' + Py_{c}g' = 0$   

$$
u' = 0
$$
oppure  $EI_{y}u'' = 0$   

$$
v = 0
$$
oppure  $EI_{x}v''' + Pv' - Px_{c}g' = 0$
$$
v' = 0 \qquad \text{oppure} \quad EI_x v'' = 0
$$
  

$$
\mathcal{G} = 0 \qquad \text{oppure} \quad ET \mathcal{G}''' + \left( P \frac{I_c}{A} - GJ \right) \mathcal{G}' + Py_c u' - Px_c v' = 0
$$
  

$$
\mathcal{G}' = 0 \qquad \text{oppure} \quad EI \mathcal{G}'' = 0
$$

Si ricercano le soluzioni delle equazioni scritte che danno come risultato una o più funzioni *u*, *ν*, e θ diverse da zero. Si determina il più piccolo valore di carico per cui è possibile una di queste soluzioni, il quale rappresenta il carico critico.

Il caso più semplice è quello in cui il centro di taglio coincide con il baricentro, ad esempio una sezione doppiamente simmetrica, come le sezioni ad *I*. Le equazioni differenziali, posto  $x_c = y_c = 0$ , si scindono in tre problemi indipendenti. Ogni problema coinvolge un'unica funzione e le soluzioni non banali comportano pura flessione in un piano principale o di pura torsione.

Il carico critico della trave in questo caso è dato da:

$$
P_E = \min\left\{P_x, P_y, P_\theta\right\}
$$

dove

$$
P_x = \pi^2 \frac{EI_y}{l_{0,x}^2}
$$
 carico critico flessionale lungo la direzione x  

$$
P_y = \pi^2 \frac{EI_x}{l_{0,y}^2}
$$
carico critico flessionale lungo la direzione y  

$$
P_g = \frac{A}{I_c} GJ \left(1 + x_g \pi^2 \frac{ET}{GJl^2}\right)
$$
carico critico torsionale

Se il centro di taglio non coincide con il baricentro, le equazioni di equilibrio sono costituite da un sistema di tre equazioni differenziali. Nell'elemento si verificano contemporaneamente la flessione e la torsione del profilo: questa interazione comporta una diminuzione del carico critico rispetto al valore previsto considerando i fenomeni come se fossero indipendenti.

#### **2.2.4 Curve di stabilità**

Il carico critico flessionale, ricavato in precedenza, è definito dell'espressione

$$
P_E = \pi^2 \frac{EI}{l_0^2}
$$

È spesso conveniente riferire il carico critico all'unità di sezione trasversale, ricavando lo sforzo critico

$$
\sigma_E = \frac{P_E}{A} = \pi^2 \frac{EI}{l_0^2 A}
$$

Si definisce una nuova grandezza, detta snellezza, che riassume in forma dimensionale le caratteristiche geometriche (proprietà della sezione, lunghezza, condizioni di vincolo) che governano il problema dell'instabilità dell'asta.

$$
\lambda = l_0 \sqrt{\frac{A}{I}} = \frac{l_0}{\rho}
$$

dove *ρ* è il raggio giratore d'inerzia. Possiamo quindi riscrivere l'espressione del carico critico nel seguente modo

$$
\sigma_E = \pi^2 \frac{E}{\lambda^2}
$$

Il carico critico è inversamente proporzionale alla snellezza al quadrato, quindi tanto più piccolo quanto più l'asta è snella.

Questa formula presuppone un comportamento linearmente elastico; nella realtà nessun materiale si mantiene tale oltre un certo livello di sforzo: raggiunto un limite di proporzionalità (o di snervamento)  $\sigma_p$ , si manifestano deviazioni della linearità.

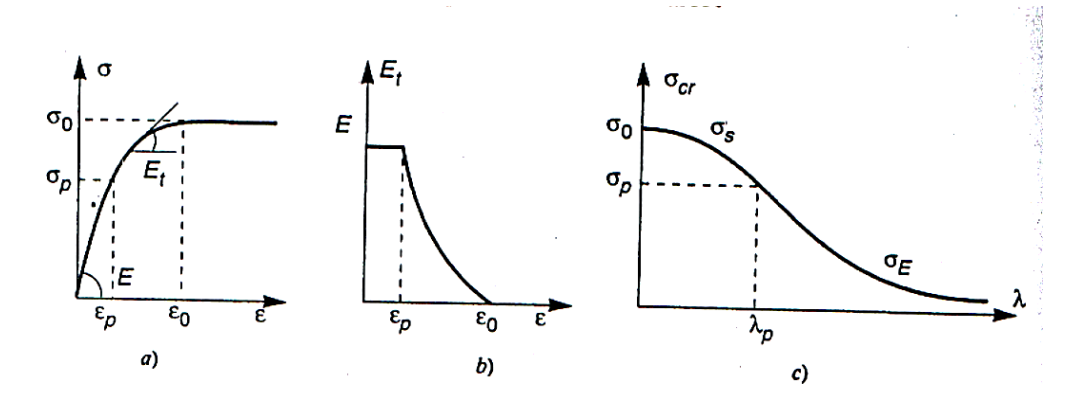

*Figura 2.7: Curva di stabilità per materiale elastico non lineare*

La condizione  $\sigma_E = \sigma_p$  identifica un valore di snellezza di transizione che prende in nome di "snellezza di proporzionalità" che dipende dal modulo elastico e dal limite di proporzionalità proprio del materiale.

$$
\lambda = \pi \sqrt{\frac{E}{\sigma_p}}
$$

Per elevate snellezze, il carico critico *σ<sup>E</sup>* è minore di *σ<sup>p</sup>* e quando si manifesta l'instabilità l'asta vi si oppone con il modulo elastico iniziale *E.* Se si verifica che *σ<sup>E</sup>* è maggiore di *σp,* a rigore la formula di Eulero perde la sua validità, in quanto si deve tenere conto del comportamento non lineare del materiale.

Se il comportamento non lineare si mantiene comunque elastico, gli aspetti fondamentali del fenomeno rimangono inalterati. In effetti è possibile riscontrare un deterioramento del modulo elastico; si introduce allora un modulo elastico tangente, *E<sup>t</sup>* che dipende dalla pendenza locale della curva *σ - ε*.

La rigidezza che l'asta oppone all'inflessione è quindi proporzionale a *E<sup>t</sup> I* e l'instabilità si verifica quando il carico raggiunge un'intensità tale da annullarla. Si intuisce che l'espressione vista dello sforzo critico può essere semplicemente modificata sostituendo il modulo elastico iniziale *E* con il modulo elastico tangente *Et*

$$
\sigma_s = \pi^2 \frac{E_t}{\lambda^2}
$$
earico critico di Shanley

dove il modulo elastico tangente dipende dalla deformazione *ε <sup>S</sup>* associata alla tensione *σS.*

I risultati raggiunti possono essere riassunti in relazioni *σ* - λ che prendono il nome di "curve di stabilità":

$$
\sigma_{cr}(\lambda) = \begin{cases} \sigma_E = \pi^2 E/\lambda^2 & \text{se} \quad \lambda \ge \lambda_p \\ \sigma_s = \pi^2 E_r/\lambda^2 & \text{se} \quad \lambda \le \lambda_p \end{cases}
$$

La snellezza di transizione separa l'intervallo relativo alle aste snelle, da quello delle aste tozze (*0* < λ < λ *<sup>p</sup>*); per λ = *0* si identifica il limite di resistenza del materiale λ*0*.

Il raggiungimento del limite di proporzionalità del materiale comporta la formazione di deformazioni permanenti. Fino ad ora, si è considerato un materiale elastico non lineare e l'utilizzo dell'espressione del carico critico di Shanley è del tutto giustificato.

Nel caso in cui si verificano dei comportamenti irreversibili,  $(λ > λ<sub>p</sub>)$ , un'asta compressa a carico costante subirà un aumento delle deformazioni in alcune fibre ma una diminuzione in altre. Quindi gli incrementi di deformazione sono legati al modulo tangente *E<sup>t</sup>* ma la diminuzione delle deformazioni è legata ad un altro modulo *E<sup>u</sup>* che dipende dalla situazione di scarico del materiale; di solito *E<sup>u</sup>* è preso pari al modulo elastico iniziale *E.* Su questa intuizione Von Kàrmàn ha introdotto un modulo ridotto *E<sup>r</sup>* e lo sforzo critico si può esprimere nel seguente modo:

$$
\sigma_K = \pi^2 \frac{E_r}{\lambda^2}
$$

che rappresenta il "carico critico di Von Kàrmàn"*.*

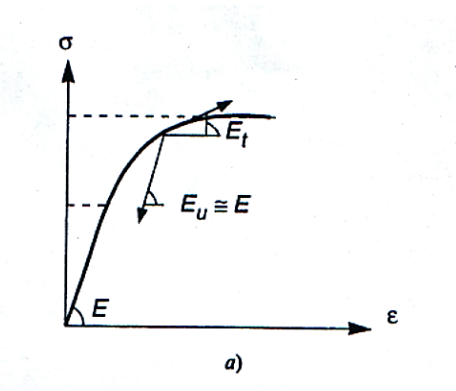

*Figura 2.8: Modulo elastico tangente*

 $z = \frac{z_1 z_1}{4\pi}$  carico crítico di Shanley<br>
de dalla deformazione *ε*, associata alla tensione *σ<sub>5</sub>*<br>
destanti in relazioni *σ* - λ che prendono il nome di "curve di<br>
assamti in relazioni *σ* - λ che prendono il nome Ma mentre in ambito elastico è legittimo chiedersi se una configurazione inflessa sia in equilibrio sotto un determinato carico indipendentemente dall'evoluzione precedente, in campo elasto – plastico l'irreversibilità del materiale introduce una dipendenza dalla storia di carico. Shanley studiò il problema considerando una configurazione di equilibrio non più lineare, e osservò che se il carico viene continuamente incrementato, non si verifica alcun scarico di tensioni di compressione ma esse aumentano su tutta la sezione, perché la diminuzione prodotta dalle tensioni di trazione della flessione è compensata dall'aumento delle tensioni di compressione dovute dall'incremento della forza normale, di modo che tutte le fibre siano legate al modulo tangente *Et*.

Il carico critico di aste elasto - plastiche è quindi riconducibile all'espressione di Shanley ricavata per un'asta elastica non lineare. Introduciamo ora il comportamento del materiale elasto – plastico ideale, in questo caso il carico critico teorico corrisponde a<br> $\sigma_{E}(\lambda) = \int \sigma_{E} = \pi^{2} E/\lambda^{2}$  *se*  $\lambda \ge \lambda_{0}$ 

$$
\sigma_{cr}(\lambda) = \begin{cases} \sigma_E = \pi^2 E/\lambda^2 & \text{se} \quad \lambda \ge \lambda_0 \\ \sigma_S = \sigma_0 & \text{se} \quad \lambda \le \lambda_0 \end{cases}
$$

dove

$$
\lambda_{\rm 0} = \pi \sqrt{\frac{E}{\sigma_{\rm 0}}}
$$

e *σ<sup>0</sup>* è il limite di resistenza del materiale.

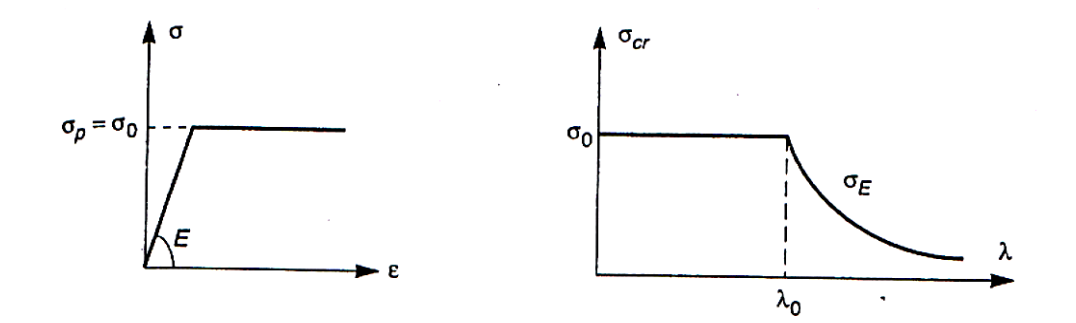

*Figura 2.9: Curva di stabilità per asta con comportamento elasto - plastico perfetto*

#### **2.2.5 Effetti delle imperfezioni sulla capacità portante**

Nella trattazione esposta si sono sempre considerate delle aste ideali, cioè prive di imperfezioni che sono presenti negli elementi reali prodotti a livello commerciale*.*

In generale le imperfezioni possono essere di due tipi:

- imperfezioni geometriche: presenza di una curvatura iniziale dell'asse dell'asta;

- imperfezioni del materiale: la non perfetta omogeneità del materiale e la presenza di tensioni residue.

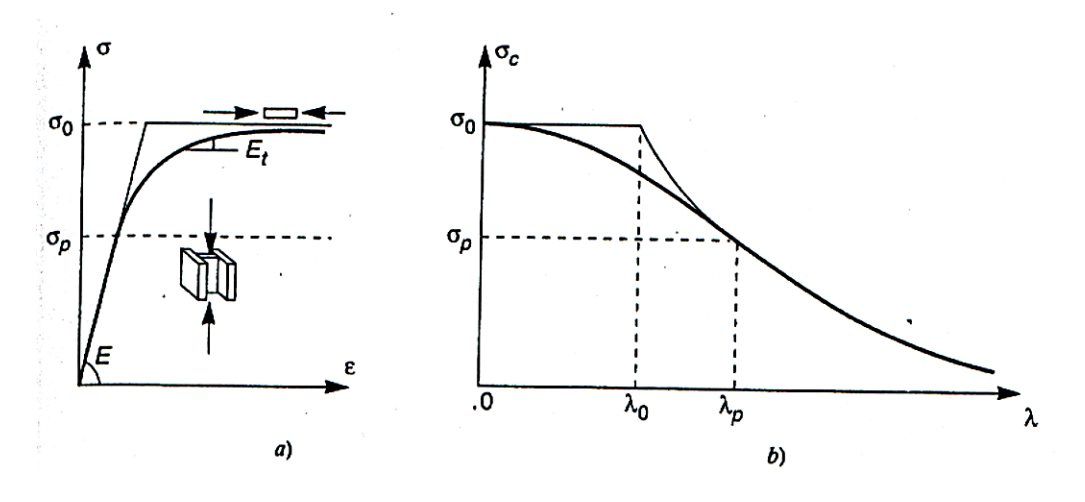

*Figura 2.10: Curva di stabilità per asta industriale*

Entrambi le categorie di imperfezione influiscono sulla capacità portante del materiale. In particolare si nota che, per tutte le imperfezioni, avviene un marcato decadimento della capacità portante nell'intorno della snellezza di transizione. Si può pensare di conglobare gli effetti di tutte le imperfezioni in una deviazione iniziale della linearità della linea media e studiare il problema con questa imperfezione geometrica equivalente*.*

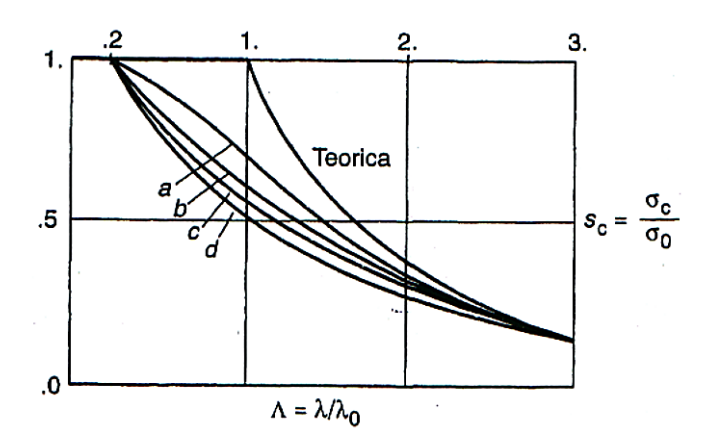

*Figura 2.11: Curve di stabilità per aste industriali secondo le normative*

Questo modo di ragionare ha permesso di trovare sperimentalmente una serie di curve di instabilità per i vari profili in acciaio. In particolare, l'Eurocodice 3 parte 1-1 definisce le curve  $\chi$  -  $\lambda$ , rappresentate in figura, definendo i fattori nel seguente modo:

$$
\chi = \frac{1}{\phi + \sqrt{\phi^2 - \overline{\lambda}^2}}
$$
  

$$
\phi = 0, 5 \cdot \left[1 + \alpha \left(\overline{\lambda} - 0, 2\right) + \overline{\lambda}^2\right]
$$
con a coefficientedi imperfezione

#### **2.2.6 Instabilità di elementi presso inflessi**

In un'asta semplice rettilinea la forza normale di compressione non è baricentrica, se si verifica una delle seguenti circostanze:

- la forza normale è applicata con eccentricità nota rispetto al baricentro dell'asta;

- l'asta, oltre ad essere compressa, è soggetta a carichi trasversali, che inducono momenti flettenti ed eccentricità *e* = M / N

- l'asse dell'asta compressa non è rettilineo, ma possiede una curvatura o, comunque. una deviazione, prestabilita nel progetto.

Il problema della valutazione della capacità portante di elementi snelli presso – inflessi è complesso; come noto il limite della capacità portante è raggiunto quando l'equilibrio fra le sollecitazioni esterne ed interne nella sezione più sollecitata passa dal campo stabile a quello instabile. Per calcolare il valore limite del carico critico si procede con dei metodi approssimati che forniscono delle formule d'iterazione tra il momento M e l'azione assiale N relative alla sezione più sollecitata dell'asta tenuto conto della sua snellezza. Questi procedimenti sono alla base della normativa vigente.

# **2.3 Instabilità locale e distorsionale**

# **2.3.1 Fenomeni di instabilità locale e distorsionale**

Ogni componente sottile della sezione trasversale di un elemento può essere visto come un elemento piano di lunghezza limitata, vincolato alle estremità dalle componenti contigue. Nello studio del loro comportamento si può pertanto fare riferimento alla teoria delle piastre.

In un elemento piano di piccolo spessore caricato da azioni di compressione contenute nel suo piano medio (lastra) può manifestarsi il fenomeno dell'instabilità locale.

Questa instabilità interessa le parti compresse della sezione trasversale dell'elemento, si manifesta con semi-onde di ampiezza paragonabile alle dimensioni della sezione trasversale; in particolare è tipica per i profili in parete sottile. Le sezioni interessate da questo tipo di instabilità non sono in grado di raggiungere il momento plastico di progetto.

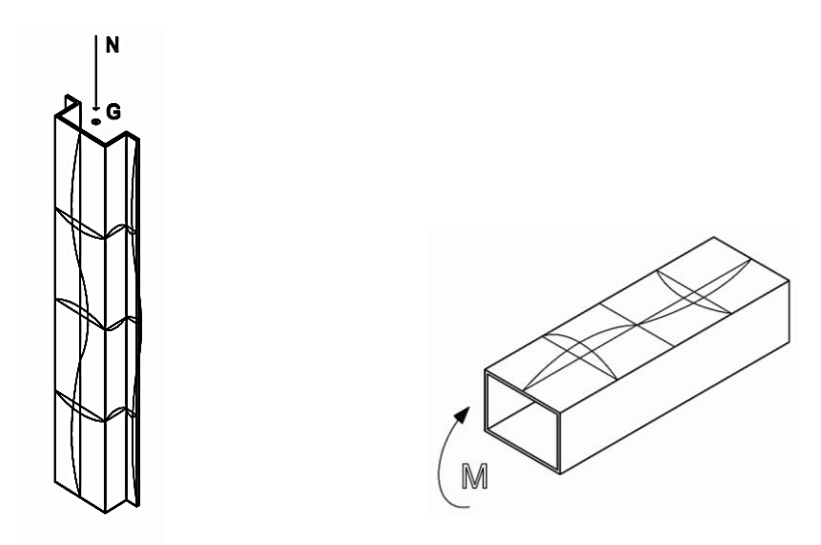

*Figura 2.12: Fenomeni di instabilità locale*

L'instabilità locale può essere indipendente oppure interagire con l'instabilità globale. Una eventuale interazione rende ancora più difficile la predizione del comportamento dell'elemento.

La differenza principale tra il comportamento dei profili sottili formati a freddo e le sezioni di uso strutturale piegate a caldo consiste nel fatto che gli elementi sottili tendono a fenomeni di instabilità locale quando sono sottoposti a carichi di compressione. Le sezioni trasversali dei profili piegati a freddo sono snelle infatti generalmente la loro sezione non raggiunge il valore del carico di schiacciamento dato dal prodotto dell'area della sezione trasversale per la tensione di rottura del materiale.

Questo dipende anche dal rapporto tra la larghezza *b* di un elemento piano costituente il profilo a freddo e lo spessore *t*. Fino a un valore del rapporto *b / t* pari a circa 40, la rottura di una lastra piana vincolata lungo i bordi longitudinali e soggetta a uno stato di sforzo uniforme nel proprio piano corrisponde al raggiungimento in ogni punto della tensione di rottura del materiale. In questo caso non si risentono degli effetti di fenomeni di instabilità locale. Per valori del rapporto *b / t* superiori a 40, il fenomeno dell'instabilità fa ridurre il valore del carico di rottura. La porzione centrale della lastra, essendo più flessibile, non riesce a sopportare un valore di tensione pari a quella supportata dalle zone stabilizzate e irrigidite prossime ai bordi.

Si precisa che la risposta delle lastre compresse (sia in modo uniforme che con le tensioni variabili lungo i bordi e con azioni taglianti) è ben diversa da quella di elementi monodimensionali a causa delle possibili ulteriori riserve di resistenza dovute all'esistenza della fase di risposta post-critica che, a differenza di quanto avviene per gli elementi monodimensionali, viene attivata per valori di spostamento estremamente modesti, ossia compatibili con la funzionalità dell'elemento.

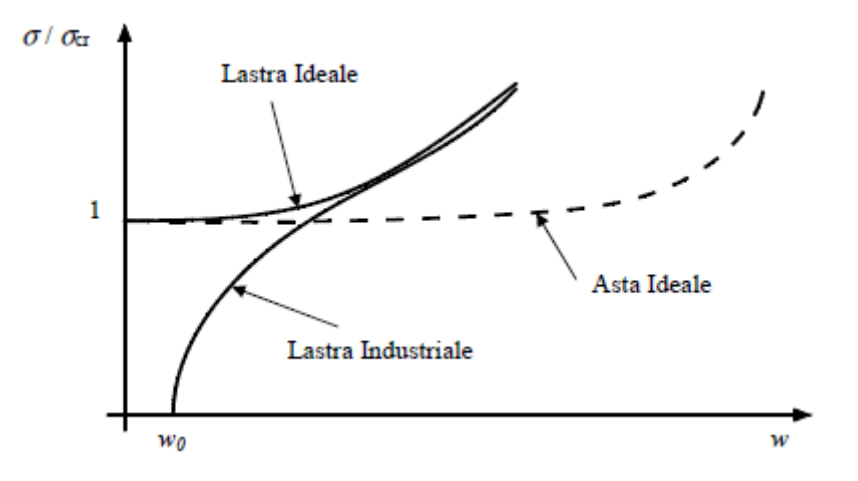

*Figura 2.13: Comportamento degli spostamenti per aste e lastre*

L'instabilità locale interessa il comportamento deformativo della sezione trasversale, in particolare è possibile individuare due modalità di instabilità: locale e distorsionale*.*

Si identificano come "nodi" i punti di intersezione tra le linee medie degli elementi che compongono il profilo.

Nel caso di instabilità locale del profilo, l'instabilità consiste nella deformazione dell'anima, delle flange e delle ali di irrigidimento compresse senza che ci sia spostamento relativo tra i nodi della configurazione indeformata e quella deformata.

Al contrario, nel caso di instabilità distorsionale del profilo, i nodi possono subire uno spostamento relativo tra la situazione indeformata e quella deformata, senza che la sezione abbia subito una rotazione rigida.

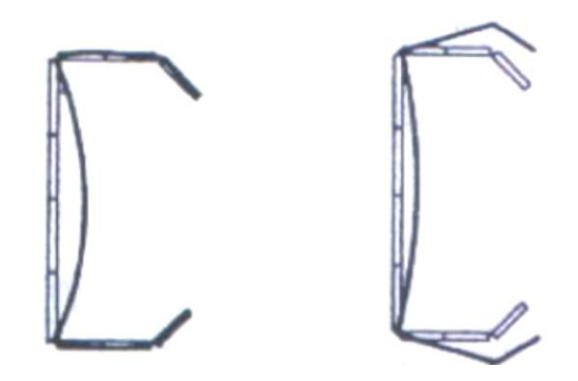

*Figura 2.14: Modo di instabilità locale (sinistra) e distorsionale (destra)*

## **2.3.2 Lastra ideale semplicemente compressa**

Inizialmente consideriamo una lastra ideale, cioè priva di imperfezioni costituita da una materiale linearmente elastico, omogenea e isotropa.

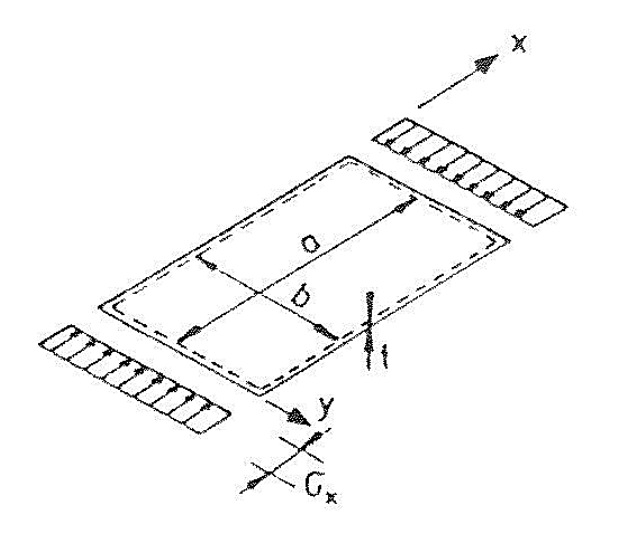

*Figura 2.15: Lastra semplicemente appoggiata e uniformemente compressa*

Viene di seguito proposta l'equazione che governa la risposta elastica (lineare) delle piastre nell'ipotesi di piccoli spostamenti. Si ricorda che nell'ambito delle teorie delle piastre viene utilizzata la teoria lineare (materiale con legame costitutivo di tipo elastico-perfettamente plastico) su elementi privi di imperfezioni e perfettamente omogenei.

Nell'ipotesi di elemento piano sottile, tradizionalmente si assume che siano soddisfatte le seguenti condizioni (Ipotesi di Navier, 1820):

- spostamenti trasversali piccoli rispetto allo spessore dell'elemento;

- tensioni e deformazioni trasversali nulle ( $\sigma_x = \sigma_y = 0$ ,  $\varepsilon_x = \varepsilon_y = 0$ ) sul piano medio;

- il generico segmento normale al piano medio si mantiene perpendicolare allo stesso anche nella configurazione deformata;

- lo spessore *t* dell'elemento è piccolo rispetto alle dimensioni trasversali.

Si può ricavare che l'equazione differenziale che risolve il problema è la seguente:<br>  $\partial^4 w$   $\partial^4 w$   $\partial^4 w$   $\partial^4 w$   $1 \left( \frac{\partial^2 w}{\partial x^2} \right)^2 w$   $\partial^2 w$   $\partial^2 w$ 

ne l'equazione differenziale che risolve il problema è la seguente:  
\n
$$
\frac{\partial^4 w}{\partial x^4} + 2 \frac{\partial^4 w}{\partial x^2 \partial y^2} + \frac{\partial^4 w}{\partial y^4} = \frac{1}{D} \left( q - N_x \frac{\partial^2 w}{\partial x^2} - N_y \frac{\partial^2 w}{\partial y^2} - N_{xy} \frac{\partial^2 w}{\partial x \partial y} \right)
$$

dove: *w* (*x,y*) descrive il campo di spostamento normale al piano medio; *q*(*x,y*) carico normale al piano medio; la rigidità flessionale della piastra assunta pari a *D*

$$
D = \frac{Eh^3}{12(1 - v^2)}
$$

Esaminiamo una piastra rettangolare semplicemente appoggiata su tutto il contorno. I vincoli impediscono lo spostamento trasversale sul bordo, consentendo però la rotazione in direzione ortogonale al bordo stesso.

Le condizioni al contorno sono le seguenti:

lati *x* = *0*, *a w = 0* 2 2 0  *w x* 

lati  $y = 0, b$   $w = 0$ 2  $\frac{r}{2} = 0$ *w y*  $\partial$  $=$  $\partial$ 

Le condizioni di carico sono così definite:

$$
N_x = -f_x \qquad \qquad N_{xy} = N_y = 0 \qquad q = 0
$$

Si assume per la deformata critica l'espressione

$$
w(x, y) = W_{nm} \sin \frac{n\pi x}{a} \sin \frac{m\pi y}{b}
$$

che verifica identicamente le condizioni al contorno.

Sostituendo nell'equazione differenziale iniziale si ottiene:  

$$
W_{nm} \left\{ \left[ \left( \frac{n\pi}{a} \right)^2 + \left( \frac{m\pi}{b} \right)^2 \right]^2 - \frac{f_x}{D} \left( \frac{n\pi}{a} \right)^2 \right\} \sin \frac{n\pi x}{a} \sin \frac{m\pi y}{b} = 0
$$

Quando il termine in parentesi graffa si annulla, l'equazione si annulla, l'equazione è soddisfatta anche per  $W_{nm} \neq 0$ . L'equilibrio allora sussiste in configurazioni inflesse che l'equazione mostra essere sinusoidali con rispettivamente *n* e *m* semionde nelle due direzioni. Ciò avviene per i valori di carico pari a:

$$
N_{nm} = D\pi^2 \frac{l^2}{n^2} \left(\frac{n^2}{a^2} + \frac{m^2}{b^2}\right)^2
$$

Il più piccolo valore è il carico critico *NE.* Si può constatare che esso corrisponde sempre a *m* = 1. Si può quindi scrivere nel seguente modo:

$$
N_E = K\pi^2 \frac{D}{b^2}
$$

con

$$
k = \min_{n} k_{n}
$$

$$
k_{n} = \left(n\frac{b}{a} + \frac{1}{n}\frac{a}{b}\right)^{2}
$$

la deformata critica della piastra, che presenta *n* semionde in direzione del carico e un'unica semionda in direzione normale è:

$$
w_{E}(x, y) = W_{n1} \sin \frac{n\pi x}{a} \sin \frac{\pi y}{b}
$$

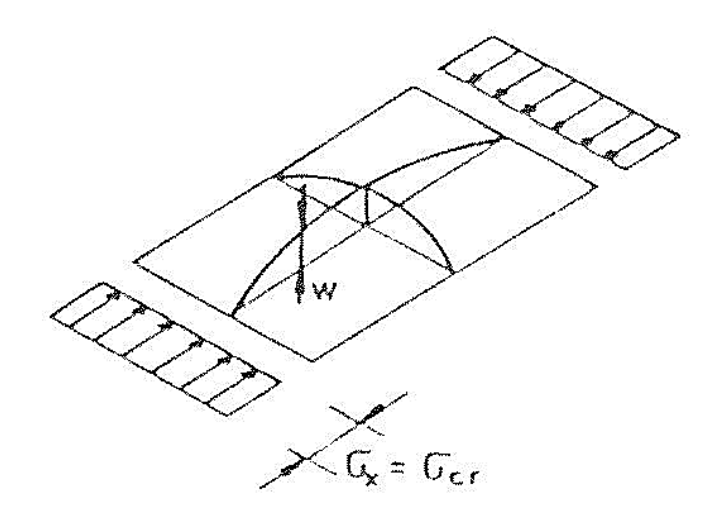

*Figura 2.16: Deformata di una lastra appoggiata e uniformemente compressa*

Si può verificare che il valore  $k_n$  dipende dal rapporto  $a/b$  tra i lati. Si dimostra che per  $a/b < \sqrt{2}$  il valore di *n* che rende minimo *kn* è pari a 1; e la deformata critica rappresenta un'unica semionda nelle due direzioni.

Se *a* è un multiplo di *b*, il numero di semionde coincide con il rapporto tra i lati  $n = a/b$  ed il valore di *k* è sempre pari a 4.

Questo è il valore minimo che il coefficiente può assumere. Possiamo quindi scrivere che il valore del carico critico a favore di sicurezza è pari a:

$$
N_E = 4\pi^2 \frac{D}{b^2}
$$

Cambiando le condizioni di vincolo, variano le condizioni al contorno e naturalmente varia il valore del coefficiente di instabilità (k)*.* In figura sottostante sono riportati i valori di k diverse condizioni di vincolo.

| Vincoli sui lati non caricati                                  | Coefficiente di instabilità K |
|----------------------------------------------------------------|-------------------------------|
| b<br>$\frac{\partial}{\partial m}$<br>$\overline{\overline{}}$ | 4.00                          |
| mmu<br>$\overline{\overline{m}}$<br>$\overline{m}\overline{m}$ | ٠<br>5.42                     |
| ШШИ<br>mmu<br><b>THUIT</b><br>muur                             | 6.97                          |
| गरीत                                                           | 0.425                         |
| unnu<br>ac e<br>w.<br>$\overline{mm}$                          | 1.277                         |

*Figura 2.17: Valori del coefficiente k nel caso di compressione uniforme*

Un caso particolare è lastra con un bordo longitudinale libero, il suo comportamento deformativi è analogo a quello della lastra in cui i bordi longitudinali sono vincolati, ma il suo carico critico è molto più basso. Infatti il fattore d'instabilità k è pari a 0,425.

Per annullare o limitare la riduzione del carico critico e di conseguenza la capacità portante si possono aggiungere sul bordo libero delle alette, che prendono il nome di irrigidimenti di bordo.

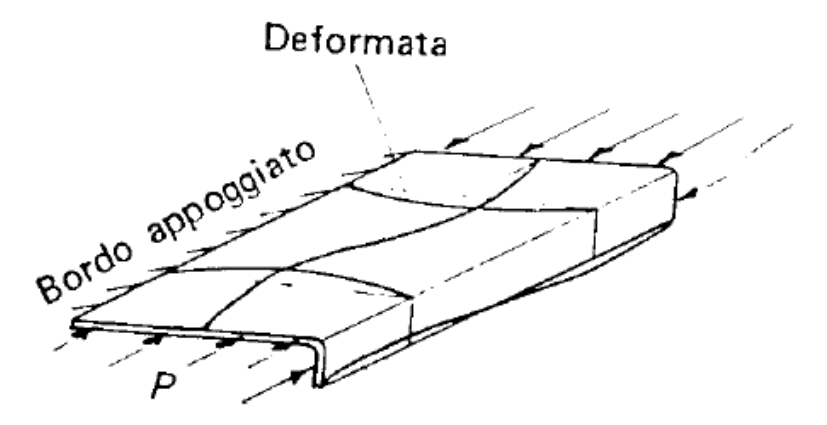

*Figura 2.18: Flangia con bordo irrigidito*

Nel caso in cui la lastra è vincolata ad entrambi i bordi ma è molto snella, cioè con un rapporto b / t è molto elevato, il carico critico della lastra è molto basso. In questi casi per aumentare la capacità portante si inseriscono delle nervature nell'elemento piano, dette irrigidimenti intermedi.

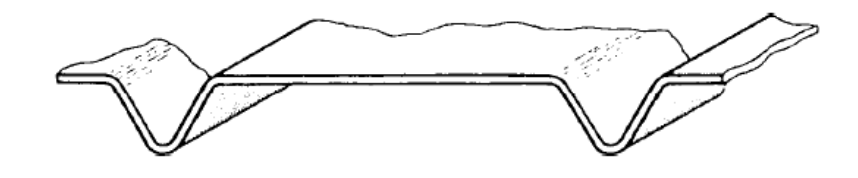

*Figura 2.19: Anima con irrigidimenti intermedi*

#### **2.3.3 Comportamento post-critico di lastre uniformemente compresse**

La soluzione ottenuta per lastre ideali interpreta in modo non molto accurato il fenomeno dell'instabilità di lastre reali in quanto formulata sulla base di un comportamento "ideale" dell'elemento: ossia assumendo la assenza di imperfezioni e facendo riferimento ad un legame costitutivo elastico lineare.

Il problema della predizione più accurata della risposta di elementi industriali venne affrontato dapprima da Von Kàrmàn (1910) che osservò, con riferimento a una lastra uniformemente compressa lungo una direzione, che il collasso strutturale non si manifesta in corrispondenza della tensione critica *σcr*, soprattutto nel caso di piatti di alta e media snellezza, ma per un valore di tensione più elevata. Con riferimento invece ai piatti di modesta snellezza di carico critico elastico essa rappresenta sempre un limite superiore dell'effettivo carico di collasso.

Per la valutazione del carico di collasso di lastre reali egli introdusse i concetti di "larghezza equivalente" e "larghezza efficace". Con riferimento a un elemento di larghezza *b* e spessore *t*, ipotizzando a collasso la distribuzione di tensioni come nella figura sottostante, la larghezza efficace *beff* è definita come la larghezza ridotta di un elemento "fittizio" avente coefficiente di imbozzamento uguale a quello del piatto in esame che si instabilizza per un valore di tensione pari a σmax.

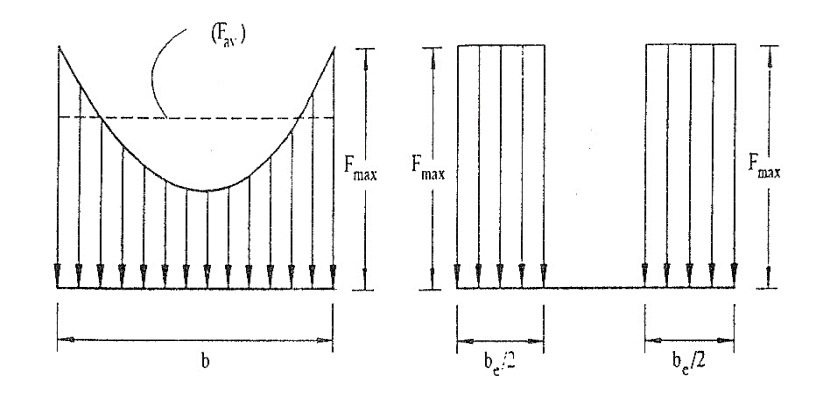

*Figura 2.20: Distribuzione delle tensioni in una lastra*

Tale larghezza può essere definita sulla base dell'equazione:

$$
\sigma_{av}b = \sigma_{max}b_{\text{eff}}
$$

in cui *σav* rappresenta una tensione media di collasso valutata su tutta la larghezza b della lastra e la massima tensione raggiungibile della piastra, e *σmax* viene assunta pari alla tensione di snervamento.

In accordo alla definizione data viene quindi ipotizzato che il collasso della parte efficace della piastra si manifesti quando la sua tensione critica massima *σmax* ossia quella *σcr* eguaglia quella di snervamento  $\sigma_p$  e si ha:

$$
\sigma_{cr} = \sigma_p = k \frac{\pi^2 E}{12(1 - v^2)} \left(\frac{t}{b_{\text{eff}}}\right)^2
$$

Con riferimento al piatto di larghezza pari a *b*, si ipotizza che il fenomeno dell'instabilità si manifesti in corrispondenza una tensione media  $\sigma_{av}$  pari a quella critica  $\sigma_{cr}(b)$  espressa come:

$$
\sigma_{cr}(b) = \sigma_p = k \frac{\pi^2 E}{12(1 - v^2)} \left(\frac{t}{b}\right)^2
$$

Dividendo tra loro le due espressioni di  $\sigma_{cr}$  si ottiene:

$$
\frac{\sigma_{cr}(b)}{\sigma_p} = \left(\frac{b_{\text{eff}}}{b}\right)^2
$$

 $\sigma_p = f_y$  è la tensione di snervamento o di proporzionalità.

da cui si ottiene la larghezza efficace secondo quanto proposto da Von Kàrmàn:

$$
b_{\text{eff}} = b \sqrt{\frac{\sigma_{\text{cr}}(b)}{f_{\text{y}}}}
$$

È allora possibile esplicitare la tensione media *σav* relativa alla condizione di collasso del piatto. In dettaglio si ottiene:

$$
\sigma_{av} = \sqrt{\sigma_{cr}(b)\sigma_p}
$$

Si precisa che le regole di dimensionamento sviluppate e proposte per i profili in parete sottile fanno riferimento al concetto di larghezza efficace piuttosto che a quello di tensione media *σav*.

Si noti che se  $\sigma_{cr} < \sigma_p$  allora la teoria lineare fornisce una tensione limite inferiore a quella ottenuta dalla teoria di Von Kàrmàn.

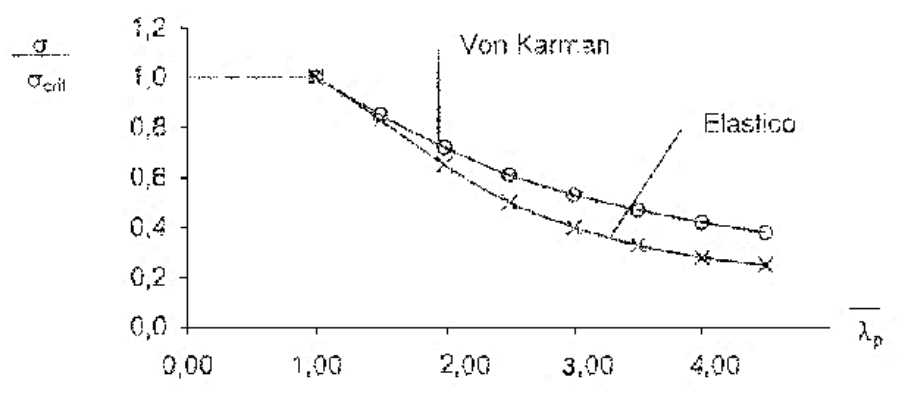

*Figura 2.21: Confronto tra la curva di stabilità elastica e di Von Karman*

È possibile definire il campo di spostamenti *w* (*x,y*) anche oltre il limite critico e analizzare la relativa risposta della lastra estendendo la trattazione di De Saint Venant al campo post-critico,

rimuovendo di conseguenza le ipotesi di spostamenti piccoli rispetto allo spessore e di assenza di deformazione nel piano medio.

Si aggiornano pertanto le ipotesi espresse al paragrafo precedente con le seguenti:

- spostamenti piccoli, ma comunque grandi rispetto allo spessore delle lastre
- deformazioni non nulle lungo il piano medio.

È possibile definire lungo il piano medio le deformazioni  $\varepsilon_x$ ,  $\varepsilon_y$  e  $\gamma_{xy}$  secondo le seguenti formule:

$$
\varepsilon_x = \frac{\partial u}{\partial x} + \frac{1}{2} \left( \frac{\partial w}{\partial x} \right)^2
$$

$$
\varepsilon_y = \frac{\partial v}{\partial y} + \frac{1}{2} \left( \frac{\partial w}{\partial y} \right)^2
$$

$$
\gamma_{xy} = \frac{\partial u}{\partial y} + \frac{\partial v}{\partial x} + \left( \frac{\partial w}{\partial x} \frac{\partial w}{\partial y} \right)
$$

Differenziandole è possibile ottenere:

$$
\frac{\partial^2 \varepsilon_x}{\partial y^2} = \frac{\partial^3 u}{\partial x \partial y^2} + \left(\frac{\partial^2 w}{\partial x \partial y}\right)^2 + \frac{\partial w}{\partial x} \frac{\partial^3 w}{\partial x \partial y^2}
$$

$$
\frac{\partial^2 \varepsilon_x}{\partial y^2} = \frac{\partial^3 v}{\partial x^2 \partial y} + \left(\frac{\partial^2 w}{\partial x \partial y}\right)^2 + \frac{\partial w}{\partial y} \frac{\partial^3 w}{\partial x^2 \partial y}
$$

$$
\frac{\partial^2 \gamma_{xy}}{\partial x \partial y} = \frac{\partial^3 u}{\partial x \partial y^2} + \frac{\partial^3 v}{\partial x^2 \partial y} + \frac{\partial^2 w}{\partial x^2} \frac{\partial^2 w}{\partial y^2} + \frac{\partial w}{\partial x} \frac{\partial^3 w}{\partial x \partial y^2} + \frac{\partial w}{\partial y} \frac{\partial^3 w}{\partial x^2 \partial y} + \left(\frac{\partial^2 w}{\partial x \partial y}\right)^2
$$

Sostituendo le prime due equazioni nella terza si può ricavare la seguente espressione:

$$
\frac{\partial^2 \varepsilon_x}{\partial y^2} + \frac{\partial^2 \varepsilon_y}{\partial x^2} - \frac{\partial^2 \gamma_{xy}}{\partial x \partial y} = \left(\frac{\partial^2 w}{\partial x \partial y}\right)^2 - \frac{\partial^2 w}{\partial x^2} \frac{\partial^2 w}{\partial y^2}
$$

deformazioni *εx*, *ε<sup>y</sup>* e *γxy*. Si ricava:

Sulla base delle equazioni di legame è possible esprimee le tensioni 
$$
\sigma_x
$$
,  $\sigma_y$  e  $\tau_{xy}$  in funzione delle  
deformazioni  $\varepsilon_x$ ,  $\varepsilon_y$  e  $\gamma_{xy}$ . Si ricava:  

$$
\frac{1}{E} \left( \frac{\partial^2 \sigma_x}{\partial y^2} - \nu \frac{\partial^2 \sigma_x}{\partial y^2} + \frac{\partial^2 \sigma_y}{\partial x^2} - \nu \frac{\partial^2 \sigma_y}{\partial x^2} + 2 \frac{\partial^2 \tau_{xy}}{\partial x \partial y} (1 - \nu) \right) = \left( \frac{\partial^2 w}{\partial x \partial y} \right)^2 - \frac{\partial^2 w}{\partial x^2} \frac{\partial^2 w}{\partial y^2}
$$

Il sistema costituito da tale equazione, ottenuto da Von Kàrmàn, consente di definire la risposta di una lastra compressa in fase post-critica.

Si osservi in figura sottostante la tipica risposta di una lastra perfetta (ideale) a confronto con quella di una lastra con imperfezioni (industriale).

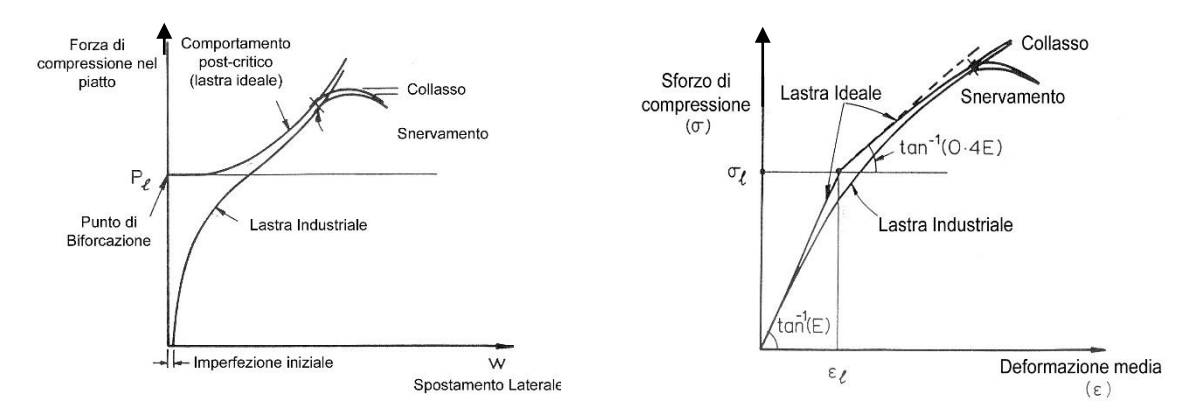

*Figura 2.22: Confronto tra lastre perfette e reali*

I risultati ottenuti nei paragrafi precedenti, e riguardanti la determinazione del carico critico di elementi lastra, possono essere così riassunti:

- Teoria lineare secondo l'approccio di De Saint Venant

$$
\sigma_{cr}^E = \frac{\pi^2 E k}{12(1-\nu^2)} \left(\frac{t}{b}\right)^2
$$

- Teoria non lineare secondo l'approccio di Von Kàrmàn

$$
\sigma_{av} = \sqrt{f_y \sigma_{cr}^E} = \sqrt{\frac{\pi^2 E k}{12(1 - v^2)} \left(\frac{t}{b}\right)^2 f_y}
$$

Un confronto tra queste due tensioni limite può essere effettuato, in funzione di  $\lambda_p$ , con la snellezza adimensionalizzata*,* così definita:

$$
\overline{\lambda}_p = \frac{b}{b_{\text{eff}}} = \sqrt{\frac{f_y}{\sigma_{cr}^E}} = \frac{b}{t} \sqrt{\frac{12(1-v^2)}{\pi^2 Ek}} f_y
$$

si sostituisce nell'equazione dello sforzo critico elastico, e dall'espressione di Von Kàrmàn si ottiene:

$$
\frac{\sigma_{cr}^E}{f_y} = \frac{1}{\overline{\lambda}_p^2} \qquad \qquad \frac{\sigma_{av}}{f_y} = \frac{1}{\overline{\lambda}_p}
$$

da cui si ricava il valore dello sforzo limite al collasso.

Come già osservato in precedenza la teoria non lineare fornisce una tensione limite superiore rispetto a quella ottenuta mediante la teoria lineare. L'approccio proposto da Von Kàrmàn, pur essendo più raffinato, è ancora però basato sull'ipotesi di lastra ideale ossia lastra priva di imperfezioni. In realtà le lastre industriali presentano inevitabilmente imperfezioni che modificano sensibilmente il loro comportamento, soprattutto in campo post-critico.

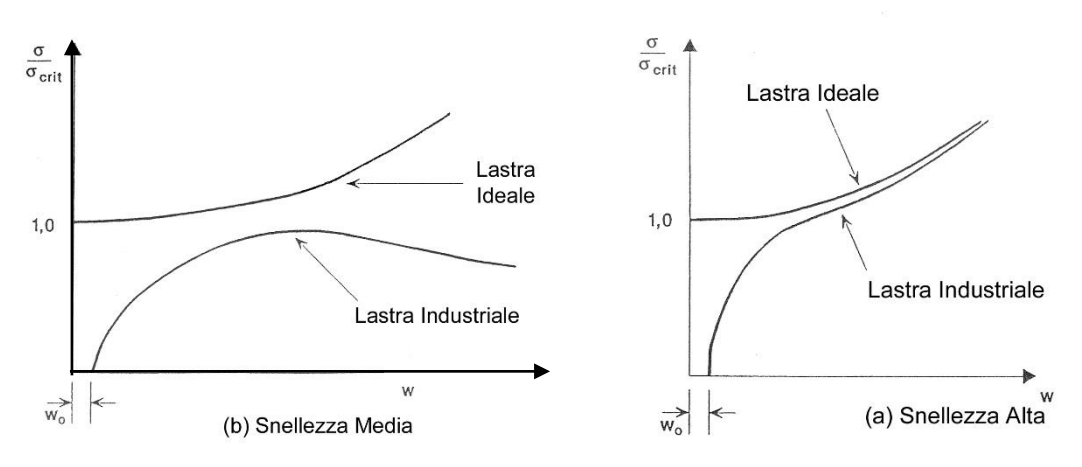

*Figura 2.23: Comportamento di lastre in campo post - critico in funzione della snellezza*

Sulla base di indagini sperimentali condotte presso la Cornell University (U.S.A.) da Winter, venne proposta una formula per una valutazione più accurata della larghezza efficace della lastra industriale, già recepita dalle normative americane a partire dal 1946. L'approccio di Winter fornisce la larghezza collaborante in condizioni di collasso. La formula è stata approssimata nel seguente modo:

$$
\frac{b_{\text{eff}}}{b} = \frac{\sigma}{f_y} = \left(1 - \frac{0.22}{\lambda_p}\right) \frac{1}{\lambda_p} \quad \text{se} \quad \overline{\lambda}_p > 0,673
$$
\n
$$
\frac{b_{\text{eff}}}{b} = \frac{\sigma}{f_y} \quad \text{se} \quad \overline{\lambda}_p < 0,673
$$

Quando  $\lambda_p$  < 0.673 non si ha penalizzazione della sezione trasversale per effetto dell'instabilità locale e pertanto la componente in esame risulta perfettamente reagente.

#### **2.3.4 Lastre compresse in modo non uniforme**

Nel caso di elementi inflessi problemi di instabilità locale possono manifestarsi nelle lastre in corrispondenza di zone interessate da forze non uniformi di compressione. Si osservi che il caso in esame è ricorrente anche per progetto e verifica di profili composti da elementi compressi sottili con sezione monosimmetrica.

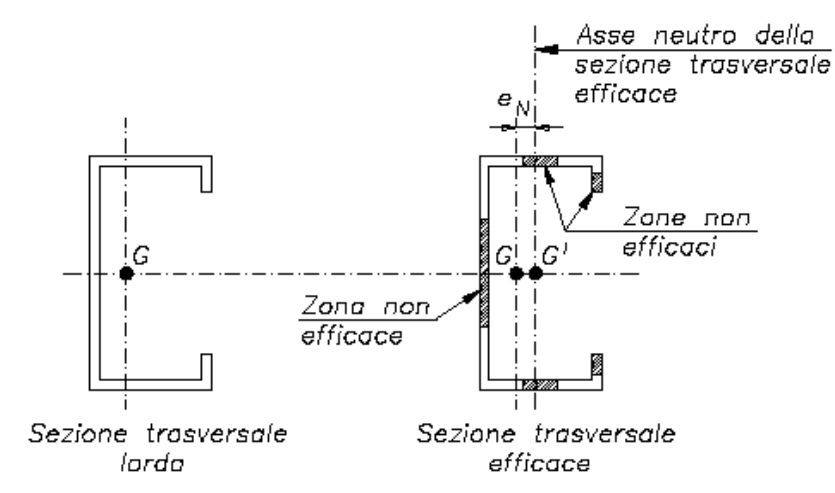

*Figura 2.24: Spostamento del baricentro della sezione effettiva per effetto delle penalizzazioni*

La penalizzazione dell'area lorda della sezione può, infatti, provocare una eccentricità rispetto alla retta di applicazione del carico (centrato nel baricentro della sezione lorda) e il baricentro della sezione efficace; tale penalizzazione riguarda anche il caso di profili inflessi e presso-inflessi come mostrato nelle figure*.*

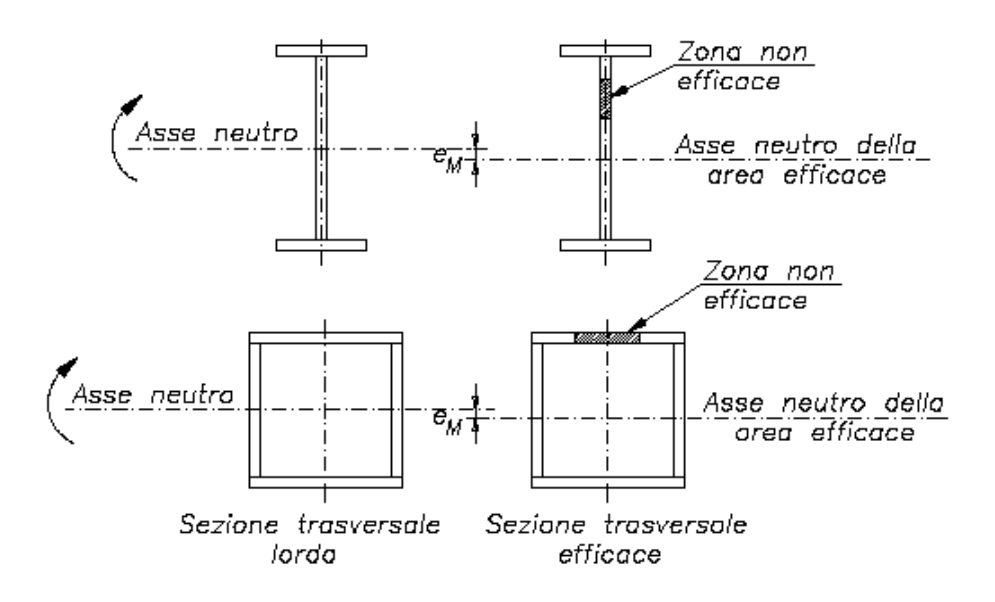

*Figura 2.25: Penalizzazione dell'area per profili inflessi e presso-inflessi*

L'approccio seguito per la determinazione della tensione limite o della larghezza efficace è del tutto analogo a quello precedentemente presentato nel caso di compressione uniforme.

Con riferimento all'approccio lineare viene definita la tensione critica mediante l'usuale formula:

$$
\sigma_{cr}^E = \frac{\pi^2 E k}{12(1-\nu^2)} \left(\frac{t}{b}\right)^2
$$

ove il coefficiente di imbozzamento k viene fornito dalle normative nel caso di variazione lineare delle tensioni e quindi con riferimento allo stato di sollecitazione di presso-flessione.

Nella figura seguente a titolo di esempio vengono presentati i valori di *k* per le più ricorrenti distribuzioni di tensione, in accordo alle istruzioni CNR 10011/86.

|                | CONDIZIONI<br>DI CARICO DEL<br>PANNELLO     |                                                                                             |                                                                           |                 |                                                                                                    |  |
|----------------|---------------------------------------------|---------------------------------------------------------------------------------------------|---------------------------------------------------------------------------|-----------------|----------------------------------------------------------------------------------------------------|--|
| ì              |                                             | Tensioni di compressione<br>variabili linearmente<br>$\mathbf{0}$<br>$\leq$ $\psi$ $\leq$ 1 | σ<br><b>Scritting</b><br>emill<br>"<br>b<br>ă.                            | $\alpha \geq 1$ | $k = \frac{8.4}{1.1 + \Psi}$<br>$\alpha \leq 1 + \frac{1}{2} (\alpha + \frac{1}{\alpha})^2 \frac{2 \cdot 1}{1 \cdot 1 + \frac{1}{2}}$    |  |
| $\overline{2}$ | trazione<br>١H<br>τ<br>tensioni<br>Ù<br>one | Prevale la<br>compressione<br>$-1 < \psi < 0$                                               | σ<br>ġ<br>$\bar{F}$<br>$\frac{1}{w\sigma}$<br>$\frac{\beta}{\psi \sigma}$ |                 | $k_{1} = (1 + \psi) k_{0,1} - \psi k_{0,3} +$<br>$+10 \psi(1 + \psi)$<br>$-411$<br>dal caso l per $\psi = 0$<br>$\frac{1}{3}$ dal case 3 |  |
| ì              | $s$ s i<br>۰<br>compr                       | Massimi di compres-<br>sione e di trazione<br>eguali<br>$\psi = -1$                         | दी०<br>$\overline{\vec{F}}$<br>$A$<br>- $\sigma$                          |                 | $x \ge \frac{2}{3}$ $\qquad x \ge 23.9$                                                                                                  |  |
| 4              | 1                                           | Prevale la trazione<br>$\psi \leftarrow -1$                                                 | da<br>À<br>$\frac{1}{4}$                                                  |                 | $\alpha \leq \frac{2}{3}$ , = 15.87 + 8.6 $\alpha^2$ + $\frac{1.87}{\alpha^2}$                                                           |  |
| 5              |                                             | Tensione tangenziale unifor<br>memente distribuita                                          | τ<br>τί<br>ŧы<br>a                                                        |                 | $\alpha \ge 1$ = 5.34 + $\frac{4.00}{\alpha^2}$<br>$\alpha \le 1$ $+ 4.00 + \frac{3.34}{2}$                                              |  |

*Figura 2.26: Valori del coefficiente di instabilità per CNR 10011/86*

Gli approcci non lineari presentati per elementi uniformemente compressi mantengono la loro validità anche nel caso di tensioni variabili linearmente, conteggiando la diversa distribuzione di tensioni all'interno del coefficiente k. La sezione ne risulta quindi penalizzata in quanto si farà riferimento all'area efficace determinata mediante il valore di k relativo alla particolare distribuzione di tensioni in esame.

Si consideri ad esempio una sezione a *C* senza irrigidimenti soggetta un momento flettente rispetto all'asse forte, con la flangia superiore compressa e quella inferiore tesa. Se si calcolano le dimensioni efficaci degli elementi della sezione, si verifica che si hanno delle riduzioni delle lunghezze lorde solo nella parte compressa. Si nota che gli assi principali della sezione effettiva non coincidono con quelli della sezione lorda. In particolare, per un profilo con un solo asse di simmetria soggetto a flessione semplice la sezione efficace avrà gli assi principali d'inerzia ruotati rispetto alla sezione lorda. La nuova sezione, risulta essere soggetta a flessione bi – assiale e non più a flessione semplice come la sezione originale. Questo fenomeno perciò ha l'effetto di mutare lo stato di sforzo dell'elemento.

# **3. VALUTAZIONE DELLA CAPACITÀ PORTANTE SECONDO LE NORME EUROPEE**

In questo capitolo si espongono i principali metodi utilizzati in genere per calcolare la capacità portante di un profilo sagomato a freddo compresso.

# **3.1 Approccio normativo standard**

Secondo l'Eurocodice 3 una sezione in acciaio può essere classificata in funzione del suo comportamento sotto un certo stato di sollecitazione. Si definisco quattro classi:

- Classe 1: sono quelle sezioni in grado di sviluppare una cerniera plastica avente la capacità rotazionale richiesta per l'analisi plastica.

- Classe 2: sono quelle sezioni in grado di sviluppare il proprio momento resistente plastico, ma che hanno una capacità rotazionale limitata.

- Classe 3: sono quelle sezioni in cui le tensioni calcolate nelle fibre esterne compresse della membratura di acciaio possono raggiungere la resistenza allo snervamento, ma l'instabilità locale può impedire lo sviluppo del momento resistente plastico.

- Classe 4: sono quelle sezioni per cui è necessario mettere esplicitamente in conto gli effetti dell'instabilità locale nel determinare il loro momento resistente o la loro resistenza a compressione.

La classe di appartenenza della sezione trasversale viene definita in funzione del rapporto dimensionale larghezza/spessore delle componenti della sezione. Gli elementi sensibili ai fenomeni di instabilità locale, in classe 4, vengono usualmente definiti profili a parete sottile. Essi sono stati introdotti nel capitolo 1.2.

Di seguito si accenna alle proprietà di questi profili in rapporto alla normativa.

La norma europea EN 1993-1-3 descrive le procedure di progetto per profilati piegati a freddo e lamiere. Essa fornisce le regole supplementari per le applicazioni strutturali nelle quali vengono utilizzati prodotti di acciaio formati a freddo ottenuti da lamiere o nastri sottili, rivestiti o non, provenienti da laminazione a caldo o a freddo.

Le membrature e le lamiere grecate formate a freddo sono prodotti di acciaio ottenuti da prodotti piani laminati a caldo oppure a freddo. Entro i limiti di tolleranza consentiti, essi presentano spessore costante per la loro intera lunghezza e possono avere sezione trasversale costante oppure variabile.

Le forme tipiche delle sezioni delle membrature formate a freddo comprendono:

- sezioni aperte singole
- sezioni aperte composte
- sezioni chiuse composte

Le sezioni trasversali delle membrature e delle lamiere grecate formate a freddo essenzialmente includono diversi elementi curvi uniti da elementi piani. Inoltre possono presentare irrigidimenti longitudinali disposti lungo le loro anime o lungo le loro ali, oppure lungo entrambe.

Le tipiche forme degli irrigidimenti delle membrature e delle lamiere formate a freddo comprendono:

- pieghe
- incavi a spigolo vivo o arrotondati
- altre sezioni, bullonate, rivettate o saldate

Le dimensioni totali delle membrature in parete sottile e delle lamiere formate a freddo, riguardanti la larghezza totale *b*, l'altezza *h*, i raggi di curvatura interni *r* e le altre dimensioni esterne denotate con simboli senza pedici, quali *c* o *d*, sono misurate con riferimento alla superficie esterna del materiale, a meno che non venga diversamente dichiarato.

Si riassumono di seguito alcune definizioni utili alla comprensione dei procedimenti riportati più avanti.

*Profilo a parete sottile:* una sezione in acciaio nella quale una dimensione chiamata *spessore* è di dimensioni inferiori rispetto alle altre. Questa caratteristica è la causa principale dei problemi di instabilità di queste membrature.

*Elemento piano:* un elemento che compone il profilo a parete sottile. Si distinguono, in funzione dei vincoli agli estremi dell'elemento tre casi fondamentali:

- l'elemento è vincolato ad entrambi gli estremi;
- l'elemento è vincolato ad un estremo;
- l'elemento è vincolato ad un estremo e l'altro è parzialmente vincolato da un elemento irrigidente, di estremità.

*Anima:* elemento piano soggetto a un momento flettente che produce una distribuzione di sforzi lineare, sull'elemento stesso

*Flangia:* elemento piano soggetto a un momento flettente che produce una distribuzione di sforzi uniforme, sull'elemento stesso.

*Irrigidimento:* un elemento piano attaccato all'estremità di un'anima, flangia con lo scopo di impedirne l'instabilità locale o di rinforzarli nei riguardi di carichi concentrati. Un irrigidimento si definisce:

- longitudinale se la sua direzione è parallela a quella dell'elemento;
- trasversale se il suo asse è perpendicolare a quello dell'elemento.

*Lunghezza efficace:* nel caso di sezioni snelle, per tenere in conto dell'instabilità locale si riducono le caratteristiche prestazionali tramite una diminuzione della parte reagente della sezione; in dettaglio viene definita una lunghezza efficace, utilizzando le formule di Winter modificate*,* per ogni componente della sezione.

*Lunghezza di libera inflessione:* le condizioni di vincolo di un'asta influenzano i valori di carico critico a compressione. Si definisce la lunghezza di libera inflessione la distanza tra due punti di flesso consecutivi della linea elastica dell'asta rispettosa dei vincoli.

*Instabilità locale:* consiste principalmente in una deformazione dell'anima dell'elemento senza il movimento della flangia esterna.

*Instabilità distorsionale: s*i verifica un movimento della linea media della flangia e dell'ala di irrigidimento senza che ci sia una rotazione rigida o una traslazione rigida della sezione.

*Sezione trasversale lorda:* le proprietà della sezione trasversale lorda devono determinarsi adoperando le dimensioni nominali specificate. Nella determinazione delle proprietà della sezione trasversale lorda non è necessario dedurre l'area dei fori per i dispositivi di giunzione, ma devono essere tenute in debito conto le aperture di grande dimensione.

*Area netta: l*'area netta di una sezione trasversale di una membratura, o di un elemento della sezione trasversale, deve essere assunta pari all'area lorda appropriatamente decurtata di tutti i fori per le giunzioni nonché delle altre aperture.

# **3.1.1 Proprietà della sezione**

Le proprietà della sezione devono essere determinate in accordo con i metodi consueti, tenendo conto della sensibilità delle proprietà della sezione trasversale globale a tutte le approssimazioni adoperate, nonché della loro influenza sulla resistenza di calcolo stimata della membratura.

# Influenza degli spigoli arrotondati

Per le sezioni trasversali che presentano spigoli arrotondati, le larghezze ideali in piano  $b_p$  degli elementi piani devono essere misurate a partire dai punti medi degli elementi di raccordo.

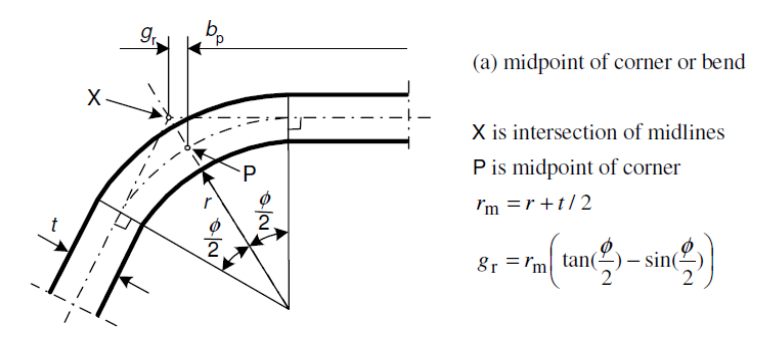

*Figura 3.1: Influenza degli spigoli arrotondati*

Si calcolano le quantità:

$$
r_m = r + t/2
$$

$$
g_r = r_m \left[ \tan(\phi/2) - \sin(\phi/2) \right]
$$

la larghezza ideale per un elemento con un solo raccordo arrotondato sarà:

$$
b_p = b - t/2 - g_r
$$

per un elemento con due raccordi arrotondati:

$$
b_p = b - t - 2g_r
$$

Per spigoli arrotondati con raggio di curvatura interno  $r \leq 5t$  e  $r \leq 0.15$  *b*<sub>*p*</sub> può trascurarsi la loro influenza sulle proprietà della sezione e si può assumere la sezione trasversale come formata da elementi piani a spigoli vivi.

Se il raggio degli angoli di raccordo eccede i limiti specificati, l'influenza dell'arrotondamento degli spigoli dovrebbe essere considerata. Ciò può essere eseguito con sufficiente accuratezza riducendo opportunamente le proprietà della sezione calcolate con riferimento a una sezione simile a spigoli vivi, usando le seguenti approssimazioni:

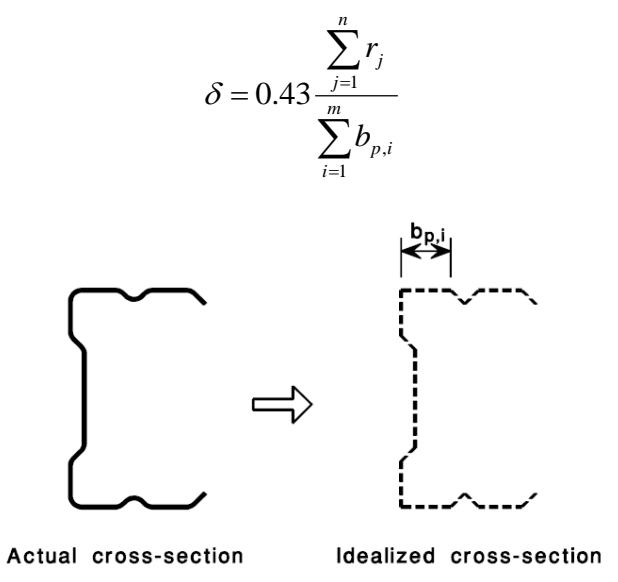

*Figura 3.2: Sezione idealizzata a spigoli vivi*

e quindi si ricava dall'Eurocodice 3:

$$
A_g \approx A_{g,sh} (1 - \delta)
$$
  

$$
I_g \approx I_{g,sh} (1 - 2\delta)
$$
  

$$
I_w \approx I_{w,sh} (1 - 4\delta)
$$

dove:

*A<sup>g</sup>* è l'area della sezione trasversale lorda;

*Ag,sh* è il valore di *A<sup>g</sup>* per la sezione trasversale a spigoli vivi;

*bp,i* è la larghezza ideale in piano dell'elemento piano i per la sezione trasversale a spigoli vivi;

 $I_g$  è il momento d'inerzia della sezione trasversale lorda;  $I_{g,sh}$  è il valore di  $I_g$  per la sezione trasversale a spigoli vivi; *I<sup>w</sup>* è la costante di ingobbamento per la sezione trasversale lorda;

*Iw,sh* è il valore di *I<sup>w</sup>* per la sezione trasversale a spigoli vivi; *m* è il numero degli elementi piani; *n* è il numero degli elementi curvi; *r<sup>j</sup>* è il raggio interno dell'elemento curvo *j*;

Le riduzioni possono applicarsi anche per il calcolo delle proprietà della sezione efficace *Aeff*, *Iy,eff*, *Iz,eff* e *Iw,eff*, a condizione che le larghezze ideali in piano degli elementi piani siano misurate con riferimento ai punti di intersezione delle loro linee d'asse.

# Limitazioni

Le prescrizioni per i calcoli di progetto specificate nell'Eurocodice, non devono applicarsi alle sezioni trasversali con rapporti larghezza su spessore che non rientrano tra quelli per i quali risulta disponibile sufficiente esperienza e verifica sperimentale.

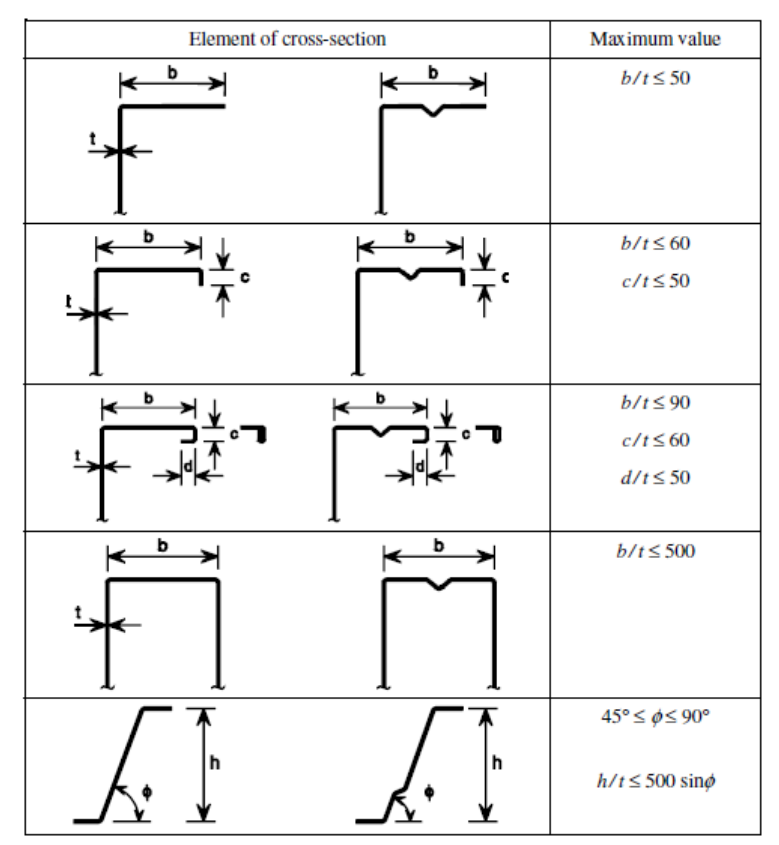

*Figura 3.3: Rapporti massimi larghezza-spessore*

I massimi rapporti *b/t* ed *h/t* specificati nel prospetto, possono essere assunti quali rappresentativi dei limiti per i quali è già disponibile sufficiente esperienza e verifica sperimentale. Allo scopo di fornire sufficiente rigidezza e per evitare l'instabilità primaria degli irrigidimenti stessi, le dimensioni degli irrigidimenti dovrebbero rientrare nei seguenti intervalli:

$$
0, 2 \le c/b \le 0, 6
$$
  

$$
0, 1 \le d/b \le 0, 3
$$

Gli irrigidimenti di bordo possono essere costituiti da una piega singola o doppia; sono considerati parte resistente della sezione se risultano soddisfatte le seguenti condizioni:

- l'angolo formato tra l'irrigidimento e l'elemento piano risulta minore di 45° e non maggiore di 135°;

- la lunghezza c risulta non minore di  $0,2b_p$ ;

- il rapporto  $b_p/t$  risulta non minore di 60 per un irrigidimento a piega singola, oppure 90 per un irrigidimento a piega doppia.

Esiste anche una limitazione sul raggio interno delle zone di raccordo tra elementi piani: il raggio massimo deve essere limitato a  $r > 0.04$  *t*  $E/f_y$ .

Le prescrizioni per i calcoli di progetto specificate nella presente parte 1-3 della EN 1993 possono applicarsi soltanto agli acciai che rispettano i seguenti limiti di spessore nominale interno,  $t_{cor} = t_{nom} - t_{zin}$ , al netto dei rivestimenti di zinco o di materiali organici:

- per le membrature e le lamiere: 0,45 mm ≤ *tcor* ≤ 15,0 mm;

#### Calcolo della geometria di una generica sezione

L'Eurocodice 3, nell'Appendice C, si descrive una procedura standard per calcolare la geometria di una generica sezione a profilo sottile aperta. Il profilo viene inserito in un piano di riferimento cartesiano *yz*. Ogni sezione viene scomposta in *n* parti rettangolari. Agli estremi dei rettangoli vengono inseriti dei nodi. Ogni nodo viene numerato da 0 a *n*. Ogni elemento *i* viene così definito attraverso i nodi *i-1*e *i*.

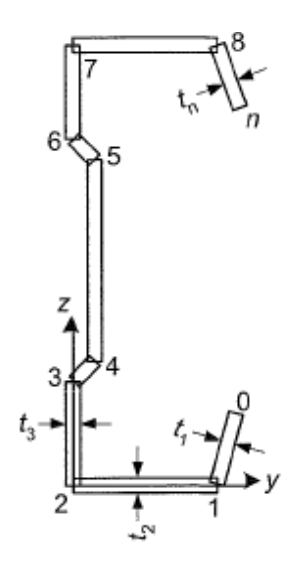

*Figura 3.4: Schematizzazione della sezione del profilo*

I dati necessari per il calcolo della geometria sono le coordinate dei nodi e lo spessore del profilo. Per ogni *i-esimo* elemento posso calcolare la sua area:

$$
dA_i = t_i \sqrt{(y_i - y_{i-1})^2 + (z_i - z_{i-1})^2}
$$

L'area totale della sezione sarà la somma degli *i-esimi* rettangoli

$$
A = \sum_{i=1}^{N} dA_i
$$

I momenti statici rispetto agli assi di riferimento passanti per l'origine possono essere calcolati nel seguente modo:

$$
S_{y0} = \sum_{i=1}^{n} (z_i + z_{i-1}) \cdot \frac{dA_i}{2}
$$
 la coordinata del baricentro  $z_{gc} = \frac{S_{y0}}{A}$   

$$
S_{z0} = \sum_{i=1}^{n} (y_i + y_{i-1}) \cdot \frac{dA_i}{2}
$$
 la coordinata del baricentro  $y_{gc} = \frac{S_{z0}}{A}$ 

I momenti d'inerzia rispetto all'origine degli assi sono forniti dalle seguenti espressioni:

$$
I_{y0} = \sum_{i=1}^{n} \left[ (z_i)^2 + (z_{i-1})^2 + z_i \cdot z_{i-1} \right] \cdot \frac{dA_i}{3}
$$
  

$$
I_{z0} = \sum_{i=1}^{n} \left[ (y_i)^2 + (y_{i-1})^2 + y_i \cdot y_{i-1} \right] \cdot \frac{dA_i}{3}
$$

I momenti d'inerzia rispetto agli assi baricentrali si calcolano usando

$$
I_y = I_{y0} - A \cdot z_{gc}^2 \qquad I_z = I_{z0} - A \cdot y_{gc}^2
$$

Il momento d'inerzia, rispetto all'origine, *Iyz0* e rispetto agli assi baricentrali, *Iyz* si calcolano mediante le seguenti formule:

$$
I_{yz0} = \sum_{i=1}^{n} (2 \cdot y_{i-1} \cdot z_{i-1} + 2y_i \cdot z_i + y_{i-1} \cdot z_i + y_i \cdot z_{i-1}) \cdot \frac{dA_i}{6}
$$

$$
I_{yz} = I_{yz0} - \frac{S_{y0} \cdot S_{z0}}{A}
$$

Calcolo degli assi principali d'inerzia e dei relativi momenti d'inerzia

$$
(z_i + z_{i-1}) \cdot \frac{\omega_4}{2} \qquad \text{la coordinate del baricentro} \qquad z_{gc} = \frac{S_{x0}}{A}
$$
\n
$$
(y_i + y_{i-1}) \cdot \frac{dA_i}{2} \qquad \text{la coordinate del baricentro} \qquad y_{gc} = \frac{S_{x0}}{A}
$$
\n
$$
(x_i + y_{i-1})^2 + z_i \cdot z_{i-1} \frac{dA_i}{3} \qquad I_{x0} = \sum_{i=1}^n \left[ (y_i)^2 + (y_{i-1})^2 + y_i \cdot y_{i-1} \right] \cdot \frac{dA_i}{3}
$$
\n
$$
(x_i - x_{i-1})^2 + z_i \cdot z_{i-1} \cdot \frac{dA_i}{3} \qquad I_{x0} = \sum_{i=1}^n \left[ (y_i)^2 + (y_{i-1})^2 + y_i \cdot y_{i-1} \right] \cdot \frac{dA_i}{3}
$$
\n
$$
(x_i - x_{i-1})^2 + y_i \cdot z_{i-1} \cdot \frac{dA_i}{3} \qquad I_{x0} = \sum_{i=1}^n \left[ (y_i)^2 + (y_{i-1})^2 + y_i \cdot y_{i-1} \right] \cdot \frac{dA_i}{3}
$$
\n
$$
(x_i - x_{i-1})^2 + y_i \cdot z_{i-1} + 2y_i \cdot z_i + y_{i-1} \cdot z_i + y_i \cdot z_{i-1} \cdot \frac{dA_i}{6}
$$
\n
$$
I_{yz} = I_{yz0} - \frac{S_{y0} \cdot S_{z0}}{A}
$$
\n
$$
(x_i - x_{i-1})^2 + \frac{dA_i}{6}
$$
\n
$$
I_{yz} = I_{yz0} - \frac{S_{y0} \cdot S_{z0}}{A}
$$
\n
$$
(x_i - x_{i-1})^2 \cdot \frac{dA_i}{6}
$$
\n
$$
I_{zz} = \frac{1}{2} \left[ I_y + I_z + \sqrt{(I_z - I_y)^2 + 4 \cdot I_{yz}^2} \right]
$$
\n
$$
I_{z} = \frac{1}{2} \left[ I_y + I_z - \sqrt{(I_z - I_y)^2 + 4 \cdot I_{yz}^2} \right]
$$
\n
$$
(x_{0
$$

Si calcolano le coordinate settoriali nel seguente modo:

$$
\omega_0 = 0
$$
  $\omega_{0i} = y_{i-1}z_i - y_i z_{i-1}$   $\omega_i = \omega_{i-1} + \omega_0$ 

$$
I_{\omega} = \sum_{i=1}^{n} (\omega_{i-1} + \omega_i) \cdot \frac{dA_i}{2}
$$

Le costanti settoriali si ricavano nel seguente modo:

$$
I_{y\omega 0} = \sum_{i=1}^{n} \left( 2y_{i-1}\omega_{i-1} + 2y_i\omega_i + 2y_{i-1}\omega_i + 2y_i\omega_{i-1} \right) \cdot \frac{dA_i}{6} \qquad I_{y\omega} = I_{y\omega 0} - \frac{S_{z0} \cdot I_{\omega}}{A}
$$

$$
I_{z\omega0} = \sum_{i=1}^{n} \left( 2z_{i-1}\omega_{i-1} + 2z_i\omega_i + 2z_{i-1}\omega_i + 2z_i\omega_{i-1} \right) \cdot \frac{dA_i}{6} \qquad I_{z\omega} = I_{z\omega0} - \frac{S_{y0} \cdot I_{\omega}}{A}
$$

$$
I_{\omega\omega0} = \sum_{i=1}^{n} \left[ \left( \omega_i \right)^2 + \left( \omega_{i-1} \right)^2 + \omega_i \omega_{i-1} \right] \cdot \frac{dA_i}{3} \qquad I_{\omega\omega} = I_{\omega\omega0} - \frac{I_{\omega}^2}{A}
$$

Il centro di taglio si ricava:

$$
y_{sc} = \frac{I_{zo}I_z - I_{yo}I_{yz}}{I_yI_z - I_{yz}^2}
$$
  $z_{sc} = \frac{-I_{yo}I_z - I_{zo}I_{yz}}{I_yI_z - I_{yz}^2}$  con  $(I_z - I_y) \neq 0$ 

dove

 $I_w$  è la rigidità di ingobbamento  $I_w = I_{\omega\omega} + z_{sc} \cdot I_{y\omega} - y_{sc} \cdot I_{z\omega}$ 

#### e *I<sup>t</sup>* è la rigidità torsionale  $\sum$  $=$  $=\sum_{i=1}^{n}dA_{i}$ . *i i*  $t - \angle u A_i$ *t*  $I_t = \sum dA$ 1 2 3

# **3.1.2 Effetti delle instabilità locale e distorsionale**

Gli effetti dell'instabilità locale distorsionale devono essere tenuti in debito conto nella determinazione della resistenza e della rigidezza delle membrature formate a freddo.

Gli effetti dell'instabilità locale possono determinarsi utilizzando le proprietà della sezione trasversale efficace determinata sulla base delle larghezze efficaci. In generale dovrà essere considerata la possibile traslazione dell'asse baricentrico della sezione trasversale efficace rispetto alla posizione dell'asse baricentrico della sezione trasversale lorda. Nella determinazione della resistenza all'instabilità locale, la resistenza allo snervamento *f<sup>y</sup>* dovrebbe assumersi pari a *fyb.* L'instabilità distorsionale per elementi con irrigidimenti di bordo o intermedi può essere tenuta in conto, con un procedimento semplificato per profili a C e a Z.

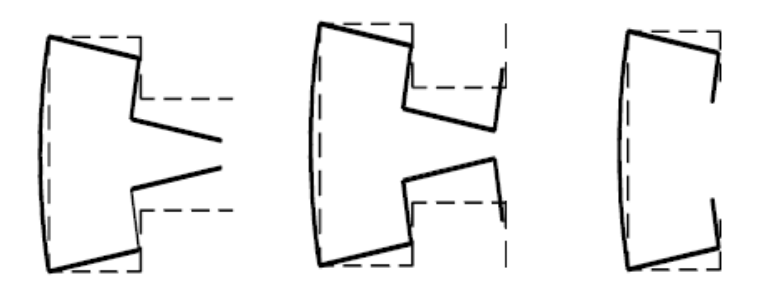

*Figura 3.5: Fenomeni di instabilità distorsionale*

Per l'analisi della sezione trasversale, i suoi elementi possono essere schematizzati nel modo indicato nel prospetto.

| Type of element | Model  | Type of element | Model  |
|-----------------|--------|-----------------|--------|
|                 | 孝<br>Λ |                 | ∢      |
|                 | 孝      |                 | 水<br>λ |
|                 | 孝      |                 | 当      |
| ÷               | ¥<br>孝 |                 | 岑<br>∢ |
|                 |        |                 | ms     |

*Figura 3.6: Modellazione degli elementi della sezione da EC3*

Per un generico profilo a parete sottile, invece l'instabilità distorsionale deve essere valutata con metodi numerici, con un'analisi non lineare oppure con l'analisi semplificata per i profili a C e a Z con opportuni accorgimenti.

# **3.1.3 Procedura semplificata per il calcolo degli effetti dell'instabilità**

Con questa procedura l'Eurocodice 3 parte 1-3 permette di calcolare gli effetti dell'instabilità locale e dell'instabilità distorsionale: la prima viene calcolata penalizzando gli elementi della sezione lorda, mediante le formule di Winter modificate, ricavando una sezione efficace; la seconda invece si valuta mediante un coefficiente di riduzione  $\chi_d$ . In particolare, se  $\chi_d < 1$  vanno considerati gli effetti distorsionali.

La norma divide gli elementi piani di una sezione in due categorie fondamentali:

- elementi piani non irrigiditi
- elementi piani con irrigidimenti di bordo o intermedi

## ▪ Elementi piani non irrigiditi

La larghezza efficace degli elementi compressi deve determinarsi secondo EN 1993-1-5. Il coefficiente di riduzione *ρ* utilizzato per la definizione di *beff* deve essere determinato con riferimento alla tensione di compressione *σcom,Ed* agente nell'elemento pertinente, calcolata sulla base della sezione trasversale efficace, quando si raggiunge la resistenza nella sezione trasversale.

Se  $\sigma_{com,Ed} = f_{\gamma b} / \gamma_{MI}$  il coefficiente di riduzione  $\rho$  si determina attraverso le seguenti relazioni:

a. per un elemento vincolato ai due estremi:

se 
$$
\lambda_p \le 0.673
$$
  $\rho = 1$   
se  $\overline{\lambda}_p > 0.673$   $\rho = \frac{\overline{\lambda}_p - 0.055 \cdot (3 + \psi)}{\overline{\lambda}_p^2} \le 1$ 

dove la snellezza dell'elemento  $\lambda_p$  è data da:

$$
\overline{\lambda}_p = \sqrt{\frac{f_{yb}}{\sigma_{cr}}} \equiv \frac{b_p}{t} \sqrt{\frac{12(1 - v^2)f_{yb}}{\pi^2 Ek_{\sigma}}} \approx 1.052 \frac{b_p}{t} \sqrt{\frac{f_{yb}}{Ek_{\sigma}}} \approx \frac{b_p/t}{28.4 \varepsilon \sqrt{k_{\sigma}}}
$$

dove:

*k* è il coefficiente di instabilità desunto dalla tabella 4.1 o 4.2 dell'EC3 1-5;

- $\varepsilon$  è il rapporto  $\sqrt{235/f_{yb}}$  con  $f_{yb}$  espresso in N / mm<sup>2</sup>
- b. per un elemento vincolato ad un estremo: se  $\lambda_p \le 0.748$   $\rho = 1$

$$
\sec \overline{\lambda}_p > 0.748 \qquad \qquad \rho = \frac{\overline{\lambda}_p - 0.188}{\overline{\lambda}_p^2} \le 1
$$

dove la snellezza dell'elemento 
$$
\lambda_p
$$
 è data da:  
\n
$$
\overline{\lambda}_p = \sqrt{\frac{f_{yb}}{\sigma_{cr}}} = \frac{b_p}{t} \sqrt{\frac{12(1 - v^2) f_{yb}}{\pi^2 E k_\sigma}} \approx 1.052 \frac{b_p}{t} \sqrt{\frac{f_{yb}}{E k_\sigma}} \approx \frac{b_p/t}{28.4 \varepsilon \sqrt{k_\sigma}}
$$

dove:

*k* è il coefficiente di instabilità desunto dalla tabella 4.1 o 4.2 dell'EC3 1-5;

 $\mathcal E$ è il rapporto  $\sqrt{235/f_{yb}}$  con  $f_{yb}$  espresso in N / mm<sup>2</sup>

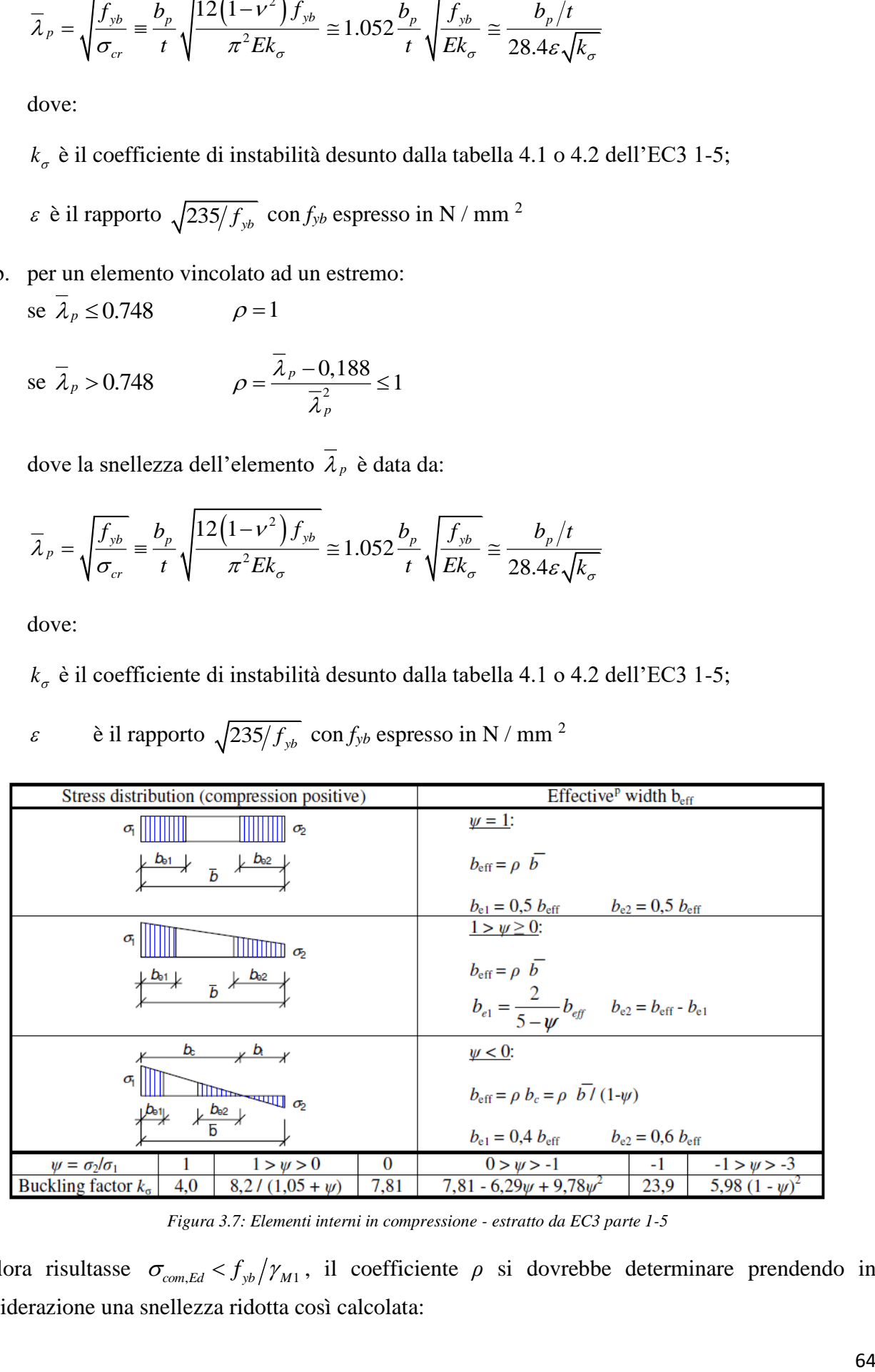

*Figura 3.7: Elementi interni in compressione - estratto da EC3 parte 1-5*

Qualora risultasse  $\sigma_{com, Ed} < f_{yb}/\gamma_{M1}$ , il coefficiente  $\rho$  si dovrebbe determinare prendendo in considerazione una snellezza ridotta così calcolata:

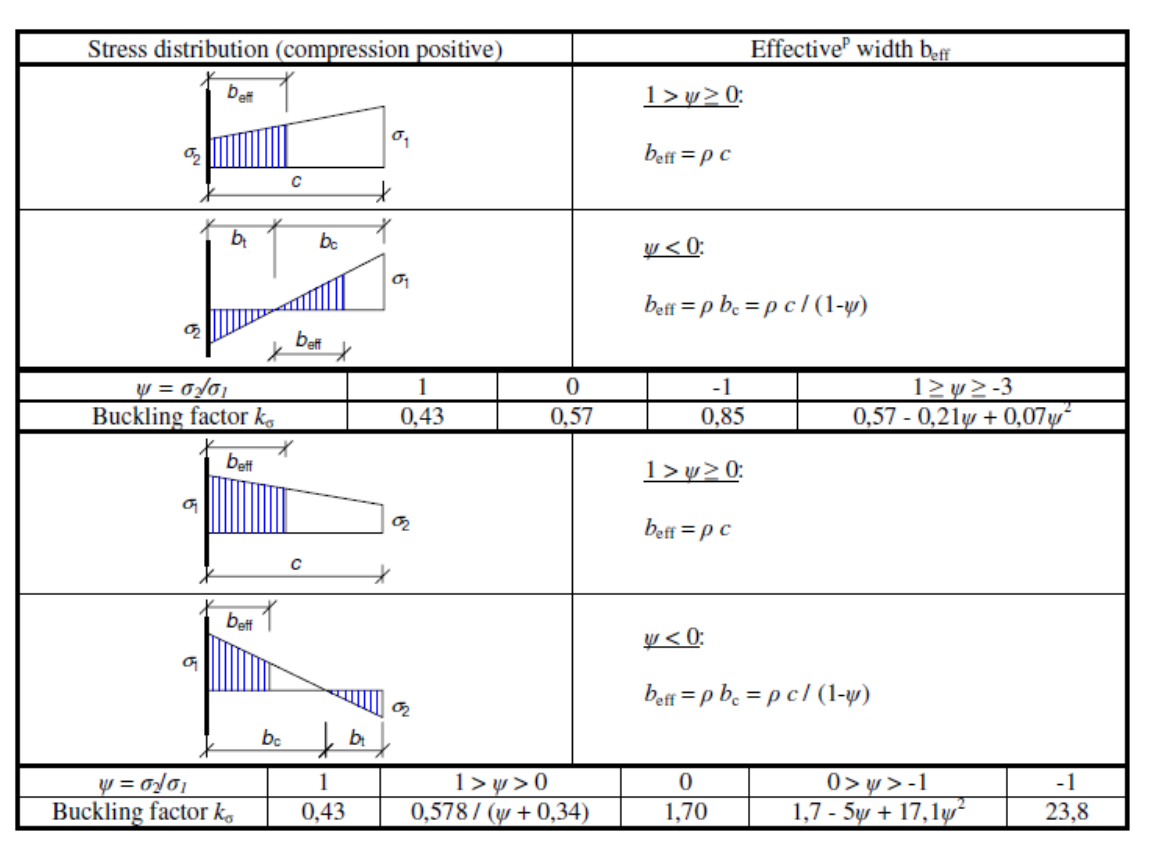

$$
\overline{\lambda}_{p,red} = \overline{\lambda}_{p} \sqrt{\frac{\sigma_{com,Ed}}{f_{yb}} / \gamma_{M1}}
$$

*Figura 3.8: Elementi esterni in compressione - estratto da EC3 parte 1-5*

Infine, la procedura appena citata, dovrebbe essere valutata con i seguenti accorgimenti:

- a. Nella determinazione della larghezza efficace di una flangia di una sezione soggetta ad una distribuzione di tensioni non costante, il rapporto tra le tensioni *ψ*, dovrebbe essere riferito alle proprietà della sezione trasversale lorda.
- b. Nella determinazione della larghezza efficace di un elemento d'anima, il rapporto tra le tensioni  $\psi$ , dovrebbe ottenersi considerando l'area efficace della flangia compressa e l'area lorda dell'anima.
- c. Le proprietà della sezione efficace possono essere rifinite iterando le operazioni ai punti *a* e *b*, ma utilizzando le proprietà della sezione trasversale efficace già determinate in sostituzione di quelle della sezione trasversale lorda.

Nell'Appendice D viene fornita una procedura alternativa per il calcolo delle dimensioni efficaci degli elementi vincolati ad un estremo. In particolare, l'area efficace dell'elemento sarà la somma di una zona completamente reagente avente lunghezza *be0* e spessore nominale pari a *t* e una zona parzialmente reagente con la valutazione di uno spessore ridotto *tred*.

| Maximum compression at free longitudinal edge                                            |                                                                                                    |                                                                                                    |  |  |  |  |
|------------------------------------------------------------------------------------------|----------------------------------------------------------------------------------------------------|----------------------------------------------------------------------------------------------------|--|--|--|--|
| <b>Stress distribution</b>                                                               | <b>Effective width and thickness</b>                                                                     | <b>Buckling</b> factor                                                                                       |  |  |  |  |
| ψσ <br>3<br>$b_{\infty}$ —                                                               | $1 \geq \psi \geq 0$<br>$b_{e0} = 0,42b_{p}$<br>$t_{\text{eff}} = (1.75 \rho - 0.75)t$                   | $1 \geq \psi \geq -2$<br>$k_{\sigma} = \frac{1.7}{3+w}$                                                      |  |  |  |  |
| ⊲π∏∝<br><del>مُس</del> ىس ال<br>σ<br>$b_{\infty}$ $\longrightarrow$ $\frac{1}{\sqrt{5}}$ | w < 0<br>$b_{e0} = \frac{0.42b_p}{(1-w)} + b_t < b_p$<br>$b_{\rm t} = \frac{\psi b_{\rm p}}{(\psi - 1)}$ | $-2 > w \ge -3$<br>$k_{\sigma} = 3.3(1 + \psi) + 1.25\psi^2$                                                 |  |  |  |  |
| $-bo$                                                                                    | $t_{\text{eff}} = (1.75\rho - 0.75 - 0.15\psi)t$                                                         | $w < -3$<br>$k_{\sigma} = 0.29(1 - \psi)^2$                                                                  |  |  |  |  |
| Maximum compression at supported longitudinal edge                                       |                                                                                                    |                                                                                                    |  |  |  |  |
| <b>Stress distribution</b>                                                               | <b>Effective width and thickness</b>                                                                     | <b>Buckling</b> factor                                                                                       |  |  |  |  |
| ∏ψσ<br>ţ<br>$b_{\omega}$ —                                                               | $1 \geq w \geq 0$<br>$b_{e0} = 0.42b_{p}$<br>$t_{\text{eff}} = (1.75\rho - 0.75)t$                       | $1 \geq \psi \geq 0$<br>$k_{\sigma} = \frac{1.7}{1 + 3w}$                                                    |  |  |  |  |
| $\mathbb{P}_{\mathbb{P}}$ and $\mathbb{P}_{\mathbb{P}^\sigma}$                           | w < 0<br>$b_{e0} = \frac{0,42b_p}{(1-w)}$<br>$b_{\rm t} = \frac{\psi b_{\rm p}}{(\psi - 1)}$             | $0 \geq \psi \geq -1$<br>$k_{\sigma} = 1.7 - 5\psi + 17.1\psi^2$<br>$w < -1$<br>$k_{\sigma} = 5.98(1 - w)^2$ |  |  |  |  |

*Figura 3.9: Elementi interni ed esterni compressi – estratto da EC3 Annex D*

Per quanto riguarda il calcolo delle snellezze adimensionalizzate  $\lambda_p$  può essere fatto un confronto tra gli Eurocodici pubblicati, in particolare tra EN 1993-1-1 e EN 1993-1-5. Se si riprende l'espressione che definiva il valore di *ρ* in funzione della snellezza adimensionalizzata:

$$
\rho = \frac{\overline{\lambda}_p - 0.055 \cdot (3 + \psi)}{\overline{\lambda}_p^2} \le 1
$$

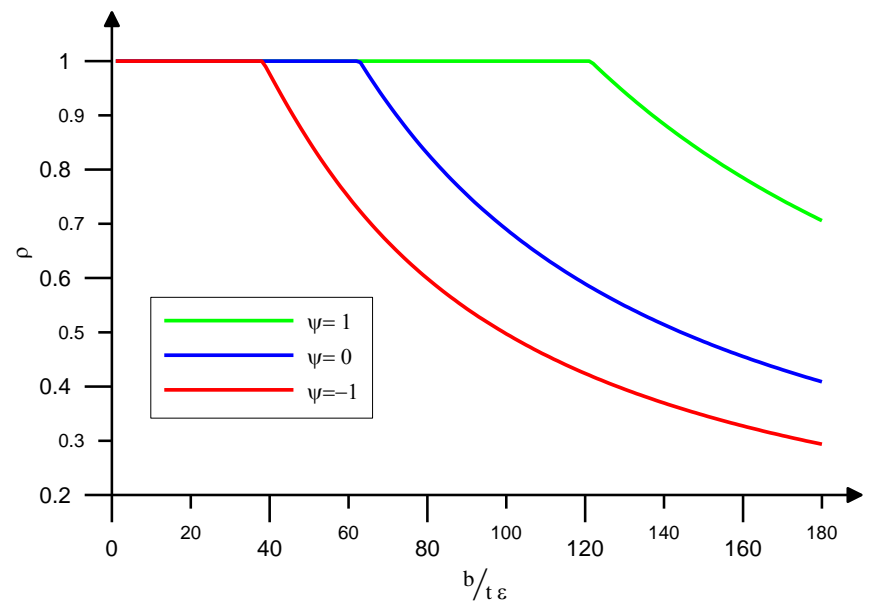

*Figura 3.10: Valori del coefficiente ρ in funzione del rapporto b/tε*

Nella figura sovrastante vengono diagrammati in funzione del rapporto (*b* / *tε)* i valori del termine ρ. In dettaglio si osserva che la penalizzazione si ha per valori di  $\lambda_p$  superiore al valore limite  $\lambda_{p,\text{lim}}$  definito come:

$$
\frac{\overline{\lambda}_p - 0.055 \cdot (3 + \psi)}{\overline{\lambda}_p^2} = 1
$$

$$
\overline{\lambda}_p^2 - \overline{\lambda}_p + 0.055 \cdot (3 + \psi) = 0
$$

$$
\overline{\lambda}_{p, \text{lim}} = 0.5 + \sqrt{0.25 - 0.55 \cdot (3 + \psi)}
$$

Con riferimento ai casi significativi considerati in figura si osserva che:

- Nel caso di compressione uniforme, con  $\psi = 1$ , si ha  $\lambda_{p,\text{lim}} = 0.6732$ ;
- Nel caso di compressione non uniforme con tensione nulla in corrispondenza del bordo, con  $\psi = 0$ , si ha  $\lambda_{p, \text{lim}} = 0.7515$
- Nel caso di flessione con tensioni uguali alle estremità dell'elemento, con *ψ*= -1, si ha  $\overline{\lambda}_{p,\text{lim}} = 0.8742.$

Nella figura seguente viene riportata la relazione tra *ρ* e la snellezza adimensionalizzata λ<sub>p</sub>.

Le prescrizioni imposte dalla normativa impongono la penalizzazione a partire dal valore limite e pertanto quando *ψ*< 1 il valore ottenuto dalla equazione 4.1*b* può risultare superiore all'unità quando comunque non superiore al termine  $\lambda_{p,\text{lim}}$  definito dalla equazione 4.4. Per tale motivo la normativa impone direttamente comunque  $\rho \leq 1$ .

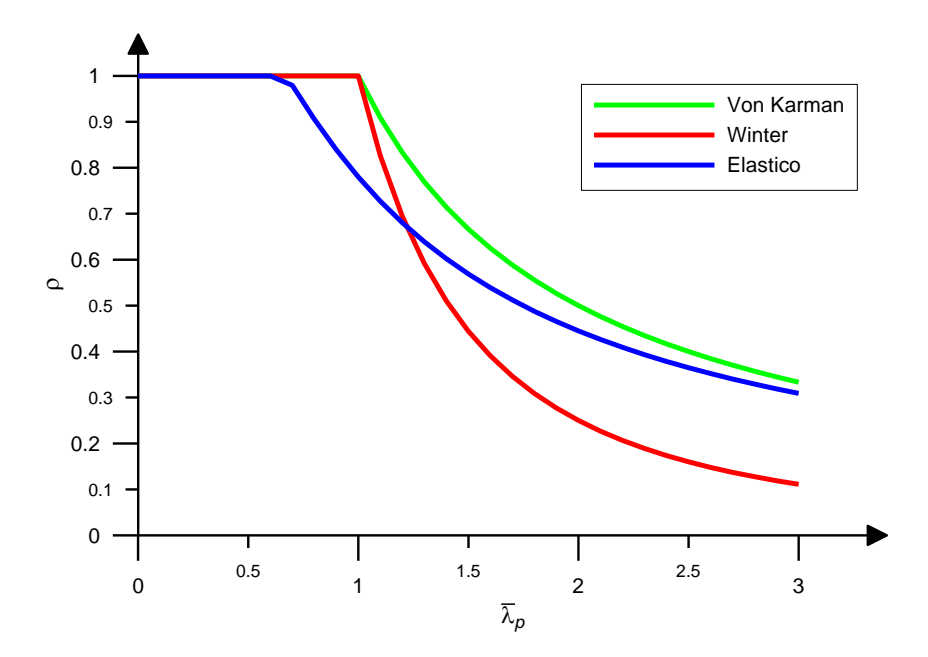

*Figura 3.11: Valori del coefficiente ρ in funzione della snellezza adimensionalizzata*

Ponendo ora l'attenzione sugli elementi uniformemente compressi si ha che sulla base della tabella seguente, che riporta le indicazioni EN 1993-1-1 il limite di transizione tra le classi 3 e 4 è rappresentato dal valore di *b* / *t* pari a 42*ε*.

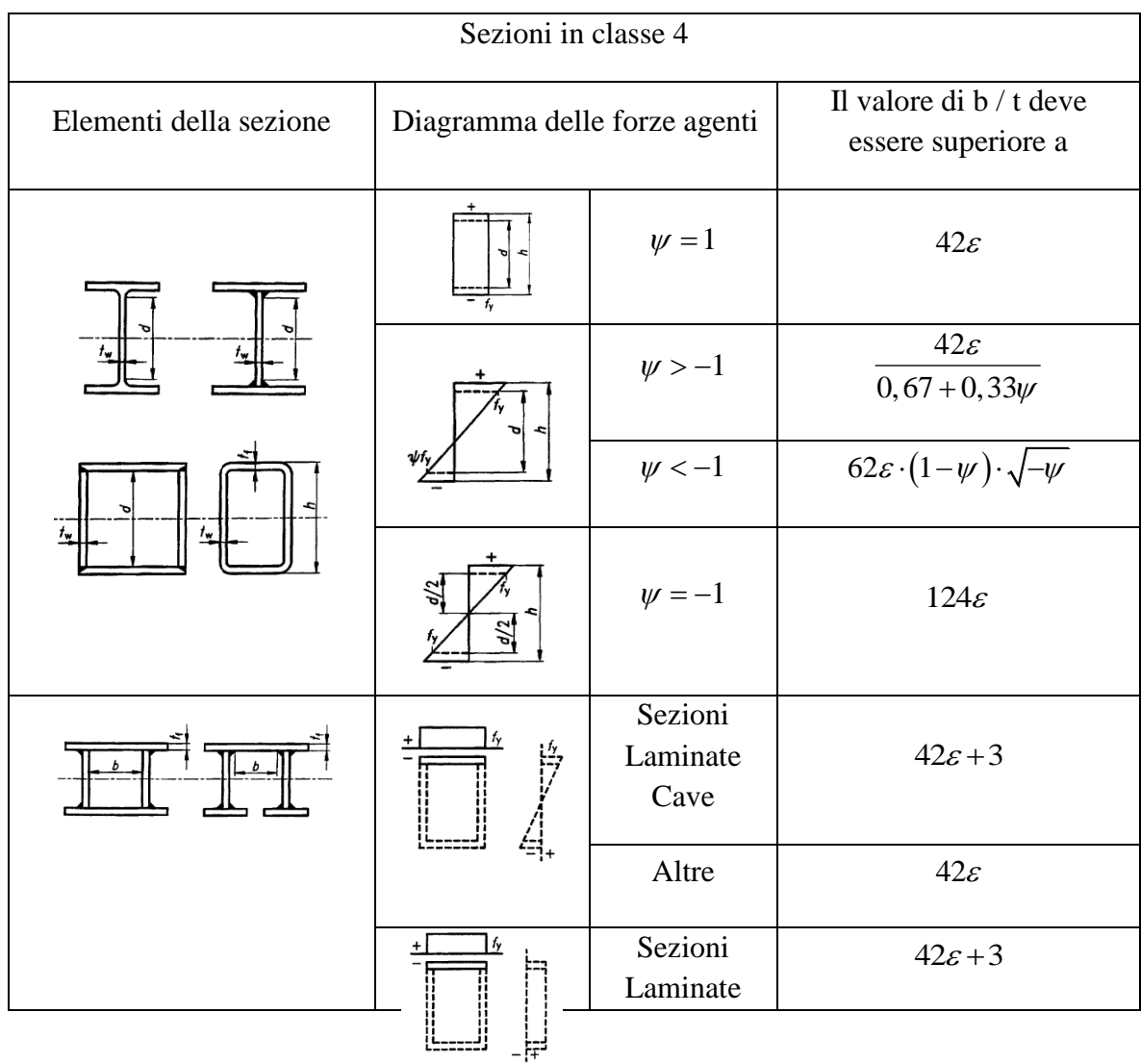

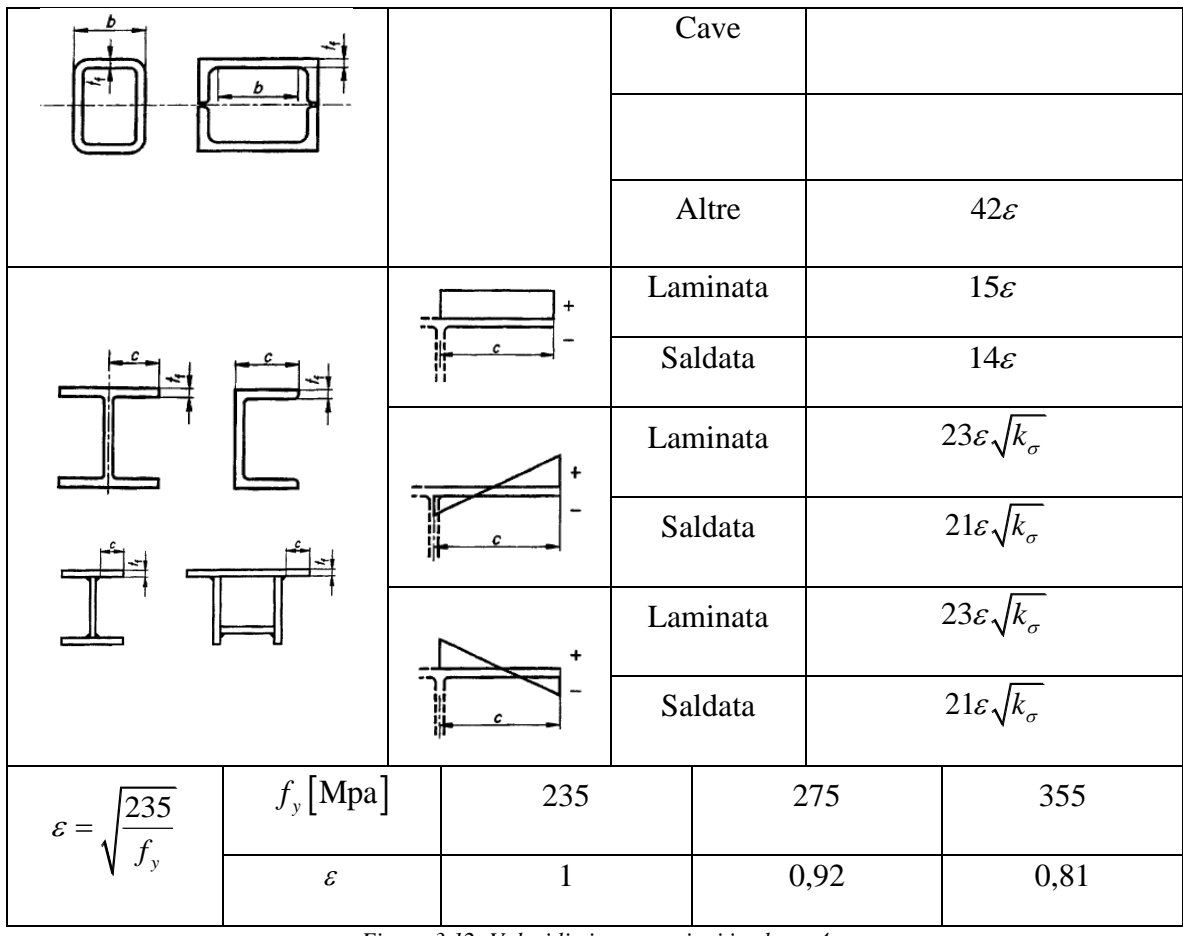

*Figura 3.12: Valori limite per sezioni in classe 4*

Sulla base delle relazioni precedenti considerando questa condizione limite si ricava che la snellezza adimensionalizzata  $\overline{\lambda}_p^{42\varepsilon}$  $p^{\text{2}}$  vale:

$$
\overline{\lambda}_{p}^{42\varepsilon} = 42\varepsilon \cdot \frac{1}{28,4} \cdot \frac{1}{\varepsilon} \cdot \frac{1}{\sqrt{4}} = 0.7395
$$

A tale valore di snellezza corrisponde un rapporto efficace  $\rho^{42\varepsilon}$  dato da:

$$
\rho^{42\varepsilon} = \frac{\overline{\lambda}_p^{42\varepsilon} - 0.22}{\left(\overline{\lambda}_p^{42\varepsilon}\right)^2} = 0.95
$$

La figura sottostante riporta la parte reagente dell'elemento *b*  $\rho$ <sup>-</sup> $\frac{1}{t\epsilon}$  in funzione del rapporto *b t* .

La relazione fornita dalla parte generale dell'Eurocodice viene riportata a tratteggio, mentre quella a tratto pieno riguarda le prescrizioni della parte 1-5. Si osservi che per valori di *b* / *t* compresi tra 38,82 *ε* e 42 *ε* la parte 1-5 fornisce limitazioni più conservative rispetto alla parte1-1.

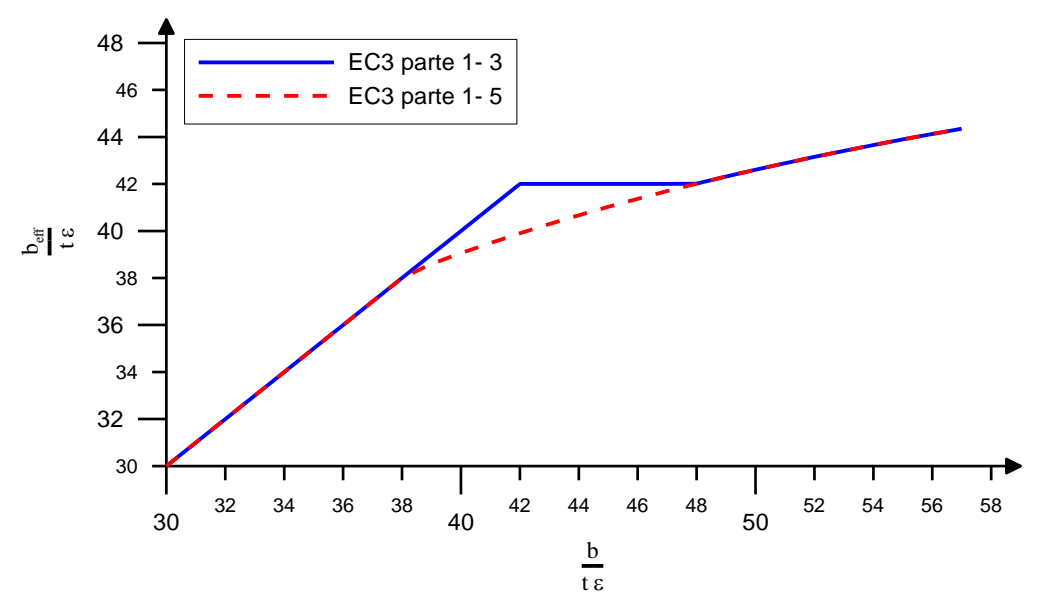

*Figura 3.13: Confronto tra Eurocodici*

## ▪ Elementi piani con irrigidimenti di bordo o intermedi

Il progetto degli elementi compressi dotati di irrigidimenti di bordo o intermedi deve basarsi sull'ipotesi che l'irrigidimento si comporti come vincolo parziale di continuità con rigidezza elastica dipendente dalle condizioni al contorno e dalla rigidità flessionale degli elementi piani adiacenti. La rigidezza elastica dell'irrigidimento dovrebbe determinarsi attraverso l'applicazione di una forza unitaria per unità di lunghezza *u.*

La rigidezza è data dalla seguente relazione:

$$
K = u/\delta
$$

δ è lo spostamento dell'irrigidimento causato dall'applicazione della forza unitaria u*.*

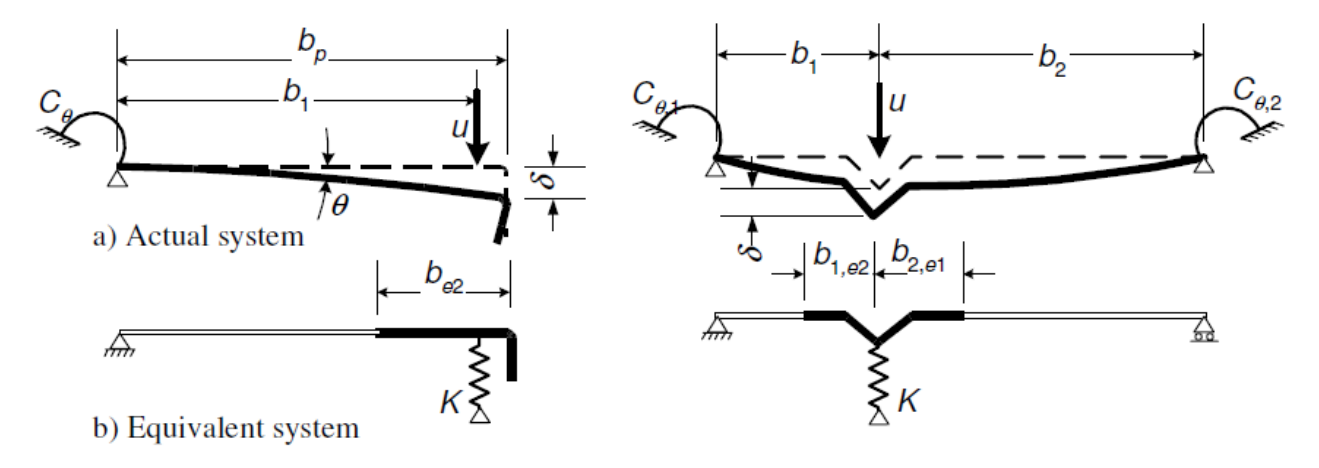

*Figura 3.14: Elementi piani con irrigidimenti interni e di bordo*

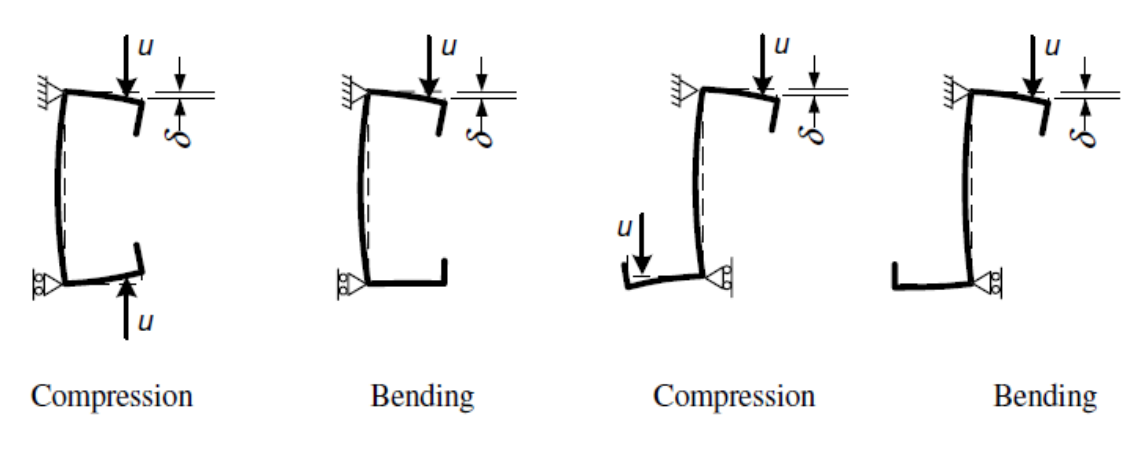

*Figura 3.15: Spostamento per sezioni a C e Z*

Per un irrigidimento di bordo, lo spostamento δ dovrebbe essere determinato attraverso la relazione seguente:

$$
\delta = \theta \cdot b_p + \frac{u \cdot b_p^3}{3} \cdot \frac{12(1 - v^2)}{E \cdot t^3} \quad \text{con} \quad \theta = \frac{u \cdot b_p}{C_\theta}
$$

Nel caso di irrigidimenti di bordo per sezioni a C o a Z con ali irrigidite, *C<sup>θ</sup>* dovrebbe determinarsi attraverso l'applicazione di una forza *u* unitaria.

Si valuta la rigidezza elastica posizionando la forza unitaria nel baricentro dell'irrigidimento:

$$
K_1 = \frac{E \cdot t^3}{4 \cdot (1 - v^2)} \cdot \frac{1}{b_1^2 \cdot h_w + b_1^3 + 0, 5b_1 \cdot b_2 \cdot h_w \cdot k_f}
$$

dove:

*b1* è la distanza dall'anima al centro di gravità, dell'area effettiva dell'irrigidimento di bordo della flangia 1.

*b2* è la distanza dall'anima al centro di gravità, dell'area effettiva dell'irrigidimento di bordo della flangia 2.

*hw* è l'altezza dell'anima

*k<sup>f</sup>* è un coefficiente che varia nel seguente modo:

- *k<sup>f</sup>* = 0 se l'ala di irrigidimento è in tensione.

 $-k_f = A_{s1} / A_{s2}$  se l'ala di irrigidimento è in compressione.

 $-k_f = 1$  per una sezione simmetrica in compressione.

Il fattore di riduzione per la resistenza d'instabilità distorsionale, χ<sub>d</sub>, dovrebbe essere definito in funzione della snellezza relativa  $\lambda_d$  nel seguente modo:

$$
\sec \overline{\lambda}_d \le 0.65 \qquad \qquad \chi_d = 1
$$

$$
\sec 0.65 < \bar{\lambda}_d < 1.38 \qquad \qquad \chi_d = 1,47 - 0,723 \bar{\lambda}_d
$$

$$
\sec \overline{\lambda}_d \ge 1.65 \qquad \qquad \chi_d = \frac{0.66}{\overline{\lambda}_d}
$$

dove:

 $\sigma_{cr,s}$  è lo sforzo critico elastico dell'irrigidimento ottenuto con la procedura descritta dall'Eurocodice 3 oppure mediante dei metodi numerici.

La seguente per il calcolo della lunghezza efficace dell'irrigidimento, è applicabile se sono verificate le condizioni:

- l'angolo formato tra l'irrigidimento e l'elemento piano risulta maggiore di 45° e minore di 135°;
- il rapporto tra *bp* e *t* risulta minore di 60 per un irrigidimento a piega singola oppure minore di 90 se a piega doppia.

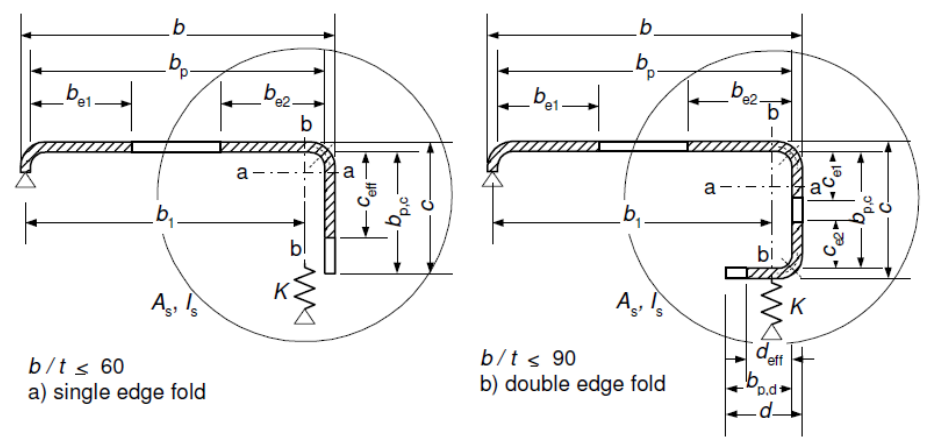

*Figura 3.16: Irrigidimento di bordo semplice e doppio*

Il procedimento dovrebbe essere sviluppato attraverso i seguenti passi:

Passo 1:

Valutazione della sezione trasversale efficace iniziale dell'irrigidimento utilizzando le larghezze efficaci determinate nell'ipotesi che l'irrigidimento fornisca un vincolo perfetto e che *σcom,Ed = fyb / γM1*

# Passo 2:

Utilizzazione della sezione trasversale efficace iniziale dell'irrigidimento per determinare il coefficiente di riduzione per l'instabilità flessionale considerando gli effetti del vincolo elastico di continuità.

# Passo 3:

Iterazione del procedimento per meglio approssimare il valore del coefficiente di riduzione per l'instabilità dell'irrigidimento.
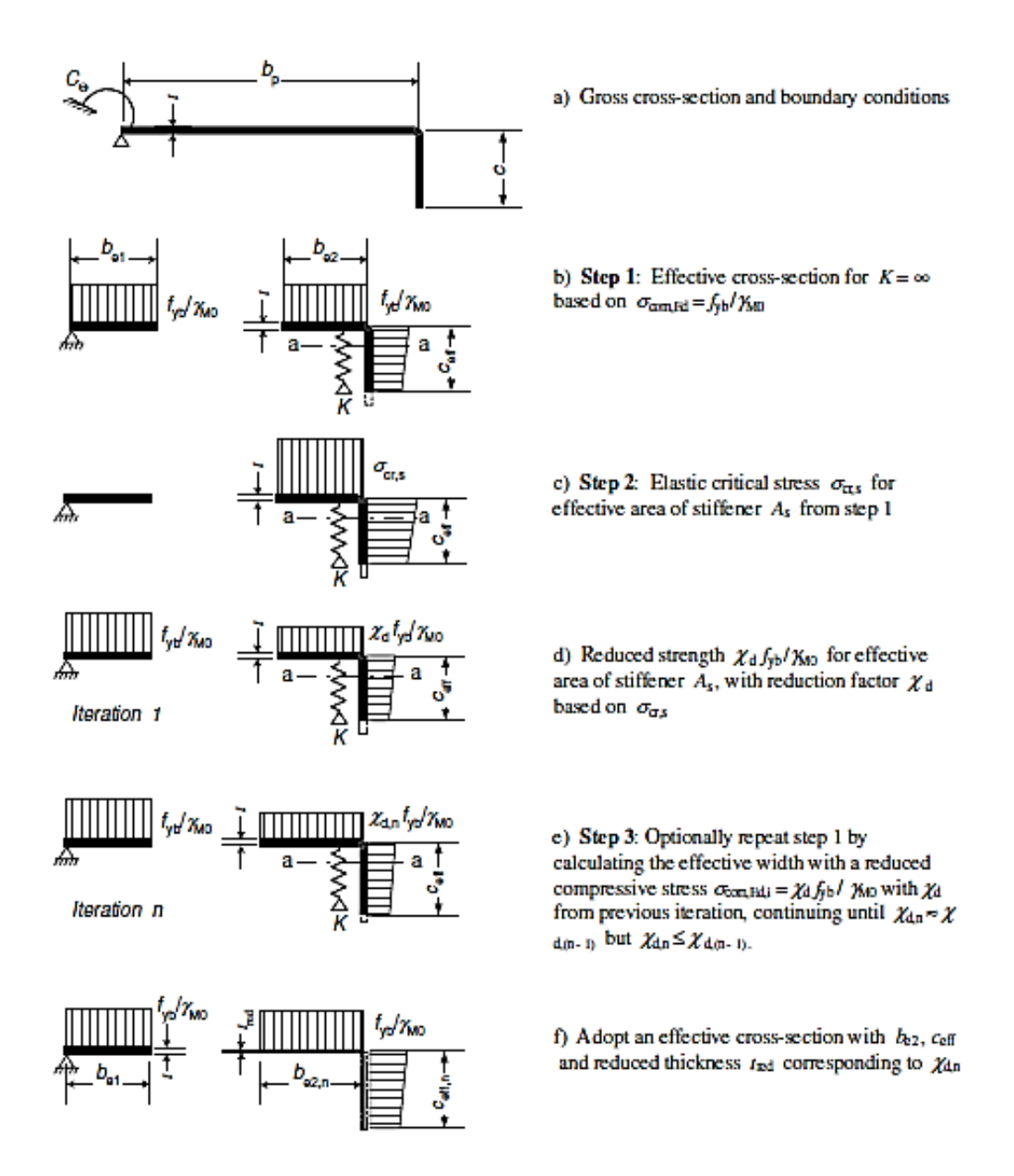

*Figura 3.17: Procedura semplificata per valutare gli effetti dell'instabilità distorsionale*

I valori iniziali delle larghezze efficaci *be1* e *be2* sono calcolate con la procedura per gli elementi piani non irrigiditi vincolato ad entrambi gli estremi. Considerando ancora valida la tabella dell'EC3 parte 1–5 per la determinazione del coefficiente *k<sup>σ</sup>* in funzione della distribuzione degli sforzi ψ, i valori iniziali delle larghezze dell'irrigidimento di estremità *ceff e deff* si calcolano nel seguente modo:

a. per un irrigidimento di bordo a piega singola.

$$
c_{\text{eff}} = \rho b_{p,c}
$$

con *ρ* ottenuto in modo analogo al caso degli elementi piani non irrigiditi, con l'eccezione di  $k_{\sigma}$ , il coefficiente di instabilità che si calcola nel seguente modo:

$$
\text{se } b_{p,c} / b_p \le 0.35 \qquad k_{\sigma} = 0.5
$$

se 
$$
0.35 < b_{p,c}/b_p \le 0.6
$$
  $k_{\sigma} = 0.5 - 0.83 \sqrt[3]{\left(\frac{b_{p,c}}{b_p} - 0.35\right)^2}$ 

b. per un irrigidimento di bordo a piega doppia

$$
c_{\text{eff}} = \rho b_{p,c}
$$

con *ρ* ottenuto in modo analogo al caso degli elementi piani non irrigiditi vincolati a due estremi.

$$
d_{\text{eff}} = \rho b_{p,c}
$$

con *ρ* ottenuto in modo analogo al caso degli elementi piani non irrigiditi vincolati a un estremo.

L'area della sezione trasversale efficace di un irrigidimento di bordo *As* dovrebbe determinarsi attraverso le seguenti relazioni:

$$
A_{s} = t (b_{e2} + c_{eff})
$$
  

$$
A_{s} = t (b_{e2} + c_{e1} + c_{e2} + d_{eff})
$$

Il coefficiente di riduzione *χ<sup>d</sup>* per valutare la resistenza all'instabilità flessionale di un irrigidimento di bordo dovrebbe essere nel seguente modo:

$$
\overline{\lambda}_d = \sqrt{f_{yb}/\sigma_{cr,s}}
$$

con

$$
\sigma_{cr,s} = \frac{2\sqrt{KEI_s}}{A_s}
$$

*K* è la rigidezza elastica per unità di lunghezza

*I<sup>s</sup>* è il momento d'inerzia efficace dell'irrigidimento, assunto pari a quello della sua area efficace rispetto all'asse baricentrico *a*-*a*.

L'area efficace ridotta dell'irrigidimento *As,red* che contempla gli effetti dell'instabilità flessionale dovrebbe essere assunta pari a:

$$
A_{s,red} = \chi_d A_s \left[ \frac{f_{yb} / \gamma_{M1}}{\sigma_{com,Ed}} \right] \quad \text{ma} \quad A_{s,red} \le A_s
$$

Nella determinazione delle proprietà della sezione efficace, l'area ridotta *As,red* dovrebbe rappresentarsi utilizzando lo spessore ridotto per tutti gli elementi inclusi in *As*.

$$
t_{red} = t \frac{A_{s,red}}{A_s}
$$

Considerando invece irrigidimenti interni si fa riferimento alla sezione 5.5.3.3 dell'Eurocodice 3, che riserva tale paragrafo per elementi piani con irrigidimenti intemedi. La sequenza di operazioni che viene enunciata è applicabile per uno o due irrigidimenti intermedi. La sezione dell'irrigidimento intermedio deve essere considerata comprensiva della lunghezza dell'irrigidimento stesso aggiungendo le effettive porzioni degli elementi piani  $b_{p,1}$  e  $b_{p,2}$ , il cui significato viene mostrato in figura 4.10. la procedura illustrata in figura 4.11 riassume i seguenti passi:

### Passo 1:

Valutazione della sezione trasversale efficace iniziale dell'irrigidimento utilizzando le larghezze efficaci determinate nell'ipotesi che l'irrigidimento fornisca un vincolo perfetto e che *σcom,Ed = fyb / γM0.*

### Passo 2:

Utilizzo della sezione trasversale efficace iniziale dell'irrigidimento per determinare il coefficiente di riduzione per l'instabilità flessionale considerando gli effetti del vincolo elastico di continuità.

### Passo 3:

Iterazione del procedimento per meglio approssimare il valore del coefficiente di riduzione per l'instabilità dell'irrigidimento.

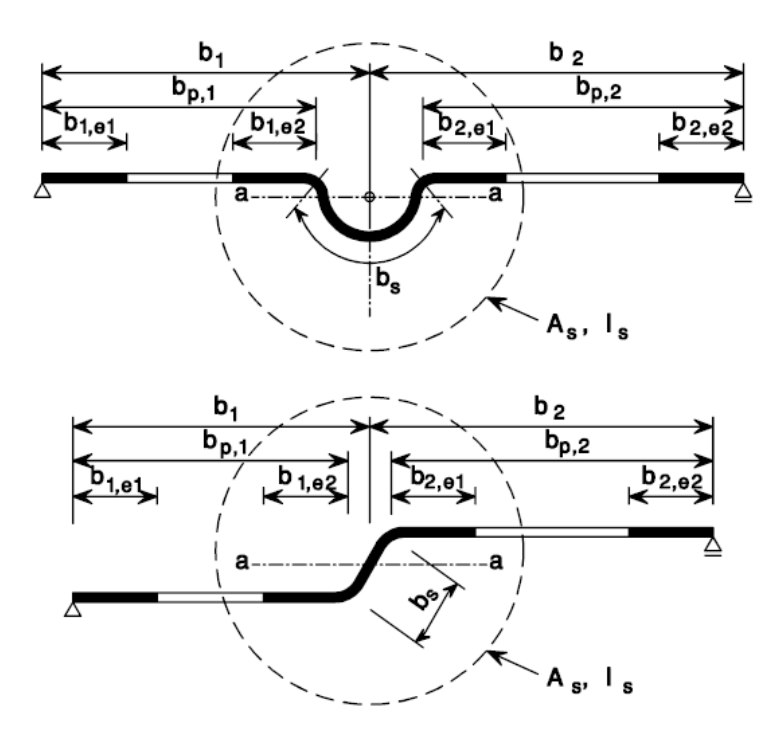

*Figura 3.18: Irrigidimenti intermedi della sezione*

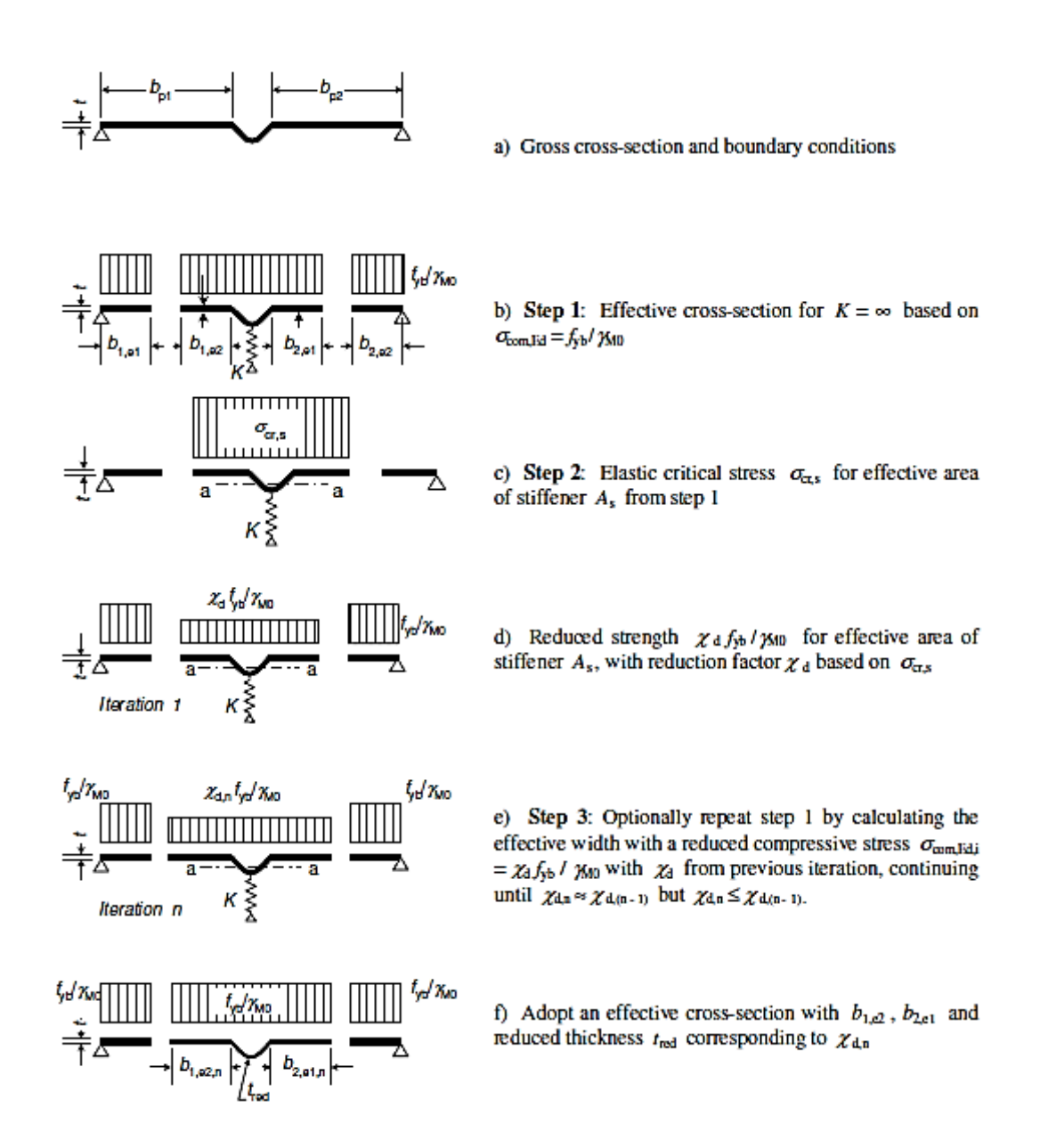

*Figura 3.19: Procedura per la determinazione dell'area efficace dell'irrigidimento intermedio*

L'effettiva area dell'irrigidimento intermedio A<sup>s</sup> è calcolata come segue:

$$
A_s = t * (b_{1,e2} + b_{2,e1} + b_s)
$$

Tale modifica di calcolo dell'area dell'irrigidimento intermedio è la sola modifica nella procedura per la determinazione dell'area efficace rispetto al caso di irrigidimento di bordo della sezione; si rimanda alla definizione dei passi procedurali per sezioni con irrigidimenti di bordo precedentemente citati.

### **3.1.4 Procedura semplificata per un generico elemento a parete sottile**

L'Eurocodice 3 parte 1-3 prevede una procedura semplificata anche per profili di forma generica analoga a quella descritta per i profili a C e Z. Questa procedura è alternativa ad analisi più raffinata come l'analisi dell'instabilità non lineare oppure metodi numerici.

La procedura prevede le seguenti fasi:

- a. Per una lunghezza d'onda fino alla lunghezza nominale della membratura, si calcola lo sforzo di instabilità elastica e si identificano i corrispondenti modi di instabilizzarsi della sezione.
- b. Si calcolano le lunghezze effettive per l'instabilità locale della sezione basandosi sullo sforzo di instabilità locale
- c. Si calcola lo spessore ridotto degli irrigidimenti di bordo e/o intermedi utilizzando il minimo valore si sforzo di instabilità distorsionale.
- d. Si calcola la resistenza all'instabilità globale (flessionale, torsionale, flesso torsionale) in funzione della lunghezza nominale della membratura e dell'are effettiva calcolata nei punti precedenti.

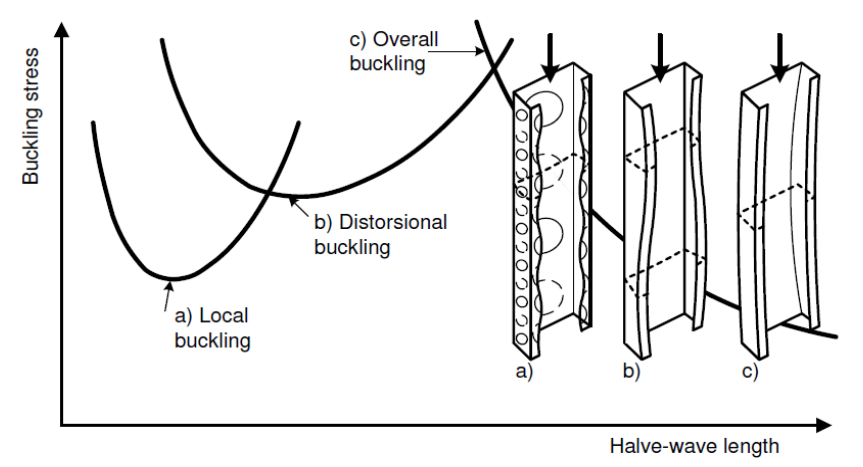

*Figura 3.20: Sforzo elastico per vari modi di instabilità*

In figura sono rappresentate le curve che determinano lo sforzo critico elastico per vari modi di instabilità in funzione della "half – wave lenght"*,* (mezza lunghezza d'onda) che la deformata elastica di una colonna compressa compie sotto un determinato sforzo.

### **3.1.5 Resistenza delle sezioni**

La normativa Europea distingue le verifiche di resistenza della sezione da quelle di instabilità della sezione. Per un profilo a parete sottile soggetto a una compressione uniforme devono essere valutate:

⸰ Resistenza a compressione assiale;

- ⸰ Momento flettente resistente;
- ⸰ Azione combinata tra momento flettente e azione assiale;

⸰ Momento torcente.

I valori delle forze e dei momenti interni non devono eccedere i valori di progetto delle corrispondenti resistenze.

### ⸰ Compressione assiale

La resistenza a compressione di progetto di una sezione trasversale *Nc,Rd* deve determinarsi come segue:

se la sua area efficace  $A_{\text{eff}}$  è minore della sua area lorda  $A_g$ 

$$
N_{c, Rd} = \frac{f_{yb} A_{eff}}{\gamma_{M1}}
$$

- se la sua area efficace 
$$
A_{eff}
$$
 è uguale della sua area lorda  $A_g$   

$$
N_{c, Rd} = \frac{A_g}{\gamma_{M0}} \left[ f_{yb} + 4 \left( f_{ya} - f_{yb} \right) \left( 1 - \frac{\lambda}{\lambda_{el}} \right) \right] \text{ ma} \qquad N_{c, Rd} \le \frac{f_{ya} A_g}{\gamma_{M0}}
$$

*λ* è la snellezza degli elementi

per elementi piani  $\lambda = \lambda_p$  e  $\lambda_{el} = 0.673$ 

per elementi di irrigidimento  $\lambda = \lambda_d$  e  $\lambda_{el} = 0.65$ 

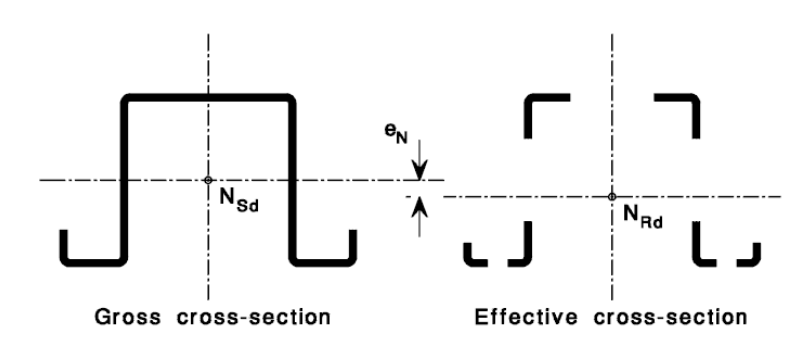

*Figura 3.21: Sezione lorda e sezione efficace*

La Resistenza a compressione di progetto è riferita ad una forza assiale agente nel baricentro della sezione efficace. Nel caso in cui il baricentro della sezione efficace non coincide lo spostamento *e<sup>N</sup>* genera un momento flettente parassita e la sezione risulta essere presso inflessa.

### ⸰ Flessione

Il momento resistente di una sezione trasversale per flessione rispetto ad un asse principale deve determinarsi come segue:

- se il modulo di resistenza efficace *Weff* è minore del modulo di resistenza elastico lordo *Wel*

$$
M_{c, Rd} = \frac{f_{yb}W_{\text{eff}}}{\gamma_{M1}}
$$

- se il modulo di resistenza efficace *Weff* è uguale del modulo di resistenza elastico lordo *Wel*

$$
M_{c, Rd} = \frac{f_{yb}}{\gamma_{M0}} \left[ W_{el} + 4\left(W_{pl} - W_{el}\right) \left(1 - \frac{\lambda}{\lambda_{el}}\right) \right] \text{ ma} \qquad M_{c, Rd} \le \frac{f_{yb} W_{pl}}{\gamma_{M0}}
$$

con

*λ* è la snellezza degli elementi

per elementi piani  $\lambda = \lambda_p$  e  $\lambda_{el} = 0.673$ 

per elementi di irrigidimento  $\lambda = \lambda_d$  e  $\lambda_{el} = 0.65$ 

In figura sottostante viene rappresentata la variazione della resistenza flettente *Mc,Rk* in funzione della snellezza adimensionalizzata.

Se il momento flettente risulta applicato lungo un solo asse principale d'inerzia della sezione trasversale e lo snervamento si verifica prima al lembo teso, si possono considerare, ai fini del calcolo della resistenza ultima, gli effetti della plasticizzazione della zona tesa. Le riserve plastiche si possono utilizzare, senza alcun limite di deformazione, finché la tensione di compressione *σcom,Ed* raggiunge il valore snervamento.

In questo caso, è possibile determinare un modulo di resistenza parzialmente plastico della sezione efficace *Wpp,eff* in funzione di una distribuzione bilineare delle tensioni nella zona tesa e lineare nella zona compressa.

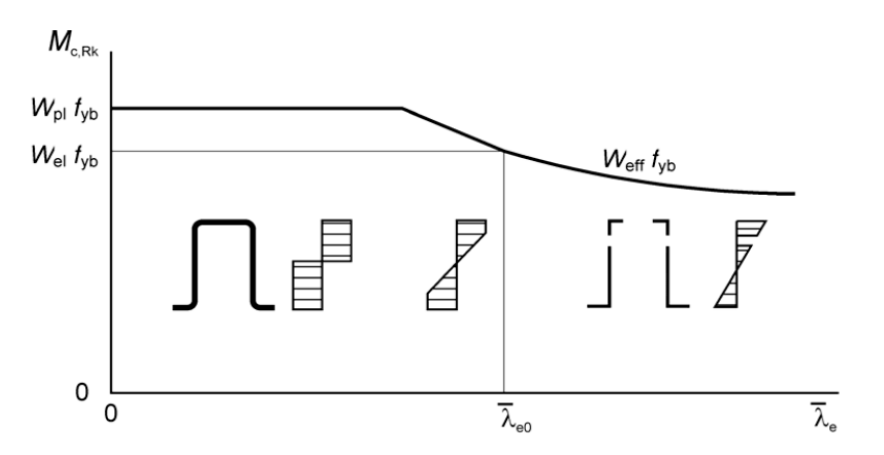

*Figura 3.22: Momento flettente resistente in funzione della snellezza*

In mancanza di un'analisi dettagliata, la larghezza efficace di un elemento compresso soggetto a una distribuzione non costante si può determinare usando la procedura per gli elementi senza irrigidimenti basata sulla lunghezza  $b_c$  assumendo il coefficiente di distribuzione  $\psi = -1$ .

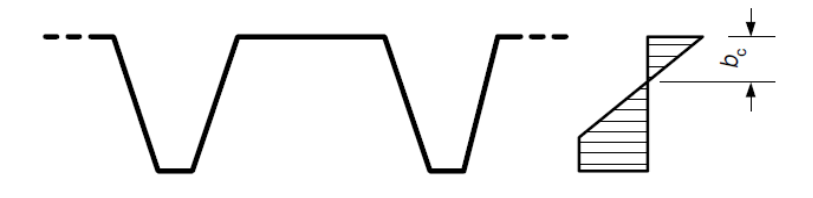

*Figura 3.23: Risorse plastiche di una sezione in zona tesa*

⸰ Pressoflessione

Le sezioni trasversali soggette alle azioni combinate della compressione assiale *Nsd* e dei momenti flettenti *My,sd* ed *Mz,sd* devono soddisfare il criterio seguente:

re il criterio seguente:  
\n
$$
\frac{N_{Sd}}{f_y A_{eff} / \gamma_M} + \frac{M_{y, Sd} + \Delta M_{y, Sd}}{f_y W_{cy, com} / \gamma_M} + \frac{M_{z, Sd} + \Delta M_{z, Sd}}{f_y W_{cz, com} / \gamma_M} \le 1
$$

I momenti aggiuntivi  $\Delta M_{y, Sd}$  e  $\Delta M_{z, Sd}$  dovuti alla variazione di posizione degli assi baricentrici devono essere assunti pari a:

$$
\Delta M_{y, Sd} = N_{Sd} e_{Ny}
$$

$$
\Delta M_{z, Sd} = N_{Sd} e_{Nz}
$$

in cui  $e_{N_y}$  e  $e_{N_z}$  corrispondono rispettivamente alle traslazioni degli assi baricentrici y – y e z – z per effetto dello sforzo assiale.

I valori di *Aeff* , *Wcy,com* e *Wcz,com* della formula 3.48 si riferiscono a tre sezioni efficaci differenti. In particolare, *Aeff* è l'area efficace di una sezione soggetta a compressione uniforme; *Wcy,*com è il modulo resisteste di una sezione soggetta a flessione semplice rispetto all'asse y; infine *Wcz,com* è il modulo resisteste di una sezione soggetta a flessione semplice rispetto all'asse z.

### ⸰ Torsione

 $\Delta M_{y,M} = N_{\rm ss} e_{xy}$ <br>  $\Delta M_{y,M} = N_{\rm ss} e_{xy}$ <br>  $\Delta M_{y,M} = N_{\rm ss} e_{xy}$ <br>
enete alle traslazioni degli assi baricentrici y – y e z – z per<br>
nula 3.48 si riferiscono a tre sezioni efficaci differenti. In<br>
sezione soggetta a compre Quando le forze sono applicate eccentricamente rispetto al centro di taglio della sezione trasversale, devono essere tenuti in conto. L'asse baricentrico e il centro di taglio da considerarsi nella determinazione degli effetti del momento torcente dovrebbero essere quelli della sezione trasversale efficace relativa al momento flettente.

Le tensioni normali dovute allo sforzo assiale  $N_{Sd}$  ed ai momenti  $M_{y, Sd}$  e  $M_{z, Sd}$  dovrebbero essere determinate con riferimento alle rispettive sezioni trasversali efficaci. Le tensioni tangenziali dovute alla torsione uniforme di Saint Venant e le tensioni normali e tangenziali dovute all'ingobbamento dovrebbero tutte determinarsi con riferimento alla sezione e trasversale lorda.

Nelle sezioni trasversali soggette a torsione, devono risultare soddisfatte le seguenti condizioni:

$$
\sigma_{tot,Ed} \le f_{ya} / \gamma_{M0}
$$
\n
$$
\tau_{tot,Ed} \le \left(f_{ya} / \sqrt{3}\right) / \gamma_{M0}
$$
\n
$$
\sqrt{\sigma_{tot,Ed}^2 + 3\tau_{tot,Ed}^2} \le 1, 1 f_{ya} / \gamma_{M0}
$$

dove

 $\sigma_{tot, Ed}$  è la tensione normale totale, calcolata sulla sezione trasversale efficace

 $\tau_{tot,Ed}$ è la tensione tangenziale totale calcolata sulla sezione trasversale lorda

### **3.1.6 Resistenza all'instabilità**

I valori di progetto delle forze e dei momenti interni in ciascuna membratura non devono risultare maggiori delle resistenze di progetto all'instabilità per:

- compressione assiale
- flessione
- combinazione di flessione e compressione assiale

Gli effetti dell'instabilità locale devono essere tenuti in conto considerando le proprietà della sezione efficace. In generale, però lo sforzo assiale dovrà essere considerato agente nel baricentro della sezione lorda. Diversamente la resistenza di compressione assiale dovrebbe essere assunta nel baricentro della sezione efficace. Nel caso in cui i due baricentri non coincidano, dovrebbe essere tenuto in conto il momento parassita che si genera per questo spostamento.

▪ Compressione assiale

La resistenza di progetto all'instabilità per sforzo di compressione assiale *Nc,Rd* deve determinarsi attraverso la seguente relazione:

$$
N_{b, Rd} = \chi \frac{f_{yb} A_{\text{eff}}}{\gamma_{M1}} = \chi \beta_A \frac{f_y A_g}{\gamma_{M1}}
$$

dove:

$$
\beta_A = \frac{A_{\text{eff}}}{A_g}
$$

 $\chi$ è il valore del coefficiente di riduzione per la resistenza all'instabilità. Devo determinarsi attraverso la seguente relazione:

$$
\chi = \frac{1}{\phi + \left(\phi^2 - \overline{\lambda}^2\right)^{0.5}} \quad \text{ma} \quad \chi \le 1.0
$$

$$
\phi = 0.5 \left[1 + \alpha \left(\overline{\lambda} - 0.2\right) + \overline{\lambda}^2\right]
$$

α è un fattore di imperfezione dipendente dalla curva di instabilità; è la snellezza relativa per il modo di instabilità pertinente.

| Curva di<br>Instabilità | ao   | а    |      |      |
|-------------------------|------|------|------|------|
| α                       | 0,13 | 0,21 | 0,34 | 0,49 |

*Tabella 3.1: fattori α per curva di stabilità*

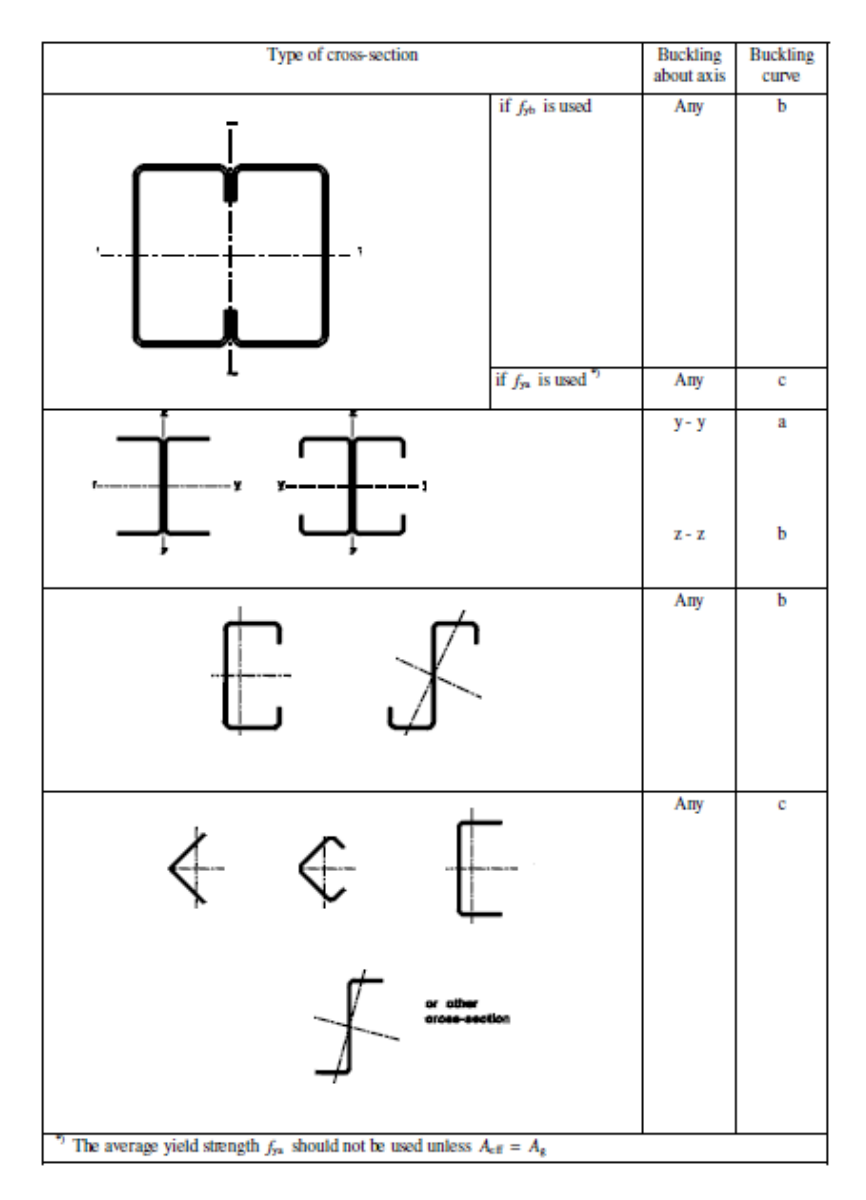

*Figura 3.24: Curva di instabilità per vari tipi di sezione*

La resistenza media allo snervamento può essere utilizzata per la determinazione della resistenza della sezione trasversale e della resistenza all'instabilità di una membratura soggetta a carico assiale di compressione con sezione interamente efficace.

$$
N_{b, Rd} = \chi \frac{f_{ya} A_g}{\gamma_{M0}}
$$

### **Pressoflessione**

Tutte le membrature soggette all'azione combinata di flessione e compressione assiale devono soddisfare il criterio:

o:  
\n
$$
\frac{N_{Sd}}{\chi_{\min} f_{yb} A_{eff} / \gamma_M} + \frac{k_y \left( M_{y, Sd} + \Delta M_{y, Sd} \right)}{f_{yb} W_{eff, y, com} / \gamma_{M1}} + \frac{k_z \left( M_{z, Sd} + \Delta M_{z, Sd} \right)}{f_{yb} W_{eff, z, com} / \gamma_{M1}} \le 1
$$

dove:

 $\chi_\textrm{\tiny{min}}$  è il minore tra il coefficiente di riduzione rispetto all'asse y – y e z - z

$$
k_{y} = 1 - \frac{\mu_{y} N_{Sd}}{\chi_{y} f_{yb} A_{eff}} \quad \text{ma} \quad k_{y} \le 1.50
$$
  

$$
k_{z} = 1 - \frac{\mu_{z} N_{Sd}}{\chi_{z} f_{yb} A_{eff}} \quad \text{ma} \quad k_{z} \le 1.50
$$

con

$$
\mu_{y} = \overline{\lambda}_{y} \left( 2\beta_{M,y} - 4 \right) \text{ ma} \quad \mu_{y} \le 0.90
$$
  

$$
\mu_{z} = \overline{\lambda}_{z} \left( 2\beta_{M,z} - 4 \right) \text{ ma} \quad \mu_{z} \le 0.90
$$

I valori *βM,y* e *β<sup>M</sup>*<sup>Ξ</sup> sono i fattori di momento uniforme equivalente per instabilità relativa agli assi y – y e z – z e possono essere determinati sulla base del diagramma del momento flettente rispetto all'asse pertinente tra i punti con spostamento impedito nella direzione pertinente.

#### ▪ Instabilità torsionale e flesso torsionale

Per le membrature con sezioni trasversali aperte con nodi ubicati simmetricamente, si deve tener conto della possibilità che la resistenza della membratura all'instabilità torsionale possa risultare minore della sua resistenza flessionale.

La resistenza di progetto all'instabilità torsionale o flesso- torsionale deve ottenersi in conformità alla resistenza di instabilità di progetto per il caso di compressione assiale, utilizzando la curva di stabilità *b*.

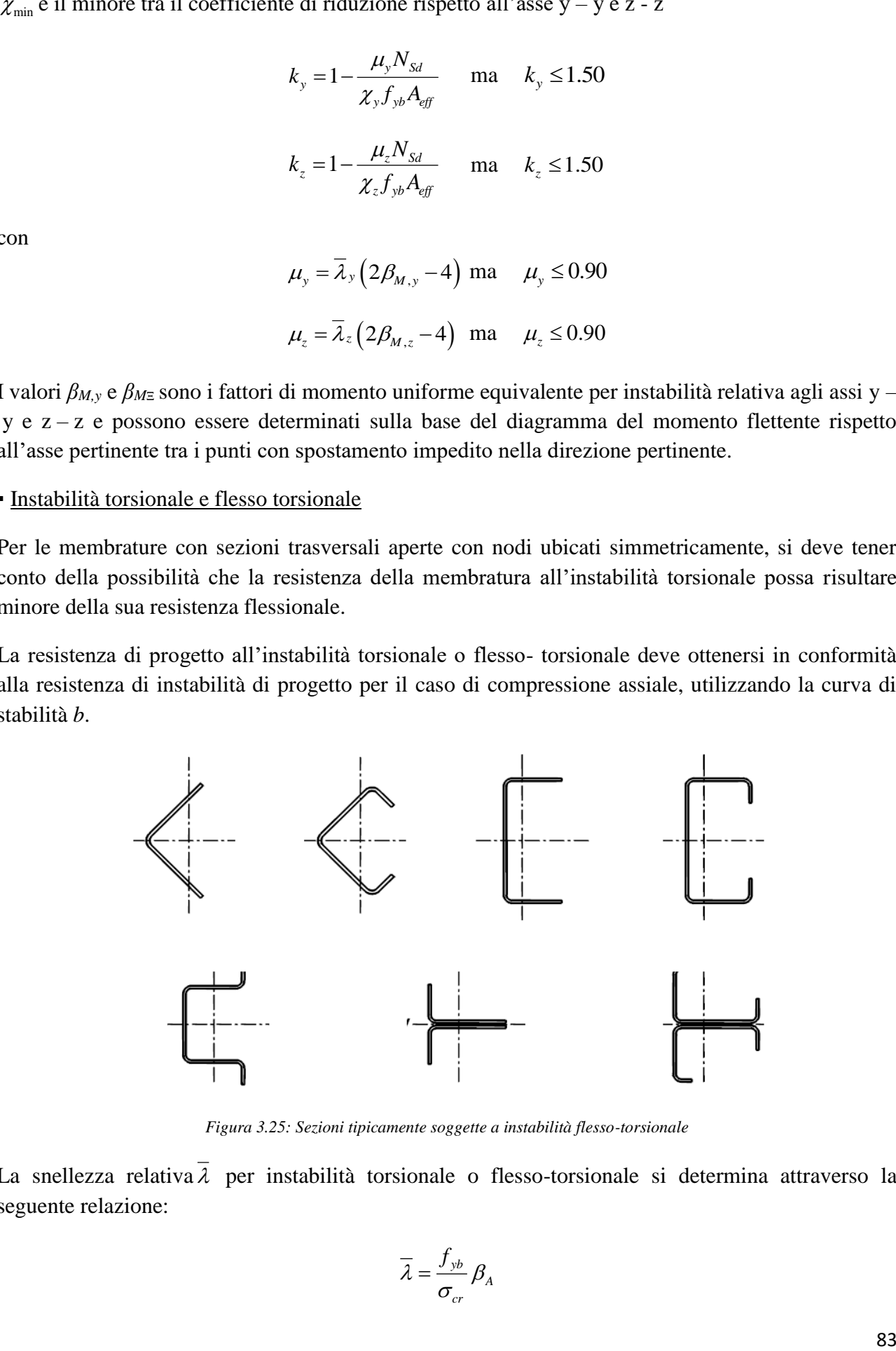

*Figura 3.25: Sezioni tipicamente soggette a instabilità flesso-torsionale*

La snellezza relativa  $\lambda$  per instabilità torsionale o flesso-torsionale si determina attraverso la seguente relazione:

$$
\overline{\lambda} = \frac{f_{yb}}{\sigma_{cr}} \beta_A
$$

con

$$
\sigma_{cr} = N_{cr,TF} / A_g \qquad \text{ma} \quad \sigma_{cr} \leq \sigma_{cr,T}
$$

dove

 $N_{crT}$ è il carico critico elastico per instabilità torsionale e si calcola nel seguente modo:

$$
N_{cr,T} = \frac{1}{i_o^2} \left[ G I_t + \frac{\pi^2 E I_w}{l_T^2} \right]
$$
  

$$
i_o^2 = i_y^2 + i_z^2 + y_o^2
$$

dove:

- *G* è il modulo tangenziale
- *I<sup>t</sup>* è la costante torsionale della sezione
- *I<sup>w</sup>* è la costante di ingobbamento della sezione trasversale lorda
- $i<sub>y</sub>$  è il raggio d'inerzia della sezione trasversale lorda rispetto y y
- $i<sub>z</sub>$  è il raggio d'inerzia della sezione trasversale lorda rispetto  $z z$
- *l<sup>T</sup>* lunghezza di libera inflessione della membratura relativamente all'instabilità torsionale.
- *y<sup>o</sup>* è la distanza dal centro di taglio dal baricentro della sezione trasversale lorda.
- $N_{cr,TF}$  è il carico critico elastico per instabilità flesso-torsionale e si calcola nel seguente modo:

$$
N_{cr,TF} = \frac{1}{2\beta} \Bigg[ \Big(N_{cr,y} + N_{cr,T}\Big) - \sqrt{\Big(N_{cr,y} + N_{cr,T}\Big)^2 - 4\beta N_{cr,y} N_{cr,T}} \Bigg]
$$

$$
N_{cr,y} = \frac{\pi^2 E}{\Big(l_y/i_y\Big)^2}
$$

$$
\beta = 1 - \Big(y_o/i_o\Big)^2
$$

#### **3.1.7 Criticità del metodo proposto dall'Eurocodice**

L'approccio riportato dalla normativa Eurocodice 3 per la valutazione della capacità portante di elementi compressi e presso-inflessi presenta alcune criticità. Tra questi si annovera la mancata introduzione della teoria della flessione deviata, nonché l'assenza del contributo del bimomento.

Per quanto concerne la teoria della flessione deviata applicata alla valutazione della capacità portante degli elementi compressi e presso-inflessi, questa entrerebbe in gioco nella fase di valutazione dell'area efficace della sezione calcolata considerando l'effetto dell'instabilità locale e distorsionale. Con riferimento alla figura sottostante, si nota che, in seguito alla definizione delle dimensioni efficaci della sezione per effetto dell'instabilità locale infatti, si può ottenere anche nel

caso in cui agisca solo azione assiale centrata su profili privi di assi di simmetria, una distribuzione dell'area efficace che porta a flessioni secondo i due assi principali della sezione.

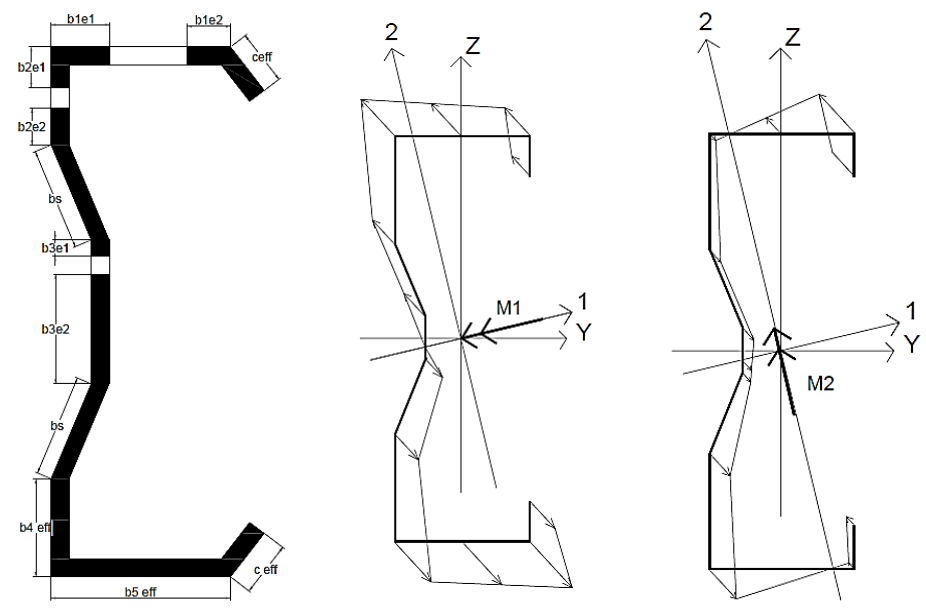

*Figura 3.26: Distribuzione di area efficace nella sezione e scomposizione del momento flettente lungo le direzioni principali*

Tale situazione si viene a delineare anche per sollecitazioni di flessione della sezione con un solo asse di simmetria attorno al quale agisce l'azione flettente. Questa sollecitazione comporta una compressione nella ala superiore, ad esempio, ed uno stato di trazione in quella inferiore; ciò conduce alla definizione di una nuova dimensione della flangia compressa, seguendo quanto prescritto dall'EC3, lasciando però inalterata la lunghezza degli elementi piani tesi. Questa nuova distribuzione di area efficace implica una perdita di simmetria per l'asse y-y che rende quindi indispensabile la definizione di nuovi assi principali d'inerzia, che possono essere ricercati applicando quanto prescritto nell'appendice C dell'EC3.

Nel caso di sollecitazione di compressione per la sezione risulta possibile ritrovarsi nella condizione sopra esposta, solamente se la sezione è asimmetrica; la penalizzazione per instabilità locale in caso di compressione centrata, comporta una definizione di dimensioni efficaci che non intacca la caratteristica di mono-simmetria del profilo.

La criticità quindi che si sottolinea nell'Eurocodice 3 è proprio la mancanza di considerazione di questo aspetto; le sollecitazioni vengono infatti considerate sempre agenti in riferimento agli assi *y* e *z*, nel piano del profilo, e vengono meno le definizioni delle proprietà delle sezioni, come ad esempio dei momenti d'inerzia rispetto agli assi principali d'inerzia.

Il secondo aspetto che viene messo in luce come criticità della trattazione da EC3 è l'assenza del contributo del bimomento nella formula di verifica per l'instabilità del profilo.<br>  $\frac{N_{Sd}}{1 + \frac{k_y \left(M_{y, Sd} + \Delta M_{y, Sd}\right)}{1 + \frac{k_z \left(M_{z, Sd} + \Delta M_{z, Sd}\right)}{1 + \frac{k_z \left(M_{z, Sd} + \Delta M_{z, Sd}\right)}{1 + \frac{k_z \left(M_{z, Sd} + \Delta M_{z, Sd}\right)}{1 + \frac{k_z \left(M_{z, Sd} +$ 

partial netho nella Iormula di verinica per i instalonia del pronio.

\n
$$
\frac{N_{Sd}}{\chi_{\min} f_{yb} A_{eff} / \gamma_M} + \frac{k_y \left( M_{y, Sd} + \Delta M_{y, Sd} \right)}{f_{yb} W_{eff, y, com} / \gamma_{M1}} + \frac{k_z \left( M_{z, Sd} + \Delta M_{z, Sd} \right)}{f_{yb} W_{eff, z, com} / \gamma_{M1}} \leq 1
$$

Nella relazione sopra riportata relativa a sollecitazioni di presso-flessione, la verifica non contempla il contributo del bimomento. Si riconosce infatti solo la componente dovuta all'azione assiale, primo termine, e la quota a parte dalla flessione rispetto ai due assi della sezione con eventuale presenza di momento parassita dato dall'eccentricità di carico.

## **3.2 Il "design assisted by testing"**

A volte, specialmente con i profili sagomati a freddo, non è possibile utilizzare formule teoriche per la stima dei parametri progettuali sui quali basare le verifiche di resistenza e si deve pertanto ricorrere alla sperimentazione, utilizzando il cosiddetto "design assisted by testing", o progettazione assistita da prove sperimentali. In particolare, può risultare necessario ricorrere alla sperimentazione per determinare il valore di progetto del parametro di interesse, in questo caso la capacità portante. La norma EN 1990 (Eurocodice 0) nell'appendice D descrive le linee guida del progetto di elementi tramite prove sperimentali, detto appunto "design assisted by testing".

## **3.2.1 La prova di compressione globale**

La prova di compressione globale (stub column test) viene tipicamente svolta su campioni di profilato sufficientemente corti, in modo da non essere influenzata da fenomeni di instabilità globale. Questa prova è di notevole interesse in quanto consente la valutazione delle caratteristiche prestazionali dell'intera sezione trasversale. Essa infatti fornisce le caratteristiche meccaniche del materiale mediate rispetto alle imperfezioni strutturali del profilato, ossia con riferimento alla presenza di tensioni residue e non alla omogenea distribuzione delle caratteristiche meccaniche nelle componenti del profilato (ali e anima).

La prova di compressione globale su elementi tozzi è molto importante per determinare le caratteristiche prestazionali anche di elementi dotati di geometria particolarmente complessa ed irregolare. Tipico è il caso dei sistemi di scaffalature metalliche in cui il montante, costituito da un profilo in parete sottile, presenta un sistema irregolare di forature per l'aggancio dei correnti e pertanto non ha una sezione costante lungo la sua lunghezza. Per questi elementi la capacità portante è condizionata da fenomeni di instabilità locale e distorsionale che dalla presenza delle forature.

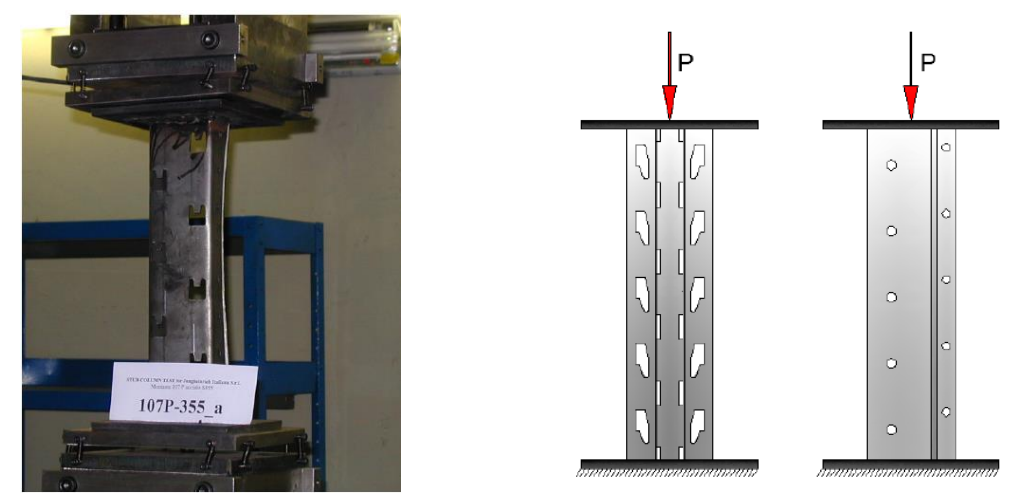

*Figura 3.27: Prova stub column*

Il campione viene posto in una macchina che tramite un pistone idraulico lo comprime con una forza verticale crescente fino a rottura. La prova avviene in controllo di spostamento. Alle estremità del campione vengono saldate due piastre quadrate di lato 20 cm di spessore solitamente di 5 mm, per fungere da appoggio del pezzo nell'apparato e distribuire uniformemente il carico su tutta la

sezione terminale. Queste piastre influenzano il comportamento del campione, irrigidendone le sezioni terminali rispetto a fenomeni di instabilità locale e distorsionale.

Le piastre sono vincolate alle appendici della macchina con dei giunti sferici, in modo tale da trasmettere unicamente forza di compressione e non momenti parassiti.

Preliminarmente ad ogni prova si effettuano su ogni campione delle misurazioni della geometria del provino e della sua posizione rispetto alle piastre, al fine di individuare eventuali eccentricità del carico.

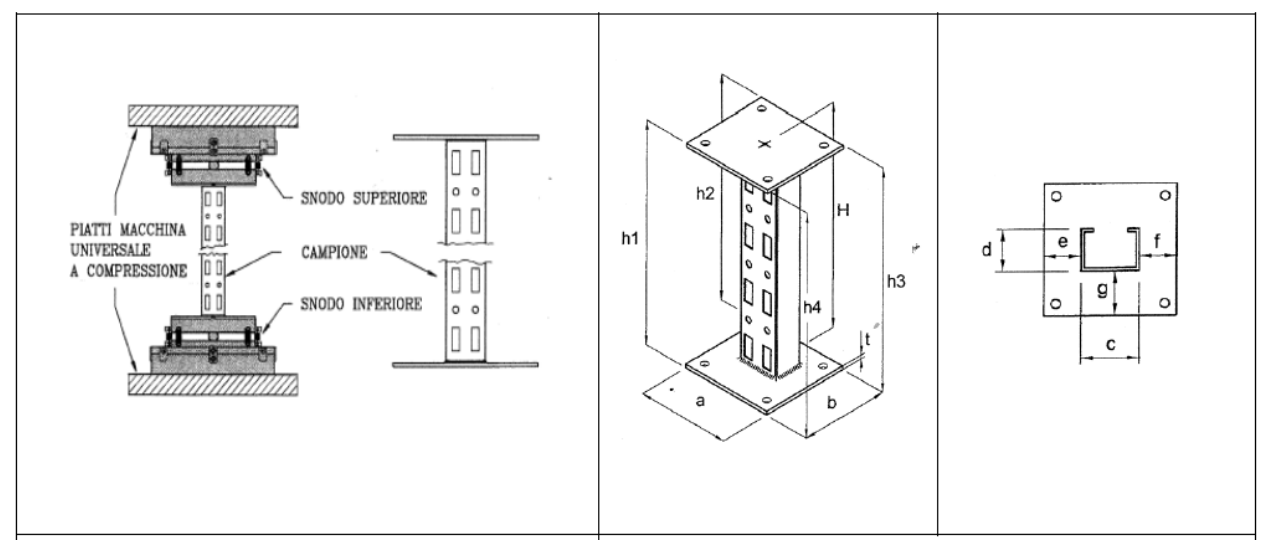

*Figura 3.28: Vincoli alle estremità del campione; Grandezze geometriche rilevate prima della prova*

Grazie a tali prove si ottengono curve carico-spostamento fino al collasso del profilo analizzato.

Pur con il pregio di caratterizzare un certo elemento con la sua reale capacità portante, essendo una prova sperimentale lo stub column test comporta ovviamente costi in termini di macchinari ed operatori specializzati, oltre che tempi di attesa per lo svolgimento delle prove e la pubblicazione dei risultati.

## **3.2.2 Trattazione statistica dei dati sperimentali**

In aggiunta all'individuazione del tipo di prova, che è bene condurre su un numero adeguato di campioni nominalmente uguali (almeno 4), è necessario usualmente procedere alla correzione dei dati sperimentali per tenere conto della presenza delle grandezze nominali e alla trattazione statistica dei dati corretti per determinare il valore caratteristico. Per farlo si segue quanto indicato dalla normativa europea EN 15512.

Il valore della resistenza dell'i-esimo  $(R<sub>obs</sub>)$  campione provato sperimentalmente può essere determinata direttamente in quanto associata alla crisi del campione, oppure definita convenzionalmente in quanto al raggiungimento di un valore limite di spostamento (generalmente 1/50 della freccia) o di rotazione (generalmente 20 mrad).

La progettazione viene basata sulle caratteristiche nominali delle proprietà meccaniche del materiale e geometriche della sezione, che possono essere diverse da quelle effettive dei campioni provati in laboratorio. Per tale motivo è necessario riferirsi al dato sperimentale corretto ( $R_{\text{adi,i}}$ ) ottenuto come:

$$
R_{adj,i} = \frac{R_{obs,i}}{\mu_R}
$$

In cui il coefficiente  $\mu_R$ , fattore riduttivo della resistenza direttamente osservata, è definito come:

$$
\mu_R = \left(\frac{f_{\text{yb,obs}}}{f_{\text{yb}}}\right)^{\alpha} \left(\frac{t_{\text{obs,cor}}}{t_{\text{cor}}}\right)^b
$$

L'esponente α tiene conto della differenza tra il valore della tensione di snervamento nominale (f<sub>yb</sub>) e quella effettiva (fyb,obs), ottenuta generalmente da prove di trazione su provini ricavati prima della lavorazione della lamiera. Viene assunto:

- $\alpha = 1$  quando  $f_{\text{vb,obs}} > f_{\text{vb}}$
- $\alpha = 0$  quando  $f_{\text{vb,obs}} \leq f_{\text{vb}}$
- $\alpha = 0.5$  quando la crisi è dovuta ad instabilità locale

L'esponente β tiene invece conto della differenza tra il valore dello spessore nominale (t<sub>cor</sub>) e quella effettivo (tobs,cor) della lamiera impiegata per ottenere il campione. In dettaglio:

- se t<sub>obs,cor</sub>  $\leq$  t<sub>cor</sub> viene assunto  $\beta$  =1;
- se  $t_{obs,cor} > t_{cor}$  viene considerata la seguente casistica: per prove su lamiere grecate o tegoli viene assunto β = 2;

per prove su componenti, strutture complete o parti di strutture:

- $\beta = 1$ se  $b_v/t \le (b_v/t)_{lim}$ :
- $B = 2$ se  $b_v/t > 1, 5(b_v/t)_{lim}$ :
- se  $(b_0/t)_{lim} < b_0/t < 1.5(b_0/t)_{lim}$ :  $\beta$  si ottiene per interpolazione lineare

In cui il valore limite del rapporto di snellezza del piatto  $(b_p/t)_{lim}$ , dato dal rapporto tra la larghezza del piatto  $(b_n)$  e lo spessore (t) è dato da:

$$
(b_{\rm p}/t)_{\rm lim} = 0,64 \sqrt{\frac{E k_{\sigma}}{f_{\rm yb}}} \cdot \sqrt{\frac{f_{\rm yb}/\gamma_{\rm M1}}{\sigma_{\rm com,Ed}}} \approx 19.1 \varepsilon \sqrt{k_{\sigma}} \cdot \sqrt{\frac{f_{\rm yb}/\gamma_{\rm M1}}{\sigma_{\rm com,Ed}}}
$$

In cui  $k_s$  è il coefficiente di imbozzamento e  $\sigma_{com,Ed}$  rappresenta il valore massimo della tensione di compresssione valutata nell'elemento con riferimento allo stato limite ultimo.

Effettuate le eventuali correzioni dei risultati sperimentali relativi agli n campini nominalmente uguali provati, il valore caratteristico  $(R_k)$  viene determinato come:

k,

$$
R_k = R_m + l \cdot ks \qquad R_k = R_m + l \cdot ks
$$

In cui R<sub>m</sub> è il valore medio dei risultati sperimentali corretti, k è il coefficiente dipendente dalla numerosità dei campioni fornito in tabella 3.2 e s rappresenta la deviazione standard definita come:

$$
s = \left[ \sum_{i=1}^{n} \left( R_{\text{adj},i} - R_{\text{m}} \right)^2 / (n-1) \right]^{0,5} = \left[ \left[ \sum_{i=1}^{n} \left( R_{\text{adj},i} \right)^2 - \left( 1 / n \left( \sum_{i=1}^{n} R_{\text{adj},i} \right)^2 \right) / (n-1) \right]^{0,5} \right]
$$

*Tabella 3.2: valori del coefficiente k in funzione della numerosità dei campioni*

|      |      | O | 10 | 20                  | 30   | $\infty$ |
|------|------|---|----|---------------------|------|----------|
| 2,63 | 2,33 |   |    | 2,18 2,00 1,92 1,76 | 1,73 | 1,64     |

Una volta determinato il valore caratteristico  $(R_k)$ , il valore di progetto viene determinato dividendolo per un opportuno coefficiente di sicurezza.

A volte non è possibile disporre di un numero adeguato di campioni per potere svolgere la trattazione statistica in acccordo alle equazioni appena presentate. È comunquee possibile definire un valore caratteristico con un numero di campioni inferiore a 4. In dettaglio, sono fornite le seguenti indicazioni:

• nel caso di un solo campione si ha:

$$
R_{\rm k} = 0.9 \eta_{\rm k} R_{\rm adj}
$$

In cui il coefficiente  $\eta_k$  dipende dal tipo di crisi sperimentalemnete osservata ed assume valori variabili da 0.7 nel caso di instabilità globale e 0.9 quando si raggiunge la plasticizzazione del materiale.

• nel caso di due o tre campioni nominalmente uguali, nel caso in cui le differenze tra i valori sperimentali corretti ed il valore medio siano comunque contenute entro il 10%, si ha:

$$
R_{\rm k} = \eta_{\rm k} R_{\rm m}
$$

# **4. PROVE DI COMPRESSIONE GLOBALE SUI PROFILI CONSIDERATI**

Prove di compressione globale sono state svolte su profili sagomati a freddo di provenienza commerciale, sia pieni che con sistemi regolari di forature, su campioni di diverse lunghezze.

I test sono stati effettuati in laboratorio dalle aziende produttrici. Di essi sono disponibili i certificati, cioè delle relazioni che riportano la descrizione del procedimento della prova ed i risultati.

Le dimensioni delle sezioni dei profili analizzati sono state prese da documenti tecnici forniti dalle aziende produttrici.

Preliminarmente alle prove di compressione globale, dalle lamiere componenti i profili sono stati ricavati appositi campioni, che sottoposti a prova piana di trazione hanno fornito il valore della tensione di snervamento dell'acciaio.

Delle prove stub column svolte e dei profili oggetto di studio sono pertanto disponibili i seguenti dati:

- tipo di profilo e relativa geometria della sezione e delle forature
- lunghezza del campione
- posizione del campione rispetto alle piastre di base saldate alle sue estremità
- tensione di snervamento dell'acciaio componente i campioni (fy)
- capacità portante sperimentale dei campioni (Pu)

I profili analizzati sono di due tipologie: tipo D (disponibile in diverse grandezze della sezione) e tipo R, entrambe sia in elementi pieni che con sistemi regolari di forature. Di seguito si elencano i profili analizzati, oggetto dello studio di questa tesi nei prossimi capitoli, ed i risultati delle prove sperimentali su di essi effettuate, in termini di carico ultimo.

Per rispetto del "know how" aziendale si omettono gran parte delle dimensioni delle sezioni e si inventano nuove denominazioni rispetto a quelle commerciali per identificare i diversi profili.

## Profili tipo D

Nella denominazione scelta per i diversi profili, il primo numero indica la larghezza della sezione, il secondo lo spessore, entrambi in mm.

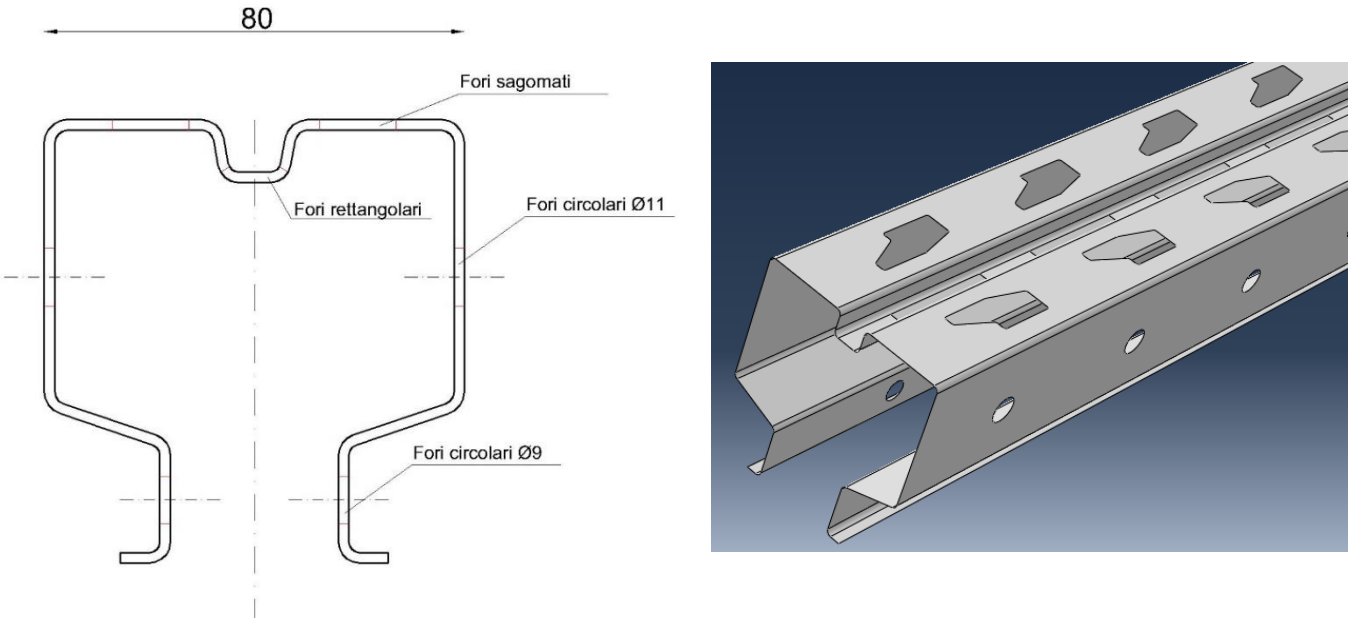

Profili D 80-1.25, D 80-1.5, D 80-2, D 80-2.5:

*Figura 4.1: Rappresentazione dei profili tipo D 80*

Profili D 100-1.5, D 100-2, D 100-2.5:

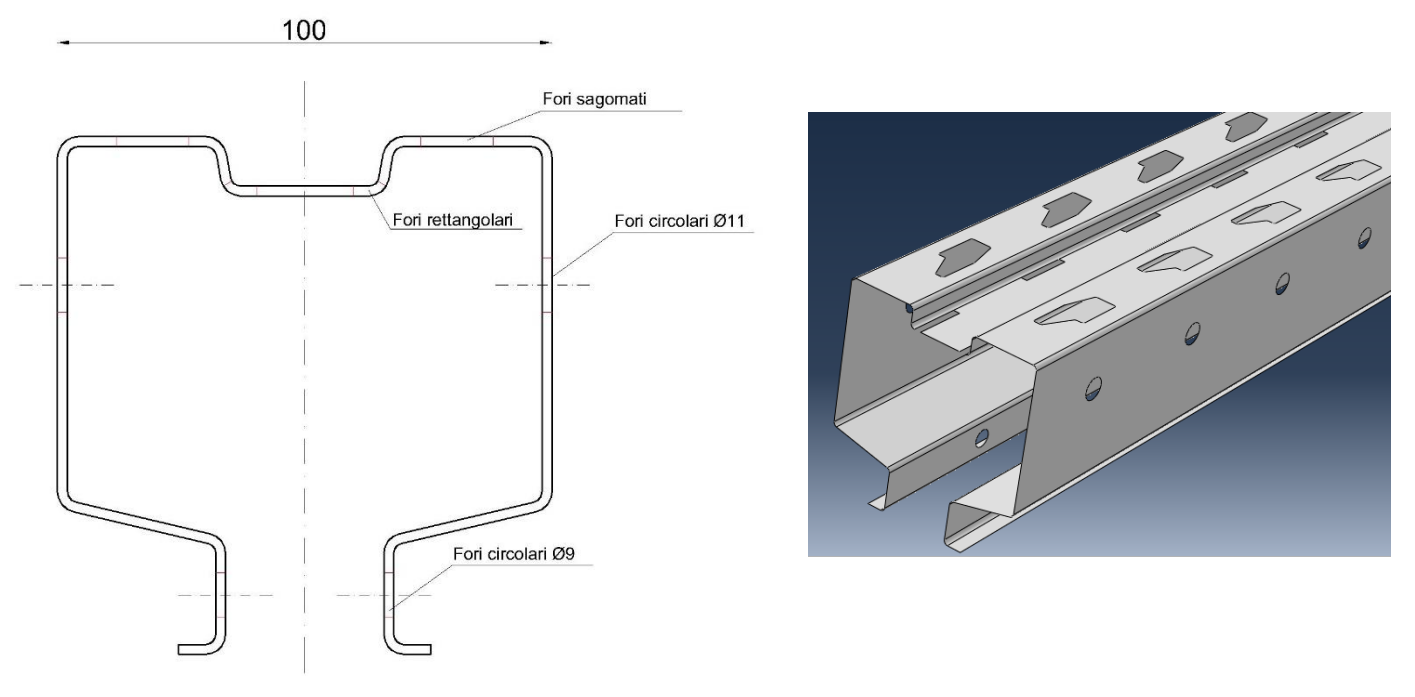

*Figura 4.2: Rappresentazione dei profili tipo D 100*

Profili D 120-2, D 120-2.5, D 121-3:

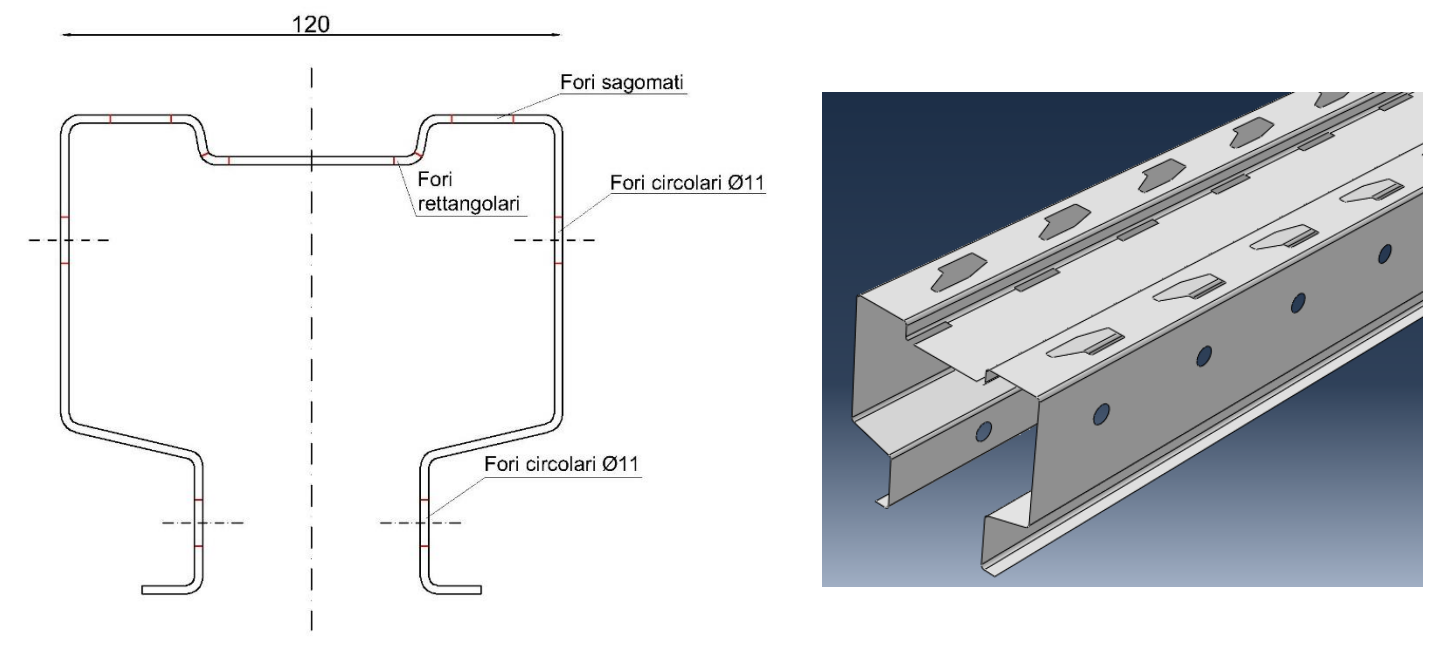

*Figura 4.3: Rappresentazione dei profili tipo D 120*

Nelle tabelle, f<sup>y</sup> rappresenta la tensione di snervamento del materiale costituente i campioni, L la loro lunghezza.

| <b>Profilo</b><br>(con forature) | $f_y$<br>(MPa) | $L$ (mm) | P <sub>u</sub> sperimentale<br>(N) |
|----------------------------------|----------------|----------|------------------------------------|
| D 80-1.25                        | 330.8          | 461      | 83'909                             |
| $D$ 80-1.5                       | 367.2          | 461      | 115'971                            |
| D 80-2                           | 411.4          | 461      | 185'063                            |
| D 80-2.5                         | 418.2          | 461      | 241'291                            |
| D 100-1.5                        | 334.8          | 607      | 132'536                            |
| D 100-2                          | 427.4          | 611      | 227'612                            |
| D 100-2.5                        | 448.0          | 607      | 314'077                            |
| D 120-2                          | 341.3          | 610      | 229'384                            |
| D 120-2.5                        | 446.3          | 610      | 346'438                            |
| D 121-3                          | 433.7          | 610      | 485'348                            |

*Tabella 4.1: Risultati prove sperimentali profili D con forature*

# Profilo tipo R

Il profilo di tipo R ha spessore 1.45 mm.

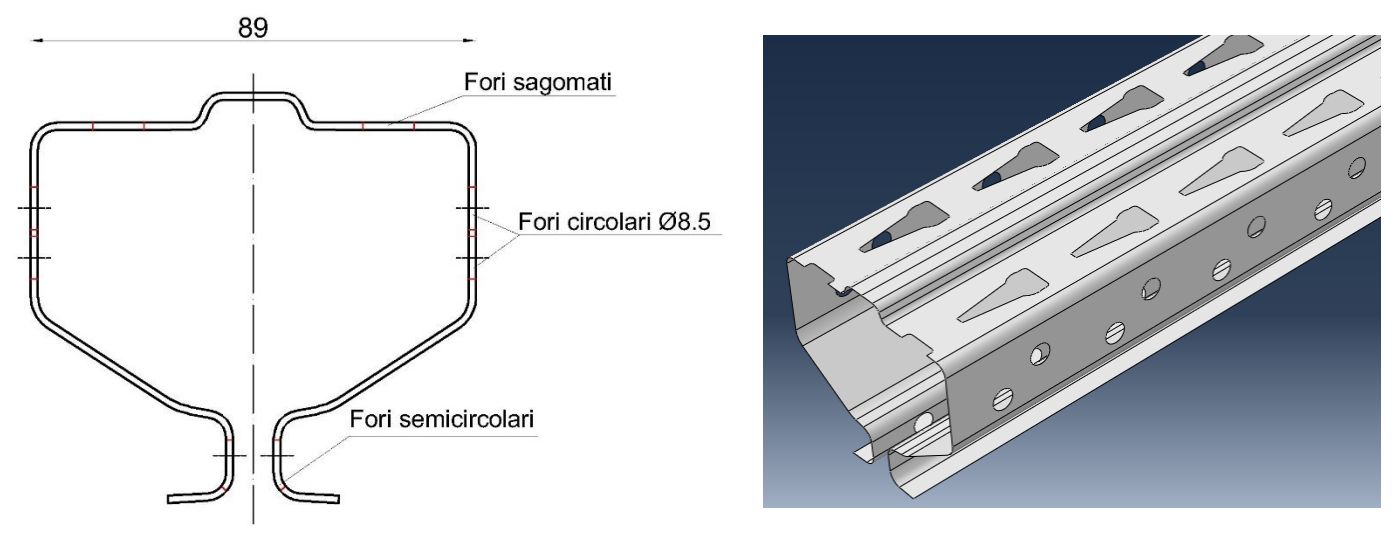

*Figura 4.4: Rappresentazione del profilo di tipo R*

| $L$ (mm) | P <sub>u</sub> sperimentale<br>(N) |
|----------|------------------------------------|
| 300      | 166'782                            |
| 450      | 152'423                            |
| 600      | 132'533                            |
| 750      | 126'014                            |
| 900      | 119'054                            |
| 1150     | 113'237                            |

*Tabella 4.2: Risultati prove sperimentali profilo R pieno*

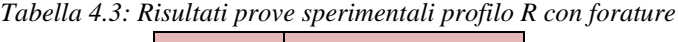

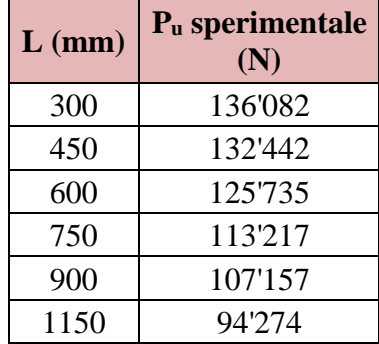

# **5. APPROCCIO MEDIANTE ANALISI AD ELEMENTI FINITI**

## **5.1 Introduzione**

Per stimare la capacità portante dei profili metallici formati a freddo, oggetto di questa tesi, ci si propone di utilizzare delle analisi ad elementi finiti.

Per farlo si sceglie di operare con il software ad elementi finiti Abaqus C.A.E., con il quale è possibile effettuare analisi non lineari che simulino una prova stub column dei profili.

Sono stati quindi svolte simulazioni delle prove sui profili per verificare, in base alla qualità dei risultati, se può essere conveniente evitare di svolgere vere prove sperimentali (abbastanza costose) e sostituirle con delle ben più brevi ed economiche analisi ad elementi finiti.

La verifica si svolge confrontando i risultati delle analisi ad elementi finiti con quelli ottenuti dalle prove sperimentali effettuate in laboratorio sugli stessi profili, descritte nel capitolo 4.

Sono stati analizzati profili sia pieni che forati, confrontando il carico ultimo ricavato con quello dichiarato dalle prove sperimentali.

Partendo dal disegno tridimensionale del profilo oggetto dell'analisi, sia pieno che con sistemi regolari di forature, lo si modella in termini di proprietà del materiale, vincoli e carichi, per poi sottoporlo ad una simulazione di prova di compressione monoassiale. Il risultato viene estrapolato in termini di relazione grafica tra carico assiale e spostamento assiale, dalla quale si ricava il carico ultimo di rottura del profilo (individuato di seguito dal simbolo Pu).

Le analisi svolte in questo capitolo hanno pertanto richiesto l'utilizzo di quattro software:

- AutoCAD, per il disegno bidimensionale delle sezioni dei profili
- Solidworks, per il disegno tridimensionale dei profili
- Abaqus C.A.E., come detto, per l'analisi ad elementi finiti dei profili
- Excel, per la rappresentazione dei grafici forza-spostamento delle simulazioni svolte in Abaqus

Con Abaqus sono prima state svolte numerose prove per arrivare ad apprendere un corretto utilizzo del software e a sviluppare un modello di analisi adatto ai risultati che si volevano conseguire. I risultati esposti in questo capitolo sono perciò frutto di un intenso lavoro di apprendimento e ricerca.

# **5.2 Disegno dei profili**

Solidworks è un software di progettazione e disegno tecnico tridimensionale parametrico, assai diffuso in Europa e negli Stati Uniti. È utilizzabile per rappresentazioni grafiche in molteplici campi, come l'ingegneria meccanica, l'ingegneria strutturale, l'ingegneria edile e l'architettura.

In questa tesi è stato utilizzato per il disegno 3D dei profili sagomati a freddo con forature, preferendolo ad Abaqus perché più semplice da utilizzare, e quindi più veloce. Tramite apposite funzioni infatti è possibile creare un profilo formato a freddo con forature sagomate. In Abaqus il disegno di siffatte forature avrebbe richiesto più tempo, con un risultato non così preciso. La suite di comandi di disegno presente in Solidworks è infatti assai migliore di quella di Abaqus C.A.E., comprensibilmente dato il diverso scopo per il quale i due software sono stati concepiti. Disegnato il profilo il Soliworks, è sufficiente salvare il file nel formato di interscambio iges, per poterlo poi aprire in Abaqus per procedere all'analisi ad elementi finiti.

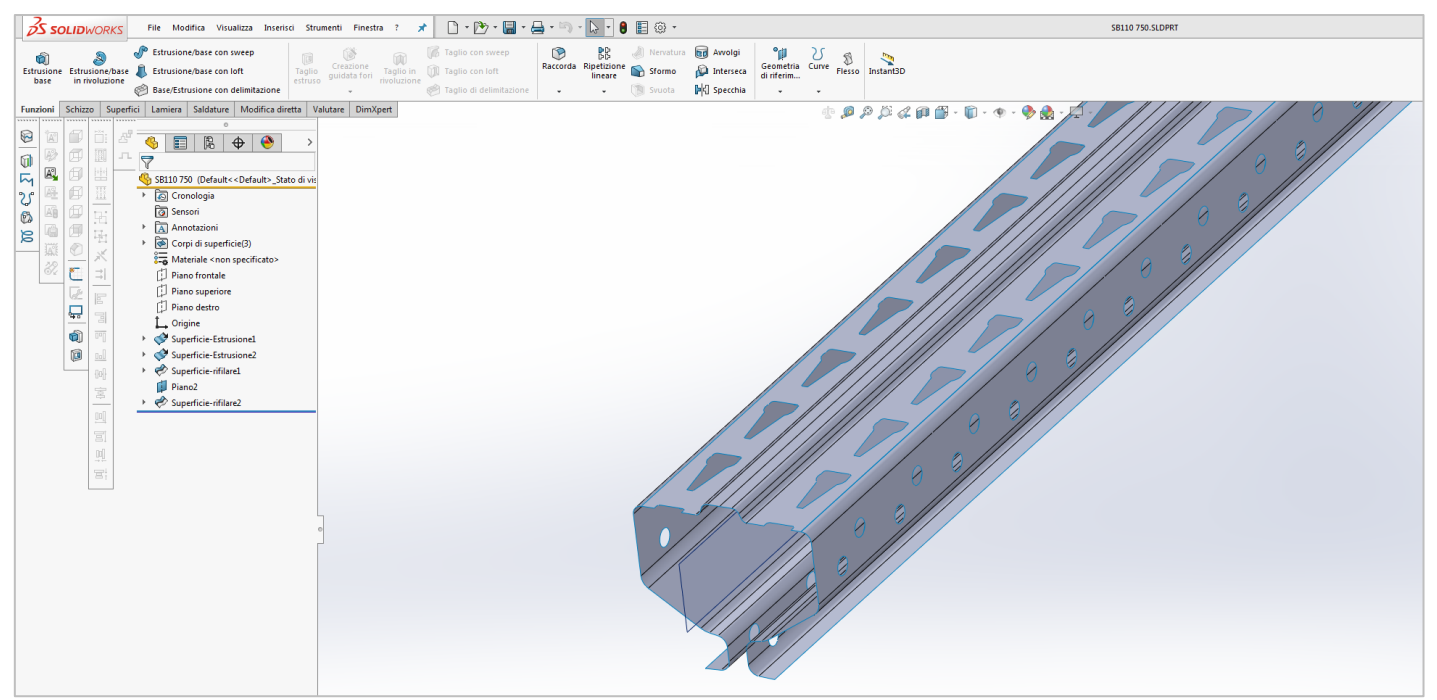

*Figura 5.1: Schermata tipo di Solidworks*

Il disegno si inizia a comporre in AutoCAD, dal profilo bidimensionale della sezione. Da esso viene disegnata la sua linea media, poiché il profilo che si andrà a disegnare con Soliworks dovrà avere spessore nullo. Lo spessore dell'elemento sarà assegnato solo successivamente in Abaqus, per poter modellare il profilo con elementi finiti di tipo shell.

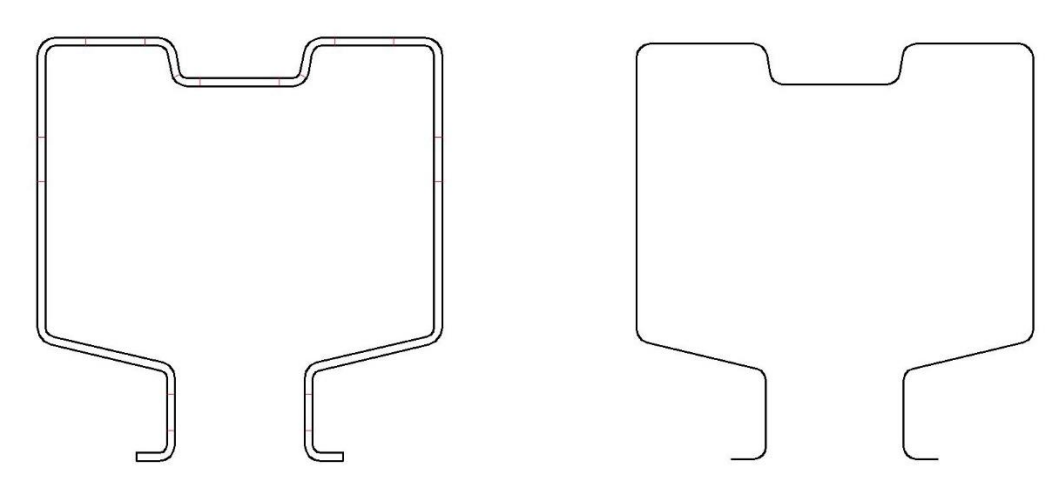

*Figura 5.2: Disegno bidimensionale di una sezione e corrispondente linea media in Autocad*

Il disegno della linea media va salvato in formato di interscambio dxf, ed aperto in Solidworks, con un file di tipo "parte", in formato sldprt.

In Solidworks si utilizzano le funzioni della sezione "Superficie", adatte a creare elementi tridimensionali con superfici, cioè di spessore nullo. Con il comando "Superficie estrusa", selezionando lo schizzo 2D della linea media della sezione, si disegna il profilo tridimensionale corrispondente secondo la lunghezza di estrusione desiderata.

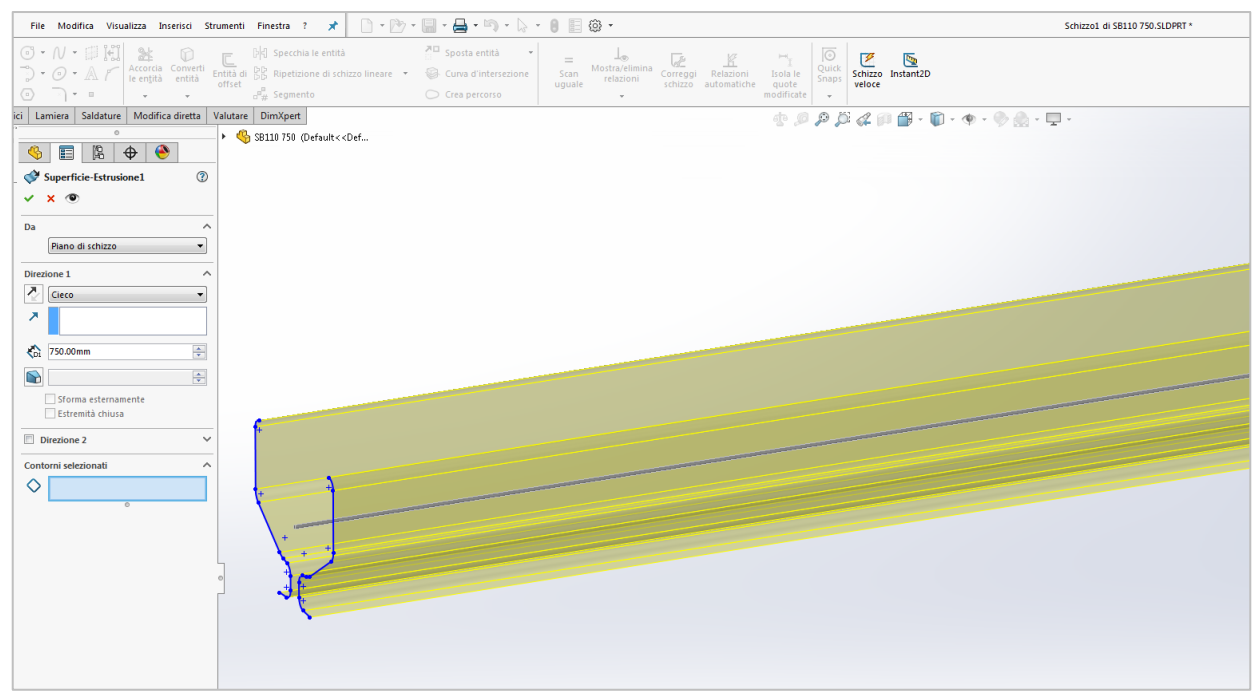

*Figura 5.3: Estrusione dell'elemento dalla linea media della sezione*

Così si è ottenuto l'elemento pieno. Per ricavare le forature è necessario disegnarne la sagoma e "ritagliarle" dal pieno con gli appositi comandi. Per farlo, sulla faccia del profilo considerata si disegna lo "schizzo 2D" della sagoma del profilo, dopodiché con l'apposito comando "Superficie rifilata" si selezionano la faccia del profilo tridimensionale pieno e lo schizzo del foro, creando le forature.

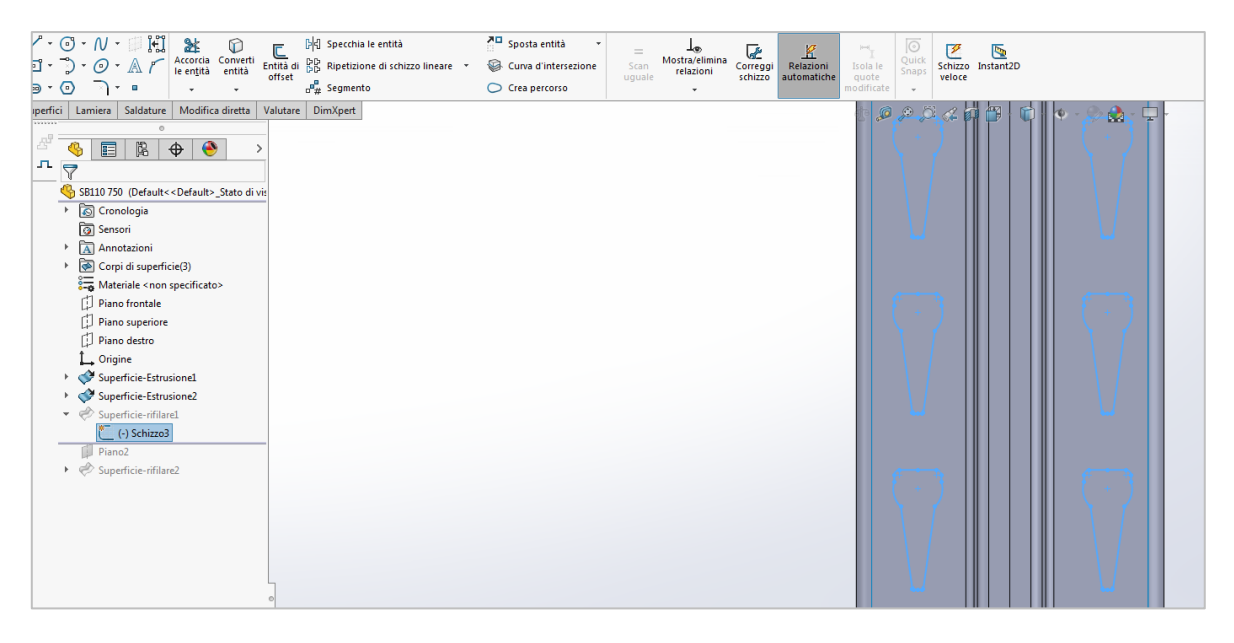

*Figura 5.4: Schizzo 2D delle forature sagomate sulla schiena*

| $\sqrt[p]{\cdot 0} \cdot N \cdot$<br>H<br>Dd Specchia le entità<br>$\begin{tabular}{ll} \bf 2.4 & \bf 3.5 & \bf 4.7 & \bf 5.7 & \bf 6.7 & \bf 7.7 & \bf 8.7 & \bf 9.7 & \bf 1.7 & \bf 1.7 & \bf 1.7 & \bf 1.7 & \bf 1.7 & \bf 1.7 & \bf 1.7 & \bf 1.7 & \bf 1.7 & \bf 1.7 & \bf 1.7 & \bf 1.7 & \bf 1.7 & \bf 1.7 & \bf 1.7 & \bf 1.7 & \bf 1.7 & \bf 1.7 & \bf 1.7 & \bf 1.7 & \bf 1.7 & \bf 1.7 & \bf$<br>E DE PEL Spectrum is sinus<br>Entită di DD Ripetizione di schizzo lineare +<br>1.7.0.11<br>offset<br>$a^2_{tt}$ Segmento<br>$\cdot$ $\circ$<br>$+$ = $-$<br>perfici   Lamiera   Saldature   Modifica diretta  <br>Valutare DimXpert<br>$\circ$<br>Æ<br>阁<br>⊕<br>$\bigoplus$<br>$\bullet$<br>冒<br>lл.<br>$\triangledown$<br>SB110 750 (Default << Default> Stato di vis<br>> Cronologia<br><b>Sensori</b><br>> Annotazioni<br>Corpi di superficie(3)<br>Materiale <non specificato=""><br/>Piano frontale<br/>Piano superiore<br/>Piano destro<br/>L Origine<br/>Superficie-Estrusionel<br/>k.</non> | <sup>기</sup> Sposta entità<br>Curva d'intersezione<br>Crea percorso | ⊥⊛<br>K<br>œ<br>$=$<br>Mostra/elimina<br>Scan<br>Correggi<br>Relazioni<br>relazioni<br>uguale<br>schizzo<br>automatiche<br>$_{\rm v}$ | $\sqrt{2}$<br>$\Rightarrow$<br>ℭ<br>G<br>Quick<br>Schizzo Instant2D<br>Isola le<br>Snaps<br>quote<br>veloce<br>modificate<br>٠<br>$\begin{array}{ccccccccccccccccc} \psi & \mathcal{D} & \mathcal{D} & \mathcal{D} & \mathcal{A} & \mathcal{D} & \mathcal{B} & \mathcal{B} & \mathcal{B} & \mathcal{B} & \mathcal{A} & \mathcal{B} & \mathcal{B} & \mathcal{B} & \mathcal{B} & \mathcal{B} & \mathcal{B} & \mathcal{B} & \mathcal{B} & \mathcal{B} & \mathcal{B} & \mathcal{B} & \mathcal{B} & \mathcal{B} & \mathcal{B} & \mathcal{B} & \mathcal{B} & \mathcal{B} & \mathcal{B} & \mathcal{B} & \mathcal$ | $\bullet \cdot \Box \cdot$ |
|----------------------------------------------------------------------------------------------------|---------------------------------------------------------------------|----------------------------------------------------------------------------------------------------|----------------------------------------------------------------------------------------------------|----------------------------|
| Superficie-Estrusione2<br>¥<br>Piano2<br>+ Superficie-rifilare1<br>$e^{\pm}$ (-) Schizzo3<br>Piano2<br>▼ Superficie-rifilare2<br>(-) Schizzo4                                                                                                    |                                                                     |                                                                                                    |                                                                                                    |                            |
|                                                                                                    |                                                                     |                                                                                                    |                                                                                                    |                            |

*Figura 5.5: Schizzo 2D delle forature circolari*

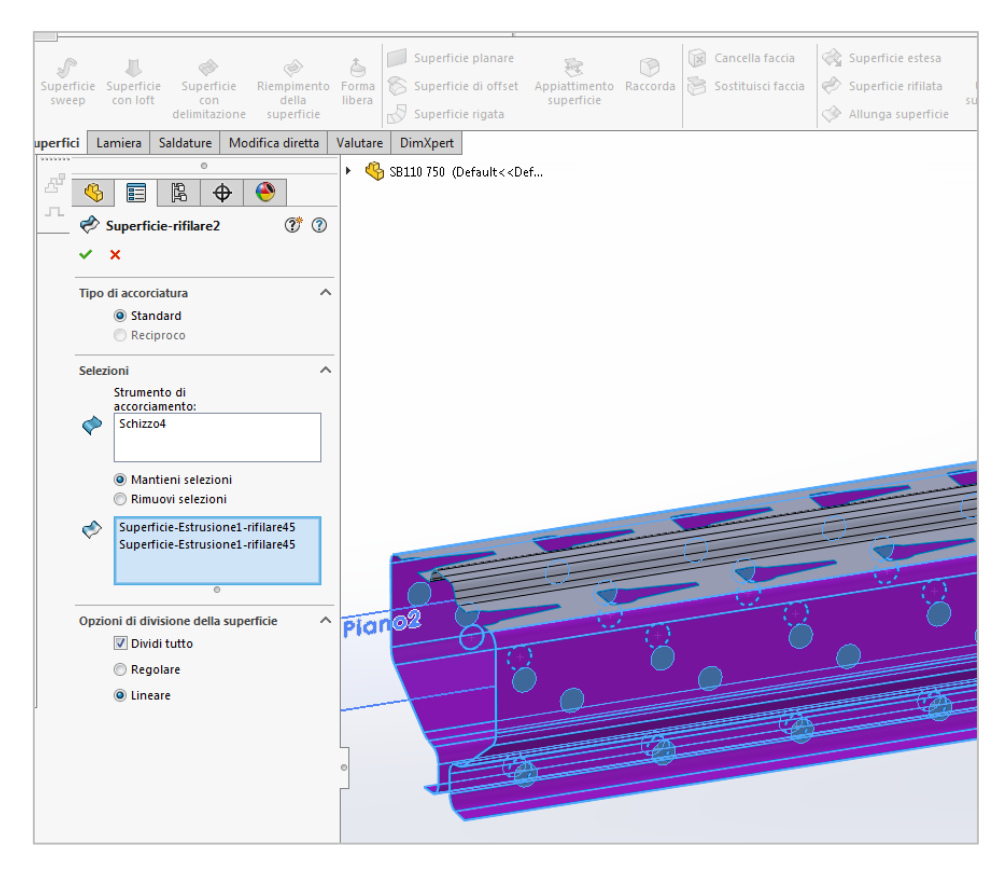

*Figura 5.6: Funzione "Superficie rifilata" per la creazione delle forature*

Si ottiene con questo procedimento la rappresentazione tridimensionale del profilo con tanto di sistemi regolari di forature.

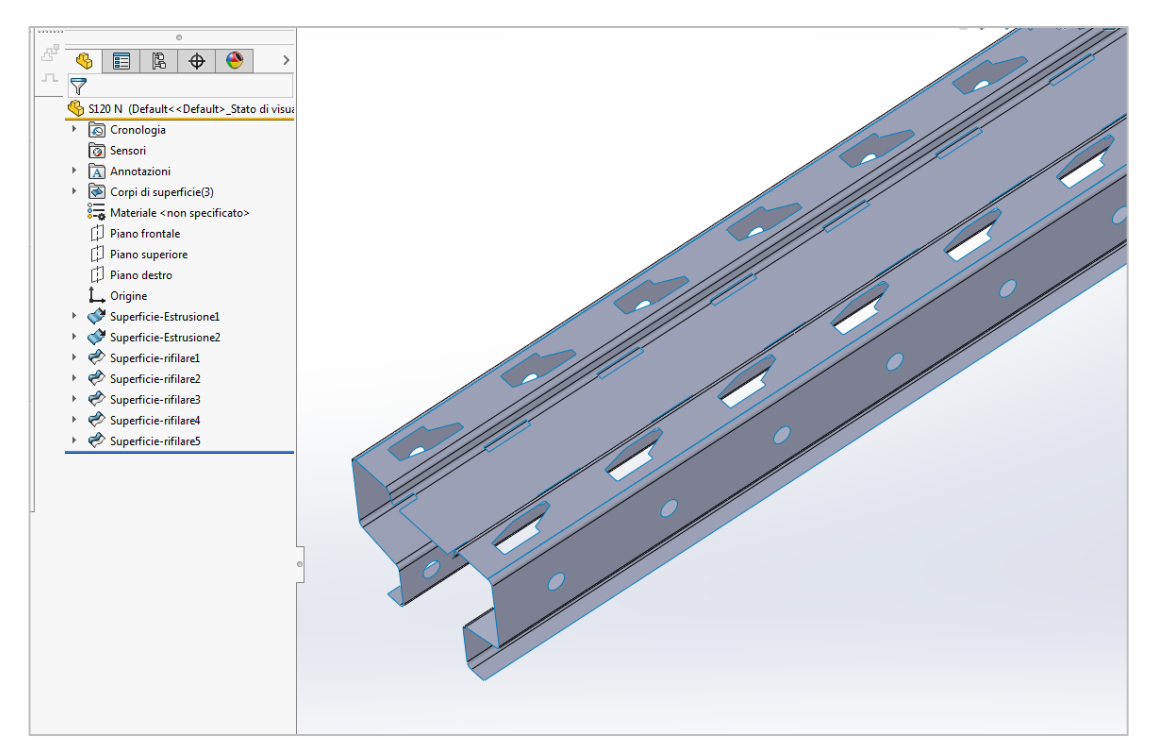

*Figura 5.7: Disegno 3D dell'elemento con forature in Solidworks*

# **5.3 Il software Abaqus C.A.E.**

Abaqus C.A.E. (Complete Abaqus Environment) è un software di simulazione per ingegneria che permette di modellare e risolvere analisi ad elementi finiti in ambito statico, dinamico e termico di componenti meccanici o strutturali. Il suo codice si basa su una vasta scelta di tipi di analisi e di elementi finiti, attraverso i quali è possibile simulare la modellazione di qualsiasi tipo di solido.

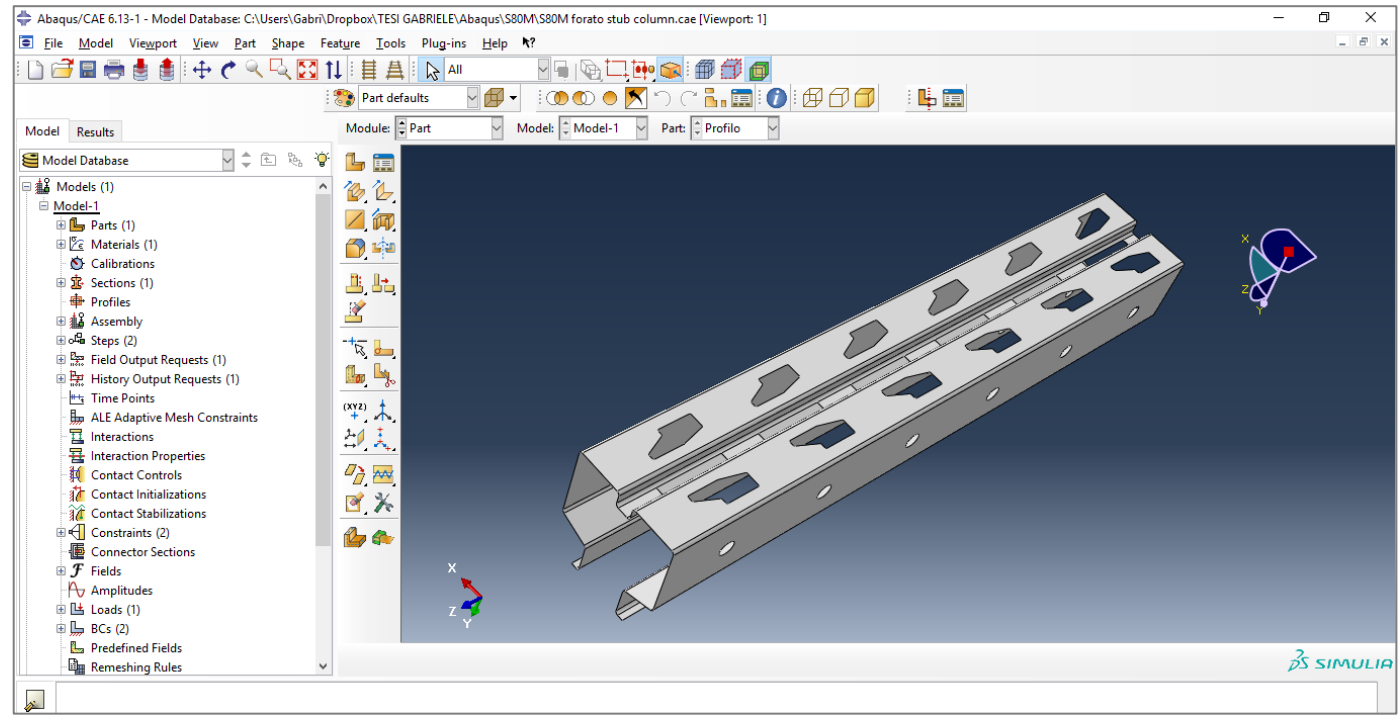

*Figura 5.8: Schermata tipo di Abaqus C.A.E.*

Per modellare, analizzare e visualizzare i risultati di un'analisi si utilizzano i diversi comandi disponibili, raggruppati all'interno del programma in appositi moduli. Si seleziona il modo corrente da un apposito menù a tendina posto sopra la finestra di visualizzazione 3D.

A sinistra è sempre presente un albero di funzioni nel quale sono elencati tutti i moduli e le relative operazioni svolte dall'utente. Da qui è perciò possibile creare, modificare o eliminare le operazioni sulla struttura in analisi.

I file creati dal software all'atto del salvataggio sono due: uno di tipo .cae ed uno di tipo .jnl. Dopo la conclusione di un'analisi ad elementi finiti, il programma produce ulteriori file, la cui utilità o meno dipende da ciò che vogliamo mantenere dell'analisi svolta. Il più importante di questi file è quello .odb, che contiene i risultati in termini di deformata e valori numerici. Aprendo questo file è possibile visualizzare con Abaqus i risultati dell'analisi in qualsiasi momento.

Pregio di Abaqus è la possibilità di implementare elementi finiti, modalità di analisi e modelli costitutivi definiti dall'utente.

All'interno di un unico file Abaqus è inoltre consentito creare più modelli indipendenti tra loro, analizzabili separatamente. In alternativa è anche possibile sottoporre a più analisi (anche di tipo diverso) consecutive lo stesso solido.

# **5.4 Modellazione del profilo e della prova stub column**

Di seguito sono descritti passo-passo i procedimenti di modellazione delle simulazioni effettuate in Abaqus.

## **5.4.1 Disegno del profilo e definizione della parte**

I profili pieni sono stati disegnati partendo dal disegno bidimensionale della sezione in AutoCAD. È possibile infatti importare lo schizzo interessato con i seguenti comandi: File -> Import -> Sketch -> si seleziona il file dxf desiderato.

Successivamente si crea la parte nel modulo Part: cliccando "Create part" si sceglie una parte di tipo 3D deformabile di aspetto "shell – extrusion" specificando la lunghezza di estrusione della sezione, cioè la lunghezza dell'elemento.

I profili con forature, come descritto in precedenza, sono stati disegnati con il software Solidworks, e successivamente importati in Abaqus. Per l'importazione è stato necessario salvare i file nel formato di interscambio igs. Per l'importazione del file igs da Solidworks, in Abaqus si clicca File - > Import -> Part -> si seleziona file in oggetto.

In alternativa, in alcuni casi, il disegno 3D dei profili forati è stato realizzato direttamente in Abaqus. Si parte dal profilo estruso pieno creato come descritto sopra, e sempre nel modulo Part, con il comando "Create cut: extrude" si disegna sulla faccia del profilo la sagoma dei fori.

## **5.4.2 Proprietà del materiale e della sezione**

Nel modulo "Property" si definiscono le proprietà del materiale acciaio, cioè i suoi parametri elastici ed il suo legame elastoplastico.

Cliccando su "Create material" si crea il materiale "Acciaio" introducendo le seguenti quantità.

Nella sezione Mechanical -> Elasticity -> Elastic: materiale: isotropo modulo elastico:  $E = 210000 \text{ MPa}$ modulo di Poisson:  $v = 0.3$ 

Nella sezione Mechanical -> Plasticity -> Plastic:

Si è scelto di definire un legame elastoplastico incrudente bilineare. Nella tabella visualizzata si inseriscono perciò la tensione di snervamento fy, con deformazione plastica pari a zero, e la tensione ultima fu, con il valore della relativa deformazione plastica ultima.

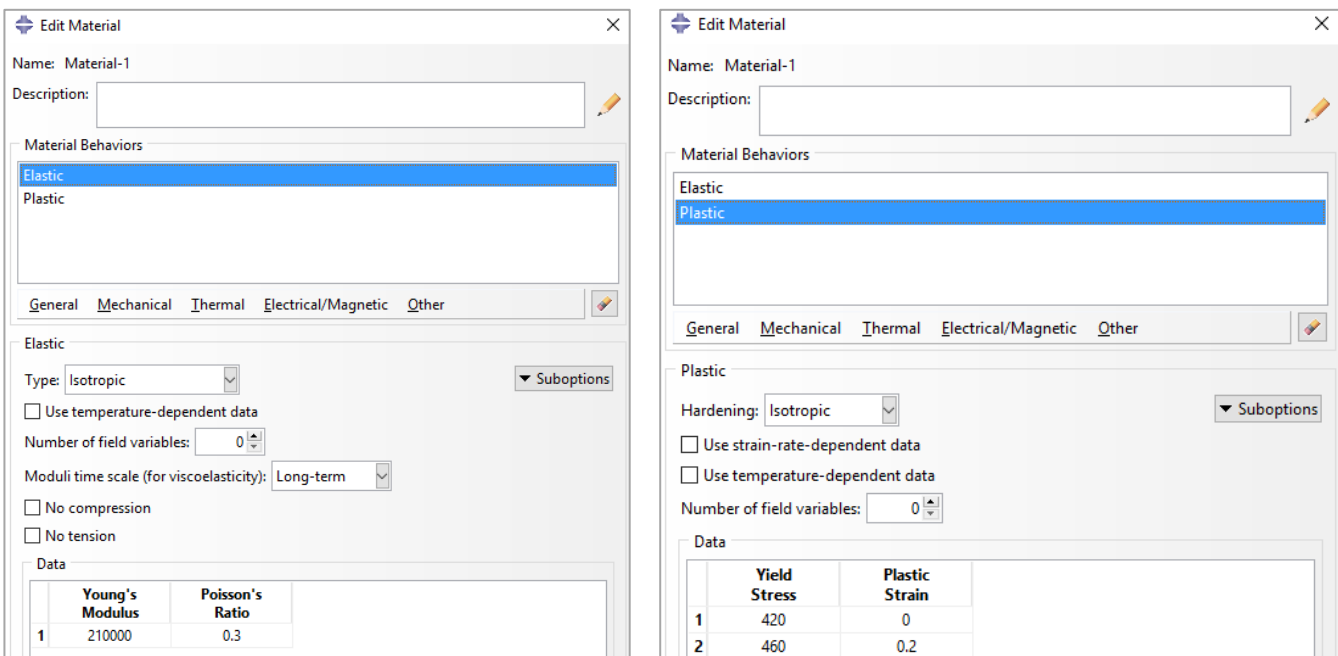

*Figura 5.9: Definizione delle proprietà del materiale*

Sempre nel modulo "Property" si clicca "Create section", creando una sezione di tipo shell omogenea, di cui si inserisce il valore dello spessore del profilo e si seleziona il materiale (Acciaio). Si applica poi questo tipo di sezione alla parte creata, con il comando "Assign section", selezionando il disegno della la parte con il mouse.

### **5.4.3 Assemblaggio del profilo**

Il modulo "Assembly" serve per unire più parti in una sola struttura, spostandole rispetto ad un sistema di riferimento nella posizione desiderata. In questo caso la struttura è composta da un solo profilo, ma Abaqus richiede di dichiarare comunque questo passaggio, creando una "instance" con il comando "Create instance" e posizionando il profilo nel sistema di riferimento con i comandi "Translate instance" e "Rotate instance".

In tutte le analisi si è scelto di posizionare l'origine del sistema di riferimento sul bordo dell'aletta del profilo in oggetto, come mostrato nella figura seguente (si osservi la posizione del s.d.r. in giallo).

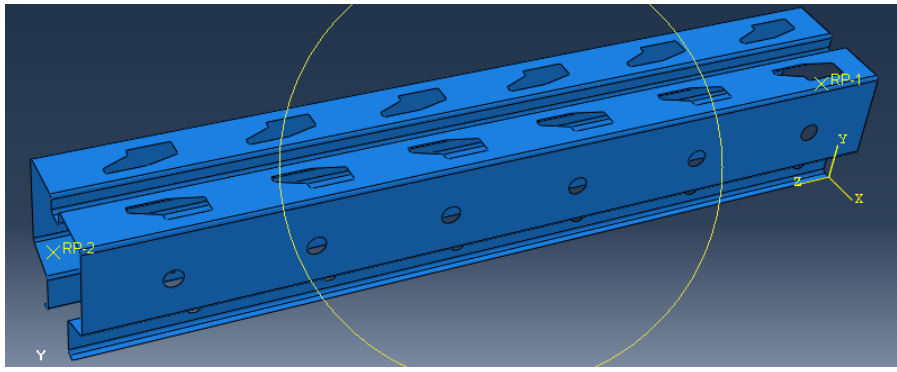

*Figura 5.10: Posizionamento del profilo*

### **5.4.4 Modellazione delle piastre**

In una prova di compressione globale, a entrambe le estremità del profilo è saldata una piastra in acciaio quadrata di spessore 5 mm, per permettere il posizionamento del campione tra il pistone e la base della macchina e quindi l'applicazione del carico.

Tali piastre hanno ovviamente l'effetto di irrigidire notevolmente le sezioni terminali del campione, aumentandone la capacità portante.

Per simulare in Abaqus l'effetto di tali appendici si sceglie di assegnare alle sezioni terminali del modello un vincolo di corpo rigido, come segue.

Nel modulo "Interaction" si creano due punti di riferimento "Reference point" (R.P.), uno per ogni estremità del pezzo, con l'apposito comando "Create reference point". Tali entità andranno posizionate nel punto nel quale sarà applicato il carico, cioè nel baricentro della sezione se la prova da simulare è stata svolta con carico centrato nel baricentro, o invece in un altro punto vicino se la prova è stata svolta con un carico dotato di eccentricità. Vanno inserite a tal proposito le coordinate del RP nel sistema di riferimento posizionato nell'assemblaggio.

Successivamente, sempre nel medesimo modulo, con il comando "Create constraint" si crea un vincolo "Rigid body" nel quale si evidenziano i lati della sezione di estremità ed il relativo RP. La sezione così viene resa rigida, ed i suoi spostamenti solidali al punto di riferimento selezionato.

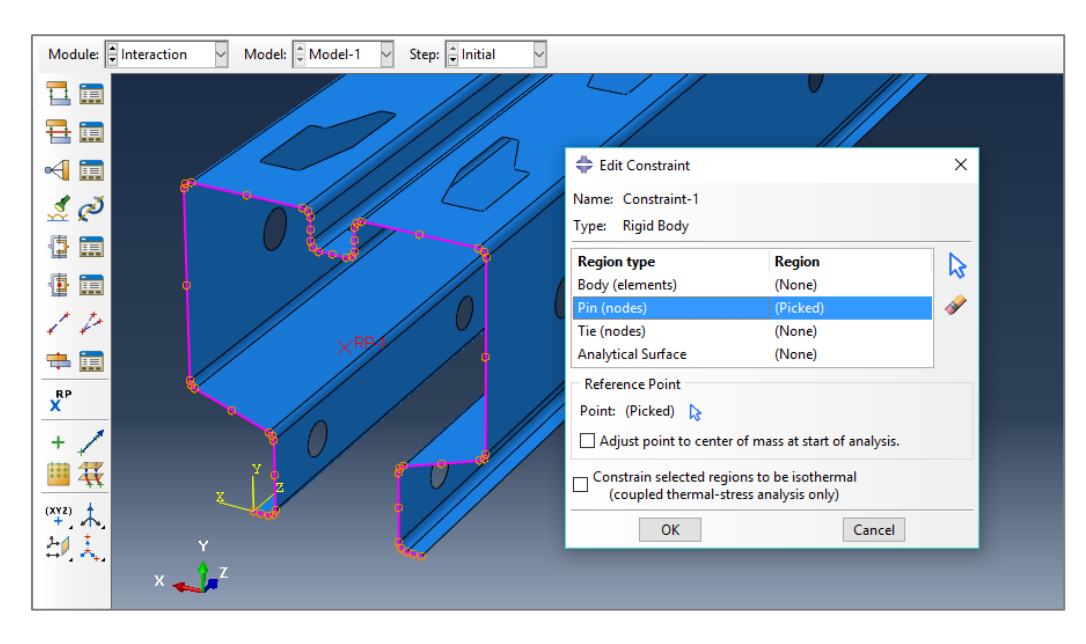

*Figura 5.11: Creazione del vincolo di sezione rigida*

## **5.4.5 Dettagli sul tipo di analisi**

Nel modulo "Step" con il comando "Create step" si specifica il tipo di analisi che il software a elementi finiti dovrà svolgere.

L'analisi scelta è di tipo "Static, Riks". Questa è basata sul metodo dell'arc length (Riks, 1972), un metodo numerico frutto della combinazione di un'analisi in controllo di forza e una in controllo di spostamento, che si presta adeguatamente per analisi in campo non lineare come quelle che ci interessano.

In Abaqus è possibile definire un'analisi sia al primo che al secondo ordine. Nelle analisi al primo ordine, in piccoli spostamenti, viene ignorata la non linearità geometrica, pertanto le relazioni cinematiche vengono linearizzate e il modello viene studiato nella configurazione originale.

In un'analisi al secondo ordine invece gli elementi vengono studiati nella configurazione deformata conseguente all'applicazione del carico.

Per tenere conto in Abaqus degli effetti del secondo ordine, che durante una prova di compressione consistono nell'aumento dell'effetto della compressione in corso a causa della progressiva deformazione del pezzo, e quindi la formazione dell'effetto comunemente denominato P-Δ, nella definizione dello "Step" si seleziona "On" alla voce "N.L. geom.", includendo così le non linearità geometriche nell'analisi.

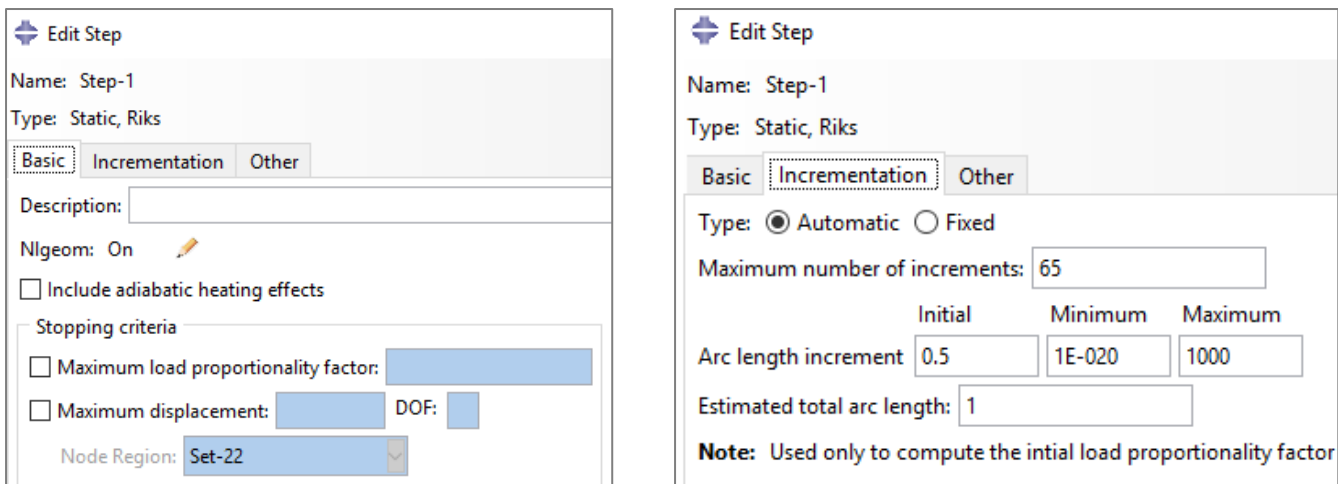

*Figura 5.12: Regolazione dei parametri di un'analisi Static Riks*

È anche possibile specificare i parametri di prosecuzione e interruzione dell'analisi. Il software infatti provvede a far aumentare progressivamente il carico applicato, ricercando passo-passo una nuova configurazione di equilibrio con il metodo già citato dell'arc lenght. La lunghezza di tale "passo" può essere regolata modificando i parametri "Arc lenght increment".

Per far interrompere invece l'analisi dopo un prefissato numero di incrementi (se ad esempio dopo varie analisi si è osservato che un certo numero di incrementi sono sufficienti al raggiungimento del punto di rottura del campione) è possibile impostare un "Maximum number of increments".

### **5.4.6 Inserimento dei vincoli e del carico assiale**

Avendo reso rigide le sezioni di estremità, i vincoli ed il carico possono essere imposti ai soli RP.

Nel modulo "Load", con i comandi "Create boundary condition" e "Create load" è possibile creare vincoli e carico assiale posizionandoli sui reference point posti alle estremità.

In una prova di compressione globale, tra le piastre di base e le appendici del macchinario sono posizionate delle sfere in acciaio, che permettono la rotazione alle estremità del campione.

Si è scelto perciò di modellare il campione come una trave cerniera-appoggio, come in figura.

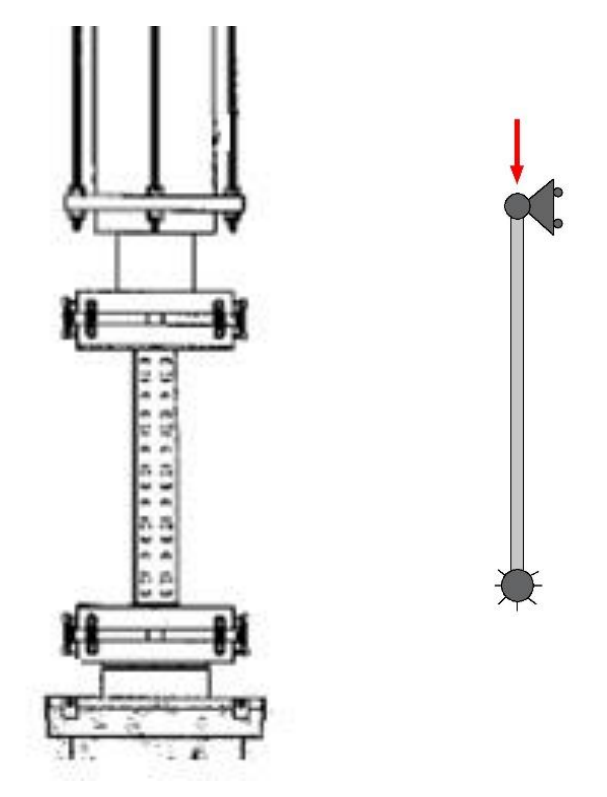

*Figura 5.13: Modellazione della statica del campione*

Per la creazione della cerniera si bloccano i tre spostamenti e la rotazione attorno all'asse del campione, per il carrello si bloccano gli spostamenti U1 ed U2, oltre alla rotazione attorno all'asse del campione UR3. Edit Boundary Condition  $\times$ 

| Create Boundary Condition<br>Name: BC-3<br>Step-1<br>Step:<br>Procedure: Static, Riks<br>Category | ×<br><b>Types for Selected Step</b>                                       | Name: Cerniera1<br>Type:<br>Step:<br>Region: (Picked) $\mathbb{R}$ | Displacement/Rotation<br>Step-1 (Static, Riks)<br>CSYS: (Global) 2 人 |         |
|---------------------------------------------------------------------------------------------------|---------------------------------------------------------------------------|--------------------------------------------------------------------|----------------------------------------------------------------------|---------|
| <b>Mechanical</b><br>$\bigcirc$ Fluid                                                             | Symmetry/Antisymmetry/Encastre<br>Displacement/Rotation                   | Distribution: Uniform<br>V U1:                                     | 0                                                                    | f(x)    |
| ◯ Electrical/Magnetic<br>$\bigcirc$ Other                                                         | Velocity/Angular velocity<br>Connector displacement<br>Connector velocity | $\triangledown$ U2:<br>⊡ ∪3:                                       | 0<br>0                                                               |         |
|                                                                                                   |                                                                           | $\Box$ UR1:                                                        |                                                                      | radians |
|                                                                                                   |                                                                           | $\Box$ UR2:                                                        |                                                                      | radians |
|                                                                                                   |                                                                           | $\triangledown$ UR3:                                               | 0                                                                    | radians |

*Figura 5.14: Modellazione dei vincoli*

Come tipo di carico si sceglie ovviamente una forza concentrata. Va inserito un valore di carico, che il software poi provvede a far diminuire o aumentare progressivamente, producendo così un'analisi a carico incrementale.

## **5.4.7 Definizione della mesh e degli elementi finiti**

Nel modulo "Mesh" si crea la discretizzazione del profilo. Si clicca "Seed part instance" per far posizionare al software i nodi della mesh, scegliendo la dimensione di riferimento degli elementi e la precisione nella discretizzazione dei tratti curvilinei.

Successivamente si genera la mesh cliccando "Mesh part instance".

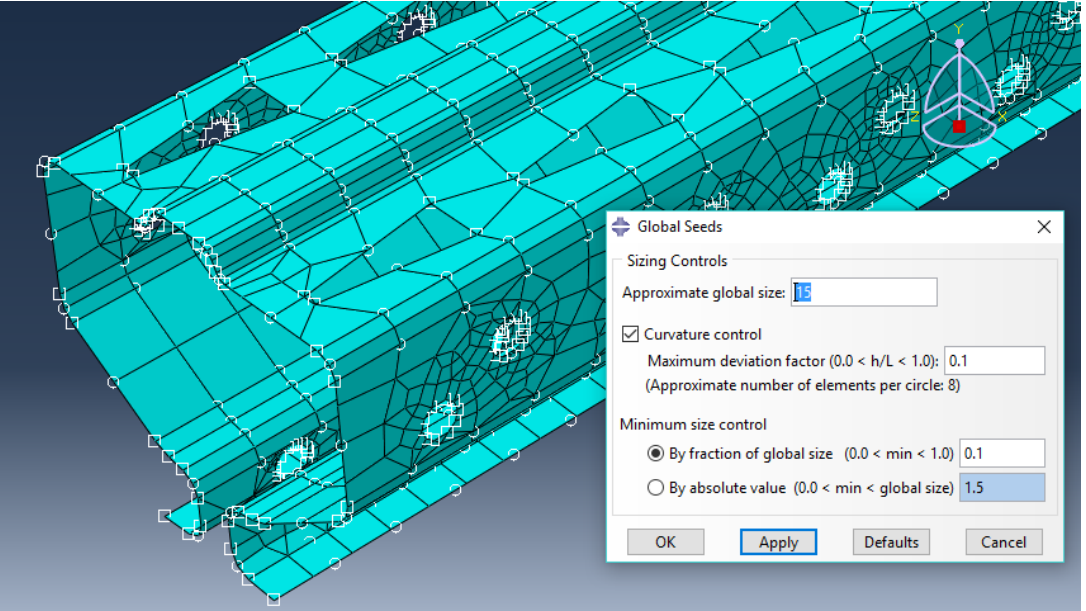

*Figura 5.15: Definizione della fittezza della mesh*

Con i comandi "Assign mesh controls" e "Assign element type" è possibile scegliere la forma (quadrilatero o triangolo) e il tipo degli elementi finiti da utilizzare.

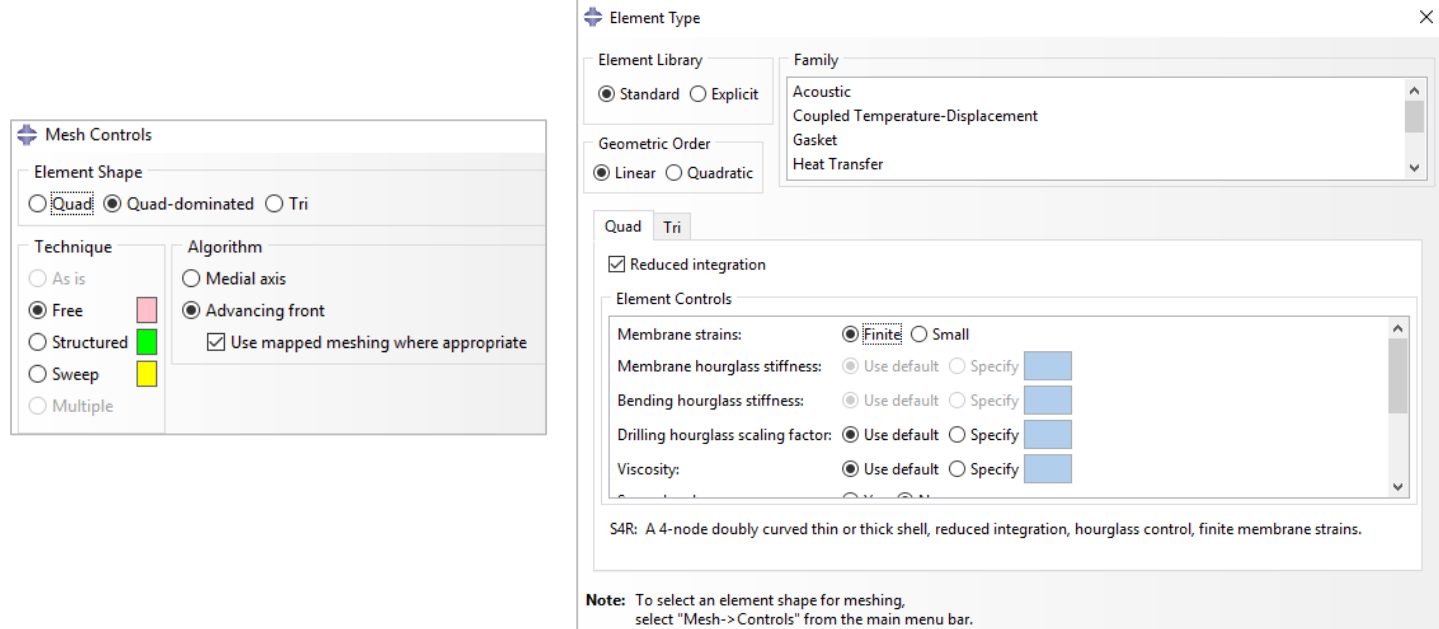

*Figura 5.16: Regolazione della forma e del tipo degli elementi finiti*

Si è scelto di operare con elementi quadrangolari di tipo S4R, cioè elementi shell a quattro nodi, caratterizzati da funzioni di forma lineari, con integrazione ridotta per evitare il fenomeno di shear locking (un eccessivo valore di spostamento della maglia comporta un elevato valore di rigidezza dell'elemento, che ne induce un comportamento non realistico).

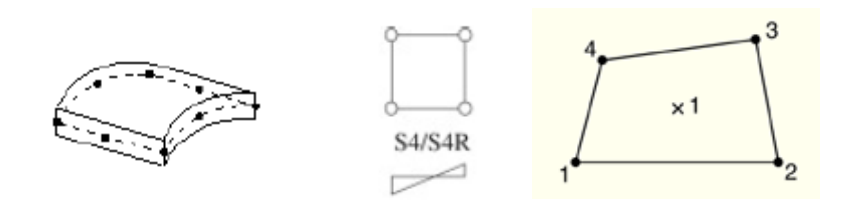

*Figura 5.17: Elemento shell a quattro nodi con integrazione ridotta*

### **5.4.8 Risultati dell'analisi**

Per avviare l'analisi, nel modulo "Job" si crea il file di analisi con "Create job", e lo si aziona con il comando "Submit", cliccando il tasto destro del mouse sopra il file job nell'albero di sinistra.

Per monitorare l'andamento dei passi di carico è possibile visualizzare l'elenco progressivo degli elementi svolti durante l'analisi con tasto destro del mouse -> Monitor.

L'analisi sarà conclusa quando accanto al nome del file job nell'albero apparirà la dicitura "Completed".

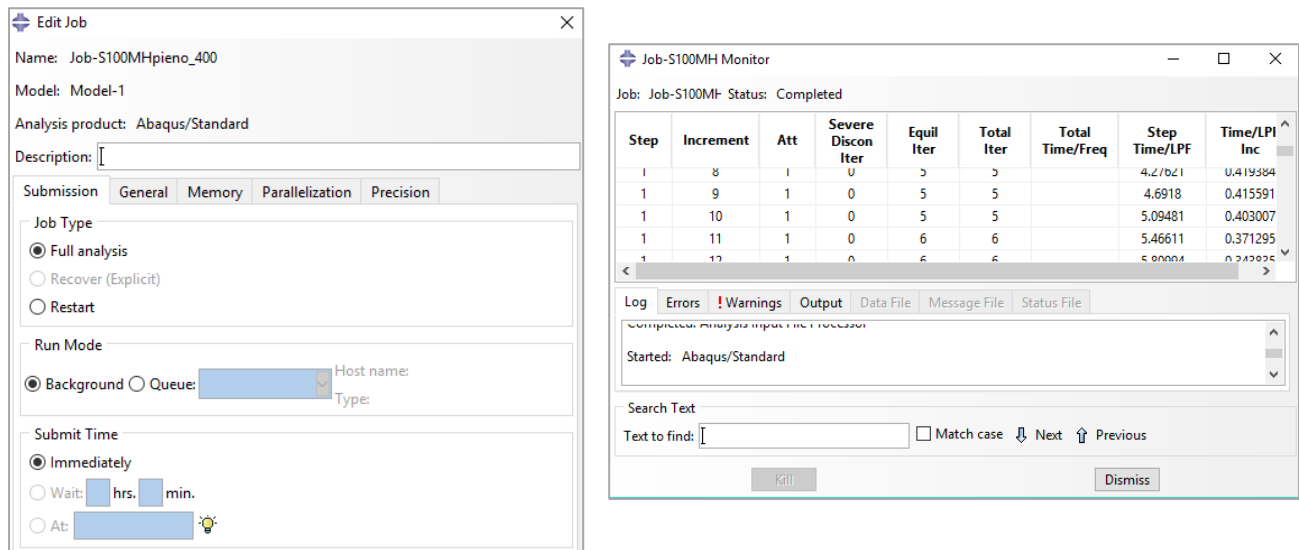

*Figura 5.18: Creazione del job; monitoraggio dell'analisi*

Per visualizzare i risultati si clicca "Results", sempre dal menù che appare cliccando il tasto destro del mouse.

Si entra nel modulo "Visualization". Con il comando "Plot deformed shape" è possibile visualizzare la deformata del profilo in ogni passo di carico, muovendosi con le apposite frecce in alto a destra.

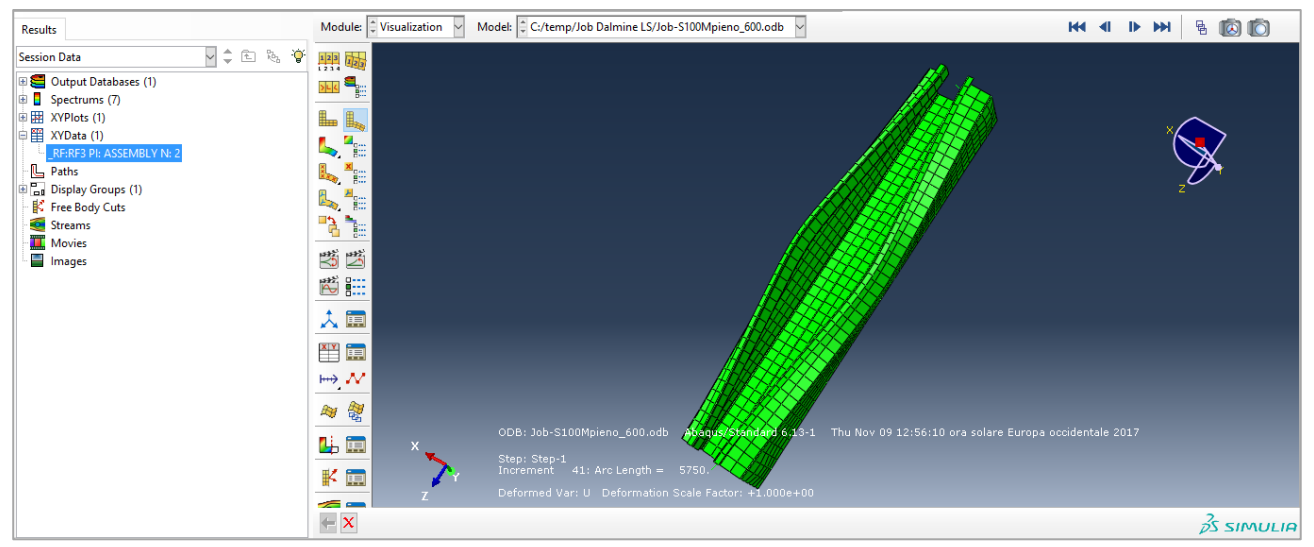

*Figura 5.19: Schermata di visualizzazione della deformata*

Per riprodurre con Excel il grafico forza-spostamento vanno estratti i dati numerici. Con il comando "Create XY data" è possibile plottare l'andamento di una variabile selezionata durante l'analisi. Dopo aver selezionato nella finestra "Unique nodal", si scelgono la variabile da rappresentare (lo spostamento assiale U3 o la reazione vincolare RF3) ed il corrispondente punto (il RP del carrello o quello della cerniera).

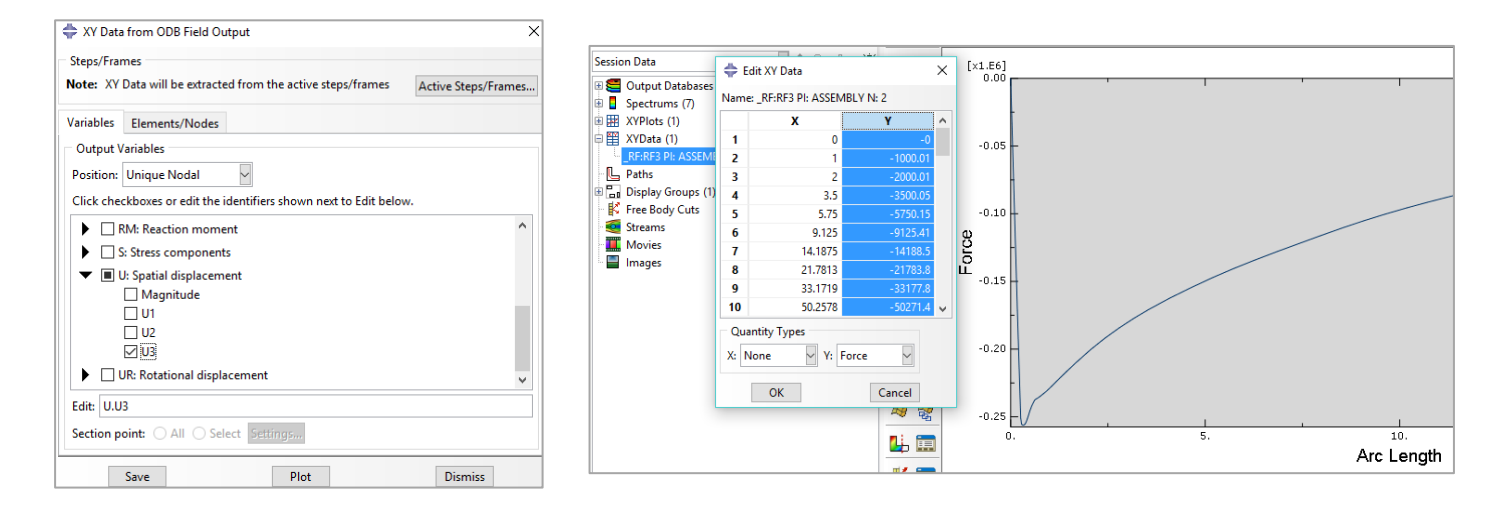

*Figura 5.20: Impostazione dei dati di output*

Si genera così il grafico che esprime l'andamento della variabile selezionata rispetto alla lunghezza dell'arco dell'analisi di Riks. Per esportare i valori della variabile, è sufficiente cliccare il tasto destro del mouse sulla dicitura dell'output nell'albero di sinistra, e selezionare "Edit". Appare una finestra con i valori del grafico. A questo punto si seleziona la colonna Y e si copiano i suoi dati in Excel. Facendo la stessa cosa per entrambe le variabili (U3 e RF3) si va a comporre il grafico forzaspostamento, con il relativo valore della capacità portante, che ovviamente corrisponde al valore massimo di reazione vincolare raggiunto.

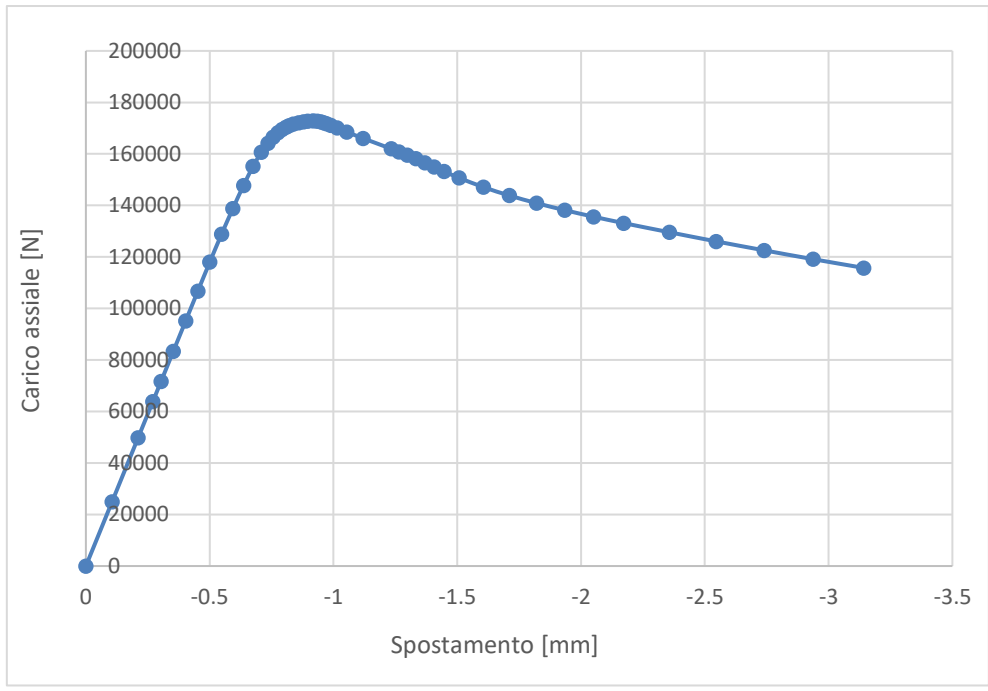

*Figura 5.21: Esempio di curva forza spostamento ottenuta dall'analisi in Abaqus*

Nella figura sovrastante si può osservare un esempio di curva forza-spostamento ricavata dall'analisi ad elementi finiti con Abaqus. Come detto il software provvede ad aumentare progressivamente il carico e a registrare il relativo spostamento secondo progressioni calcolate con l'algoritmo di Riks. Ogni punto del grafico (visibili in figura) rappresenta un incremento, cioè uno step di analisi fatto dal calcolatore. Excel provvede poi ad interpolarli per ottenere graficamente una curva.

# **5.5 Confronto tra la capacità portante sperimentale e quella ricavata da analisi numerica**

In questo capitolo si espongono i risultati, in termini di capacità portante, ottenuti dalle analisi ad elementi finiti svolte sui profili sia di tipo D che di tipo R, sia pieni che con forature.

La modellazione delle prove stub column è stata effettuata secondo il procedimento descritto precedentemente.

Le capacità portanti ricavate da Abaqus sono confrontate con quelle ricavate da prove sperimentali, per verificare la validità delle simulazioni svolte.

### **5.5.1 Confronto per profili tipo D pieni**

Per i profili di tipo D pieni non sono state svolte prove sperimentali, perciò ci si limita ad elencare i risultati delle analisi ad elementi finiti. Questi saranno confrontati con i risultati del Direct Strength Method nel capitolo 6.

Si sono scelte una tensione di snervamento di  $f_y = 350$  MPa ed una lunghezza dei campioni di 400 mm e 600 mm.

| <b>Profilo</b><br>(pieno) | <b>Altezza</b><br>campione<br>(mm) | P <sub>u</sub> Abaqus<br>(N) |
|---------------------------|------------------------------------|------------------------------|
| D 80-1.5                  | 400                                | 132'353                      |
|                           | 600                                | 128'268                      |
| D 80-2                    | 400                                | 183'495                      |
|                           | 600                                | 175'896                      |
| D 80-2.5                  | 400                                | 231'763                      |
|                           | 600                                | 227'380                      |
| D 100-1.5                 | 400                                | 191'566                      |
|                           | 600                                | 166'317                      |
|                           | 400                                | 266'198                      |
| D 100-2                   | 600                                | 256'210                      |
| D 100-2.5                 | 400                                | 332'882                      |
|                           | 600                                | 308'599                      |
| D 120-2                   | 400                                | 271'676                      |
|                           | 600                                | 264'147                      |
| D 120-2.5                 | 400                                | 337'706                      |
|                           | 600                                | 331'872                      |

*Tabella 5.1: Profilo tipo D pieno - Risultati analisi ad elementi finiti*

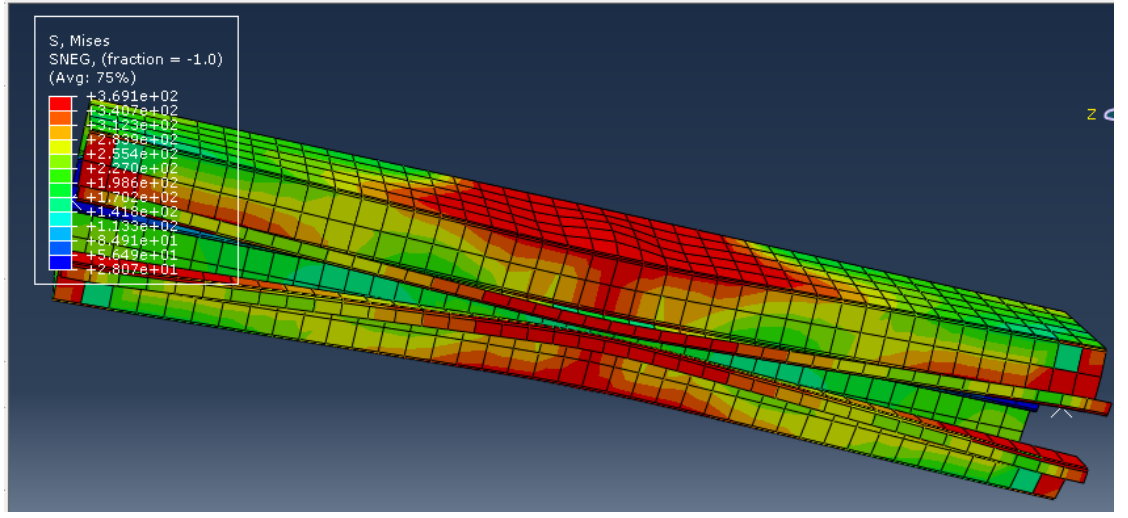

*Figura 5.22: Deformata del profilo D100-2 da 600 mm*

Nella figura sovrastante è rappresentata la deformata del profilo D100-2 pieno da 600 mm, dopo la simulazione della prova di compressione globale. Si osservi nella parte centrale dell'elemento come il collasso sia avvenuto con il tipico fenomeno della chiusura delle ali, con un imbozzamento (instabilità locale) del piatto laterale delle sezioni in mezzeria. Tale deformata, comune a tutti i profili analizzati, rispecchia fedelmente quanto avviene nelle reali prove stub column, confermando perciò la bontà del modello di simulazione adottato. Si osservi inoltre la maggior intensità degli sforzi a metà dell'elemento (in rosso), dove avviene la rottura.
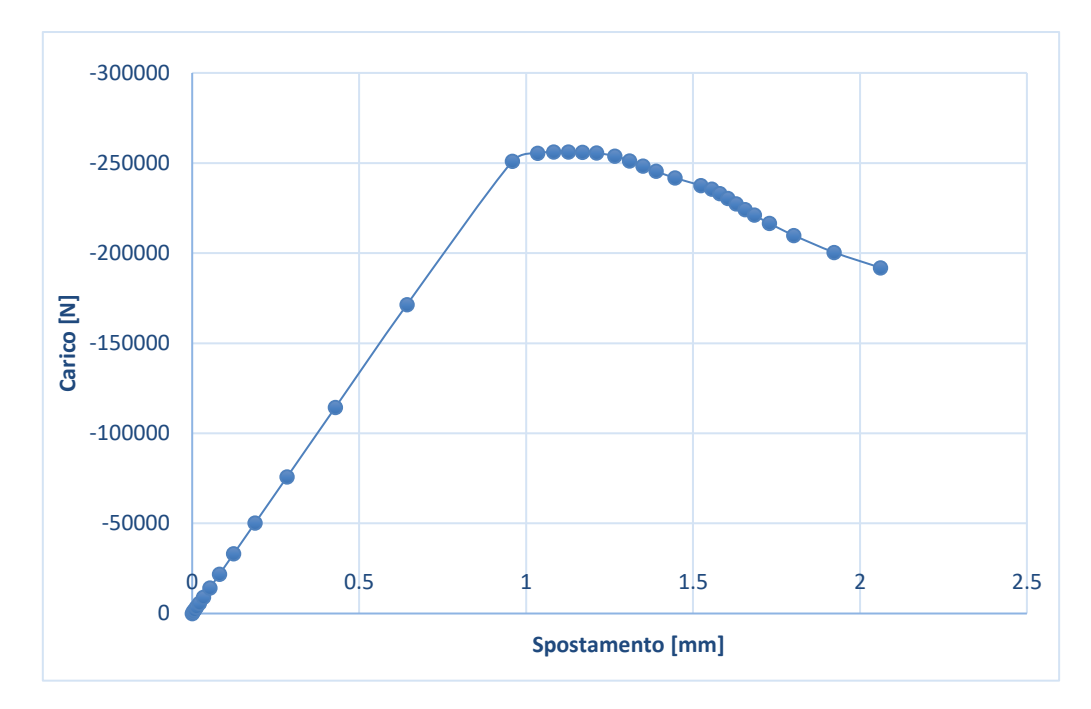

*Figura 5.23: Curva forza-spostamento del profilo D100-2 da 600 mm*

Nella figura sovrastante, sempre dello stesso profilo è rappresentata la relazione grafica tra carico assiale e relativo spostamento, ricavata dall'analisi. Si osserva, come si ricava dalle prove sperimentali, un primo tratto lineare (tratto elastico), seguito da un ramo curvilineo (plastico) fino al collasso, dal quale inizia il tratto discendente della curva, che esprime la perdita di controllo degli spostamenti.

### **5.5.2 Confronto per profili tipo D con forature**

Sui certificati delle prove sperimentali è riportata la posizione del campione rispetto alle piastre saldate alle estremità, dalla quale è stato possibile calcolare l'eccentricità del carico assiale (carico centrato nel baricentro della piastra) rispetto al baricentro della sezione, prova per prova. Si è provveduto quindi anche in Abaqus C.A.E. ad imporre tale eccentricità.

Il baricentro della sezione del profilo è stato preso considerando la sezione più forata presente nel profilo, come nella figura sottostante, a sinistra.

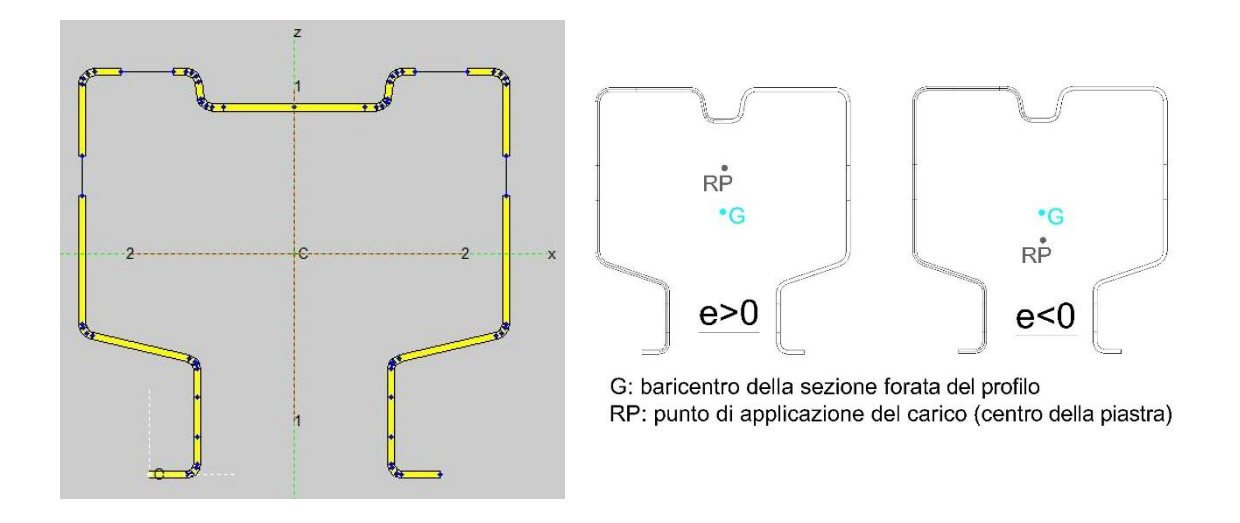

*Figura 5.24: Sezione più forata considerata per il calcolo del baricentro; Convenzione di segno usata per il valore dell'eccentricità*

La presenza di fori sagomati come quelli sulla schiena dei profili in analisi fa nascere il dubbio su quale ampiezza del foro considerare, essendo questa variabile lungo l'asse longitudinale dell'elemento. In questa tesi si è scelto di considerare un foro rettangolare equivalente a quello sagomato, di medesima area e proporzioni geometriche. In tal modo la larghezza del foro è unica. Per gli altri fori, essendo questi circolari, il problema non si pone: si sceglie ovviamente la massima larghezza del foro, pari al diametro.

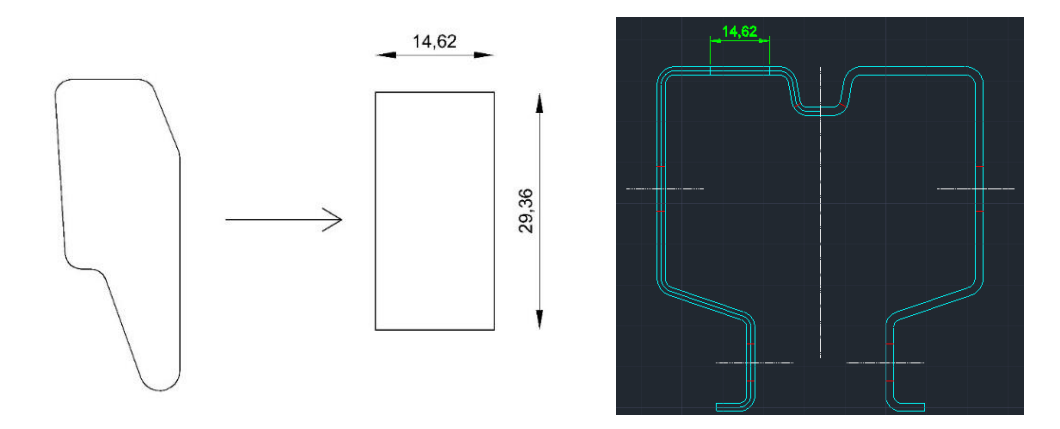

*Figura 5.25: Foro su schiena equivalente per i profili di tipo D*

Dalle prove sperimentali sono inoltre disponibili la tensione di snervamento dell'acciaio componente i campioni e le dimensioni geometriche degli stessi.

| <b>Profilo</b><br>(forati) | <b>Spessore</b><br>effettivo<br>(mm) | <b>Altezza</b><br>campione<br>(mm) | $f_y(MPa)$ | <b>Eccentricità</b><br>del carico<br>(mm) | P <sub>u</sub><br>sperimentale<br>(N) | P <sub>u</sub><br><b>Abaqus</b><br>(N) | <b>Differenza</b><br>$\frac{0}{0}$ |
|----------------------------|--------------------------------------|------------------------------------|------------|-------------------------------------------|---------------------------------------|----------------------------------------|------------------------------------|
| D 80-1.25                  | 1.22                                 | 461                                | 330.7      | 3.9                                       | 83'909                                | 84'047                                 | 0.2%                               |
| D 80-1.5                   | 1.47                                 | 461                                | 367.2      | 5.19                                      | 116'057                               | 111'384                                | $-4.0%$                            |
| D 80-2                     | 2.02                                 | 461                                | 411.4      | 4.6                                       | 185'063                               | 172'828                                | $-6.6%$                            |
| D 80-2.5                   | 2.54                                 | 461                                | 418.2      | 6.7                                       | 241'291                               | 216'792                                | $-10.2%$                           |
| D 100-1.5                  | 1.47                                 | 607                                | 334.8      | $-3.7$                                    | 132'536                               | 136'203                                | 2.8%                               |
| D 100-2                    | 2.06                                 | 611                                | 427.4      | $\overline{0}$                            | 227'612                               | 269'438                                | 18.4%                              |
|                            |                                      |                                    |            | 3                                         |                                       | 257'429                                | 13.1%                              |
| D 100-2.5                  | 2.55                                 | 607                                | 448.0      | 3.3                                       | 314'077                               | 331'994                                | 5.7%                               |
| D 120-2                    | 1.98                                 | 610                                | 341.3      | $-4.2$                                    | 229'384                               | 177'895                                | $-22.4%$                           |
| D 120-2.5                  | 2.53                                 | 610                                | 446.3      | 4.1                                       | 346'438                               | 288'118                                | $-16.8%$                           |
| D 121-3                    | 3.04                                 | 610                                | 433.7      | 4.4                                       | 485'348                               | 471'990                                | $-2.8%$                            |

*Tabella 5.2: Profilo tipo D con forature - Risultati analisi ad elementi finiti*

Per il profilo D 100-2 non è disponibile la posizione del campione sulla piastra. Non essendo calcolabile l'eccentricità del carico si è proceduto con delle analisi ipotizzandone due valori.

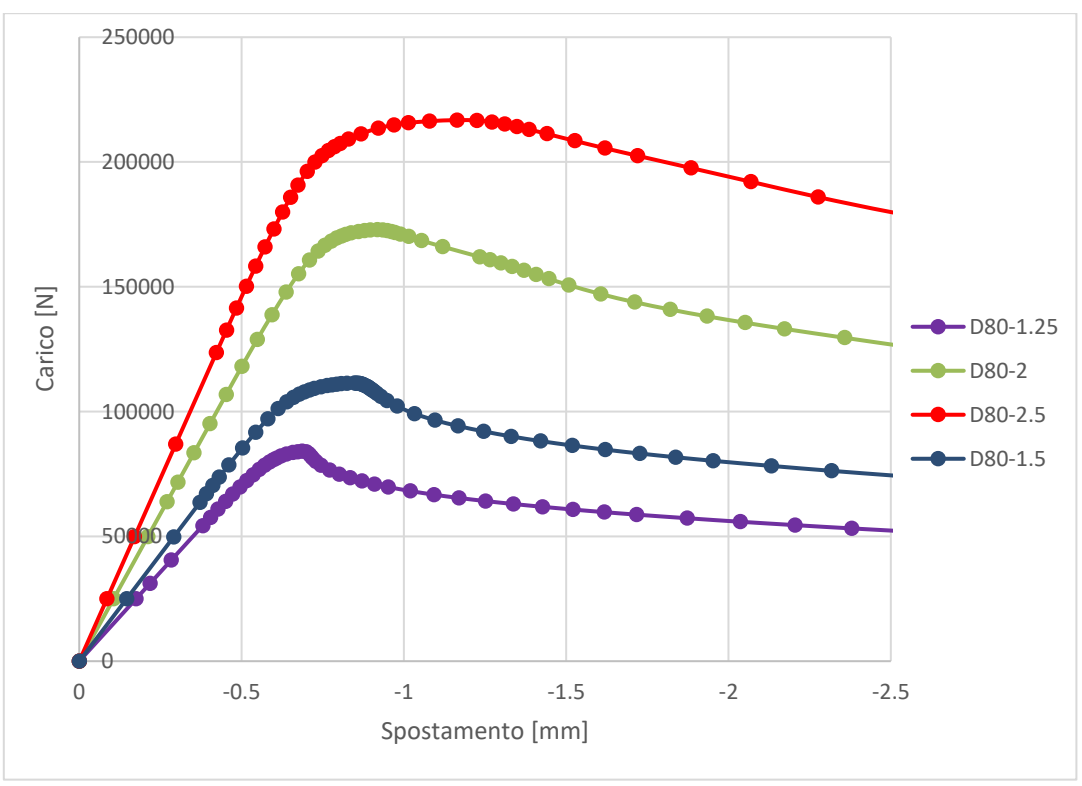

*Figura 5.26: Curve carico-spostamento per i profili tipo D80 con forature*

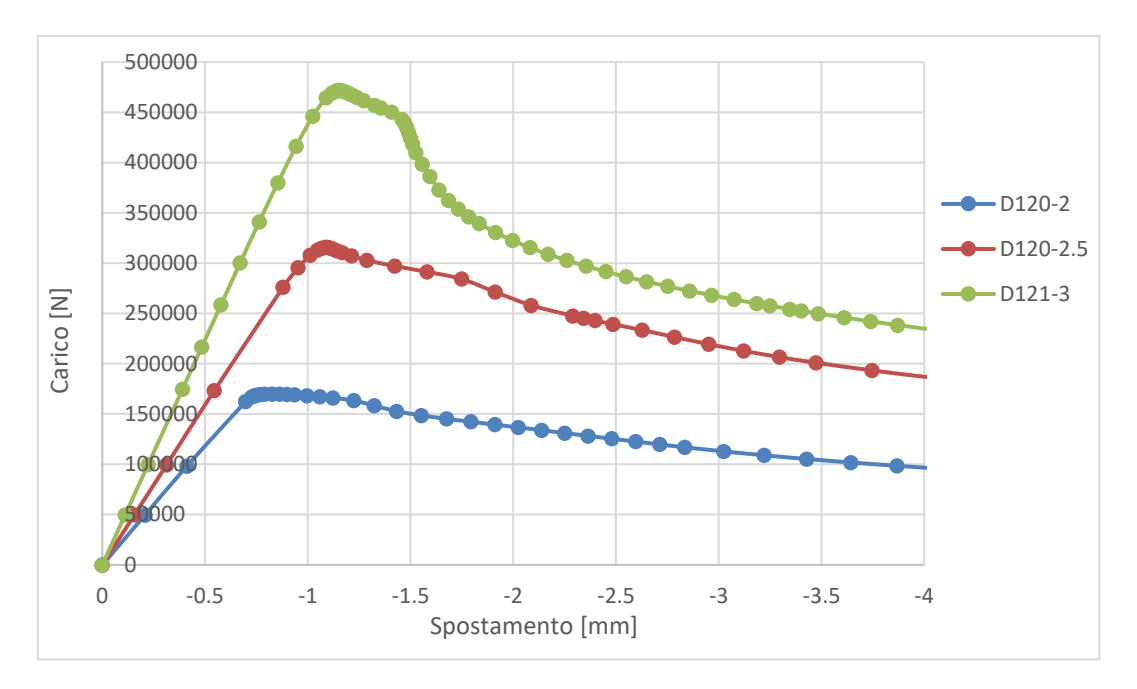

*Figura 5.27: Curve carico-spostamento per i profili tipo D120 con forature*

Nei due grafici sovrastanti sono rappresentate le curve carico-spostamento per alcuni dei profili analizzati. Si osservi l'aumento di capacità portante al crescere dello spessore del profilo.

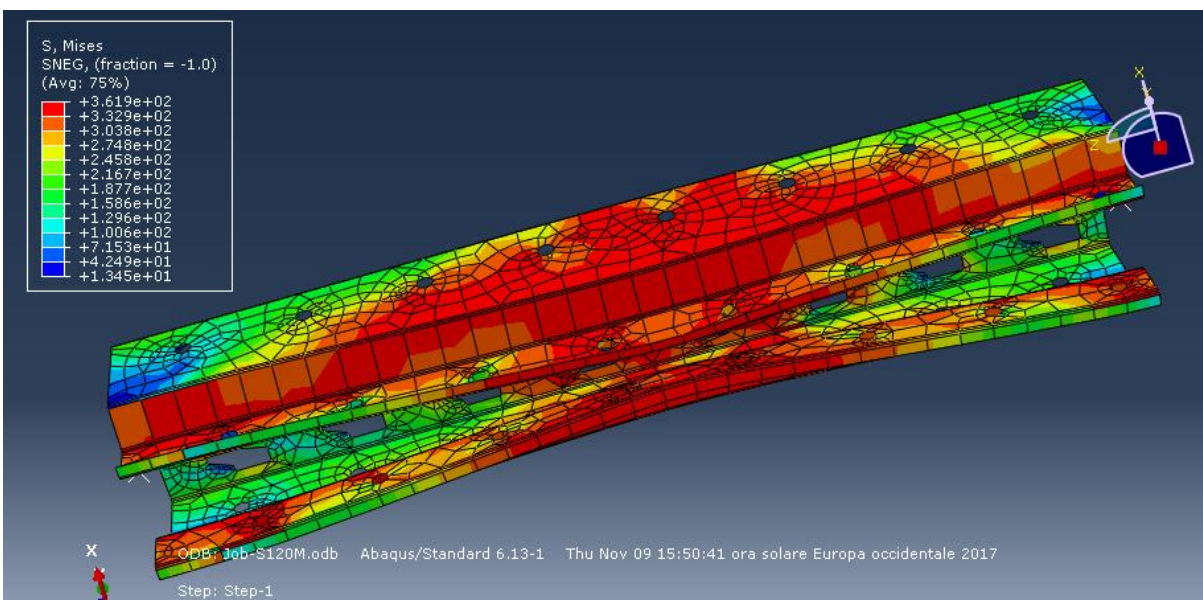

*Figura 5.28: Deformata del profilo D120-2 con forature*

Le analisi svolte su questi profili hanno permesso di apprezzare l'influenza che le forature hanno sul comportamento dell'elemento.

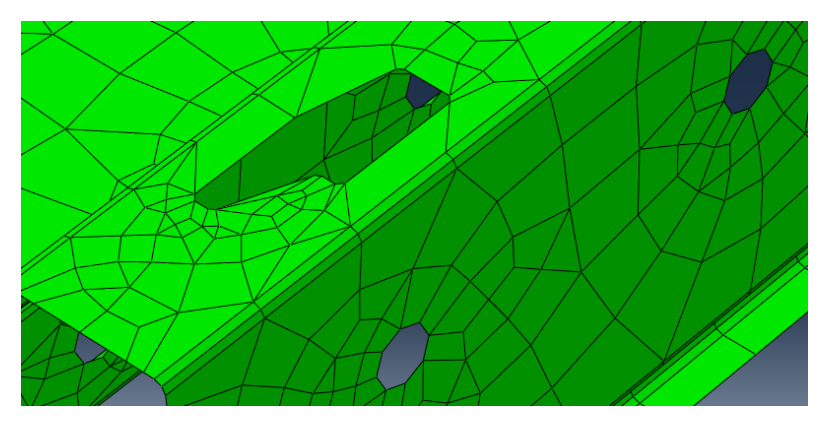

*Figura 5.29: Particolare della mesh in corrispondenza delle forature*

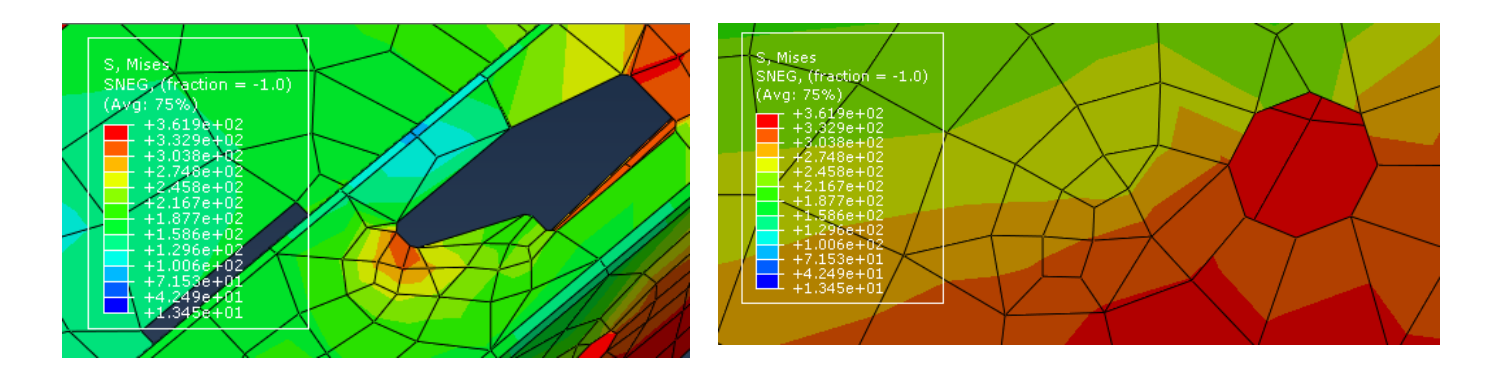

*Figura 5.30: Particolare delle concentrazioni di sforzi in corrispondenza delle forature*

Si osserva come attorno ai fori si manifestino delle concentrazioni di sforzi non uniformi, più intense in certi punti e meno in altri. Questi addensamenti contribuiscono in maniera importante ad un prematuro collasso dell'elemento rispetto ad un elemento pieno, provo di forature, dove la distribuzione degli sforzi sui piatti della sezione è invece assai più uniforme.

Nel grafico sottostante sono rappresentate le curve carico-spostamento del profilo D100-1.5 da 600 mm, con tensione di snervamento dell'acciaio di 350 MPa. In blu la curva del profilo pieno, in rosso la curva del profilo con forature. Si osserva la diminuzione della capacità portante provocata dalla presenza delle forature.

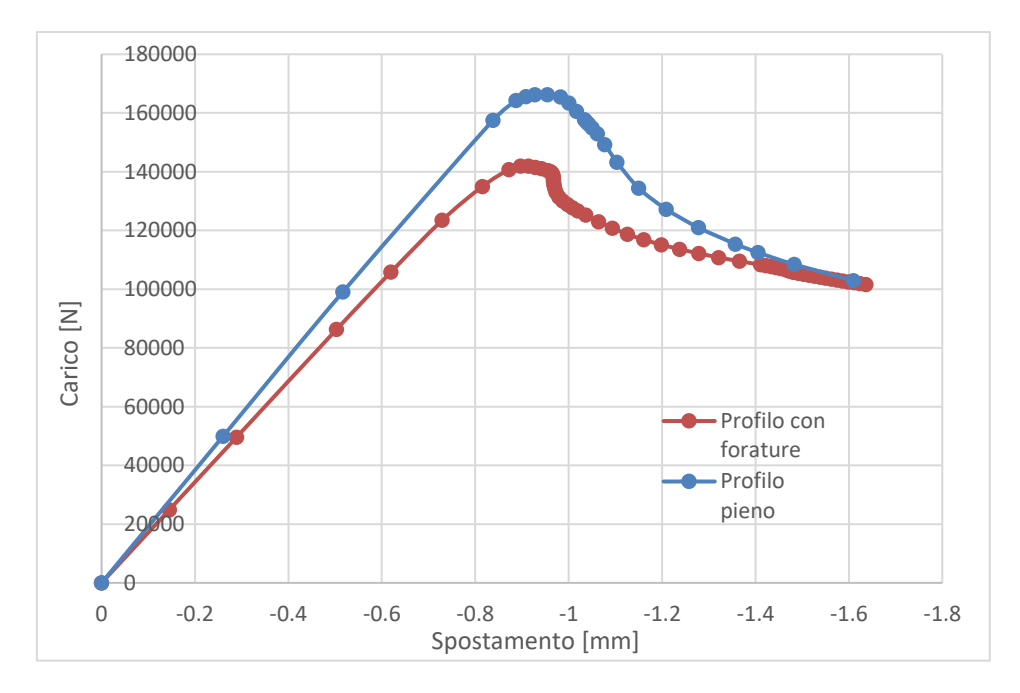

*Figura 5.31: Confronto curve carico-spostamento per profilo pieno e con forature*

#### **5.5.3 Confronto per profili tipo R pieni e con forature**

Per questo profilo sono state svolte prove con campioni sia pieni che forati, di lunghezze pari a quelle delle prove sperimentali. Delle prove stub column è anche disponibile la tensione di snervamento dell'acciaio componente i campioni, pari a  $f<sub>y</sub> = 420$  MPa per tutti i profili. Tale valore è stato ricavato da apposite prove di trazione su campioni di lamiera.

Seguendo quanto fatto nelle prove in laboratorio, il carico concentrato in Abaqus è stato applicato nel baricentro della sezione piena, sia per i profili pieni che per quelli forati.

| as seen short to play the second the members and comments plants |         |                  |                                    |                                    |  |  |
|------------------------------------------------------------------|---------|------------------|------------------------------------|------------------------------------|--|--|
| <b>Altezza</b><br>P appl.<br>campione<br>(N)<br>(mm)             |         | Pu Abaqus<br>(N) | P <sub>u</sub> sperimentale<br>(N) | <b>Differenza</b><br>$\frac{0}{0}$ |  |  |
| 300                                                              | 50'000  | 183'022          | 166'782                            | 9.7%                               |  |  |
| 450                                                              | 50'000  | 176'420          | 152'423                            | 15.7%                              |  |  |
| 600                                                              | 50'000  | 181'371          | 132'533                            | 36.8%                              |  |  |
| 750                                                              | 50'000  | 166'980          | 126'014                            | 32.5%                              |  |  |
| 900                                                              | 50'000  | 176'600          | 119'054                            | 48.3%                              |  |  |
| 1150                                                             | 50'000  | 177'172          | 113'237                            | 56.5%                              |  |  |
|                                                                  | 100'000 | 145'759          |                                    | 28.7%                              |  |  |

*Tabella 5.3: Profilo tipo R pieno - Risultati analisi ad elementi finiti*

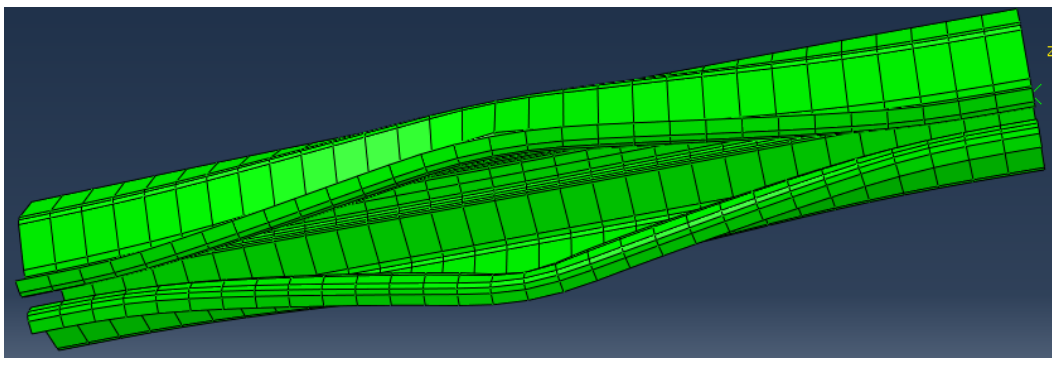

*Figura 5.32: Deformata profilo tipo R pieno da 600 mm*

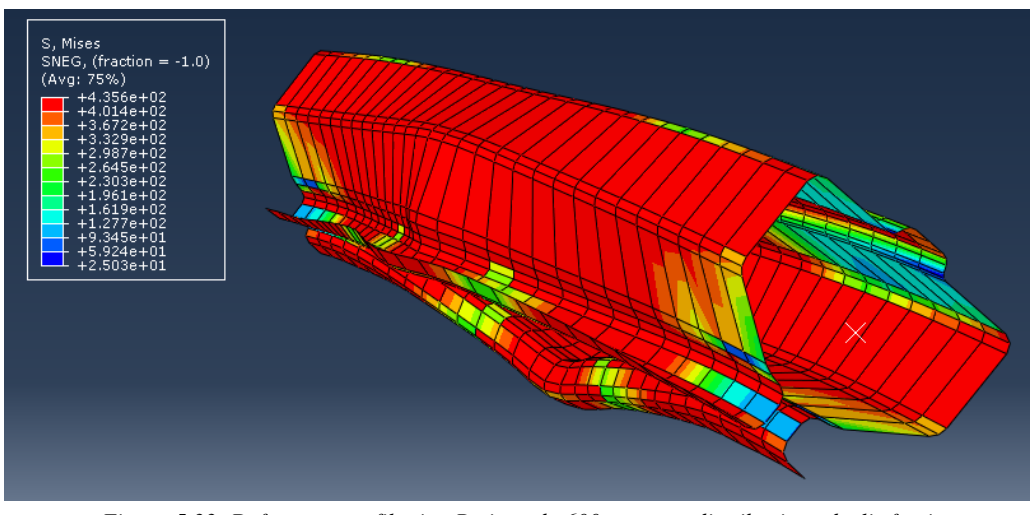

*Figura 5.33: Deformata profilo tipo R pieno da 600 mm, con distribuzione degli sforzi*

Nelle due figure sovrastanti è rappresentata la deformata del profilo tipo R pieno da 600 mm. Si notino, in analogia a quanto accade sperimentalmente, l'apertura delle ali e l'imbozzamento dei piatti della sezione nella parte centrale dell'elemento.

| <b>Altezza</b><br>campione<br>$(\mathbf{mm})$ | P appl.<br>(N) | P <sub>u</sub> Abaqus<br>(N) | P <sub>u</sub> sperimentale<br>(N) | <b>Differenza</b><br>$\frac{0}{0}$ |
|-----------------------------------------------|----------------|------------------------------|------------------------------------|------------------------------------|
| 300                                           | 50'000         | 141'181                      | 136'082                            | 3.7%                               |
| 450                                           | 50'000         | 120'055                      | 132'442                            | $-9.4%$                            |
| 600                                           | 50'000         | 137'773                      | 125'735                            | 9.6%                               |
| 750                                           | 50'000         | 134'298                      | 113'217                            | 18.6%                              |
| 900                                           | 50'000         | 125'682                      | 107'157                            | 17.3%                              |
| 1150                                          | 50'000         | 115'567                      | 94'274                             | 22.6%                              |
|                                               | 50'000         | 89'639                       |                                    | $-4.9%$                            |

*Tabella 5.4: Profilo tipo R con forature - Risultati analisi ad elementi finiti*

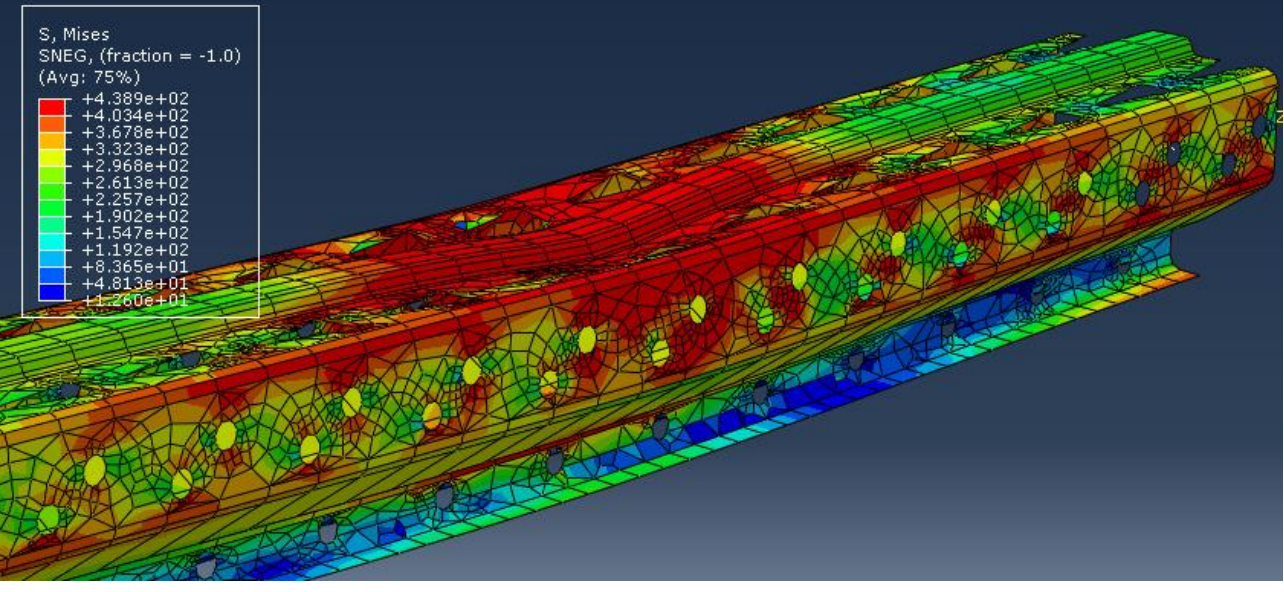

*Figura 5.34: Deformata del profilo tipo R con forature da 750 mm*

Nella figura sovrastante è rappresentata la deformata del profilo tipo R con forature da 750 mm. Nella parte centrale dell'elemento, sulla schiena, si osserva un fenomeno di instabilità locale, con uno schiacciamento del piatto verso l'interno del profilo.

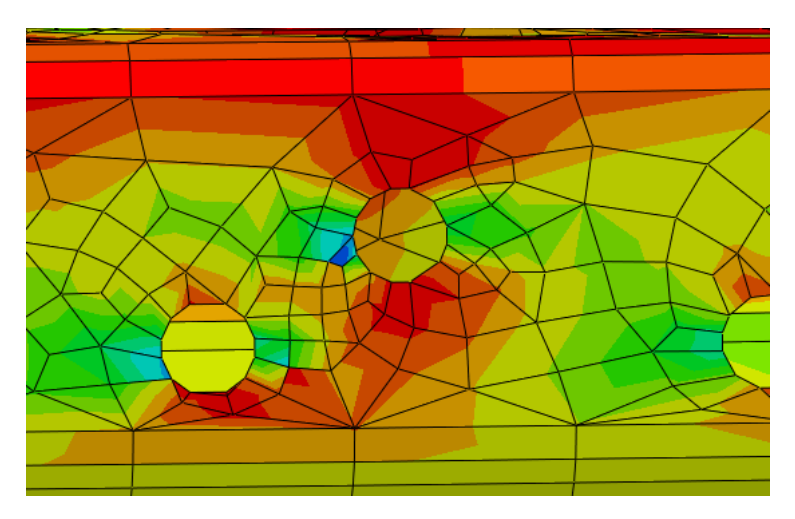

*Figura 5.35: Concentrazione degli sforzi in prossimità di due fori adiacenti*

Come per i profili di tipo D, anche per questi profili è possibile osservare le concentrazioni locali di sforzo in prossimità dei fori, in particolare anche in corrispondenza di aperture vicine tra loro.

# **Commenti sui risultati:**

Per i profili di tipo D con forature, tutti di lunghezza ridotta, sono stati ottenuti buoni risultati per la maggioranza di essi. Su sette campioni su nove campioni infatti si è raggiunta una approssimazione minore del 15%. Per gli altri due l'errore massimo è stato del 22%. Addirittura, in ben cinque casi si è stimata la capacità portante con una discordanza minore del 5% dal valore sperimentale. Per il profilo D 100-2, per il quale come detto l'eccentricità del carico è stata ipotizzata in quanto assente sul certificato della prova, si sono ottenuti errori tutto sommato contenuti, in un caso del 13%. Nella maggioranza dei casi il carico ultimo ottenuto dall'analisi FEM è minore di quello sperimentale, quindi risulta un valore a favore di sicurezza. La sottostima potrebbe essere dovuta al

fatto già citato dell'incrudimento in corrispondenza delle pieghe del profilo negli elementi reali, che aumenta la tensione di snervamento in tali punti, conferendo perciò al montante maggiore capacità portante.

Per il profilo di tipo R pieno, analizzato per diverse lunghezze, l'errore è stato contenuto al 15% per montanti lunghi fino a 450 mm, quindi tozzi. Per quelli più lunghi si sono ottenuti risultati assai discordanti, anche diversi del 40-50% da quelli sperimentali.

Per il profilo di tipo R con forature, anch'esso analizzato per diverse lunghezze, si sono ottenute buone approssimazioni per elementi tozzi lunghi fino a 600 mm, con errori tra il 4% e il 10%.

Per lunghezze maggiori l'errore è arrivato intorno al 20%.

Nella maggioranza dei casi, per profili tozzi, il carico ultimo dato dall'analisi FEM è maggiore di quello sperimentale. Si ha quindi un comportamento opposto rispetto a quanto osservato nei profili tipo D con forature. La differenza potrebbe essere data dalla presenza di imperfezioni nei profili reali, che ne hanno diminuito la capacità portante.

Sui campioni oggetto delle prove sperimentali non sono state misurate le imperfezioni geometriche, che sempre caratterizzano un elemento strutturale. Analogamente, nelle analisi ad elementi finiti di cui si sono appena riportati i risultati non sono state considerate delle imperfezioni nelle modellazioni dei profili. Tali difetti affliggono in maniera negativa la capacità portante degli elementi, soprattutto in quelli più lunghi, nei quali infatti si denota un errore nel risultato di Abaqus più rilevante. Nel seguente sotto-capitolo si proverà allora ad implementare questi difetti nelle analisi ad elementi finiti, in diverse modalità.

# **5.6 Analisi ad elementi finiti di profili con imperfezioni**

Come detto, finora si sono compiute analisi ad elementi finiti modellando i profili come perfetti, cioè privi di difetti geometrici.

Si considera ora il fatto che ovviamente anche i campioni sottoposti a prove sperimentali, come tutti i profili, non hanno in realtà una geometria esattamente coincidente con quella nominale ma possono essere caratterizzati da imperfezioni geometriche. Esse hanno l'effetto, soprattutto nei profili più lunghi, di alterare la capacità portante dell'elemento.

Le imperfezioni qui considerate sono quelle geometriche della sezione: esse sono causate soprattutto dal processo di produzione e riguardano le differenze tra le dimensioni teoriche della sezione di un elemento e quelle reali. A causa di queste imperfezioni, un diverso momento di inerzia o una diversa area possono influenzare negativamente la prestazione dell'elemento.

Tipiche imperfezioni geometriche riguardano:

- la perpendicolarità tra i piatti della sezione
- la simmetria della sezione
- la rettilineità trasversale della sezione e longitudinale dell'elemento

Nelle simulazioni ad elementi finiti ci si è perciò posto il problema di come rappresentarle. Tre modalità di rappresentazione sono state proposte e implementate, di nuovo confrontando i risultati con quelli delle prove sperimentali.

Si sono sperimentati diversi valori di imperfezione nei modelli Abaqus dei profili, assegnandogli una deformata iniziale, nelle tre seguenti modalità:

- ⸰ deformata iniziale da carico distribuito
- ⸰ deformata iniziale imponendo uno spostamento trasversale alla mezzeria del profilo
- ⸰ deformata iniziale di buckling

Per questo tipo di analisi si sono presi in considerazione i profili di tipo R, sia pieni che forati, secondo diverse lunghezze, come nelle prove stub column. Si è scelto di considerare questo tipo di profili, e non i profili di tipo D, perché le prove in questo caso sono state effettuate su campioni di maggiore lunghezza, perciò maggiormente soggetti agli effetti delle imperfezioni.

Nei sotto capitoli seguenti si descrivono i procedimenti di assegnazione delle imperfezioni in Abaqus ed i risultati delle analisi, confrontandoli con quelli dati dalle prove sperimentali già viste in precedenza.

### **5.6.1 Imperfezione data da carico distribuito**

Come primo tentativo si sceglie di assegnare una deformata iniziale causata dall'applicazione di un carico distribuito sulla schiena del profilo.

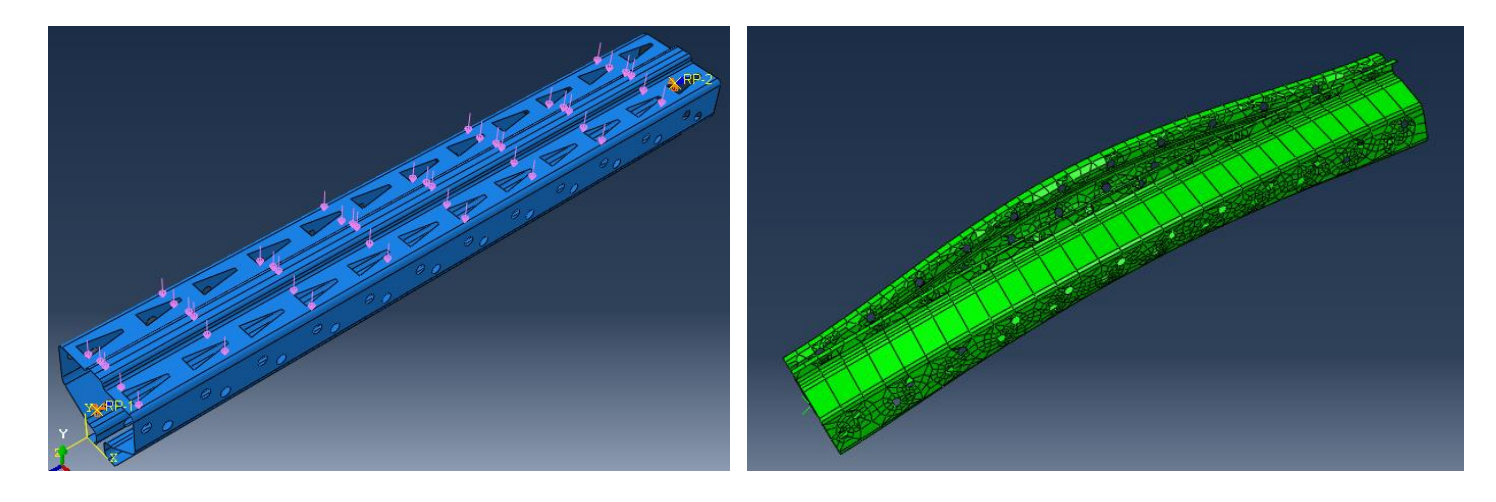

 *Figura 5.36: Deformata data da carico distribuito*

Di seguito si descrivono le operazioni svolte in Abaqus per assegnare questo tipo di deformata iniziale. Si faccia riferimento anche a quanto scritto nel capitolo 5.4.

Si crea un primo modello (Modello 1) in cui si analizza un profilo modellato esattamente come per la prova stub column, nel quale invece che uno step "Static, Riks" per l'analisi non lineare si seleziona uno step "Static, General", per un'analisi statica lineare. Nel modulo "Loads", invece della forza assiale concentrata si impone un carico di tipo "Pressure", che genera un carico distribuito perpendicolare alla superficie sul quale viene applicato, sulla schiena del profilo. Il

valore di tale carico (con unità di misura di forza su area) è stato calcolato in modo da assegnare un certo valore di spostamento trasversale alla mezzeria del profilo.

I valori di spostamento in mezzeria considerati sono stati:  $\frac{L}{7500}$ ,  $\frac{L}{7500}$  $\frac{L}{750}$ ,  $\frac{L}{45}$  $\frac{L}{450}, \frac{L}{20}$  $\frac{L}{200}$ , in cui L è la lunghezza dell'elemento.

Nell'impostazione dello step di analisi, in questo caso non si considerano le non linearità geometriche. Si lascia quindi su "Off" l'opzione "N.L. geom.".

Conclusa l'analisi e generato il file dei risultati odb, questo va importato in un secondo modello, sempre nello stesso file Abaqus, per fornire ad una nuova analisi un profilo di partenza già deformato.

Per farlo, si crea il Modello 2 con il comando Model -> Create. Nell'albero di funzioni, all'interno del modello, cliccando il tasto destro del mouse su "Parts" si seleziona "Import". Si ricerca nelle cartelle il file odb prodotto dall'analisi statica del Modello 1.

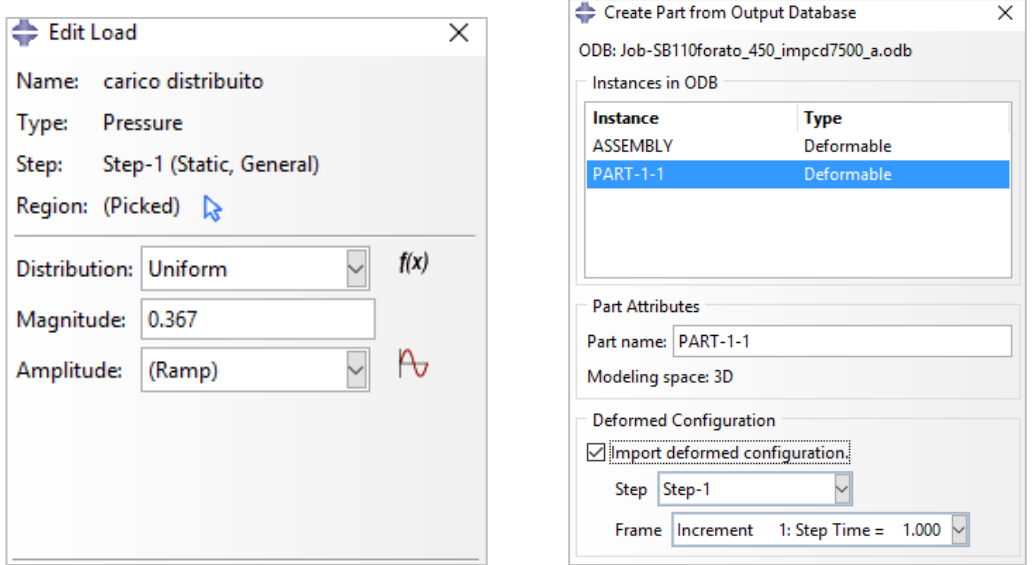

*Figura 5.37: Creazione del carico distribuito e importazione della deformata iniziale nel nuovo modello*

Nella finestra che appare (vedi figura sovrastante a destra), si seleziona la parte e si attiva l'opzione "Import deformed configuration". Si ha cosi nel secondo modello una parte da analizzare già deformata come desiderato, e meshata come nel Modello 1. Si può procedere perciò alla definizione delle proprietà del materiale, all'assemblaggio, alla creazione dei vincoli e del carico assiale, in uno step Static Riks con N.L. geom. On, come già visto nel capitolo 5.4. Infine si sottopone ad analisi il nuovo modello e se ne rappresentano i risultati.

Di seguito si espone quanto ottenuto.

| <b>Altezza</b><br>campione<br>(mm) | <b>Imperfezione</b> | <b>Carico distribuito</b><br>(MPa) | P <sub>u</sub> Abaqus<br>(N) | P <sub>u</sub><br>sperimentale<br>(N) | <b>Differenza</b><br>$\frac{0}{0}$ |
|------------------------------------|---------------------|------------------------------------|------------------------------|---------------------------------------|------------------------------------|
| 300                                | L/7500              | 0.294                              | 181'274                      | 166'782                               | 8.7%                               |
| 450                                | L/7500              | 0.087                              | 179'608                      | 152'423                               | 17.8%                              |
|                                    | L/750               | 0.872                              | 159'185                      |                                       | 4.4%                               |
|                                    | L/7500              | 0.037                              | 176'276                      |                                       | 33.0%                              |
| 600                                | L/750               | 0.368                              | 147'365                      | 132'533                               | 11.2%                              |
|                                    | L/450               | 0.613                              | 134'516                      |                                       | 1.5%                               |
|                                    | L/7500              | 0.019                              | 169'569                      |                                       | 34.6%                              |
| 750                                | L/750               | 0.188                              | 136'483                      | 126'014                               | 8.3%                               |
|                                    | L/450               | 0.314                              | 126'769                      |                                       | 0.6%                               |
|                                    | L/7500              | 0.011                              | 158'943                      |                                       | 33.5%                              |
| 900                                | L/750               | 0.109                              | 130'649                      | 119'054                               | 9.7%                               |
|                                    | L/450               | 0.182                              | 122'713                      |                                       | 3.1%                               |
|                                    | L/200               | 0.409                              | 101'676                      |                                       | $-14.6%$                           |
| 1150                               | L/7500              | 0.005                              | 147'277                      |                                       | 30.1%                              |
|                                    | L/750               | 0.052                              | 129'026                      | 113'237                               | 13.9%                              |
|                                    | L/450               | 0.087                              | 120'719                      |                                       | 6.6%                               |
|                                    | L/200               | 0.196                              | 107'717                      |                                       | $-4.9%$                            |

*Tabella 5.5: Profilo tipo R pieno - Imperfezione data da carico distribuito*

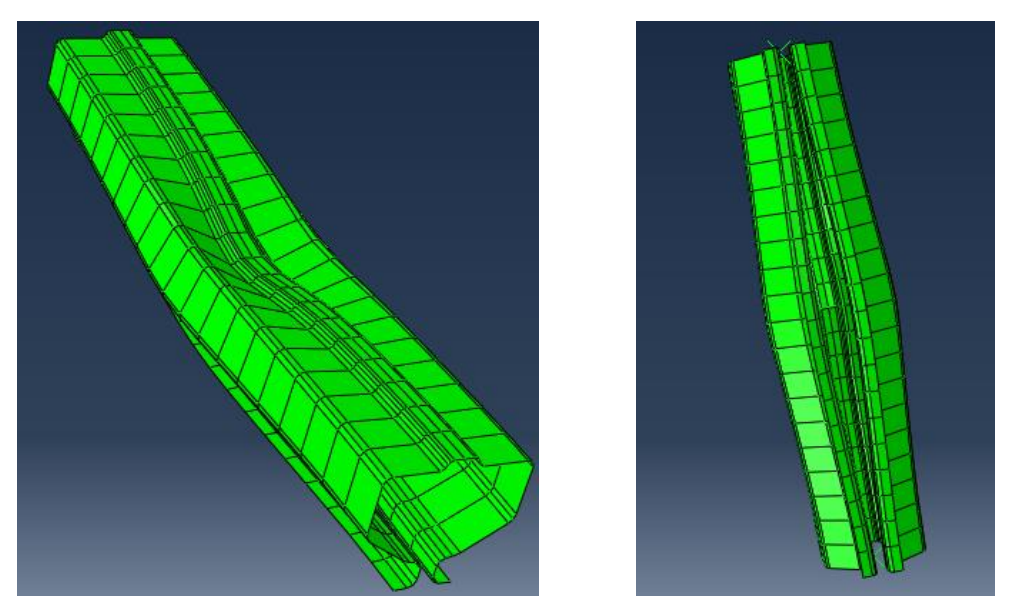

*Figura 5.38: Deformata profilo tipo R pieno con imperfezione data da carico distribuito*

Nelle figure sovrastanti è rappresentata la deformata al collasso del profilo tipo R pieno. Si osservino l'apertura delle alette e lo schiacciamento della schiena nella parte centrale dell'elemento.

| <b>Altezza</b><br>campione<br>(mm) | <b>Imperfezione</b> | <b>Carico</b><br>distribuito<br>(MPa) | P <sub>u</sub> Abaqus<br>(N) | $Pu$ sperimentale<br>(N) | <b>Differenza</b><br>$\frac{6}{10}$ |
|------------------------------------|---------------------|---------------------------------------|------------------------------|--------------------------|-------------------------------------|
| 300                                | L/7500              | 0.294                                 | 152'494                      | 136'082                  | 12.1%                               |
| 450                                | L/7500              | 0.087                                 | 143'040                      | 132'442                  | 8.0%                                |
|                                    | L/750               | 0.871                                 | 126'989                      |                          | $-4.1%$                             |
| 600                                | L/7500              | 0.037                                 | 145'683                      | 125'735                  | 15.9%                               |
|                                    | L/750               | 0.367                                 | 123'035                      |                          | $-2.1%$                             |
|                                    | L/7500              | 0.019                                 | 128'484                      |                          | 13.5%                               |
| 750                                | L/750               | 0.188                                 | 113'429                      | 113'217                  | 0.2%                                |
|                                    | L/450               | 0.314                                 | 104'771                      |                          | $-7.5%$                             |
|                                    | L/7500              | 0.011                                 | 133'169                      |                          | 24.3%                               |
| 900                                | L/750               | 0.109                                 | 116'080                      | 107'157                  | 8.3%                                |
|                                    | L/450               | 0.181                                 | 109'229                      |                          | 1.9%                                |
|                                    | L/200               | 0.408                                 | 92'829                       |                          | $-13.4%$                            |
| 1150                               | L/7500              | 0.005                                 | 127'732                      |                          | 35.5%                               |
|                                    | L/750               | 0.052                                 | 113'122                      | 94'274                   | 20.0%                               |
|                                    | L/450               | 0.087                                 | 106'839                      |                          | 13.3%                               |
|                                    | L/200               | 0.196                                 | 93'971                       |                          | $-0.3%$                             |

*Tabella 5.6: Profilo tipo R con forature - Imperfezione data da carico distribuito*

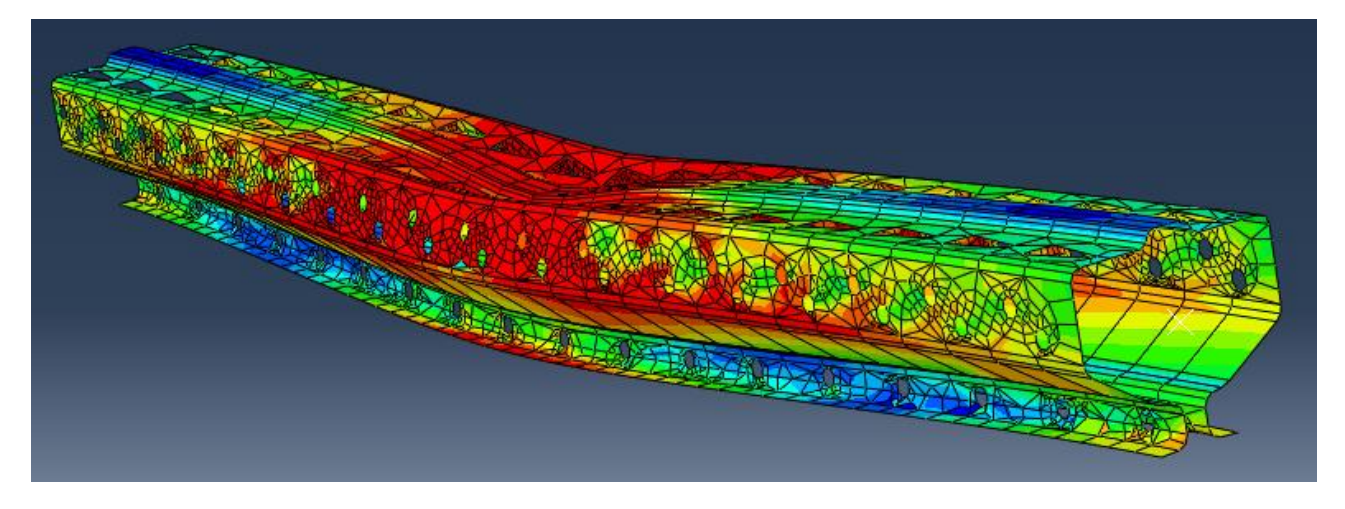

*Figura 5.39: Deformata profilo tipo R con forature con imperfezione data da carico distribuito*

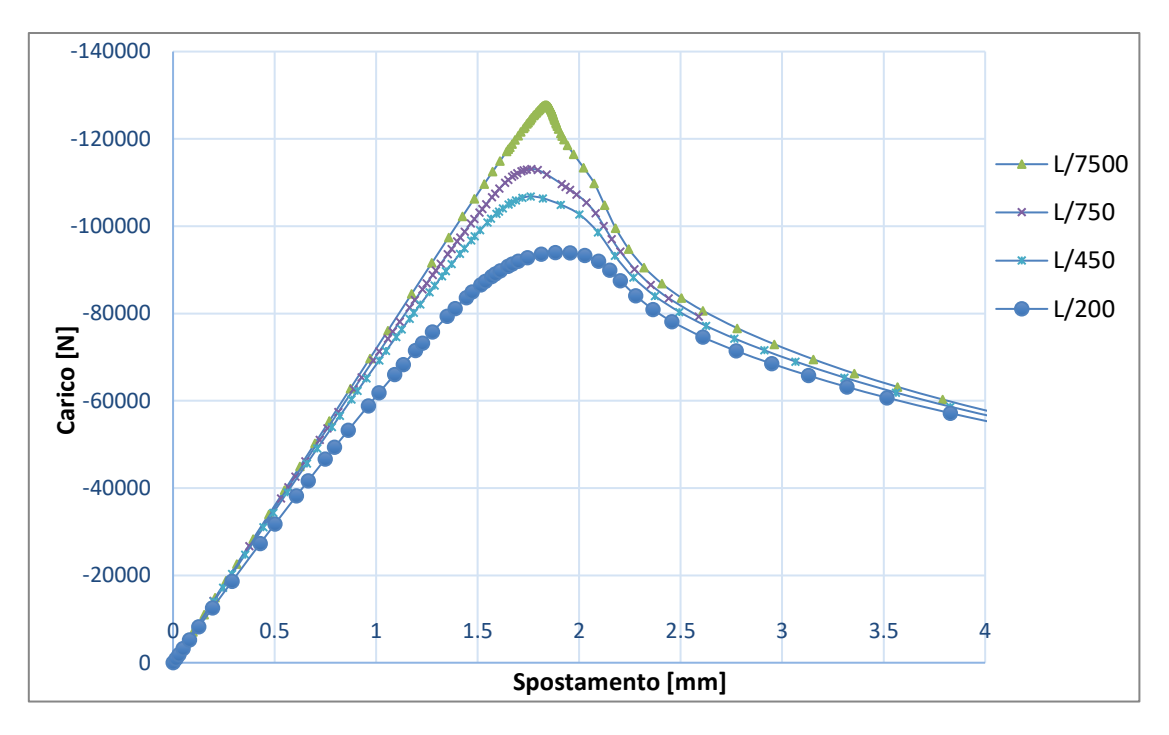

*Figura 5.40: Curve carico-spostamento per profilo con forature al variare dell'imperfezione data da carico distribuito*

Nella figura sovrastante sono rappresentate le curve carico-spostamento per i profili tipo R da 1150 mm con forature al variare dell'imperfezione data da carico distribuito. Si osservi la diminuzione del carico ultimo all'aumentare dell'intensità dell'imperfezione.

### **5.6.2 Imperfezione data da spostamento imposto**

Come seconda modalità di assegnazione di un'imperfezione geometrica iniziale si sceglie di imporre alla sezione di mezzeria dell'elemento uno spostamento trasversale.

Analogamente a quanto fatto nel capitolo precedente, si crea un primo modello in cui il profilo viene sottoposto allo spostamento desiderato, e successivamente se ne importa la deformata nel secondo modello.

Per imporre lo spostamento si procede, all'interno del primo modello, nel modo seguente.

Si modella il profilo esattamente come già fatto nel capitolo precedente, ad eccezione ovviamente del carico distribuito. Di nuovo, nell'impostazione dello step di analisi "Static, General", non si considerano le non linearità geometriche. Si lascia quindi su "Off" l'opzione "N.L. geom.".

Successivamente, nel modulo "Part", con il comando "Create datum plane" si crea un piano parallelo a quello della sezione in corrispondenza della mezzeria del profilo.

Con il comando "Create partition" si genera poi una partizione sulla superficie del profilo seguendo la sua intersezione con il piano di mezzeria appena creato.

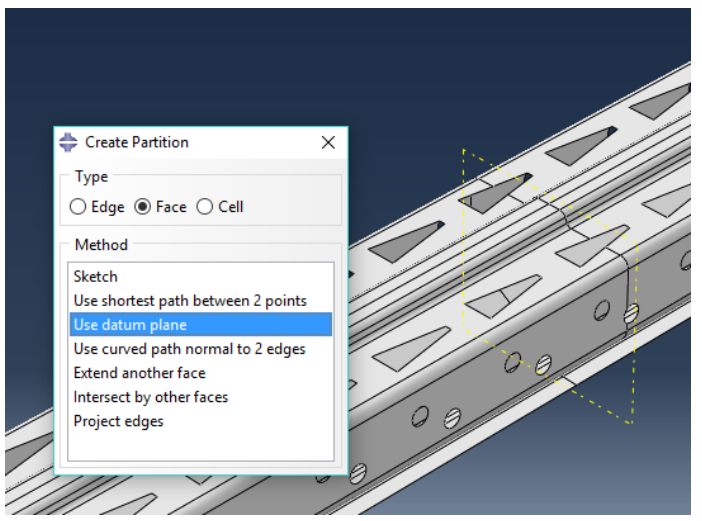

*Figura 5.41: Creazione della partizione in mezzeria del profilo*

Nel modulo "Interaction", con il comando "Create constraint", si crea un vincolo di sezione rigida per la sezione di mezzeria (come già fatto per le sezioni di estremità), evidenziata grazie alla partizione, rispetto ad un RP posto nel suo baricentro. Infine, nel modulo "Loads" si assegna un vincolo di spostamento verticale al RP della sezione di mezzeria, dandogli il valore cercato.

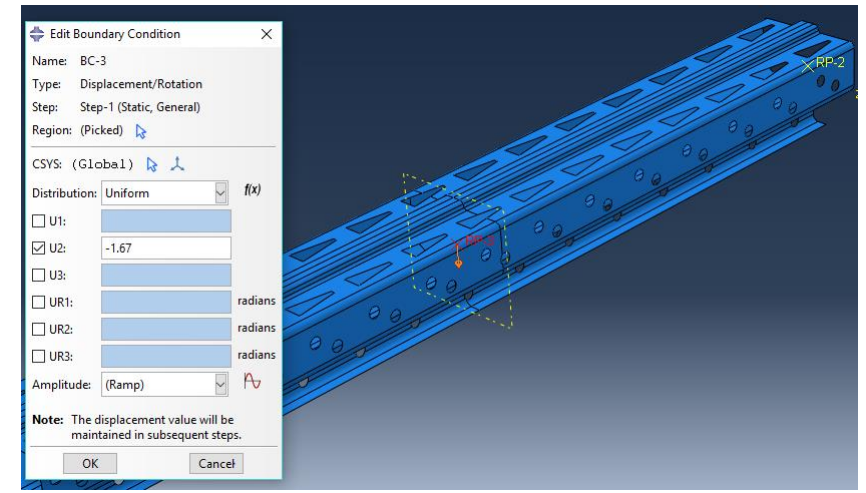

*Figura 5.42: Imposizione dello spostamento in mezzeria*

Come per il caso precedente, i valori di spostamento in mezzeria considerati sono stati: L  $\frac{L}{7500}, \frac{L}{75}$  $\frac{L}{750}$ ,  $\frac{L}{45}$  $\frac{L}{450}$ ,  $\frac{L}{20}$  $\frac{L}{200}$ , in cui L è la lunghezza dell'elemento.

Conclusa l'analisi e generato il file dei risultati odb, questo va importato in un secondo modello, sempre nello stesso file Abaqus, per fornire ad una nuova analisi un profilo di partenza già deformato. Il procedimento per la generazione della parte deformata è il medesimo utilizzato nel capitolo precedente per l'imperfezione data da carico distribuito.

Si definisce allora il secondo modello in tutte le sue parti come già visto, assegnando sempre un carico assiale per uno step "Static, Riks".

Di seguito si riportano i risultati ottenuti.

| <b>Altezza</b><br>campione<br>(mm) | <b>Imperfezione</b> | <b>Spostamento</b><br>in mezzeria<br>(mm) | P <sub>u</sub> Abaqus<br>(N) | P <sub>u</sub><br>sperimentale<br>(N) | <b>Differenza</b><br>$\frac{0}{0}$ |
|------------------------------------|---------------------|-------------------------------------------|------------------------------|---------------------------------------|------------------------------------|
|                                    | L/7500              | 0.04                                      | 182'946                      |                                       | 9.7%                               |
| 300                                | L/750               | 0.40                                      | 180'057                      |                                       | 8.0%                               |
|                                    | L/450               | 0.67                                      | 177'862                      | 166'782                               | 6.6%                               |
|                                    | L/200               | 1.50                                      | 170'543                      |                                       | 2.3%                               |
|                                    | L/7500              | 0.06                                      | 181'402                      |                                       | 19.0%                              |
|                                    | L/750               | 0.60                                      | 175'806                      |                                       | 15.3%                              |
| 450                                | L/450               | 1.00                                      | 171'641                      | 152'423                               | 12.6%                              |
|                                    | L/200               | 2.25                                      | 159'758                      |                                       | 4.8%                               |
|                                    | L/7500              | 0.08                                      | 179'779                      |                                       | 35.6%                              |
|                                    | L/750               | 0.80                                      | 168'592                      |                                       | 27.2%                              |
| 600                                | L/450               | 1.33                                      | 162'144                      | 132'533                               | 22.3%                              |
|                                    | L/200               | 3.00                                      | 146'710                      |                                       | 10.7%                              |
|                                    | L/7500              | 0.10                                      | 176'612                      |                                       | 40.2%                              |
| 750                                | L/750               | 1.00                                      | 157'221                      | 126'014                               | 24.8%                              |
|                                    | L/450               | 1.67                                      | 149'662                      |                                       | 18.8%                              |
|                                    | L/200               | 3.75                                      | 134'262                      |                                       | 6.5%                               |
|                                    | L/7500              | 0.12                                      | 166'573                      |                                       | 39.9%                              |
| 900                                | L/750               | 1.20                                      | 146'254                      | 119'054                               | 22.8%                              |
|                                    | L/450               | 2.00                                      | 139'398                      |                                       | 17.1%                              |
|                                    | L/200               | 4.50                                      | 124'550                      |                                       | 4.6%                               |
|                                    | L/7500              | 0.15                                      | 150'954                      |                                       | 33.3%                              |
| 1150                               | L/750               | 1.53                                      | 136'416                      | 113'237                               | 20.5%                              |
|                                    | L/450               | 2.56                                      | 130'088                      |                                       | 14.9%                              |
|                                    | L/200               | 5.75                                      | 114'582                      |                                       | 1.2%                               |

*Tabella 5.7: Profilo tipo R pieno - Imperfezione data da spostamento imposto*

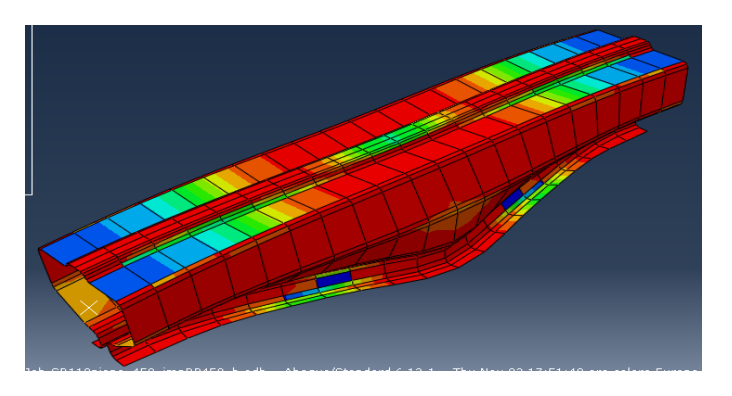

*Figura 5.43: Deformata al collasso profilo tipo R da 450 mm con imperfezione data da spostamento imposto*

| <b>Altezza</b><br>campione<br>(mm) | <b>Imperfezione</b> | <b>Spostamento</b><br>in mezzeria<br>(mm) | P <sub>u</sub> Abaqus<br>(N) | P <sub>u</sub><br>sperimentale<br>(N) | <b>Differenza</b><br>$\frac{0}{0}$ |
|------------------------------------|---------------------|-------------------------------------------|------------------------------|---------------------------------------|------------------------------------|
|                                    | L/7500              | 0.04                                      | 144'987                      |                                       | 6.5%                               |
| 300                                | L/750               | 0.40                                      | 141'649                      |                                       | 4.1%                               |
|                                    | L/450               | 0.67                                      | 139'605                      | 136'082                               | 2.6%                               |
|                                    | L/200               | 1.50                                      | 132'181                      |                                       | $-2.9%$                            |
|                                    | L/7500              | 0.06                                      | 144'917                      |                                       | 9.4%                               |
|                                    | L/750               | 0.60                                      | 139'833                      |                                       | 5.6%                               |
| 450                                | L/450               | 1.00                                      | 136'536                      | 132'442                               | 3.1%                               |
|                                    | L/200               | 2.25                                      | 122'544                      |                                       | $-7.5%$                            |
|                                    | L/7500              | 0.08                                      | 146'939                      |                                       | 16.9%                              |
|                                    | L/750               | 0.80                                      | 140'920                      |                                       | 12.1%                              |
| 600                                | L/450               | 1.33                                      | 136'910                      | 125'735                               | 8.9%                               |
|                                    | L/200               | 3.00                                      | 125'158                      |                                       | $-0.5%$                            |
|                                    | L/7500              | 0.10                                      | 136'628                      |                                       | 20.7%                              |
| 750                                | L/750               | 1.00                                      | 128'902                      | 113'217                               | 13.9%                              |
|                                    | L/450               | 1.67                                      | 119'997                      |                                       | 6.0%                               |
|                                    | L/200               | 3.75                                      | 107'405                      |                                       | $-5.1%$                            |
|                                    | L/7500              | 0.12                                      | 127'524                      |                                       | 19.0%                              |
|                                    | L/750               | 1.20                                      | 118'048                      | 107'157                               | 10.2%                              |
| 900                                | L/450               | 2.00                                      | 112'943                      |                                       | 5.4%                               |
|                                    | L/200               | 4.50                                      | 102'460                      |                                       | $-4.4%$                            |
|                                    | L/7500              | 0.15                                      | 119'070                      |                                       | 26.3%                              |
| 1150                               | L/750               | 1.53                                      | 110'464                      | 94'274                                | 17.2%                              |
|                                    | L/450               | 2.56                                      | 105'566                      |                                       | 12.0%                              |
|                                    | L/200               | 5.75                                      | 93'905                       |                                       | $-0.4%$                            |

*Tabella 5.8: Profilo tipo R con forature - Imperfezione data da spostamento imposto*

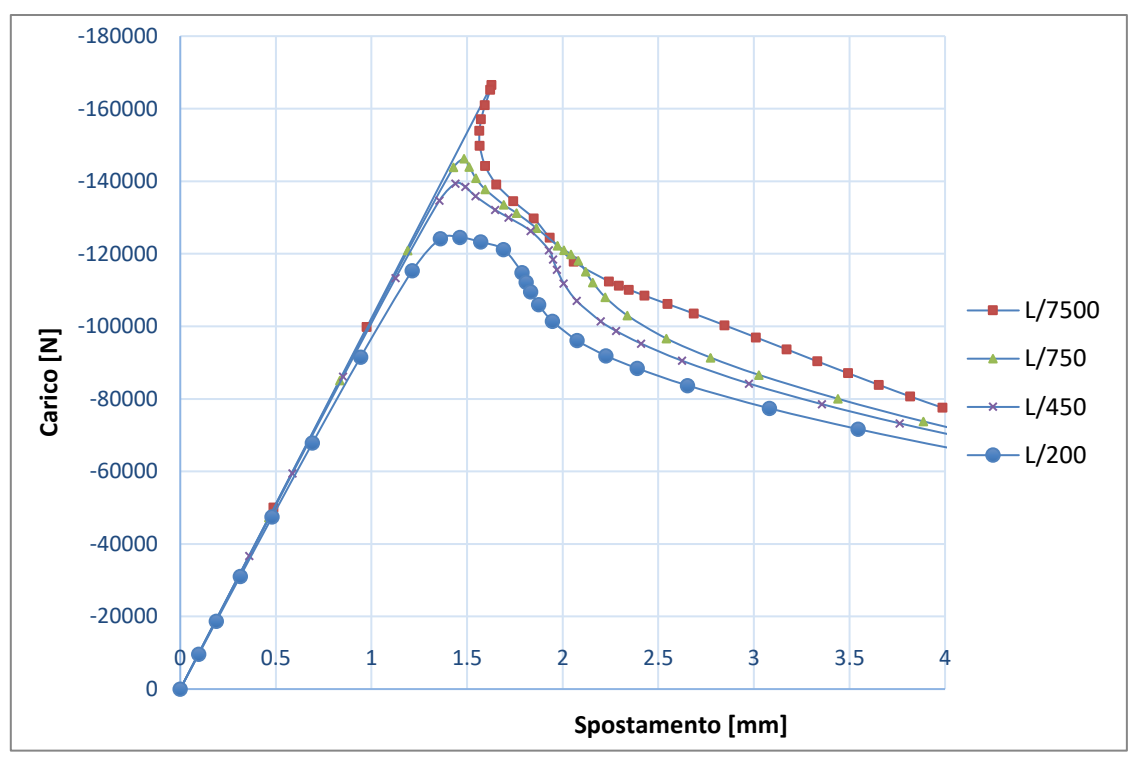

*Figura 5.44: Curve carico-spostamento per profilo tipo R pieno da 900 mm al variare dell'imperfezione*

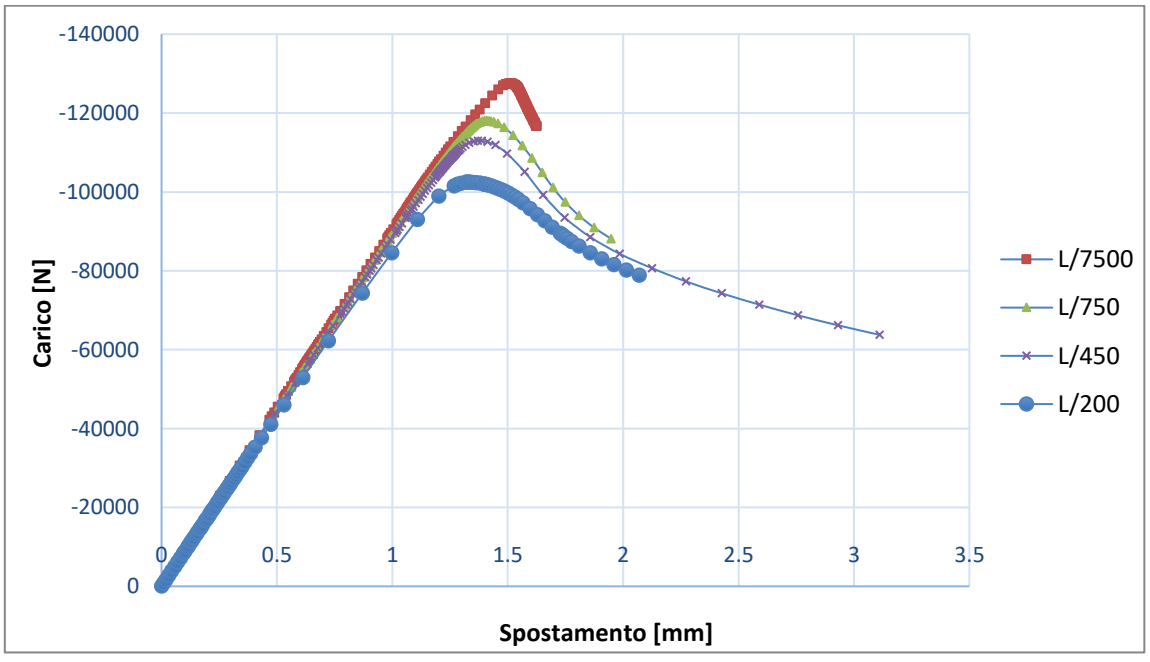

*Figura 5.45: Curve carico-spostamento per profilo tipo R con forature da 900 mm al variare dell'imperfezione*

# **5.6.3 Imperfezione data da deformata di buckling**

Come ultima modalità di assegnazione di un'imperfezione ai profili da analizzare, si impone una deformata inziale di buckling, o deformata critica.

Analogamente a quanto fatto nel capitolo precedente, si crea un primo modello in cui il profilo viene deformato per instabilità a carico di punta, e successivamente se ne importa la deformata nel secondo modello, da sottoporre ad analisi non lineare a carico incrementale.

Per sviluppare l'analisi di instabilità, all'interno del primo modello si procede nel modo seguente.

Si modella il profilo esattamente come già visto, con una cerniera ed un carrello. Si imposta uno step di analisi di tipo "Linear perturbation: Buckle". Si inseriscono il numero di autovalori da ricercare, cioè il numero di deformate critiche e il loro corrispondente moltiplicatore critico del carico che l'analisi fornirà, ed il numero di iterazioni massime da compiere.

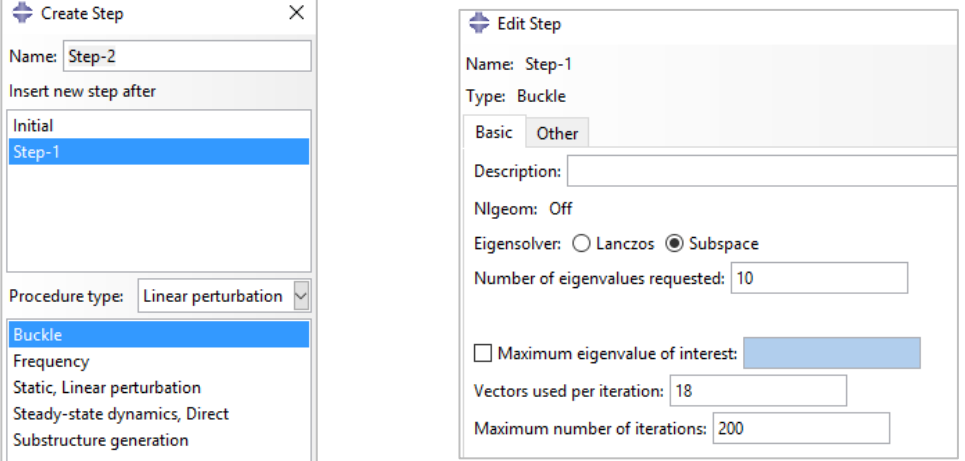

*Figura 5.46: Impostazione dell'analisi di buckling*

All'atto dell'inserimento del carico assiale, nel modulo "Loads", si immette un valore unitario. In tal modo, il valore di carico critico che risulterà dall'analisi sarà proprio quello esatto, e non un suo sottomultiplo.

Prima di avviare l'analisi, all'interno del codice Abaqus va introdotta un'espressione aggiuntiva. Cliccando Model -> Edit keywords si accede al codice dell'analisi in linguaggio macchina, che contiene tutte le istruzioni immesse nel file dall'utente tramite i normali comandi. In fondo a questa pagina, prima di "\*End step", aggiungere le seguenti righe:

```
**
*NODE FILE
U**
```
Questa istruzione serve per generare poi in fase di analisi un file formato "fil", che occorrerà nel secondo modello per importare la deformata critica.

Si passa ai risultati di questa analisi, dove tra le deformate critiche va ricercata quella interessata. Si sceglie quella con il carico critico minore, che generalmente è quella corrispondente al primo modo, ma va posta attenzione alla eventuale presenza di modi di instabilità localizzata in prossimità dei fori. Questi modi infatti non vanno considerati. A causa della conformazione delle sezioni dei profili considerati, la prima deformata critica sarà di tipo distorsionale.

Come detto, oltre alla deformata critica, il software restituisce anche il carico critico corrispondente, alla voce "Eigenvalue". Data la conformazione dei profili analizzati, tipicamente il primo modo di instabilità sarà distorsionale, con un'apertura o una chiusura della sezione.

Successivamente si importa la parte deformata del primo modello nel secondo modello, per essere sottoposta all'analisi non lineare "Static, Riks". Per farlo si segue la seguente procedura.

Si ricrea un modello contenente l'elemento da analizzare, indeformato, con un'analisi sempre di tipo "Static, Riks" con carico assiale nel RP, come già visto. Prima di avviare l'analisi si clicca "Model -> Edit keywords" per inserire delle righe di codice utili a importare la deformata critica, nel modo e secondo il fattore di amplificazione desiderati. Si ricorda infatti che l'autovettore risultato dell'analisi di instabilità ottenuto in precedenza esprime le coordinate dell'elemento in configurazione di deformata critica a meno di uno scalare.

Nella pagina di codice, prima della dichiarazione dello step di analisi, digitare:

#### \*\*

\*IMPERFECTION, FILE=*nome\_job*, STEP=*numero\_step numero\_modo*, *relativo\_fattore\_di\_amplificazione* \*\*

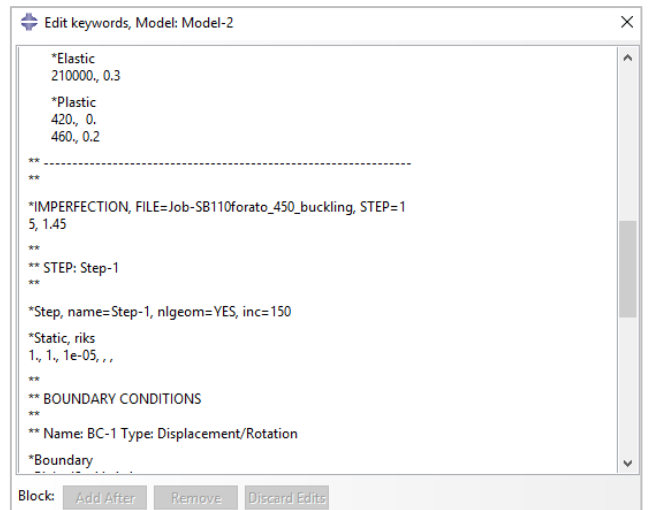

*Figura 5.47: Finestra "Edit keywords"*

Come fattori di amplificazione della deformata critica si scelgono tre frazioni dello spessore del profilo (t), in questo caso:

 $0.1 \cdot t = 0.145$  $0.5 \cdot t = 0.725$  $1 \cdot t = 1.45$ 

Ad esempio, se si vuole importare una deformata critica del primo modo amplificata di un valore pari allo spessore del profilo, si scrive:

# \*\* \*IMPERFECTION, FILE=Job-Rforato\_450\_buckling, STEP=1 1, 1.45

\*\*

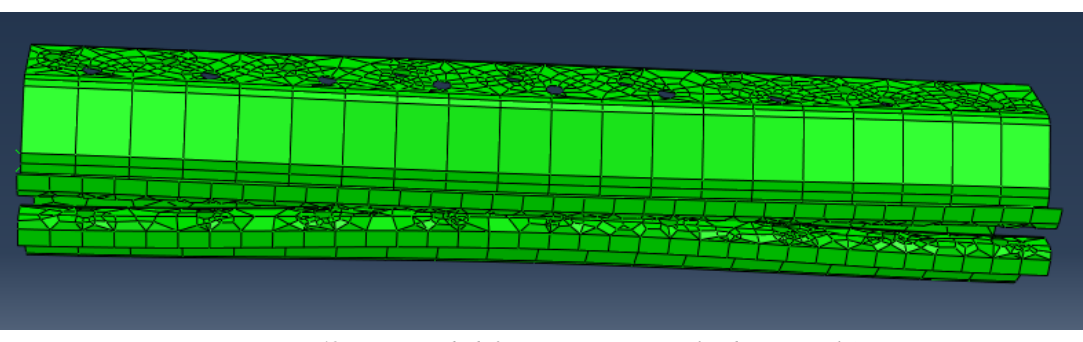

*Figura 5.48: Esempio di deformata critica iniziale (distorsionale)*

Di seguito si riportano i risultati ottenuti.

| <b>Altezza</b><br>campione<br>(mm) | <b>Amplificazione</b><br>autovettore | Pu Abaqus<br>(N) | P <sub>u</sub><br>sperimentale<br>(N) | <b>Differenza</b><br>$\frac{6}{6}$ |
|------------------------------------|--------------------------------------|------------------|---------------------------------------|------------------------------------|
|                                    | 0.1t                                 | 141'169          |                                       | $-15.4%$                           |
| 300                                | 0.5t                                 | 141'176          | 166'782                               | $-15.4%$                           |
|                                    | t.                                   | 141'104          |                                       | $-15.4%$                           |
|                                    | 0.1t                                 | 176'703          |                                       | 15.9%                              |
| 450                                | 0.5t                                 | 165'786          | 152'423                               | 8.8%                               |
|                                    | t                                    | 155'685          |                                       | 2.1%                               |
|                                    | 0.1t                                 | 174'227          |                                       | 31.5%                              |
| 600                                | 0.5t                                 | 160'586          | 132'533                               | 21.2%                              |
|                                    | t                                    | 150'386          |                                       | 13.5%                              |
|                                    | 0.1t                                 | 169'369          |                                       | 34.4%                              |
| 750                                | 0.5t                                 | 153'285          | 126'014                               | 21.6%                              |
|                                    | t                                    | 142'181          |                                       | 12.8%                              |
|                                    | 0.1t                                 | 160'778          |                                       | 35.0%                              |
| 900                                | 0.5t                                 | 145'709          | 119'054                               | 22.4%                              |
|                                    | t.                                   | 136'201          |                                       | 14.4%                              |
|                                    | 0.1t                                 | 149'106          |                                       | 31.7%                              |
| 1150                               | 0.5t                                 | 140'124          | 113'237                               | 23.7%                              |
|                                    | t                                    | 133'587          |                                       | 18.0%                              |

*Tabella 5.9: Profilo tipo R pieno - Imperfezione data da deformata di buckling*

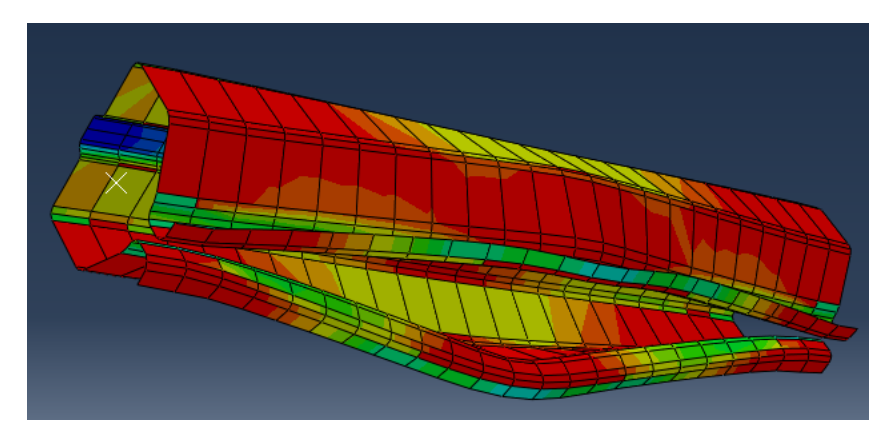

*Figura 5.49: Deformata al collasso per profilo pieno con imperfezione data da deformata critica*

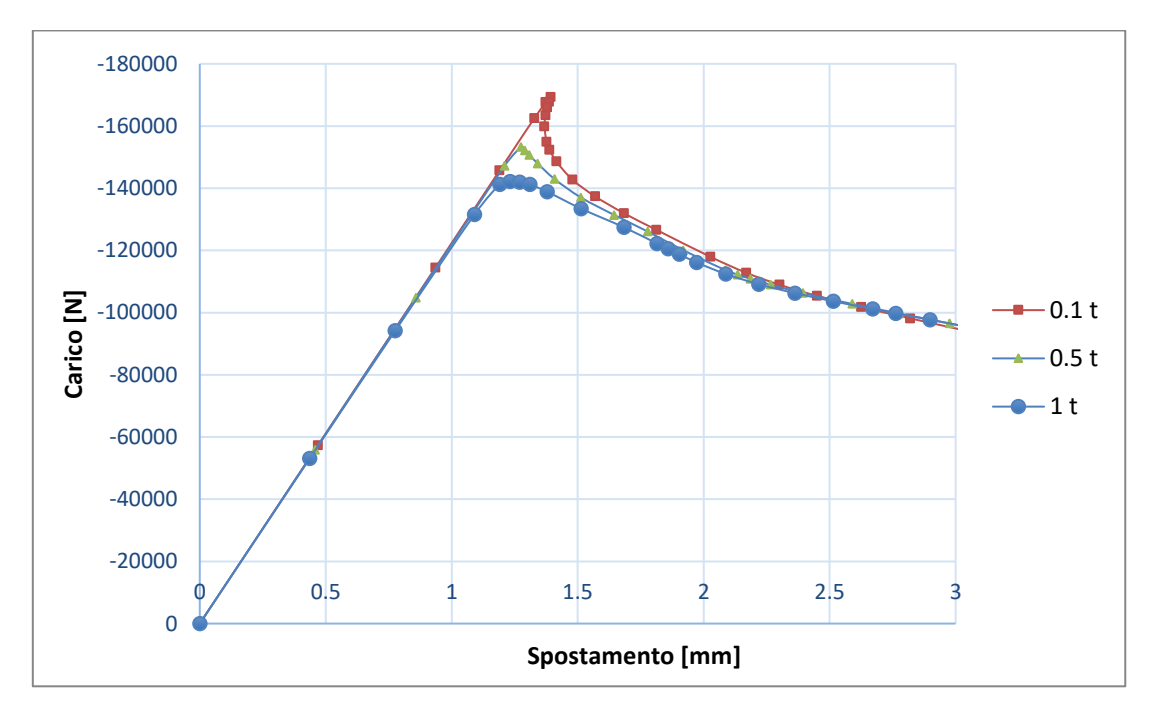

*Figura 5.50: Curve carico-spostamento per profilo pieno da 750 mm al variare dell'imperfezione*

| <b>Altezza</b><br>campione<br>(mm) | Amplificazione<br>autovettore | P <sub>u</sub> Abaqus<br>(N) | P <sub>u</sub><br>sperimentale<br>(N) | Differenza % |
|------------------------------------|-------------------------------|------------------------------|---------------------------------------|--------------|
|                                    | 0.1t                          | 119'976                      |                                       | $-11.8%$     |
| 300                                | 0.5t                          | 120'595                      | 136'082                               | $-11.4%$     |
|                                    | $^{\rm t}$                    | 121'102                      |                                       | $-11.0%$     |
| 450                                | 0.1t                          | 138'326                      |                                       | 4.4%         |
|                                    | 0.5t                          | 138'381                      | 132'442                               | 4.5%         |
|                                    | $\mathbf{t}$                  | 138'175                      |                                       | 4.3%         |
|                                    | 0.1t                          | 132'542                      |                                       | 5.4%         |
| 600                                | 0.5t                          | 133'079                      | 125'735                               | 5.8%         |
|                                    | $^{\rm t}$                    | 130'190                      |                                       | 3.5%         |
|                                    |                               |                              |                                       |              |

*Tabella 5.10: Profilo tipo R con forature - Imperfezione data da deformata di buckling*

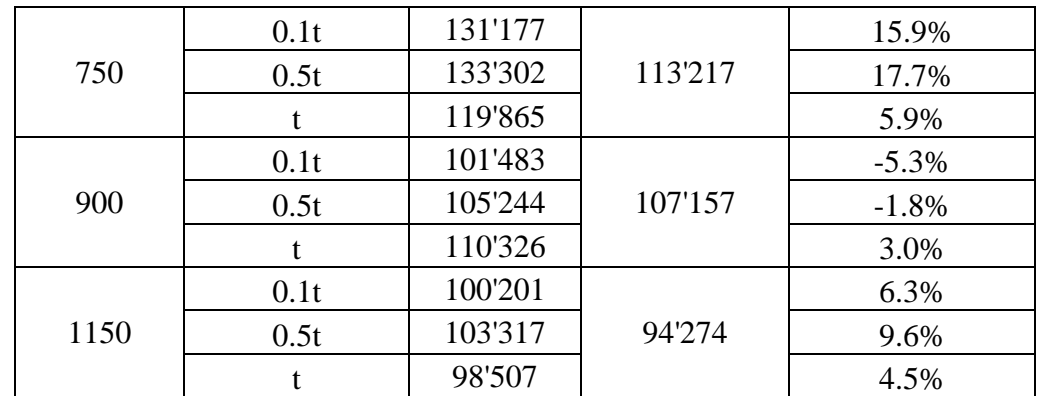

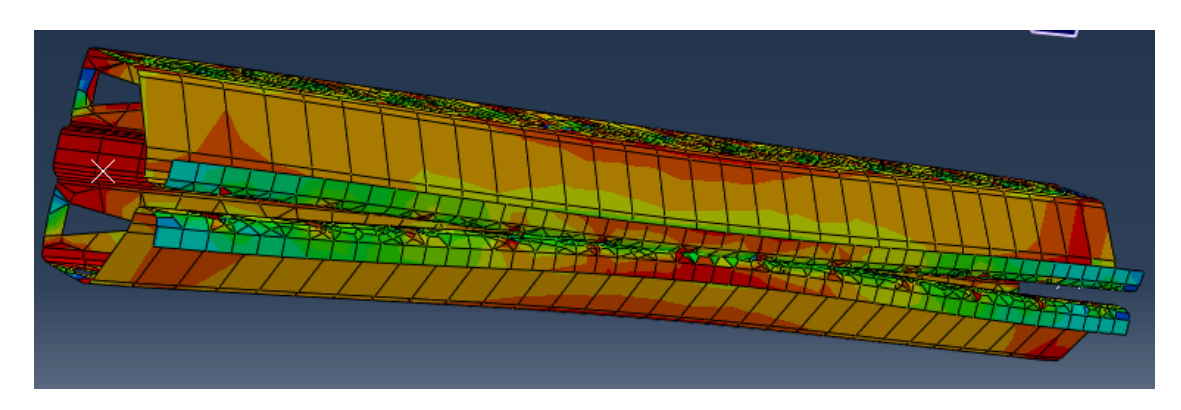

*Figura 5.51: Deformata al collasso per profilo con forature con imperfezione data da deformata critica*

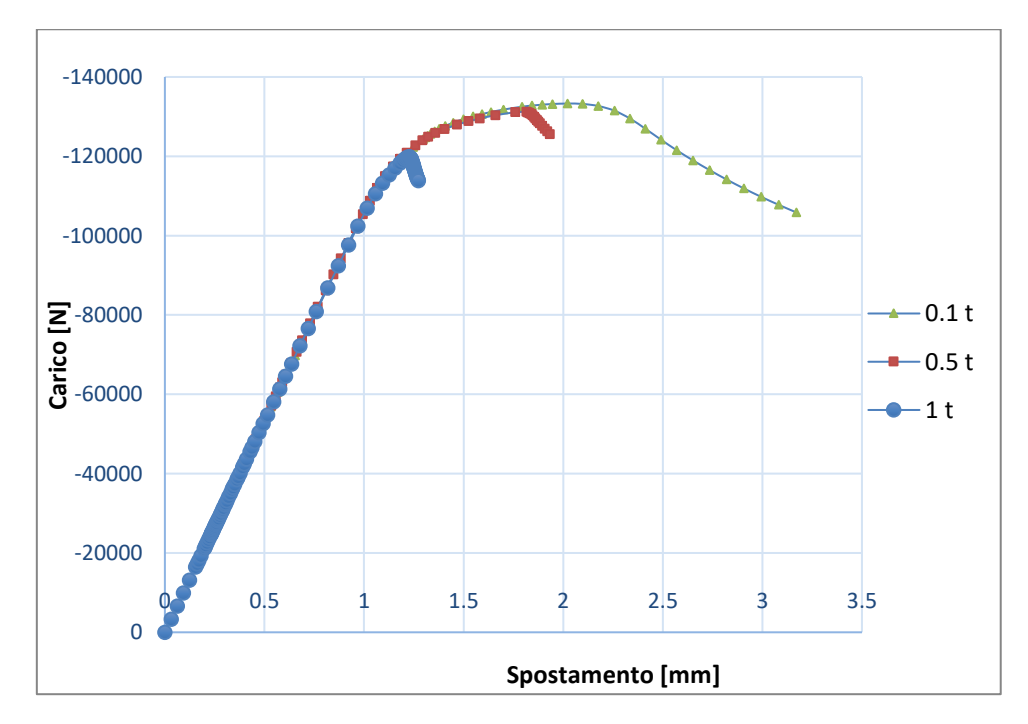

*Figura 5.52: Curve carico-spostamento per profilo con forature da 750 mm al variare dell'imperfezione*

Si confrontano i risultati ottenuti con i diversi tipi di imperfezioni imposte ai profili. Per elementi tozzi, sia pieni che forati, i risultati migliori sono stati ottenuti con l'imperfezione data da deformata critica, con errori limitati al 20% ed in molti casi assai minori.

Sempre per questa categoria di profili, i risultati peggiori sono invece stati ottenuti con la deformata inziale data da spostamento imposto in mezzeria, con una sovrastima del carico ultimo forse causata dal grande effetto dato dall'irrigidimento della sezione di mezzeria lungo la ridotta estensione del montante.

Con tutti e tre i metodi si osserva in generale una migliore approssimazione per gli elementi con forature che per quelli pieni.

Per gli elementi lunghi con forature il metodo più proficuo è stato quello dell'imperfezione causata da deformata critica. Per gli elementi lunghi pieni risultati accettabili sono stati ottenuti con le imperfezioni date da carico distribuito e da spostamento imposto, applicando elevate deformazioni.

# **5.7 Considerazioni finali sulle analisi ad elementi finiti**

In questo capitolo si sono sottoposti ad analisi ad elementi finiti diversi profili commerciali con lo scopo di calcolarne la capacità portante con un'analisi di tipo non lineare con carico di compressione mono assiale incrementale. I risultati sono stati confrontati con il carico ultimo ottenuto da prove sperimentali stub column.

La particolare efficienza del calcolo della capacità portante tramite analisi ad elementi finiti rispetto a quella con il "design assisted by testing" tramite prova di compressione globale è senza dubbio il minor tempo necessario per la sua stima, il che comporta costi notevolmente minori in termini di manodopera e utilizzo di attrezzature.

Lo studio di un'analisi ad elementi finiti che dia buoni risultati in termini di approssimazione della capacità portante permetterebbe di progettare strutture con i profili sottili sagomati a freddo più facilmente e velocemente, favorendo la diffusione di tali tipi di costruzioni.

Fattori che un'analisi ad elementi finiti fatica a considerare in un profilo sottile sagomato a freddo sono:

- l'incrudimento dell'acciaio in corrispondenza delle pieghe della sezione, che aumentano la tensione di snervamento in corrispondenza di tali punti

- imperfezioni geometriche del profilo, cioè quanto le dimensioni reali si discostano da quelle nominali.

Questi fattori possono influenzare in modo notevole la capacità portante dei montanti, pertanto andrebbero i loro effetti andrebbero in qualche modo inclusi nelle analisi ad elementi finiti per ottenere risultati più realistici. Riguardo alle imperfezioni geometriche sono stati svolti appositi studi nel capitolo 5.6.

Come si è visto nel capitolo 3.1, esistono in normativa appositi procedimenti utilizzabili per il calcolo della capacità portante di profili sottili sagomati a freddo compressi. Un pregio dell'analisi ad elementi finiti rispetto a questi ultimi è l'inclusione degli effetti delle forature, presenze tipiche in questi montanti, che invece le normative attuali europee non considerano esplicitamente.

# **6. APPROCCIO MEDIANTE IL DIRECT STRENGTH METHOD**

Ci si propone di utilizzare un metodo di calcolo alternativo a quelli presenti in Eurocodice 3 per la stima della capacità portante di un elemento formato a freddo compresso. In particolare, analogamente a quanto fatto nelle analisi ad elementi finiti con Abaqus C.A.E., si vogliono simulare le prove stub column svolte in laboratorio attraverso questo metodo, per verificarne la bontà comparando i risultati sperimentali con quelli analitici. Tale metodo è il Direct Strength Method e viene presentato di seguito.

# **6.1 Introduzione al Direct Strength Method**

Il Direct Strength Method (D.S.M.) è un metodo di calcolo della capacità portante di profili in acciaio formati a freddo, compressi o inflessi. Esso è presente nella normativa americana S100-16 "North american specification for the design of cold-formed steel structural members", redatta dall' "American iron and steel institute" (A.I.S.I.).

Questa norma, la cui ultima versione è stata redatta nel 2016, ha l'obiettivo di fornire le line guida per il progetto di strutture con elementi sagomati a freddo.

Il D.S.M. fu adottato per la prima volta in appendice nella versione dell'anno 2004 della norma appena citata. Si tratta di un'alternativa ai classici procedimenti di calcolo, poiché non si basa sul concetto di larghezza efficace (beff) e non richiede iterazioni.

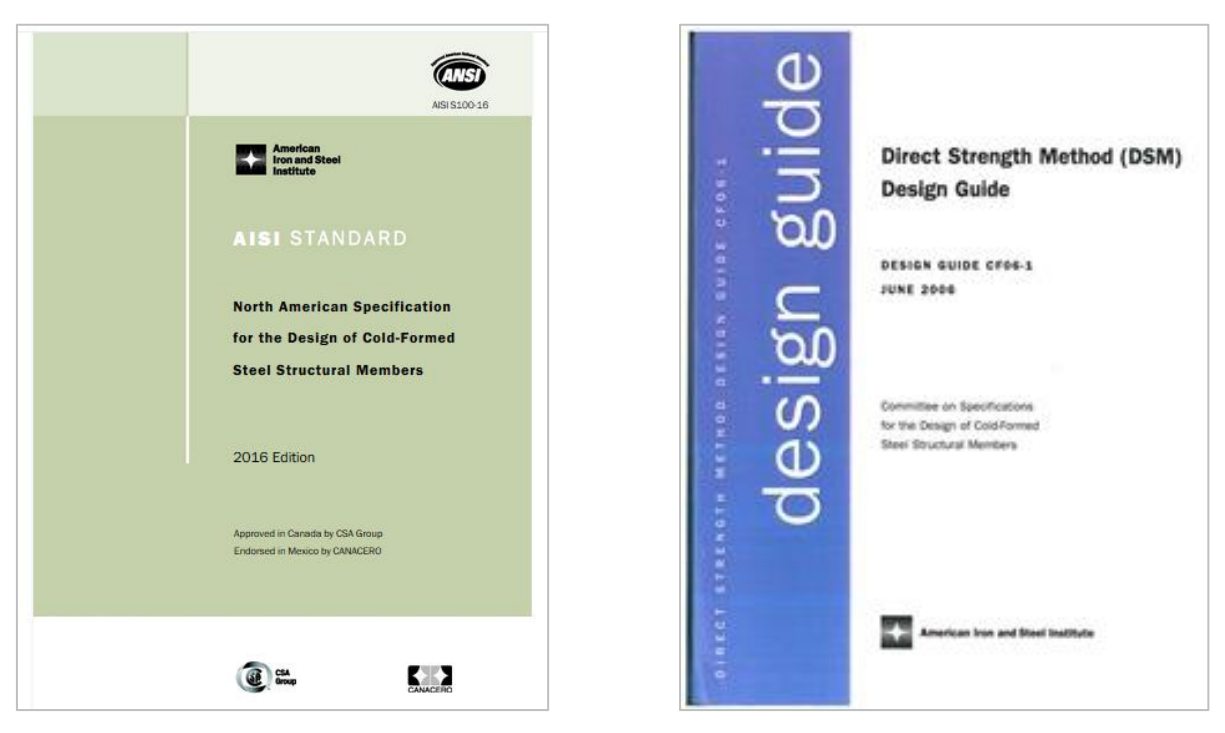

*Figura 6.1: AISI S100-16; DSM design guide*

Il pregio principale di questo metodo rispetto a quelli classici, che si basano sul calcolo delle proprietà efficaci della sezione, è la semplicità della sua applicazione, per qualsiasi forma di sezione. Al contrario, il metodo della larghezza efficace, in caso di sezioni di forma complessa, può risultare di difficile se non impossibile utilizzo. Caratteristica importante di questo metodo è anche la possibilità di tenere conto delle forature negli elementi.

Partendo dai risultati di un'analisi a strisce finite del profilo, da cui si ricavano i carichi critici elastici globale, distorsionale e locale dell'elemento in analisi, tramite apposite formule è possibile calcolarne la capacità portante. Tale valore non si limiterà a tenere conto della risposta elastica del profilo, ma considererà l'interazione tra comportamento plastico del materiale e instabilità delle sezioni.

Il vantaggio che l'applicazione del D.S.M. non si complichi all'aumentare della complessità della forma della sezione, unitamente al fatto che nei calcoli si utilizzino le caratteristiche della sezione nominale e non di quella ridotta (efficace), conferisce a questo metodo un'ampia versatilità e possibilità di utilizzo, e non impedisce ai produttori di elementi formati a freddo di studiare il progetto di sezioni dalle geometrie particolarmente complesse.

Nel presente capitolo si esporranno i procedimenti di calcolo della capacità portante secondo il metodo D.S.M., sia per i profili pieni che forati, soggetti a compressione monoassiale, vincolati da una cerniera ed un appoggio.

Sono stati analizzati numerosi profili per diverse lunghezze, sia pieni che forati, i cui carichi ultimi così ottenuti sono stati confrontati con quelli ricavati sperimentalmente o, in assenza di essi, con quelli ricavati da analisi ad elementi finiti tramite il software Abaqus C.A.E., secondo quanto esposto nel capitolo precedente.

# **6.2. Calcolo dei carichi critici**

# **6.2.1 Carichi critici locale e distorsionale**

Seguendo quando riportato nella "D.S.M. design guide", si procede al calcolo dei carichi critici locale (P<sub>cr *l*</sub>) e distorsionale (P<sub>cr d</sub>). Per farlo si compie un'analisi a strisce finite attraverso il software C.U.F.S.M. (Cornell University Finite Strip Method). Di seguito se ne espone l'utilizzo.

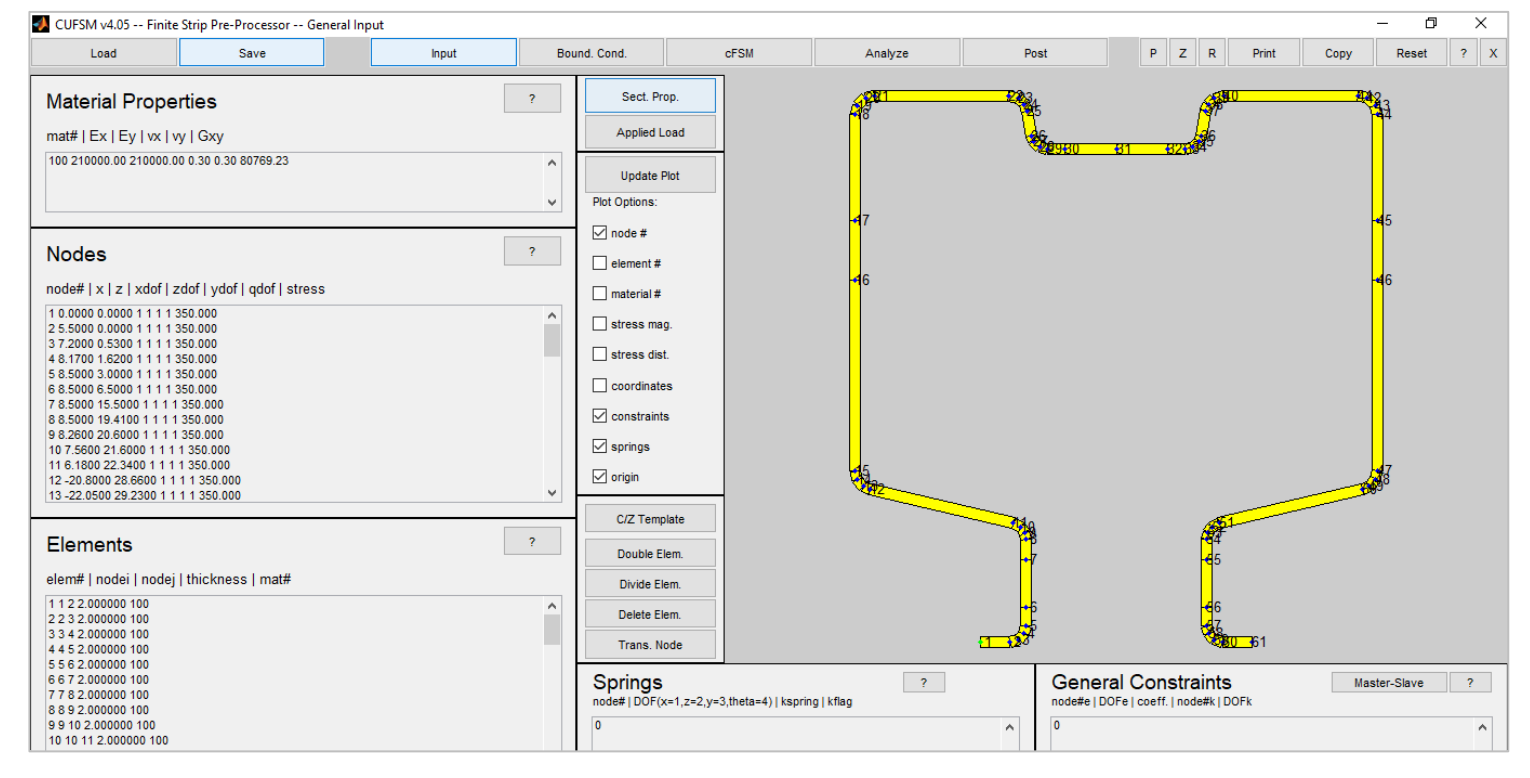

*Figura 6.2: Input della sezione in C.U.F.S.M.* 

L'analisi consiste nell'introduzione nel software, nel modulo "Input", della geometria della sezione, delle proprietà del materiale e del carico. In output verrà fornita una curva di stabilità, con i carichi critici cercati e le relative deformate, descritta più avanti.

All'interno del software, tutte le quantità sono state inserite in mm, N, MPa.

Per disegnare il profilo della sezione, è necessario importare, riga per riga, nelle finestre "Nodes" le coordinate x e z dei suoi punti ed in "Elements" la numerazione e lo spessore dei tratti di sezione che congiungono tali punti.

Nella finestra "Material Properties" si crea un tipo di materiale, inserendo lungo la stessa riga i seguenti dati, intervallati da uno spazio:

 $n^\circ$  *materiale*  $E_x E_y v_x v_y G_x v_y$ 

Nelle analisi svolte, si è utilizzato un acciaio isotropo di modulo elastico E = 210'000 MPa e modulo di Poisson  $v = 0.3$ , pertanto si scrive:

100 210000 210000 0.3 0.3 80769.23

C.U.F.S.M. richiede come identificativo del materiale non un nome ma un numero a scelta, in questo caso 100.

Nella finestra "Nodes", ogni riga si riempie con i seguenti dati, intervallati da uno spazio:

*n°\_progressivo\_del\_nodo coordinata\_x coordinata\_z 1 1 1 1 0*

Ad esempio: 7 12.31 11.87 1 1 1 1 0

Esprime il nodo n°7 della sezione, di coordinate 12.31; 11.87.

I quattro valori 1 simboleggiano il movimento libero per un certo grado di liberta del punto della sezione. Ponendo 0, il rispettivo grado di libertà viene bloccato. È una funzione che permette quindi di vincolare i singoli nodi della sezione. Nelle analisi svolte tutti i punti sono sempre stati lasciati privi di vincolo.

Il valore finale 0 simboleggia lo sforzo normale assegnato a quel punto. Successivamente, dopo aver dichiarato il carico assiale, questo valore si aggiornerà automaticamente a quello inserito. L'origine degli assi può essere fissata in qualsiasi punto della sezione, assegnandogli coordinate  $x = 0 e z = 0.$ 

Nella finestra "Elements", va inserito riga per riga l'elenco dei piatti componenti la sezione. I dati di ogni piatto vanno dichiarati in una riga, intervallati sempre da uno spazio vuoto, come segue: *n°\_progressivo\_del\_piatto n°\_nodo\_inziale n°\_nodo\_finale spessore\_del\_piatto nome\_materiale* Ad esempio: 4 4 5 2 100

Descrive il piatto n°4, che va ovviamente dal nodo n°4 al nodo n°5, di spessore 2 mm, di materiale 100.

Per produrre questi elenchi di nodi ed elementi, data la grande quantità di numeri e di analisi svolte, si è studiato un metodo alternativo alla scrittura riga per riga, dispendiosissima in termini di tempo e molto rischiosa rispetto ad errori di battitura.

Essendo disponibili i disegni in AutoCAD delle sezioni oggetto di studio, si è sfruttato l'apposito script "Coordinate.vlx", scaricabile gratuitamente dal web, che ricevendo in input il disegno come polilinea della linea media della sezione, può produrre un file di testo in cui riga per riga sono riportati il numero di nodo e le relative coordinate rispetto ad un sistema di riferimento fissato (detto in AutoCAD UCS) dei punti della polilinea.

Successivamente, con una semplice operazione di copia e incolla nel file di testo, si aggiunge ad ogni riga la sequenza di 1 e lo 0. Si ha così pronto l'elenco dei nodi da copiare nella finestra "Nodes".

Come numero e posizione dei nodi in cui discretizzare i raccordi curvilinei della sezione, da cui poi C.U.F.S.M. ricaverà il disegno congiungendoli con segmenti rettilinei, si è scelto di porre quattro nodi per curva, per mantenere una buona precisione rispetto al reale andamento. Ulteriori nodi sono stati posti ovviamente alle estremità dei fori.

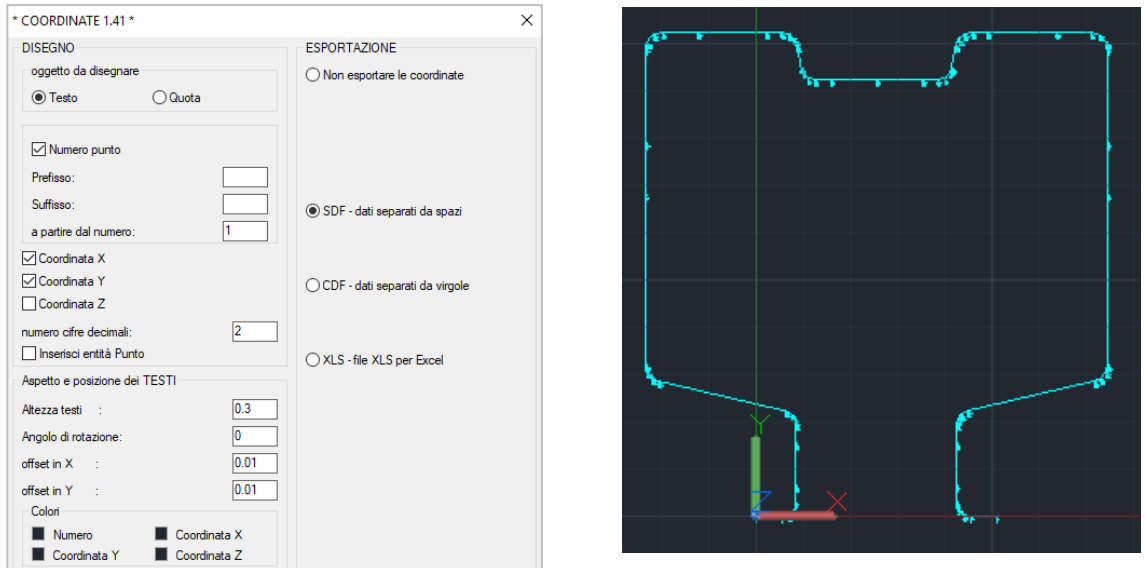

*Figura 6.3: Finestra operativa dello script "Coordinate.vlx"; Profilo della linea media della sezione in AutoCAD*

Per tutti i profili si è scelto di fissare l'origine del sistema di assi sulla punta dell'aletta, come mostrato nella figura sovrastante. Lo script, oltre a produrre il file di testi desiderato, scrive anche il numero di nodo e le relative coordinate accanto al nodo stesso nel disegno.

Sempre nel modulo input va inserita la tensione di snervamento dell'acciaio per produrre il relativo carico assiale.

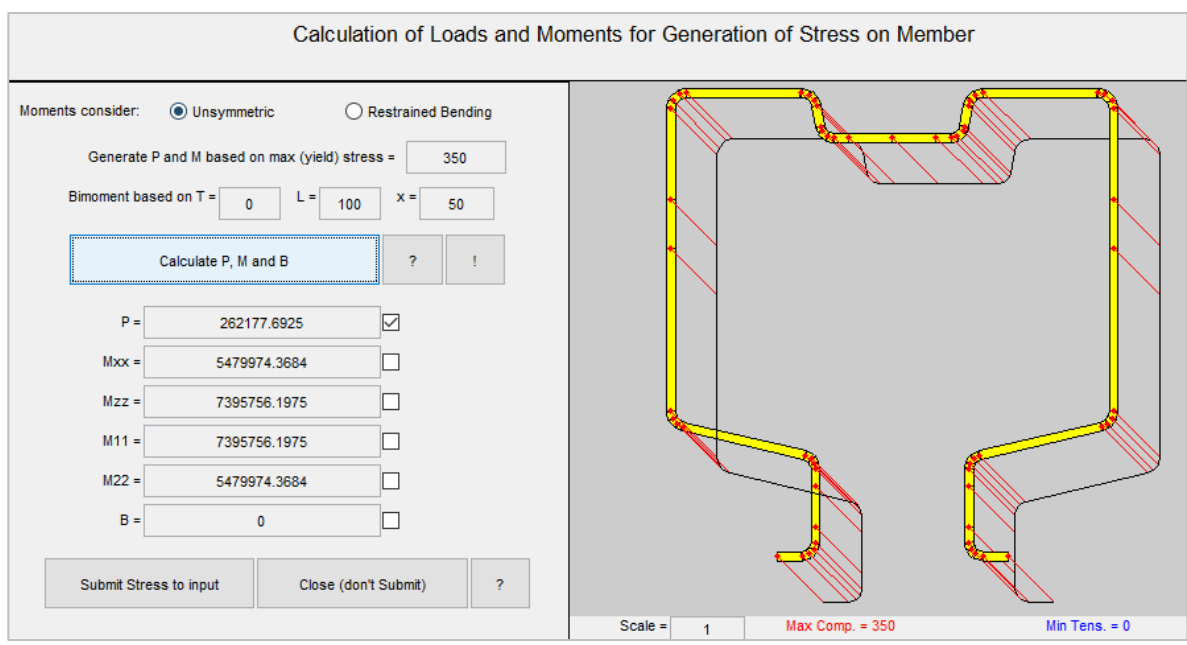

*Figura 6.4: Applicazione del carico assiale in C.U.F.S.M.*

Cliccando "Applied load" si apre una finestra nella quale va digitata la tensione di snervamento, valore dal quale il software, cliccando "Calculate P, M and B" ricava le relative azioni interne. È possibile poi, selezionando o meno delle apposite spunte, scegliere quale carico applicare alla sezione. Nelle analisi svolte ci si è ovviamente limitati all'applicazione di una forza assiale P. Cliccando "Submit stress to input" si conclude la dichiarazione del carico.

Cliccando "Sect. Prop." Il software produce una finestra contenente le proprietà geometriche della sezione precedentemente inserita. Questi dati saranno poi utilizzati per il calcolo dei carichi critici globali.

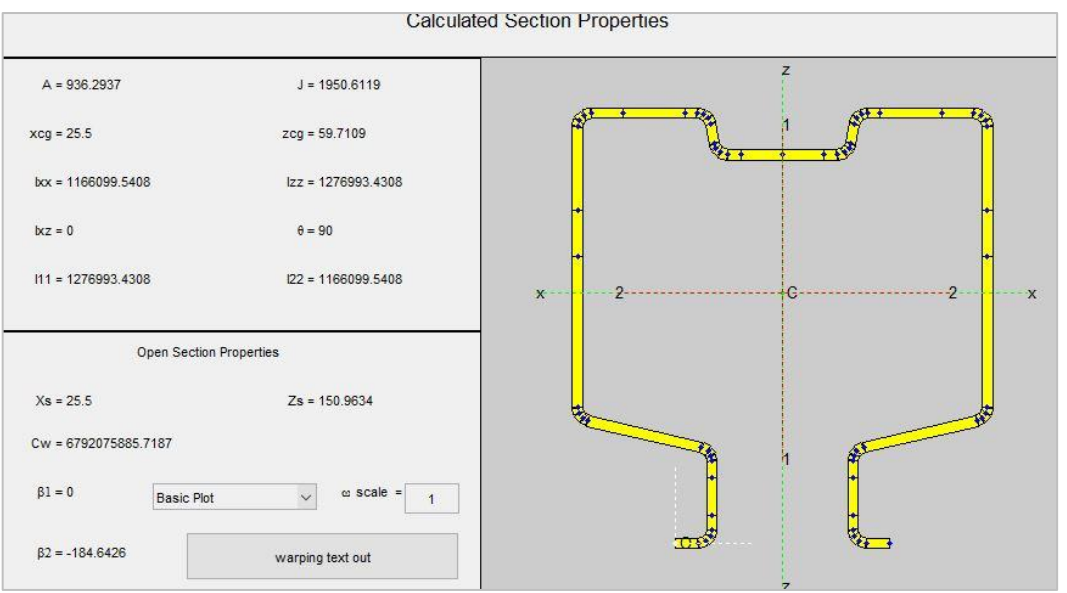

*Figura 6.5: Proprietà della sezione in C.U.F.S.M.*

Si passa al modulo "Boundary conditions", all'interno del quale va scelta la condizione di vincolo dell'elemento. Per le analisi svolte, coerentemente con quanto già fatto in Abaqus C.A.E., si lascia una condizione di vincolo cerniera-appoggio, cioè "simple-simple". Nell'apposito spazio vanno inserite le lunghezze del profilo in corrispondenza delle quali il software calcolerà la curva di

instabilità. È importante inserire lunghezze di passo non troppo ampio per ottenere una buona discretizzazione della curva. Si è scelto inoltre di arrivare ad una lunghezza di 1800 mm per tutte le analisi, poiché si è osservato che a questa lunghezza tutte le sezioni hanno già ampiamente raggiunto le instabilità cercate.

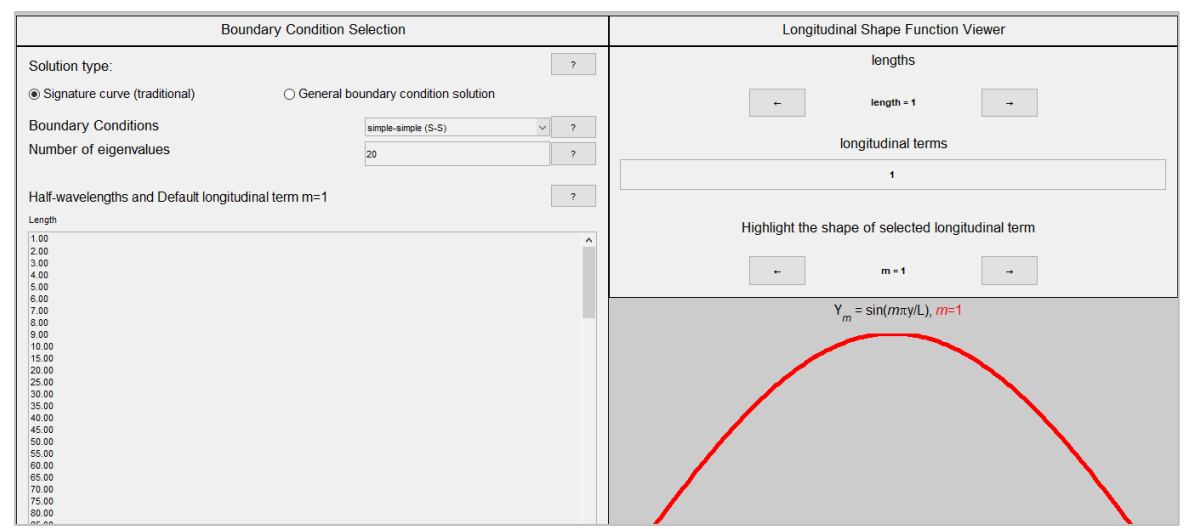

*Figura 6.6: Condizioni di vincolo e inserimento delle lunghezze del profilo in C.U.F.S.M.*

Cliccando su "Analyze" C.U.F.S.M. procede all'analisi a strisce finite della sezione inserita.

Come anticipato, il software produce una curva di instabilità, che esprime l'andamento del carico critico in funzione della lunghezza dell'elemento. In particolare, il carico è espresso sotto forma di coefficiente adimensionale, che moltiplicato per il carico di snervamento ( $P_y = f_y \cdot A$ ) dà il carico critico cercato.

La curva presenta solitamente due minimi, evidenziati sul disegno da un piccolo cerchio blu.

Il primo, corrispondente ad una lunghezza tipicamente bassa, esprime il carico critico locale.

Il secondo, ad una lunghezza maggiore, esprime il carico critico distorsionale. Se l'elemento in analisi ha lunghezza minore di quella alla quale si verifica il minimo del carico critico distorsionale, come valore di quest'ultimo ovviamente andrà preso quello corrispondente alla lunghezza dell'elemento, invece che quello corrispondente al minimo.

Ad esempio, come nella figura sottostante: se il minimo corrispondente al carico critico distorsionale si ha di 0.27⋅P<sup>y</sup> ad una lunghezza di 1640 mm, ma l'elemento in analisi ha una lunghezza di 800 mm (punto in rosso sulla curva), il carico critico distorsionale andrà preso in corrispondenza di L = 800 mm, in questo caso  $0.53 \cdot P_y$ . Se invece l'elemento in analisi ha una lunghezza di 2000 mm, il carico critico distorsionale andrà preso comunque in corrispondenza del minimo a  $L = 1640$  mm.

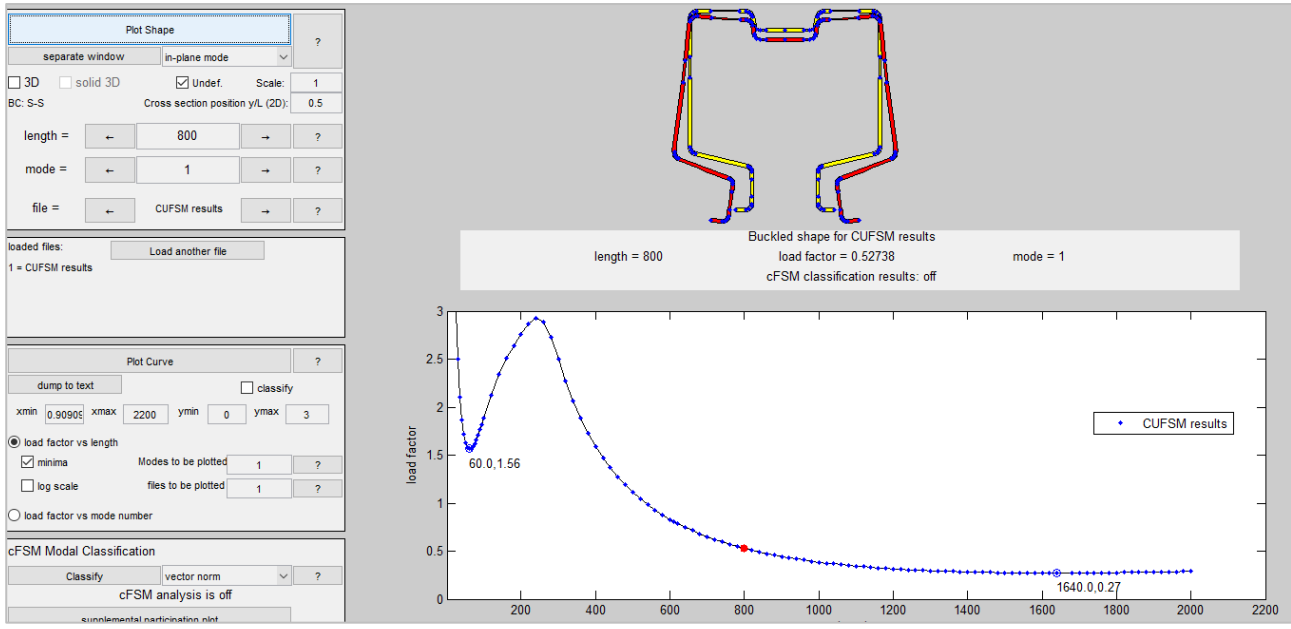

*Figura 6.7: Risultati dell'analisi con C.U.F.S.M.*

Sopra la curva viene riprodotta la deformata critica della sezione. Per selezionare la lunghezza dell'elemento della cui sezione si vuole visualizzare la deformata, è sufficiente cliccare sul punto sulla curva oppure muoversi lungo di essa con le apposite frecce della casella "length", e cliccare "Plot shape". Sotto la deformata viene riportato il valore del carico critico adimensionalizzato.

Tra il modello reale di una prova stub column e quello modellato in C.U.F.S.M secondo quanto esposto finora c'è una differenza nei vincoli. In una prova sperimentale infatti, come già visto e come correttamente modellato anche nelle analisi ad elementi finiti nel precedente capitolo, il profilo è saldato alle sue estremità a delle piastre di acciaio. Queste come già detto hanno un effetto irrigidente sulle sezioni terminali dell'elemento, in particolare ne aumentano il carico critico distorsionale in quanto viene impedito a quelle sezioni di deformare le angolature tra i loro piatti. Per tenere conto di ciò, siccome il modello in C.U.F.S.M. considera un semplice elemento cernieraappoggio, si provvede ad aumentare il carico critico distorsionale ottenuto da queste analisi con un fattore amplificativo di 1.5, pertanto:

$$
P_{cr\,d}=1.5\,\cdot\,P_{cr\,d\,CUFSM}
$$

In conclusione, con la procedura appena descritta si ottengono perciò le proprietà della sezione in analisi ed i relativi carichi critici locale e distorsionale dell'elemento.

### **Trattazione delle forature nel calcolo dei carichi critici locale e distorsionale:**

Riguardo all'analisi dei profili con sistemi regolari di forature, sorge un problema sulla sezione da considerare, dovuto alla variabilità della sezione lungo l'asse longitudinale dell'elemento.

Sulla scelta della sezione da analizzare, essendo appunto questa diversa a seconda dell'ascissa considerata, si potrebbe avere una sezione caratterizzata da certi fori piuttosto che da altri. Tale scelta è rilevante poiché va poi a influenzare le proprietà geometriche e quindi i carichi critici della sezione. In questa tesi si è scelto di analizzare in C.U.F.S.M. una sezione fittizia caratterizzata dalla presenza di tutti i fori. In prossimità di questi però si è considerato uno spessore dell'elemento ridotto (t\*), il cui valore è stato calcolato seguendo le formule indicate dalla bozza di normativa europea EN 15512 del 2017, come segue.

Si calcola il fattore di influenza:  $\xi = \frac{\Delta h - h}{2w} \le 1.5$ 

$$
Da\,\text{cui:}\;t^*=t\cdot\frac{\Delta h-h-\xi w}{\Delta h}
$$

in cui:

Δh è l'interasse tra i fori lungo la direzione longitudinale dell'elemento h è la lunghezza del foro lungo la direzione longitudinale dell'elemento w è la larghezza del foro in direzione trasversale.

Procedendo in questo modo si ottengono sezioni di questo genere (si noti lo spessore ridotto in corrispondenza delle forature):

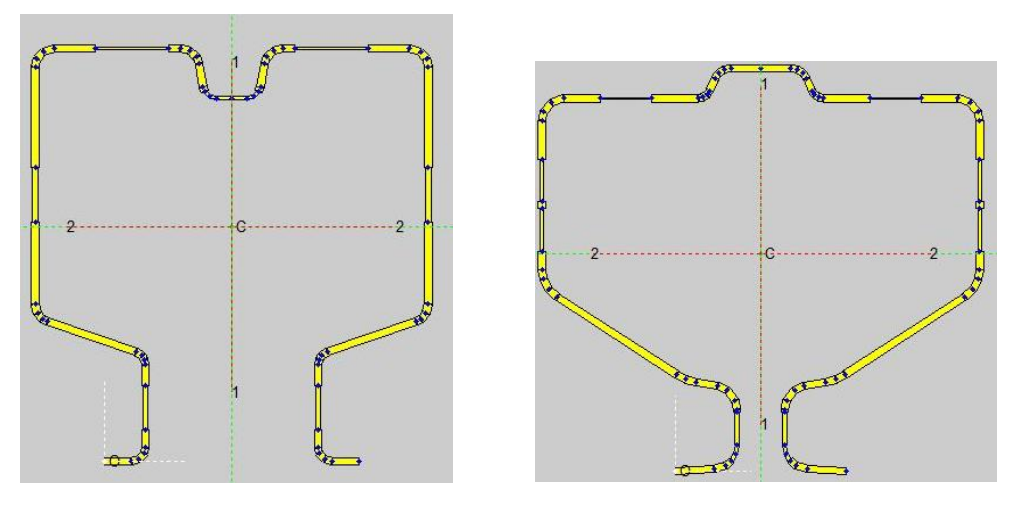

*Figura 6.8: Sezioni forate fittizie analizzate con C.U.F.S.M.*

Analogamente a quanto fatto nel capitolo 5 per i profili tipo D con forature, essendo i fori sagomati sulla schiena di larghezza variabile lungo l'elemento, si è scelto di considerare, sia per i profili con forature di tipo D che di tipo R, un foro rettangolare equivalente a quello sagomato, di medesima area e proporzioni geometriche. In tal modo la larghezza del foro è unica.

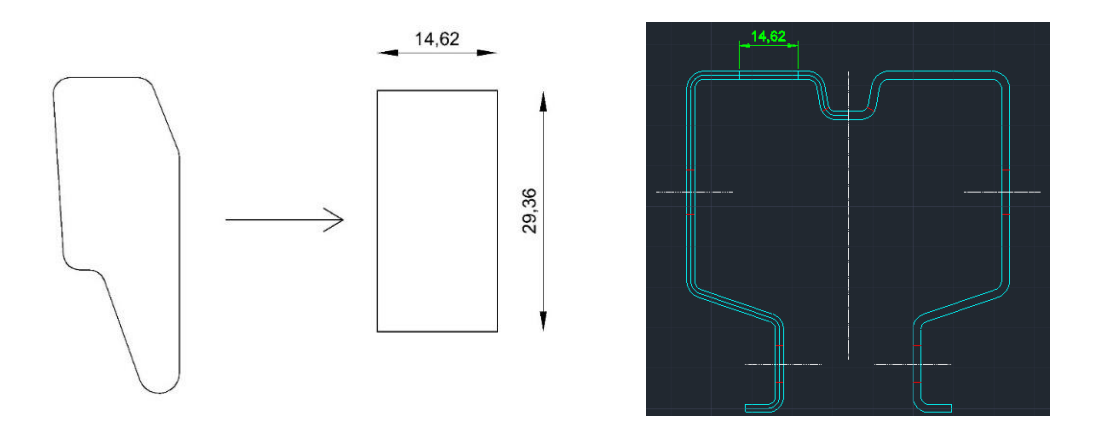

*Figura 6.9: Foro su schiena equivalente per i profili di tipo D*

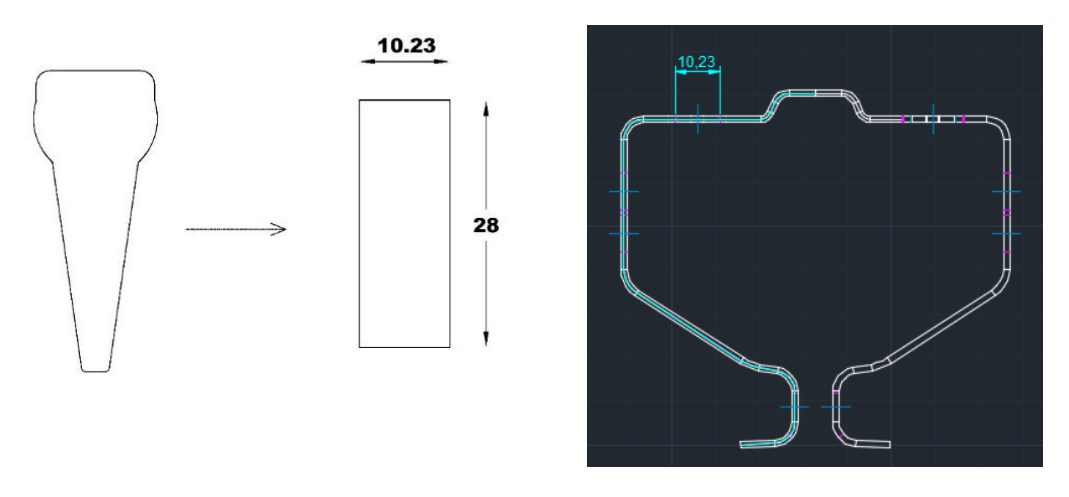

*Figura 6.10: Foro su schiena equivalente per i profili di tipo R*

#### **6.2.2 Carico critico globale**

Per il calcolo dei carichi critici globali si utilizzano le formule reperibili in bibliografia per profili monosimmetrici per il calcolo di:

- $\circ$  carichi critici flessionali attorno ad entrambi gli assi della sezione (P<sub>cr x</sub> e P<sub>cr z</sub>)
- $\circ$  carico critico torsionale (P<sub>cr θ</sub>)
- ⸰ carico critico flesso-torsionale (Pcr ft)
- $\circ$  carico critico globale: valore minore tra i quattro citati ( $P_{\text{cr}}$ )

Considerando, coerentemente con quanto già fatto nelle simulazioni in Abaqus C.A.E., un elemento vincolato da una cerniera ed un appoggio soggetto a carico di punta.

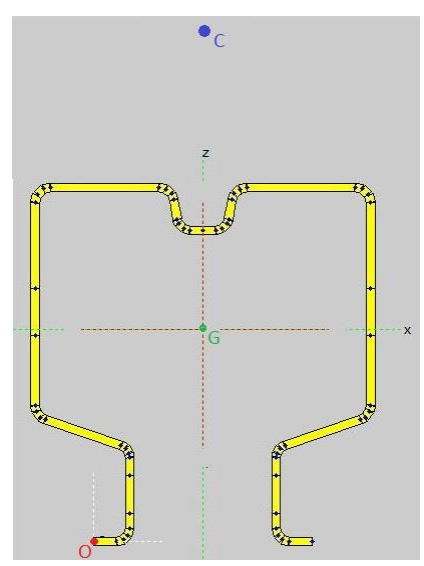

*Figura 6.11: Geometria di una sezione tipo analizzata* 

Di seguito si riportano le formule utilizzate.

⸰ Instabilità flessionale

$$
P_{cr\,x} \,=\, \frac{\pi^2 \cdot E \cdot I_x}{l_0^2} \quad [N] \qquad P_{cr\,z} \,=\, \frac{\pi^2 \cdot E \cdot I_z}{l_0^2} \quad [N]
$$

con:

E: modulo elastico dell'acciaio [210'000 MPa]

 $I_x$ ,  $I_z$ : momenti di inerzia della sezione rispetto ai suoi due assi baricentrali  $[mm^4]$ *l*<sub>0</sub>: lunghezza di libera inflessione dell'elemento [mm]

per trave vincolata con cerniera ed appoggio  $l_0 = 1$ 

⸰ Instabilità torsionale

$$
P_{cr\theta} = \frac{A}{I_c} \cdot \left( E \cdot \Gamma \cdot \frac{\pi^2}{l_0^2} + G \cdot J \right) \quad [N]
$$

con:

A: area della sezione  $\text{[mm}^2\text{]}$ IC: momento di inerzia polare della sezione rispetto al suo centro di taglio C

$$
I_C = I_G + A \cdot ((x_C - x_G)^2 + (z_C - z_G)^2) [mm^4]
$$

IG: Momento di inerzia della sezione rispetto al suo baricentro

$$
I_G = I_x + I_y \text{ [mm}^4]
$$

J: costante di torsione [mm<sup>4</sup>]

Γ: costante di ingobbamento [mm<sup>6</sup>]

⸰ Instabilità flesso-torsionale

$$
P_{cr\,ft} = \frac{k_{ft}}{2} \cdot (P_{cr\,z} + P_{cr\,\theta}) - \sqrt{(P_{cr\,z} + P_{cr\,\theta})^2 - \left(\frac{4}{k_{ft}} \cdot P_{cr\,z} \cdot P_{cr\,\theta}\right) \quad [N]}
$$

con  $k_{ft} = \frac{(I_{x+}I_z)+(A \cdot z_c^2)}{(I - I)}$  $\frac{(I_z)^+(A'Z_c)}{(I_x+I_z)}$ , e "z" asse di simmetria della sezione.

⸰ Carico critico globale

$$
P_{cr\ e} = MIN(P_{cr\ x}; P_{cr\ z}; P_{cr\ \theta}; P_{cr\ ft}) \quad [N].
$$

Come scritto in precedenza, le proprietà geometriche della sezione necessarie sono state calcolate con il software C.U.F.S.M.

#### **Trattazione delle forature nel calcolo del carico critico globale:**

Per il calcolo del valore del carico critico globale nel caso di profili con forature, che dipende dalle proprietà geometriche della sezione, valgono le stesse considerazioni fatte nel sottocapitolo precedente per il calcolo dei carichi critici locale e distorsionale per elementi con forature.

La sezione della quale vengono considerate le proprietà geometriche per il calcolo di P<sub>cr e</sub> è infatti la stessa, cioè una sezione fittizia caratterizzata dalla presenza di tutti i fori. In prossimità di questi si è considerato uno spessore dell'elemento ridotto (t\*), il cui valore è stato calcolato seguendo le formule indicate dalla bozza di normativa europea prEN 15512 del 2017, come già visto.

# **6.3 Equazioni del Direct Strength Method**

## **6.3.1 Direct Strength Method per profili pieni compressi**

Per le formule del D.S.M. per profili privi di forature si fa riferimento a quanto riportato nella normativa americana, come spiegato a inizio capitolo.

Noti i carichi critici ed il carico di snervamento, grazie ai procedimenti esposti in precedenza, è possibile procedere al calcolo della capacità portante attraverso apposite formule proposte dal metodo.

Si calcolano tre capacità portanti intermedie (globale, locale, distorsionale) partendo dai rispettivi carichi critici. La capacità portante sarà pari alla minore delle tre.

Le singole capacità portanti intermedie si calcolano in base al valore di una snellezza λ definita opportunamente.

▪ Carico ultimo globale

Calculate

\n
$$
\lambda_{e} = \sqrt{\frac{P_{y}}{P_{cre}}} \quad [-] \qquad (6.1a)
$$
\n
$$
\text{se } \lambda_{e} \leq 1.5: \qquad P_{n e} = \left(0.658^{\lambda_{e}}^{2}\right) \cdot P_{y} \quad [N] \qquad (6.1b)
$$
\n
$$
\text{se } \lambda_{e} > 1.5: \qquad P_{n e} = \left(\frac{0.877}{\lambda_{e}^{2}}\right) \cdot P_{y} \quad [N] \qquad (6.1c)
$$
\n
$$
\text{Carico ultimo locale}
$$
\n
$$
\text{Calcolare} \qquad \lambda_{l} = \sqrt{\frac{P_{ne}}{P_{erl}}} \quad [-] \qquad (6.2a)
$$
\n
$$
\text{se } \lambda_{l} \leq 0.776: \qquad P_{n l} = P_{y} \quad [N] \qquad (6.2b)
$$
\n
$$
\text{se } \lambda_{l} > 0.776: \qquad P_{n l} = \left(1 - 0.15 \cdot \left(\frac{P_{crl}}{P_{ne}}\right)^{0.4}\right) \cdot \left(\frac{P_{crl}}{P_{ne}}\right)^{0.4} \cdot P_{n e} \quad [N] \qquad (6.2c)
$$
\n
$$
\text{Carico ultimo distorsionale}
$$
\n
$$
\text{Calcolare} \qquad \lambda_{d} = \sqrt{\frac{P_{y}}{P_{crd}}} \quad [-] \qquad (6.3a)
$$
\n
$$
\text{se } \lambda_{d} \leq 0.561: \qquad P_{n d} = P_{y} \quad [N] \qquad (6.3b)
$$
\n
$$
\text{se } \lambda_{d} > 0.561: \qquad P_{n d} = \left(1 - 0.25 \cdot \left(\frac{P_{crd}}{P_{y}}\right)^{0.6}\right) \cdot \left(\frac{P_{crd}}{P_{y}}\right)^{0.6} \cdot P_{y} \quad [N] \qquad (6.3c)
$$

▪ Carico ultimo secondo il D.S.M.

È il valore minore tra i tre calcolati.

$$
P_{u \text{ DSM}} = \text{MIN} (P_{n e}; P_{n l}; P_{n d})
$$
 [N] (6.4)

## **6.3.2 Direct Strength Method per profili con forature compressi**

Per le formule del D.S.M. per profili dotati di forature si fa riferimento a quanto riportato in "Direct Strength Method for design of cold formed steel columns with holes", di C.D. Moen e B.W. Schafer, del 2011. In questo articolo scientifico vengono riportati sei approcci alternativi per il calcolo della capacità portante di profili sagomati a freddo compressi caratterizzati da sistemi regolari di forature.

Si calcolano le tre capacità portanti intermedie globale  $(P_n e)$ , locale  $(P_n l)$  e distorsionale  $(P_n d)$ , partendo dai rispettivi carichi critici. La capacità portante sarà pari alla minore delle tre.

Le singole capacità portanti intermedie si calcolano in base al valore di una snellezza λ, definita opportunamente.

Di seguito vengono riportati i procedimenti di tutti e sei gli approcci proposti e studiati nella pubblicazione sopra citata. Essi fanno riferimento anche alle formule già utilizzate per i profili pieni  $((6.1), (6.2), (6.3)).$ 

Riguardo alla trattazione delle forature, per tutti e sei gli approcci, seguendo quanto indicato dall'articolo scientifico sopra citato, per il calcolo delle proprietà geometriche delle sezioni e quindi dei relativi carichi critici locale ( $P_{cr}$ ), distorsionale ( $P_{cr}$ ) e globale ( $P_{cr}$ ), si considera una sezione forata.

Tali sezioni sono state ricavate ponendo uno spessore ridotto t\* in corrispondenza delle forature, secondo la norma prEN15512, come spiegato in precedenza nel capitolo 6.2.1 (pag. 139).

Nelle seguenti espressioni si tenga perciò presente che:

- P<sup>y</sup> rappresenta il carico di snervamento della sezione piena;
- Py net rappresenta il carico di snervamento della sezione forata, considerata come appena scritto ponendo uno spessore ridotto t\* in corrispondenza delle forature secondo la prEN 15512, come spiegato in precedenza nel capitolo 6.2.1 (pag. 139).
- Approccio 1

Per il calcolo delle capacità portanti (P<sup>n</sup> e, Pn *<sup>l</sup>*, Pn d) utilizzare le formule D.S.M. dei profili non forati, cioè le (6.1), (6.2), (6.3). In queste equazioni mantenere come carico di snervamento quello della sezione piena (Py).

● Approccio 2

Per il calcolo delle capacità portanti (P<sup>n</sup> e, Pn *<sup>l</sup>*, Pn d) utilizzare formule D.S.M. dei profili non forati, cioè le (6.1), (6.2) e (6.3). In queste equazioni utilizzare come carico di snervamento quello della sezione forata  $(P_{y \text{net}})$ .

### ● Approccio 3

Per il calcolo delle capacità portanti (P<sup>n</sup> e, Pn *<sup>l</sup>*, Pn d) utilizzare formule D.S.M. dei profili non forati, cioè le (6.1), (6.2) e (6.3). In queste equazioni limitare le capacità portanti locale e distorsionale al carico di snervamento della sezione forata ( $P_{y}$  net):  $P_{n d} \leq P_{y}$  net  $e$   $P_{n l} \leq P_{y}$  net.
#### ● Approccio 4

Per il calcolo della capacità portante distorsionale  $(P_{n,d})$  utilizzare le seguenti formule.

Calcolare:

 $\lambda_d = \sqrt{\frac{P_y}{P}}$  $\frac{y}{P_{crd}}$  [−] (come in D.S.M. per profili pieni)  $\lambda_{d1} = 0.561 \cdot \frac{P_{ynet}}{P}$  $\lambda_{d2} = 0.561 \cdot \left(14 \cdot \frac{P_{y \text{ net}}}{P_y}\right)$  $\frac{y \text{ net}}{P_y}$ 0.4 − 13) [−]  $P_{d2} = \left(1 - 0.25 \cdot \left(\frac{1}{\lambda}\right)\right)$  $\left(\frac{1}{\lambda_{d2}}\right)^{1.2}\bigg) \cdot \left(\frac{1}{\lambda_d}\right)$  $\frac{1}{\lambda_{d2}}\bigg)^{1.2} \cdot P_y$  [N].  $\text{se } \lambda_d \leq \lambda_{d1}$ :  $P_{n d} = P_{\text{v } net} \quad [N]$  $\int \int \log \lambda_{d1} < \lambda_d \leq \lambda_{d2}$ :  $P_{n,d} = P_{y \text{ net}} - \left(\frac{P_{y \text{ net}} - P_{d2}}{\lambda_{1} - \lambda_{2}}\right)$  $\left(\frac{\partial y}{\partial a_2 - \lambda_{d_1}}\right) \cdot (\lambda_d - \lambda_{d_1})$  [N]  $se \lambda_d > \lambda_{d2}:$   $P_{n,d} = \left(1 - 0.25 \cdot \frac{P_{crd}}{P}\right)$  $\frac{cr\,d}{P_{y}}\Big)$ 0.6  $\cdot \left( \frac{P_{cr}}{R_{p}} \right)$  $\frac{cr\,d}{P_{y}}\Big)$ 0.6  $\cdot P_y$  [N] come in D.S.M. per profili pieni.

Per il calcolo delle capacità portanti globale e locale (P<sup>n</sup> e, Pn *<sup>l</sup>*) utilizzare le formule D.S.M. dei profili non forati, cioè le (6.1) e (6.2). Nelle (6.2) limitare la capacità portante locale al carico di snervamento della sezione forata ( $P_{y}$  net):  $P_{n l} \leq P_{y}$  net.

#### ● Approccio 5

Per il calcolo della capacità portante distorsionale  $(P_{n,d})$  utilizzare le stesse formule dell'approccio 4. Per il calcolo delle capacità portanti globale e locale (P<sup>n</sup> e, Pn *<sup>l</sup>*) utilizzare le formule D.S.M. dei profili non forati, cioè le (6.1) e (6.2). Nelle (6.1) limitare la capacità portante globale al carico di snervamento della sezione forata ( $P_{y}$  net):  $P_{n}$  e  $\leq$   $P_{y}$  net.

#### ● Approccio 6

Per il calcolo della capacità portante distorsionale  $(P_{n,d})$  utilizzare le stesse formule dell'approccio 4. Per il calcolo della capacità portante globale  $(P_{n,e})$  utilizzare le seguenti formule.

Calcolare:

$$
\lambda_e = \sqrt{\frac{P_y}{P_{cre}}}
$$
 [-] (come in D.S.M. per profili pieni)  
\n
$$
se \lambda_e \le 1.5:
$$
\n
$$
P_{ne} = (0.658^{\lambda_e^2}) \cdot P_{y net} \cdot \left(\frac{P_y}{P_{y net}}\right)^{\left(\frac{\lambda_e}{1.5}\right)^2} \le P_{y net} [N]
$$
\n
$$
se \lambda_e > 1.5:
$$
\n
$$
P_{ne} = \left(\frac{0.877}{\lambda_e^2}\right) \cdot P_y \le P_{y net} [N]
$$

Per il calcolo della capacità portante locale (P<sub>n</sub> *l*) utilizzare le formule D.S.M. dei profili non forati, cioè le (6.2).

Si osserva come, a meno delle limitazioni di certi valori, gli approcci siano simili tra loro.

### Carico ultimo secondo il D.S.M. per i profili con sistemi regolari di forature

In tutti gli approcci, la capacità portante è pari al valore minore tra il carico ultimo globale, locale e distorsionale calcolati.

$$
P_{u \text{ DSM}} = \text{MIN} (P_{n \text{ e}}; P_{n \text{ } l}; P_{n \text{ } d}) \qquad [N]
$$

Nella tabella seguente si riassumono le principali disposizioni dei sei approcci per il calcolo delle capacità portanti Pn.

| D.S.M. PER<br><b>PROFILI CON</b><br><b>FORATURE</b> | Proprietà sezione<br>e Carichi critici<br>$(P_{cr})$                    | Capacità<br>portante globale<br>$(P_ne)$                             | Capacità<br>portante locale<br>$(P_n)$                               | Capacità<br>portante<br>distorsionale<br>$(P_n d)$                   |
|-----------------------------------------------------|-------------------------------------------------------------------------|----------------------------------------------------------------------|----------------------------------------------------------------------|----------------------------------------------------------------------|
| Approccio 1                                         | Sezione forata con<br>spessore ridotto ai<br>fori secondo<br>prEN 15512 | Formule D.S.M.<br>per profili pieni;<br>utilizzare $P_y$             | Formule D.S.M.<br>per profili pieni;<br>utilizzare $P_y$             | Formule D.S.M.<br>per profili pieni;<br>utilizzare P <sub>y</sub>    |
| <b>Approccio 2</b>                                  | Sezione forata con<br>spessore ridotto ai<br>fori secondo<br>prEN 15512 | Formule D.S.M.<br>per profili pieni;<br>utilizzare P <sub>ynet</sub> | Formule D.S.M.<br>per profili pieni;<br>utilizzare $P_{y}$ net       | Formule D.S.M.<br>per profili pieni;<br>utilizzare P <sub>ynet</sub> |
| <b>Approccio 3</b>                                  | Sezione forata con<br>spessore ridotto ai<br>fori secondo<br>prEN 15512 | Formule D.S.M.<br>per profili pieni                                  | Formule D.S.M.<br>per profili pieni;<br>limitare a P <sub>ynet</sub> | Formule D.S.M.<br>per profili pieni;<br>limitare a P <sub>ynet</sub> |
| Approccio 4                                         | Sezione forata con<br>spessore ridotto ai<br>fori secondo<br>prEN 15512 | Formule D.S.M.<br>per profili pieni                                  | Formule D.S.M.<br>per profili pieni;<br>limitare a P <sub>ynet</sub> | Utilizzare nuove<br>formule                                          |
| Approccio 5                                         | Sezione forata con<br>spessore ridotto ai<br>fori secondo<br>prEN 15512 | Formule D.S.M.<br>per profili pieni;<br>limitare a $P_{ynet}$        | Formule D.S.M.<br>per profili pieni                                  | Utilizzare nuove<br>formule<br>dell'approccio 4                      |
| Approccio 6                                         | Sezione forata con<br>spessore ridotto ai<br>fori secondo<br>prEN 15512 | Utilizzare nuove<br>formule                                          | Formule D.S.M.<br>per profili pieni                                  | Utilizzare nuove<br>formule<br>dell'approccio 4                      |

*Tabella 6.1: Formule D.S.M. per profili con forature*

# **6.4 Confronto tra la capacità portante sperimentale e quella ricavata dal Direct Strength Method**

Di seguito si espongono i risultati in termini di capacità portante ottenuti per i profili analizzati, ed il loro confronto con quelli ottenuti dalle prove sperimentali.

▪ Profili tipo D con sistemi regolari di forature:

|                            |                |           |                                |                |                           | Capacità portanti D.S.M. |                             |                                                         |                                |                                    |
|----------------------------|----------------|-----------|--------------------------------|----------------|---------------------------|--------------------------|-----------------------------|---------------------------------------------------------|--------------------------------|------------------------------------|
| <b>Profilo</b><br>(forato) | $f_y$<br>(MPa) | H<br>(mm) | $P_{cr}$ min<br>(dist.)<br>(N) |                |                           |                          |                             | $P_{n}$ e (N) $P_{n}$ (N) $P_{n}$ d (N) $P_{u}$ psm (N) | $P_{u}$<br>sperimentale<br>(N) | <b>Differenza</b><br>$\frac{0}{0}$ |
|                            |                |           |                                | 1              | 113'968                   | 106'708                  | 95'813                      | 95'813                                                  |                                | 14.2%                              |
|                            |                |           |                                | $\overline{2}$ | 100'298                   | 97'779                   | 87'892                      | 87'892                                                  |                                | 4.7%                               |
| D 80-1.25                  | 330.8          | 461       | 138'394                        | 3              | 113'968                   | 105'988                  | 95'813                      | 95'813                                                  | 83'909                         | 14.2%                              |
|                            |                |           |                                | $\overline{4}$ | 113'968                   | 105'988                  | 95'813                      | 95'813                                                  |                                | 14.2%                              |
|                            |                |           |                                | 5              | 105'988                   | 101'548                  | 95'813                      | 95'813                                                  |                                | 14.2%                              |
|                            |                |           |                                | 6              | 100'407                   | 97'852                   | 95'813                      | 95'813                                                  |                                | 14.2%                              |
|                            |                |           |                                | 1              | 151'849                   | 163'044                  | 124'793                     | 124'793                                                 |                                | 7.6%                               |
|                            |                |           |                                | $\overline{2}$ | 132'556                   | 140'964                  | 114'005                     | 114'005                                                 |                                | $-1.7%$                            |
| D 80-1.5                   | 367.2          | 461       | 171'631                        | 3              | 151'849                   | 140'964                  | 124'793                     | 124'793                                                 | 115'971                        | 7.6%                               |
|                            |                |           |                                | 4              | 151'849                   | 140'964                  | 124'793                     | 124'793                                                 |                                | 7.6%                               |
|                            |                |           |                                | 5              | 140'964                   | 163'044                  | 124'793                     | 124'793                                                 |                                | 7.6%                               |
|                            |                |           |                                | 6              | 132'736                   | 163'044                  | 124'793                     | 124'793                                                 |                                | 7.6%                               |
|                            |                | 461       | 246'901                        | 1              | 224'757                   | 243'561                  | 183'666                     | 183'666                                                 | 185'063                        | $-0.8%$                            |
|                            |                |           |                                | $\overline{2}$ | 196'297                   |                          | 210'406 167'868             | 167'868                                                 |                                | $-9.3%$                            |
| D 80-2                     | 411.4          |           |                                | 3              | 224'757                   | 210'406                  | 183'666                     | 183'666                                                 |                                | $-0.8%$                            |
|                            |                |           |                                | 4              | 224'757                   |                          | 210'406   183'666           | 183'666                                                 |                                | $-0.8%$                            |
|                            |                |           |                                | 5              | 210'406                   | 243'561                  | 183'666                     | 183'666                                                 |                                | $-0.8%$                            |
|                            |                |           |                                | 6              | 196'601                   | 243'561                  | 183'666                     | 183'666                                                 |                                | $-0.8%$                            |
|                            |                |           |                                | 1              | 284'983                   | 309'451                  | 239'746                     | 239'746                                                 |                                | $-0.6%$                            |
|                            |                |           |                                | $\overline{2}$ | 248'671                   | 266'987                  | 218'545                     | 218'545                                                 |                                | $-9.4%$                            |
| D 80-2.5                   | 418.2          | 461       | 336'084                        | $\mathfrak{Z}$ | 284'983                   | 266'987                  | 239'746                     | 239'746                                                 | 241'291                        | $-0.6%$                            |
|                            |                |           |                                | 4              | 284'983                   | 266'987                  | 239'746                     | 239'746                                                 |                                | $-0.6%$                            |
|                            |                |           |                                |                | 5 266'987 309'451 239'746 |                          |                             | 239'746                                                 |                                | $-0.6%$                            |
|                            |                |           |                                | 6              |                           |                          | 249'071 309'451 239'746     | 239'746                                                 |                                | $-0.6%$                            |
|                            |                |           |                                | 1              |                           |                          | 176'852   154'463   155'349 | 154'463                                                 |                                | 16.5%                              |
|                            |                |           |                                | 2              | 159'083                   | 143'804                  | 144'255                     | 143'804                                                 |                                | 8.5%                               |
| D 100-1.5                  | 334.8          | 607       | 242'821                        | 3              |                           |                          | 176'852   154'463   155'349 | 154'463                                                 |                                | 16.5%                              |
|                            |                |           |                                | 4              | 176'852                   | 154'463                  | 155'349                     | 154'463                                                 | 132'536                        | 16.5%                              |
|                            |                |           |                                | 5              | 168'083                   |                          | 149'256   155'349           | 149'256                                                 |                                | 12.6%                              |
|                            |                |           |                                |                | 6 159'211                 |                          | 143'882   155'349           | 143'882                                                 |                                | 8.6%                               |

*Tabella 6.2: Profili tipo D con forature-Risultati D.S.M.*

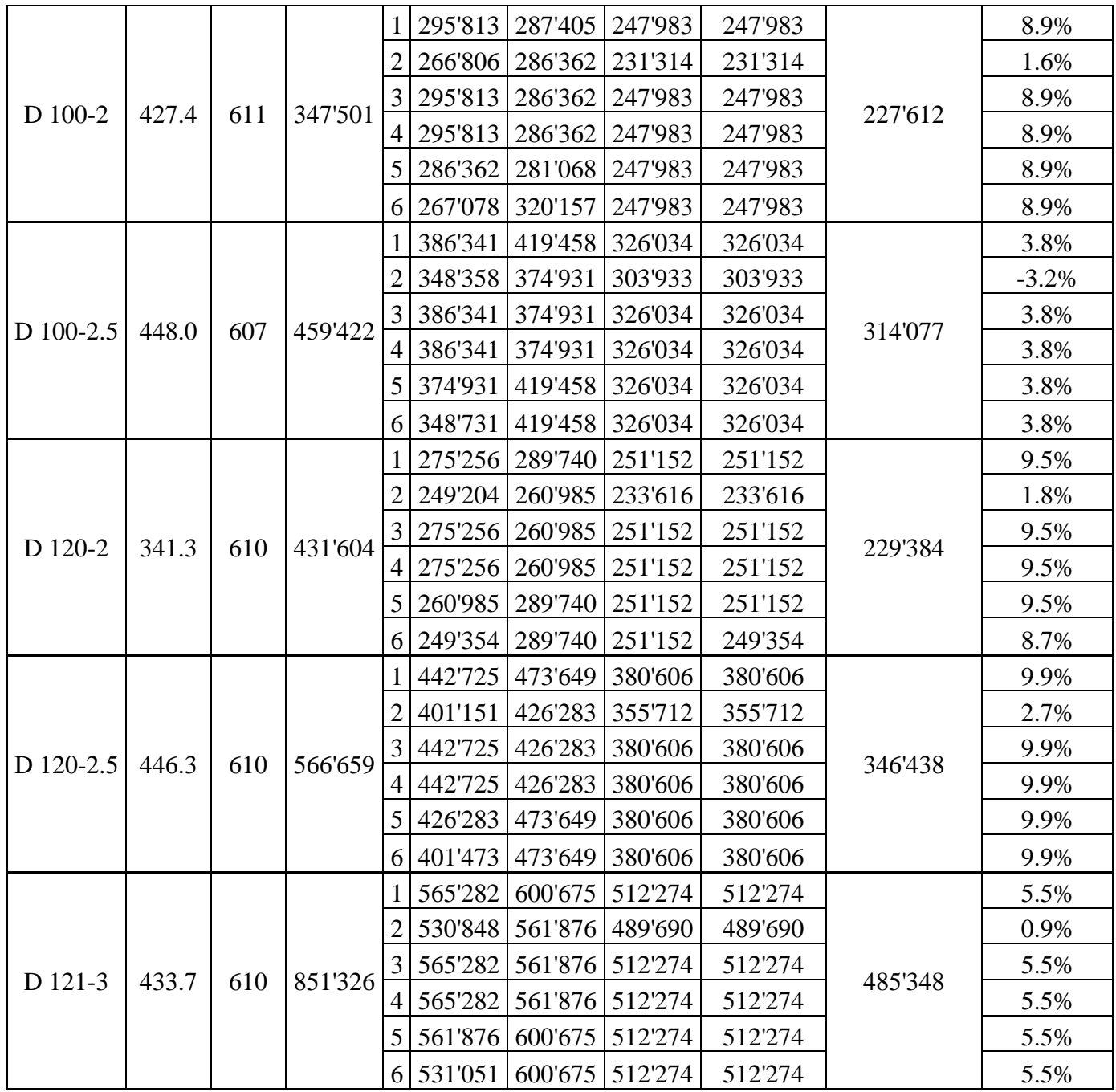

▪ Profilo tipo R pieno:

| L    | Carichi critici     |              |                | Capacità portanti D.S.M. |              |              |                   | $P_{u}$             | <b>Differenza</b> |
|------|---------------------|--------------|----------------|--------------------------|--------------|--------------|-------------------|---------------------|-------------------|
| (mm) | $P_{\rm cr\,e}$ (N) | $P_{cr}$ (N) | $P_{cr}$ d (N) | $P_{n}$ (N)              | $P_{n,l}(N)$ | $P_{n,d}(N)$ | $P_{u}$ DSM $(N)$ | sperimentale<br>(N) | $\frac{0}{0}$     |
| 300  | 4'006'041           | 527'010      | 528'281        | 180'632                  | 184'141      | 183'500      | 180'632           | 166'782             | 8.3%              |
| 450  | 1'781'186           | 527'010      | 272'123        | 76'343                   | 184'141      | 159'208      | 159'208           | 152'423             | 4.5%              |
| 600  | 1'002'487           | 527'010      | 183'791        | 70'514                   | 184'141      | 138'000      | 138'000           | 132'533             | 4.1%              |
| 750  | 642'059             | 527'010      | 153'740        | 163'312                  | 184'141      | 128'173      | 128'173           | 126'014             | 1.7%              |
| 900  | 446'271             | 527'010      | 148'796        | 154'934                  | 184'141      | 126'390      | 126'390           | 119'054             | 6.2%              |
| 1150 | 273'833             | 527'010      | 148'796        | 138'968                  | 184'141      | 126'390      | 126'390           | 113'237             | 11.6%             |

*Tabella 6.3: Profili tipo R pieni-Risultati D.S.M.*

▪ Profilo tipo R con sistemi regolari di forature:

|                 | Pcr min           |                | Capacità portanti D.S.M. |              |               |                | $Pu$ sperimentale | <b>Differenza</b> |
|-----------------|-------------------|----------------|--------------------------|--------------|---------------|----------------|-------------------|-------------------|
| $L$ (mm)        | (N)               |                | $P_{n}$ e $(N)$          | $P_{n,l}(N)$ | $P_{n d} (N)$ | $Pu$ DSM $(N)$ | (N)               | $\frac{0}{0}$     |
|                 |                   | 1              | 179'803                  | 184'141      | 178'809       | 178'809        |                   | 31.4%             |
|                 | $\overline{2}$    | 156'647        | 159'923                  | 158'422      | 156'647       |                | 15.1%             |                   |
|                 | 317'240           | 3              | 179'803                  | 159'923      | 159'923       | 159'923        |                   | 17.5%             |
| 300<br>(locale) | $\overline{4}$    | 179'803        | 159'923                  | 178'809      | 159'923       | 136'082        | 17.5%             |                   |
|                 |                   | 5              | 159'923                  | 184'141      | 178'809       | 159'923        |                   | 17.5%             |
|                 | 6                 | 156'715        | 184'141                  | 178'809      | 156'715       |                | 15.2%             |                   |
|                 |                   | 1              | 174'529                  | 184'141      | 148'166       | 148'166        |                   | 11.9%             |
|                 |                   | $\overline{2}$ | 152'648                  | 159'923      | 135'257       | 135'257        |                   | 2.1%              |
| 450             | 221'101           | 3              | 174'529                  | 159'923      | 148'166       | 148'166        | 132'442           | 11.9%             |
|                 | (dist.)           | $\overline{4}$ | 174'529                  | 159'923      | 148'166       | 148'166        |                   | 11.9%             |
|                 |                   | 5              | 159'923                  | 184'141      | 148'166       | 148'166        |                   | 11.9%             |
|                 |                   | 6              | 152'797                  | 184'141      | 148'166       | 148'166        |                   | 11.9%             |
|                 |                   |                | 167'409                  | 184'141      | 120'625       | 120'625        |                   | $-4.1%$           |
|                 |                   | $\overline{2}$ | 147'225                  | 159'923      | 111'393       | 111'393        |                   | $-11.4%$          |
| 600             | 133'736<br>dist.) | 3              | 167'409                  | 159'923      | 120'625       | 120'625        | 125'735           | $-4.1%$           |
|                 |                   | $\overline{4}$ | 167'409                  | 159'923      | 120'625       | 120'625        |                   | $-4.1%$           |
|                 |                   | 5              | 159'923                  | 184'141      | 120'625       | 120'625        |                   | $-4.1%$           |
|                 |                   | 6              | 147'481                  | 184'141      | 120'625       | 120'625        |                   | $-4.1%$           |
|                 |                   | 1              | 158'691                  | 184'141      | 101'027       | 101'027        |                   | $-10.8%$          |
|                 |                   | $\overline{2}$ | 140'544                  | 159'923      | 93'832        | 93'832         |                   | $-17.1%$          |
| 750             | 91'276            | 3              | 158'691                  | 159'923      | 101'027       | 101'027        | 113'217           | $-10.8%$          |
|                 | (dist.)           | $\overline{4}$ | 158'691                  | 159'923      | 101'027       | 101'027        |                   | $-10.8%$          |
|                 |                   | 5              | 158'691                  | 184'141      | 101'027       | 101'027        |                   | $-10.8%$          |
|                 |                   | 6              | 140'925                  | 184'141      | 101'027       | 101'027        |                   | $-10.8%$          |
|                 |                   | 1              | 148'665                  | 184'141      | 87'799        | 87'799         |                   | $-18.1%$          |
|                 |                   | $\overline{2}$ | 132'799                  | 159'923      | 81'808        | 81'808         |                   | $-23.7%$          |
| 900             | 68'679            | $\mathfrak{Z}$ | 148'665                  | 159'923      | 87'799        | 87'799         | 107'157           | $-18.1%$          |
|                 | (dist.)           | $\overline{4}$ | 148'665                  | 159'923      | 87'799        | 87'799         |                   | $-18.1%$          |
|                 |                   | 5              | 148'665                  | 184'141      | 87'799        | 87'799         |                   | $-18.1%$          |
|                 |                   | 6              | 133'317                  | 184'141      | 87'799        | 87'799         |                   | $-18.1%$          |
|                 |                   | 1              | 129'917                  | 184'141      | 74'868        | 74'868         |                   | $-20.6%$          |
|                 |                   |                | 118'127                  | 159'923      | 69'952        | 69'952         |                   | $-25.8%$          |
| 1150            | 50'352            | $\mathfrak{Z}$ | 129'917                  | 159'923      | 74'868        | 74'868         | 94'274            | $-20.6%$          |
|                 | (dist.)           | $\overline{4}$ | 129'917                  | 159'923      | 74'868        | 74'868         |                   | $-20.6%$          |
|                 |                   | 5              | 129'917                  | 184'141      | 74'868        | 74'868         |                   | $-20.6%$          |
|                 |                   | 6              | 118'880                  | 184'141      | 74'868        | 74'868         |                   | $-20.6%$          |

*Tabella 6.4: Profili tipo R con forature-Risultati D.S.M.*

In generale le approssimazioni della capacità portante fornite dal D.S.M. sono discrete.

Per i profili di tipo D (quindi tozzi) con forature si hanno buoni risultati, con errori in generali intorno al 5-8% e solo in sparuti casi oltre il 10%. Per quattro profili si è addirittura raggiunta un'approssimazione inferiore al 5%, quindi ottima.

Per profili di tipo R pieni si sono anche qui ottenute buone approssimazioni, sia per elementi tozzi che lunghi, tra il 2 e l'11%.

Per profili di tipo R con forature sono più discordanti: si sono ottenuti errori spesso tra il 10 ed il 20%, comunque sempre sottostimando il carico ultimo reale, pertanto stando a favore di sicurezza.

## **6.5 Confronto tra la capacità portante ricavata da analisi numerica e quella ricavata dal Direct Strength Method**

Come già accennato nel capitolo 5.4.2, per i profili tipo D pieni non sono disponibili risultati di prove sperimentali. Si era comunque proceduto alla loro analisi ad elementi finiti, scegliendo una tensione di snervamento di  $f_y = 350$  MPa ed una lunghezza dei campioni di 400 mm e 600 mm. Si riportano qui le capacità portanti ottenute con il metodo D.S.M. e si confrontano con quanto ricavato da Abaqus.

|                           |           |                  |               | Capacità portanti D.S.M. |              |                |                                 |                                    |
|---------------------------|-----------|------------------|---------------|--------------------------|--------------|----------------|---------------------------------|------------------------------------|
| <b>Profilo</b><br>(pieno) | H<br>(mm) | $P_{cr,min}$ (N) | $P_{n}$ e (N) | $P_{n,l}(N)$             | $P_{n,d}(N)$ | $Pu$ DSM $(N)$ | $P_{u}$<br><b>Abaqus</b><br>(N) | <b>Differenza</b><br>$\frac{0}{0}$ |
| D 80-1.25                 | 400       | 271'597          | 148'800       | 155'407                  | 141'322      | 141'322        | 132'353                         | 6.8%                               |
|                           | 600       | 168'865          | 140'959       | 155'407                  | 120'424      | 120'424        | 128'268                         | $-6.1%$                            |
| D 100-1.25                | 400       | 260'368          | 191'976       | 180'116                  | 195'264      | 180'116        | 191'566                         | $-6.0\%$                           |
|                           | 600       | 260'368          | 186'326       | 176'483                  | 169'827      | 169'827        | 166'317                         | 2.1%                               |
|                           | 400       | 401'265          | 198'330       | 207'212                  | 193'560      | 193'560        | 183'495                         | 5.5%                               |
| D 80-2                    | 600       | 288'812          | 187'817       | 207'212                  | 175'731      | 175'731        | 175'896                         | $-0.1%$                            |
|                           | 400       | 765'454          | 256'019       | 262'178                  | 261'547      | 256'019        | 266'198                         | $-3.8%$                            |
| D 100-2                   | 600       | 432'593          | 248'537       | 262'178                  | 234'527      | 234'527        | 256'210                         | $-8.5%$                            |
|                           | 400       | 1'028'153        | 291'468       | 297'124                  | 297'124      | 291'468        | 271'676                         | 7.3%                               |
| D 120-2                   | 600       | 528'138          | 284'559       | 297'124                  | 271'456      | 271'456        | 264'147                         | 2.8%                               |
|                           | 400       | 578'484          | 247'796       | 258'986                  | 249'617      | 247'796        | 231'763                         | 6.9%                               |
| D 80-2.5                  | 600       | 473'245          | 234'598       | 258'986                  | 238'374      | 234'598        | 227'380                         | 3.2%                               |
|                           | 400       | 1'025'329        | 319'962       | 327'702                  | 327'677      | 319'962        | 332'882                         | $-3.9\%$                           |
| D 100-2.5                 | 600       | 604'019          | 310'570       | 327'702                  | 302'308      | 302'308        | 308'599                         | $-2.0\%$                           |
|                           | 400       | 1'352'145        | 364'333       | 371'448                  | 371'448      | 364'333        | 337'706                         | 7.9%                               |
| D 120-2.5                 | 600       | 719'978          | 355'649       | 371'448                  | 347'056      | 347'056        | 331'872                         | 4.6%                               |

*Tabella 6.5: Profili tipo D pieni-Risultati D.S.M.*

Per questi profili tozzi di tipo D pieni, Direct Strength Method e analisi ad elementi finiti forniscono risultati concordanti, con differenze mai oltre il 10%. La somiglianza tra questi dati valida l'utilizzo di entrambi i metodi per profili tozzi pieni.

## **6.6 Considerazioni finali sul Direct Strength Method**

In questo capitolo è stato sperimentato il Direct Strength Method su profili corti e lunghi, sia pieni che con sistemi regolari di forature, per la stima della capacità portante sotto carico monoassiale di compressione. I risultati sono stati confrontati con quanto ottenuto da prove sperimentali ed analisi ad elementi finiti.

I risultati ottenuti sono soddisfacenti, pertanto il metodo può considerarsi valido, sia per profili pieni che con forature. Per elementi tozzi il metodo mantiene approssimazioni minori del 10%, mentre per elementi più lunghi (900 e 1150 mm) i risultati peggiorano fino a discostarsi anche del 20%.

Considerando la semplicità di applicazione di questo metodo esso può certamente definirsi molto utile, per lo meno per una stima leggermente approssimata, per il calcolo della capacità portante di profili sottili sagomati a freddo compressi. Non sorprende pertanto la sua inclusione all'interno della normativa statunitense.

Notevole è la sua buona precisione nell'analisi di elementi con forature regolari, almeno in quelli tozzi, caratteristica non affrontata dalle normative europee, soprattutto considerando la velocità e versatilità di applicazione del metodo.

## **7. APPROCCI TEORICI ALTERNATIVI**

Si propongono e si utilizzano due metodi teorici per il calcolo della capacità portante dei profili oggetto di studio. I risultati vengono confrontati con quelli ottenuti dalle prove sperimentali.

### **7.1 Formula di Merchant-Rankine**

Il metodo di Merchant–Rankine consente di stimare il carico di collasso (Pu) di una struttura a partire dal calcolo del carico critico elastico ( $P_{cr}$ ) e del carico limite plastico ( $P_{pl}$ ). Il primo viene calcolato effettuando un'analisi elastica lineare sulla struttura deformata, mentre il secondo si determina effettuando un'analisi strutturale rigido plastica.

Il carico ultimo calcolato con questa formula tiene conto sia del contributo dato dall'instabilità che quello dato dal comportamento plastico del materiale.

Per i profili sottili formati a freddo, che essendo sezioni in classe 4 non arrivano a sviluppare una plasticizzazione dell'intera sezione al collasso, si assume come carico ultimo elastoplastico quello di snervamento  $(P_v)$ .

L'espressione di Merchant–Rankine per la stima del carico di collasso è la seguente:

$$
\frac{1}{P_u} = \frac{1}{P_{cr}} + \frac{1}{P_y} \rightarrow \text{da cui ricavo } P_u \text{ [N]}
$$

Questa formula fa parte dei metodi disponibili per l'analisi semplificata delle strutture, molto utilizzati in passato prima della diffusione dei software ad elementi finiti. Essi permettono di progettare a favore di sicurezza, e ai giorni nostri sono molto utili per un pre-dimensionamento iniziale e per una verifica dei risultati ottenuti con le analisi ad elementi finiti.

Come valore del carico critico (P<sub>cr</sub>) si prende il minore tra quello globale, distorsionale e locale, ricavati come descritto nel capitolo 6.2.

### **7.2 Metodo Generale secondo Eurocodice 3**

L'Eurocodice 3 parte 1-1 propone un metodo per il calcolo della capacità portante di elementi compressi o presso inflessi soggetti ad instabilità flesso torsionale, detto Metodo Generale (GE.M.).

Il carico ultimo si calcola riducendo il carico snervamento  $P_y$  con un fattore  $\chi_{op}$ .

$$
P_u = \chi_{op} \cdot P_y \ [N]
$$

con:

$$
\chi_{op} = \frac{1}{\varphi + \sqrt{\varphi^2 - \lambda_{op}^2}} \le 1 \quad [-1]
$$

in cui:

$$
\lambda_{op} = \sqrt{\frac{P_y}{P_{cr}}} \quad [-]
$$
\n
$$
\varphi = 0.5 \cdot \left(1 + \alpha \cdot \left(\lambda_{op} - 0.2\right) + \lambda_{op}^2\right) \quad [-]
$$

α: fattore di imperfezione, associato alla curva di stabilità data dalla normativa. Per i profili sottili sagomati a freddo si considera  $\alpha = 0.34$ .

Come valore del carico critico (P<sub>cr</sub>) si prende il minore tra quello globale, distorsionale e locale, ricavati come descritto nel capitolo 6.2.

## **7.3 Confronto dei risultati con quelli ottenuti sperimentalmente**

La formula di Merchant-Rankine e quelle del Metodo Generale sono state applicate ai profili tipo D con forature e tipo R con e senza forature, con lo scopo di confrontare i carichi ultimi così ottenuti con quelli delle prove sperimentali stub column, già riportati nel capitolo 4.

Di seguito si riportano i risultati.

| $P$ of $P$ $\cup$ $P$ $\cup$ $P$ $\cup$ $P$ $\cup$ $P$ $\cup$ $P$ |          |          |              |          |                       |                     |                       |                     |                       |          |
|-------------------------------------------------------------------|----------|----------|--------------|----------|-----------------------|---------------------|-----------------------|---------------------|-----------------------|----------|
| <b>PROFILO</b>                                                    | D80-1.25 | D80-1.5  | <b>D80-2</b> | D80-2.5  | D <sub>100</sub> -1.5 | D <sub>100</sub> -2 | D <sub>100</sub> -2.5 | D <sub>120</sub> -2 | D <sub>120</sub> -2.5 | D121-3   |
| $P_u$ sperim. (N)                                                 | 83'909   | 115'971  | 185'063      | 241'291  | 132'536               | 227'612             | 314'077               | 229'384             | 346'438               | 485'348  |
| $P_{cr}$ min. (N)                                                 | 138'394  | 171'631  | 246'901      | 336'084  | 242'821               | 347'501             | 459'422               | 431'604             | 566'659               | 851'326  |
| $f_v(MPa)$                                                        | 330.8    | 367.2    | 411.4        | 418.2    | 334.8                 | 427.4               | 448.0                 | 341.3               | 446.3                 | 433.7    |
| $P_v(N)$                                                          | 105'988  | 140'964  | 210'390      | 266'979  | 168'070               | 286'358             | 374'931               | 260'992             | 426'306               | 562'075  |
| <b>MERCHANT-</b><br><b>RANKINE</b>                                |          |          |              |          |                       |                     |                       |                     |                       |          |
| $P_u(N)$                                                          | 60'021   | 77'397   | 113'594      | 148'786  | 99'323                | 156'990             | 206'449               | 162'642             | 243'282               | 338'552  |
| Differenza %                                                      | $-28.5%$ | $-33.3%$ | $-38.6%$     | $-38.3%$ | $-25.1%$              | $-31.0%$            | $-34.3%$              | $-29.1%$            | $-29.8%$              | $-30.2%$ |
| <b>METODO</b><br><b>GENERALE</b>                                  |          |          |              |          |                       |                     |                       |                     |                       |          |
| $\lambda_{\rm op}$                                                | 0.875    | 0.906    | 0.923        | 0.891    | 0.832                 | 0.908               | 0.903                 | 0.778               | 0.867                 | 0.813    |
| $\phi$                                                            | 0.998    | 1.031    | 1.049        | 1.015    | 0.954                 | 1.032               | 1.028                 | 0.901               | 0.990                 | 0.934    |
| $\chi$ op                                                         | 0.677    | 0.657    | 0.646        | 0.667    | 0.705                 | 0.656               | 0.659                 | 0.738               | 0.682                 | 0.717    |
| $P_u(N)$                                                          | 71'769   | 92'635   | 135'977      | 178'017  | 118'411               | 187'903             | 247'083               | 192'652             | 290'782               | 402'827  |
| Differenza %                                                      | $-14.5%$ | $-20.1%$ | $-26.5%$     | $-26.2%$ | $-10.7\%$             | $-17.4%$            | $-21.3%$              | $-16.0%$            | $-16.1%$              | $-17.0%$ |

*Tabella 7.1: Confronto tra carichi ultimi sperimentali con metodi teorici – profili tipo D con forature*

| Lunghezza (mm)                     | 300      | 450      | 600      | 750      | 900      | 1150     |
|------------------------------------|----------|----------|----------|----------|----------|----------|
| $Pu$ sperim. (N)                   | 166'782  | 152'423  | 132'533  | 126'014  | 119'054  | 113'237  |
| $P_{cr}$ min. (N)                  | 527'010  | 272'123  | 183'791  | 153'740  | 148'796  | 148'796  |
| $f_y(MPa)$                         | 420      | 420      | 420      | 420      | 420      | 420      |
| $P_{y}$ (N)                        | 184'128  | 184'128  | 184'128  | 184'128  | 184'128  | 184'128  |
| <b>MERCHANT-</b><br><b>RANKINE</b> |          |          |          |          |          |          |
| $P_u(N)$                           | 136'454  | 109'820  | 91'980   | 83'784   | 82'294   | 82'294   |
| Differenza %                       | $-18.2%$ | $-28.0%$ | $-30.6%$ | $-33.5%$ | $-30.9%$ | $-27.3%$ |
| <b>METODO</b><br><b>GENERALE</b>   |          |          |          |          |          |          |
| $\lambda_{\rm op}$                 | 0.710    | 0.850    | 1.094    | 1.324    | 1.526    | 1.782    |
| $\phi$                             | 0.741    | 0.944    | 1.137    | 1.251    | 1.274    | 1.274    |
| $\chi$ op                          | 0.842    | 0.710    | 0.596    | 0.539    | 0.528    | 0.528    |
| $P_u(N)$                           | 154'945  | 130'808  | 109'822  | 99'170   | 97'192   | 97'192   |
| Differenza %                       | $-7.1%$  | $-14.2%$ | $-17.1%$ | $-21.3%$ | $-18.4%$ | $-14.2%$ |

*Tabella 7.2: Confronto tra carichi ultimi sperimentali con metodi teorici – profili tipo R pieni*

*Tabella 7.3: Confronto tra carichi ultimi sperimentali con metodi teorici – profili tipo R con forature*

| Lunghezza (mm)                     | 300      | 450      | 600      | 750      | 900      | 1150     |
|------------------------------------|----------|----------|----------|----------|----------|----------|
| $Pu$ sperim. (N)                   | 136'082  | 132'442  | 125'735  | 113'217  | 107'157  | 94'274   |
| $P_{cr}$ min. $(N)$                | 317'240  | 221'102  | 133'736  | 91'277   | 68'679   | 50'352   |
| $f_v(MPa)$                         | 420      | 420      | 420      | 420      | 420      | 420      |
| $P_{y}$ (N)                        | 159'923  | 159'923  | 159'923  | 159'923  | 159'923  | 159'923  |
| <b>MERCHANT-</b><br><b>RANKINE</b> |          |          |          |          |          |          |
| $P_u(N)$                           | 106'324  | 92'801   | 72'831   | 58'110   | 48'046   | 38'295   |
| Differenza %                       | $-21.9%$ | $-29.9%$ | $-42.1%$ | $-48.7%$ | $-55.2%$ | $-59.4%$ |
| <b>METODO</b><br><b>GENERALE</b>   |          |          |          |          |          |          |
| $\lambda_{\rm op}$                 | 0.710    | 0.850    | 1.094    | 1.324    | 1.526    | 1.782    |
| $\boldsymbol{\omega}$              | 0.839    | 0.972    | 1.250    | 1.567    | 1.890    | 2.357    |
| $\chi_{\text{op}}$                 | 0.778    | 0.693    | 0.539    | 0.416    | 0.333    | 0.256    |
| $P_u(N)$                           | 124'425  | 110'802  | 86'214   | 66'472   | 53'231   | 41'011   |
| Differenza %                       | $-8.6%$  | $-16.3%$ | $-31.4%$ | $-41.3%$ | $-50.3%$ | $-56.5%$ |

I risultati ottenuti confermano come i metodi teorici utilizzati siano a favore di sicurezza, poiché entrambi sottostimano il carico ultimo reale.

In particolare, il Metodo Generale offre una buona valutazione della capacità portante per profili tozzi (lunghezza entro i 600 mm) sia pieni che con forature, entro il 20-25 % circa. Questa valutazione positiva tiene conto della estrema semplicità di applicazione del metodo.

La formula di Merchant-Rankine, di ancor più immediata applicazione, sottostima ancor di più il carico per elementi tozzi, di circa il 30-35 %.

Per elementi lunghi, entrambi i metodi forniscono buoni risultati per i profili pieni, con errori di circa il 30% per Merchant-Rankine e di circa il 18% per il GEM.

Per elementi lunghi con forature, nessuno dei due metodi riesce a fornire una buona stima del carico ultimo, per errori anche oltre il 50%.

# **8. CONCLUSIONI**

Questa tesi ha affrontato il tema della valutazione della capacità portante dei montanti delle scaffalature metalliche soggetti a compressione. Si è cercato di studiare e validare sperimentalmente due approcci alternativi per il calcolo di tale quantità, confrontando i carichi ultimi ottenuti dai due metodi con quelli ricavati da prove di compressione globale svolte in laboratorio.

Sono stati considerati elementi di diversa lunghezza e sezione sia pieni che con sistemi regolari di forature, tipici di questi montanti e dalla grande influenza sul loro comportamento.

Nel capitolo 1 sono stati introdotti i profili sottili sagomati a freddo e le scaffalature metalliche, toccando anche gli argomenti delle imperfezioni e dei processi di lavorazione ad essi relativi.

Nel capitolo 2 è stato presentato dal punto di vista teorico il problema dell'instabilità dei profili in acciaio compressi, con particolare attenzione alle instabilità locale e distorsionale, tipiche degli elementi studiati in questa tesi.

Nel capitolo 3, nella prima parte sono stati descritti i procedimenti per il calcolo della capacità portante di profili sottili contenuti nella normativa europea, di difficile e lunga applicazione, oltre che di limitata versatilità di utilizzo. Nella seconda parte è stato esposto il procedimento con il quale si svolge una prova di compressione globale (o stub column test), fondamento del "design assisted by testing".

Successivamente nel capitolo 4 successivamente sono stati presentati i profili oggetto delle sperimentazioni di questa tesi e le loro capacità portanti, ricavate appunto tramite prove stub column.

Nel capitolo 5 si è presentato e utilizzato il primo dei due metodi alternativi al "design assisted by testing" cioè l'analisi ad elementi finiti. I profili sono stati studiati con il software Abaqus C.A.E. e sottoposti ad analisi non lineari a carico di compressione monoassiale incrementale. I risultati ottenuti sono stati soddisfacenti per la modesta entità delle differenze rispetto alle capacità portanti sperimentali, per quanto riguarda profili tozzi, cioè di lunghezza limitata.

Successivamente ci si è posto il problema dell'influenza delle imperfezioni geometriche del profilo sul carico ultimo, di notevole importanza soprattutto per elementi snelli. Si è così proceduto all'assegnare al profilo un'imperfezione iniziale, per verificare se il risultato, soprattutto per elementi più lunghi, si avvicinasse di più a quello reale. Sono state applicate imperfezioni iniziali di diversa intensità, e di diverso tipo, assegnando al profilo una deformata iniziale provocata da un carico distribuito, da uno spostamento imposto alla sezione di mezzeria, e infine imponendo una deformata iniziale critica.

Nel capitolo 6 si è presentato e applicato un metodo proveniente dagli Stati Uniti, non ancora diffuso in Europa, per il calcolo della capacità portante di profili sottili sagomati a freddo. Tale metodo, detto Direct Strength Method, ha il grande pregio di essere molto semplice da applicare, basandosi infatti sulla sola applicazione di apposite formule, e soprattutto versatile e utilizzabile allo stesso modo per una sezione di forma semplice come per una di forma complessa. Inoltre, con delle apposite modifiche alle formule è applicabile anche a elementi caratterizzati da sistemi regolari di forature. Anche in questo caso i risultati ottenuti sono stati soddisfacenti, ottenendo carichi ultimi simili a quelli sperimentali. Approssimazioni meno precise sono state ottenute per elementi snelli, di elevata lunghezza. La facilità e varietà di applicazione di questo metodo, per quanto sperimentato in questa tesi, ne validano certamente l'utilizzo.

Nel capitolo 7 si calcolano le capacità portanti dei profili oggetto di studio con due metodo teorici molto conosciuti: la formula di Merchant-Rankine, che tiene conto di imperfezioni e comportamento non lineare, e il Metodo Generale dato dall'Eurocodice 3. Si tratta anche in questo caso di metodi molto semplici da applicare, che forniscono risultati dall'approssimazione sufficiente, seppur non buona come quella data dal D.S.M.

# **BIBLIOGRAFIA**

EN 1990 "Eurocodice 0 - Criteri generali di progettazione strutturale", 2006

EN 1993-1-1 "Eurocodice 3 - Progettazione delle strutture di acciaio, parte 1-1: Regole generali e regole per gli edifici", 2005

EN 1993-1-3 "Eurocodice 3 - Progettazione delle strutture di acciaio, parte 1-3: Regole generali - Regole supplementari per l'impiego dei profilati e delle lamiere sottili piegati a freddo", 2000

EN 1993-1-5 "Eurocodice 3 - Progettazione delle strutture di acciaio, parte 1-5: Elementi strutturali a lastra", 2007

A.I.S.I. S100-16 "North America specification for the design of cold formed steel structural members", 2016

A.I.S.I. "Direct Strength Method design guide", 2006

PrEN 15512:2017 "Steel static storage systems - Adjustable pallet racking systems - Principles for structural design", 2017

PrEN 15512:2016 Annex P "Effect of regularly distributed perforations on properties of stiffness", 2016

C. Bernuzzi - Dispense del corso di "Steel Structures", Politecnico di Milano

N. Baldassino, C. Bernuzzi, M. Simoncelli - "Experimental vs theoretical design approaches for TWCF beam-columns"

S.M. Chou, G.B. Chai, L. Ling - "Finite element technique for design of stub columns", 2000

P. Zhang, M. Shahria Alam - "Experimental investigation and numerical simulation of pallet rack stub columns under compression load", 2017

C.D. Moen, B.W. Schafer - "Direct Strength Method for design of cold formed steel columns with holes", 2011

J. Vijaya Vengadesh Kumar, S. Arul Jayachandran - "Experimental investigation and evaluation of Direct Strength Method on beam-column behavior of uprights", 2016

Kim J.R. Rasmussen - "Coupled instabilities in thin-walled metal structures", 2016

A. Capsoni – Dispense e appunti del corso di "Stability of structures", Politecnico di Milano

Abaqus C.A.E. user's manual, v. 6.5.